République Algérienne Démocratique et Populaire Ministère de l'Enseignement Supérieur Et de la recherche scientifique UNIVERSITE Abderrahmane MIRA BEJAIA Faculté de Technologie Département de Génie Mécanique

#### **MEMOIRE**

Présenté pour l'obtention du diplôme de

#### **MASTER**

Filière : Génie Mécanique

Spécialité : Energétique

Par :

**HABHOUB Wahid**

## Thème

Dimensionnement d'une centrale de traitement d'air pour un local pédagogique.

Soutenu le 07/09/2021 devant le jury composé de :

Mr. F. MENDIL Président

Mr. A. BENSLIMANE Examinateur

Mr. A. SAHI Rapporteur

**Année Universitaire 2020-2021**

ةیبـعـشـلا ةـیـطارـقمــيدـلا ةيرـئازـجـلا ةـيروـھـمـجـلا

**Populaire et Démocratique Algérienne République** يـملــعـلا ثـحبــلا و يـلاــعـلا مـیـلـعـتـلا ةرازو **Ministère de l'Enseignement Supérieur et de la Recherche Scientifique**

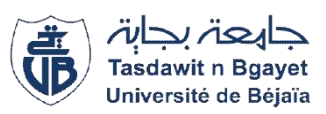

#### **Déclaration sur l'honneur**

#### **Engagement pour respecter les règles d'authenticité**

#### **scientifique dans l'élaboration d'un travail de recherche**

*Arrêtéministérieln°933du28juillet2016(\*) fixant les règles relatives à la prévention et la lutte contre le plagiat*

Je soussigné,

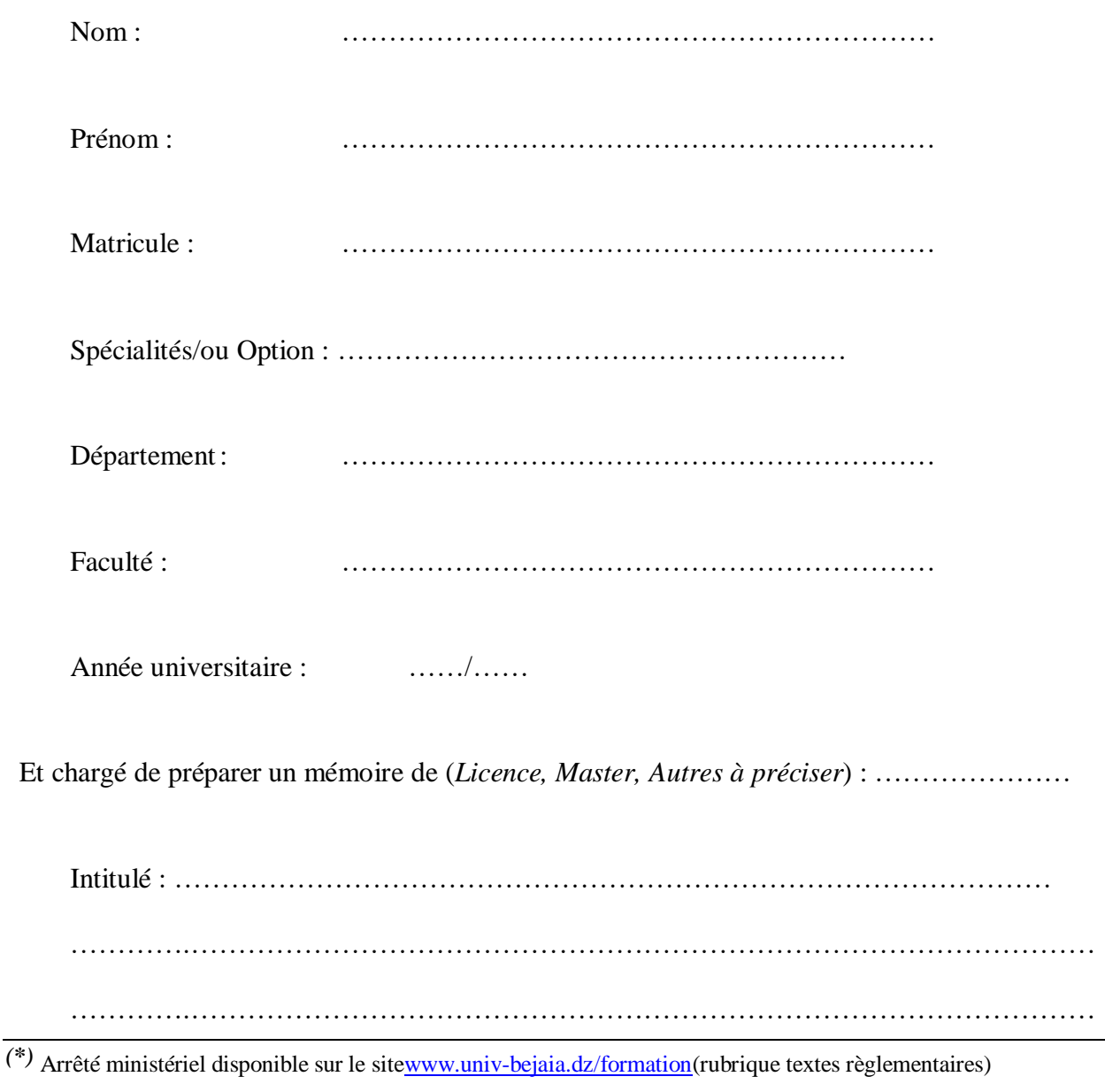

Déclare sur l'honneur ;

M'engager à respecter les règles scientifiques, méthodologiques, et les normes de déontologie professionnelle et de l'authenticité académique requises dans l'élaboration du projet défini de cycle cité ci-dessus.

Fait à Bejaïa le

…/…/……

Signature de l'intéressé

*(\*) Lu et approuvé* …………………………

#### **Remerciements**

<span id="page-3-0"></span>*En guise de reconnaissance, je tiens à témoigner mes plus sincères remerciements à toutes les personnes qui ont contribués de près ou de loin à l'élaboration de ce modeste travail.*

*Je voudrai dans un premier temps, exprimé ma très grande reconnaissance à mon promoteur Mr SAHI, pour sa patience, sa disponibilité et surtout ses judicieux conseils, qui ont contribués à alimenter ma réflexion.*

*Dans un deuxième temps, j'aimerai adresser mes sincères gratitudes à l'ensemble de mes enseignants. En particulier Mr DJERRADA et Mr BENSLIMANE pour la qualité de leurs enseignements qu'ils m'ont prodigué au cours de ses quatre dernières années, leurs conseils et leurs intérêts incontestables qu'ils portent à tous les étudiants.* 

*Je remercie également le personnel du département de génie mécanique, pour le travail énorme qu'ils effectuent pour nous créer les conditions les plus favorables pour le déroulement de nos études.*

*Dans l'impossibilité de citer tous les noms, mes sincères remerciements vont à tous ceux et celles, qui m'ont de près ou de loin permis par leurs conseils leur compétences et leurs soutiens la réalisation de ce mémoire.* 

#### **Dédicaces**

<span id="page-4-0"></span>*Je dédie ce travail* 

*A mes chers parents, pour tous leurs sacrifices, leurs soutiens et leurs prières tout au long de mes études,*

*A mes chères sœurs pour leurs encouragements permanents, et leurs soutiens moral,* 

*A mon très cher frère, pour son appui, ses conseils et son encouragement,*

*A toute ma famille pour leur soutien tout au long de mon parcours universitaire,* 

*A mes très chers et adorables amis,* 

*A l'ensemble de mes enseignants, qui m'ont enrichi de leurs savoirs et de leurs expériences.* 

*Que ce travail soit l'accomplissement de vos vœux tant allégués, et le fruit de votre soutien infaillible,* 

*Merci d'être toujours là pour moi.* 

## **Sommaire**

<span id="page-5-0"></span>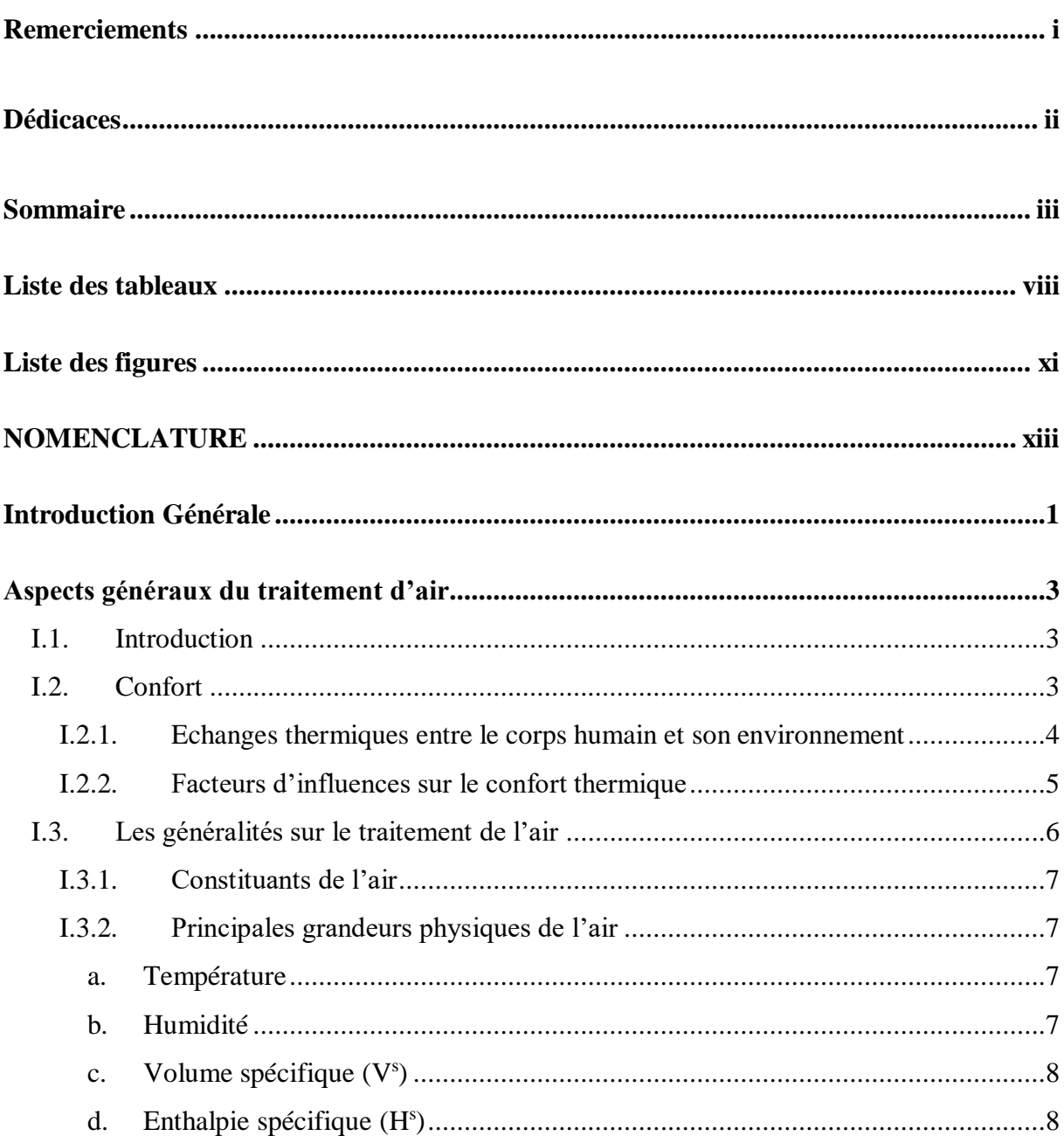

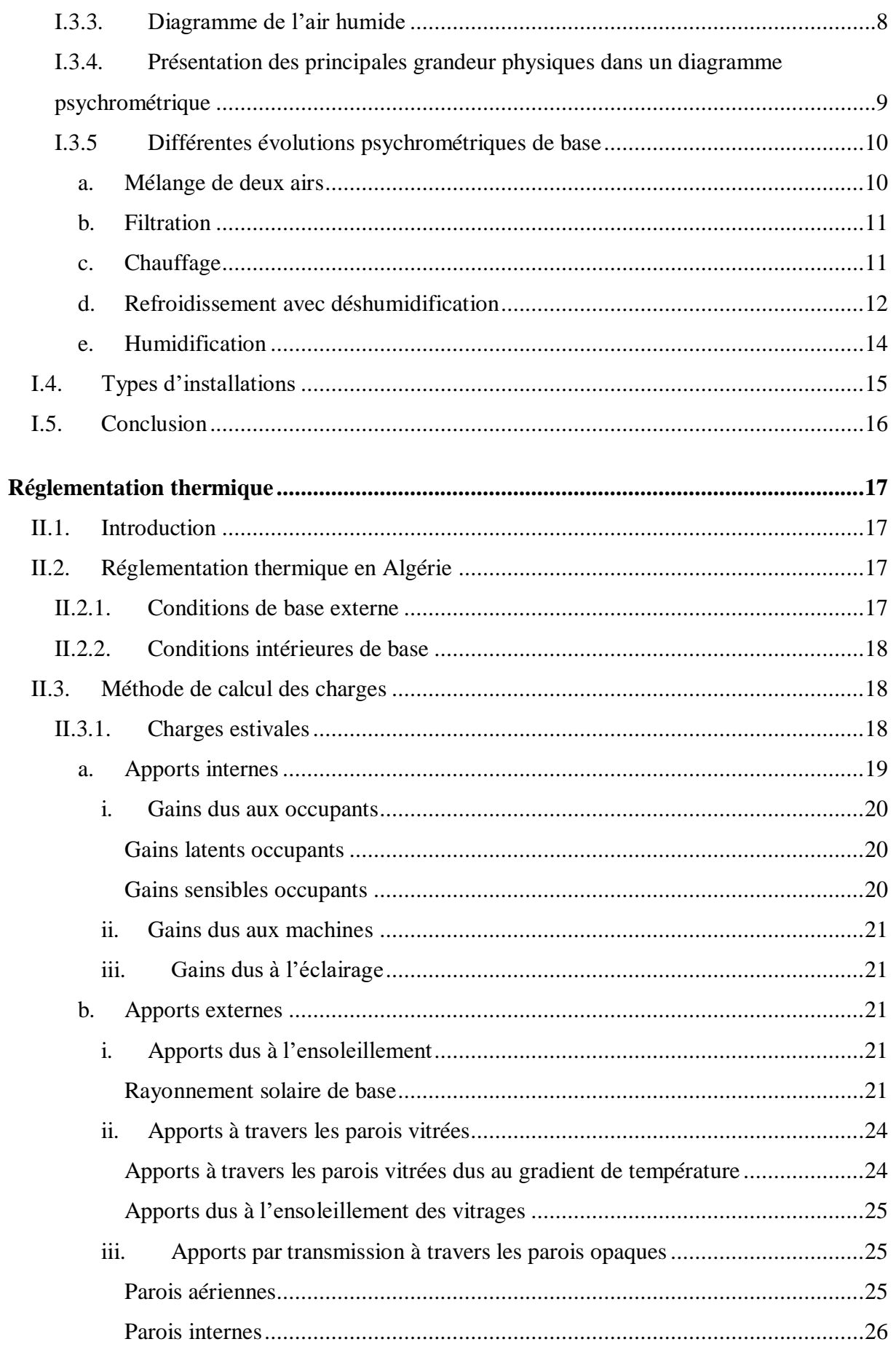

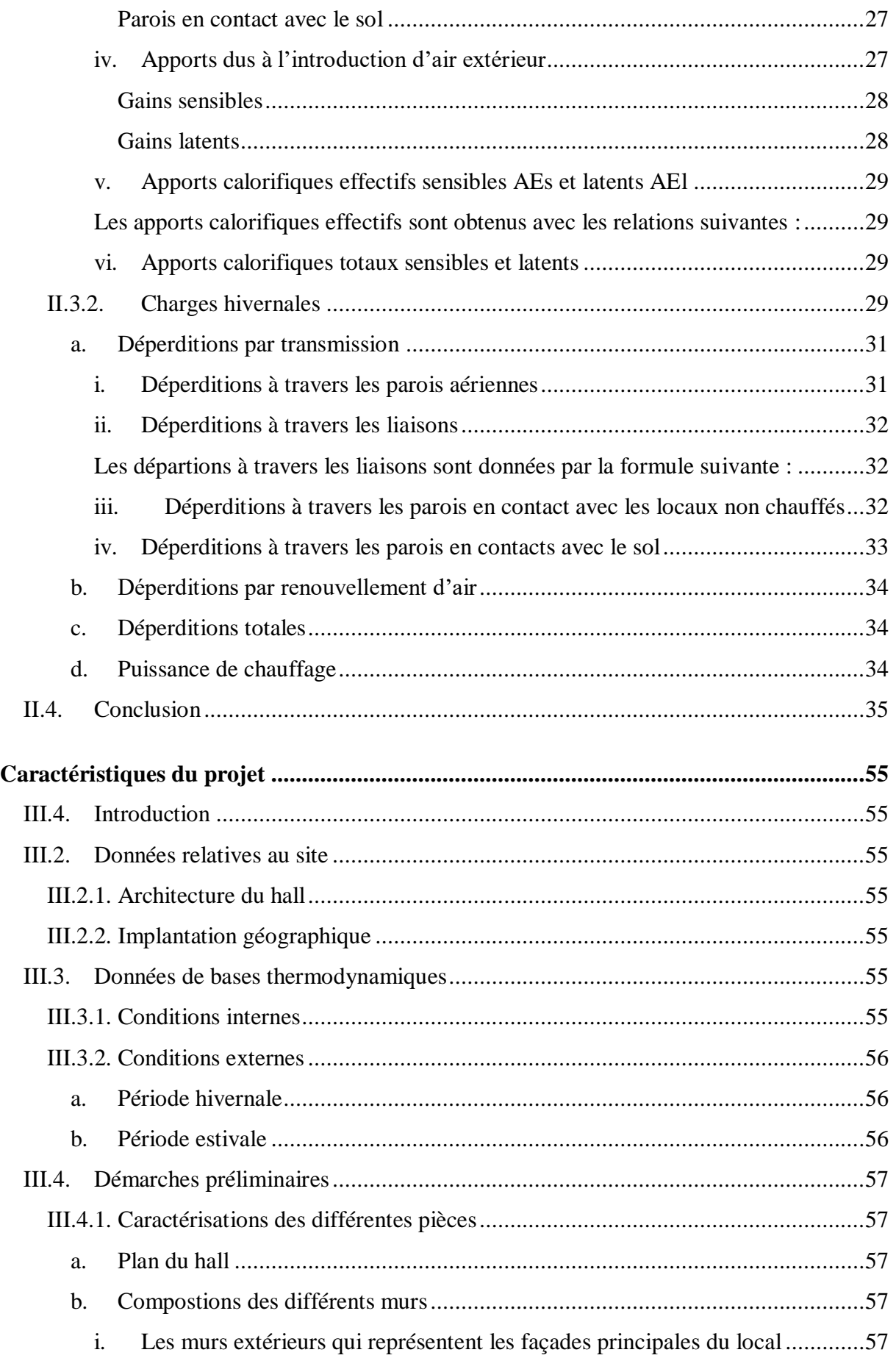

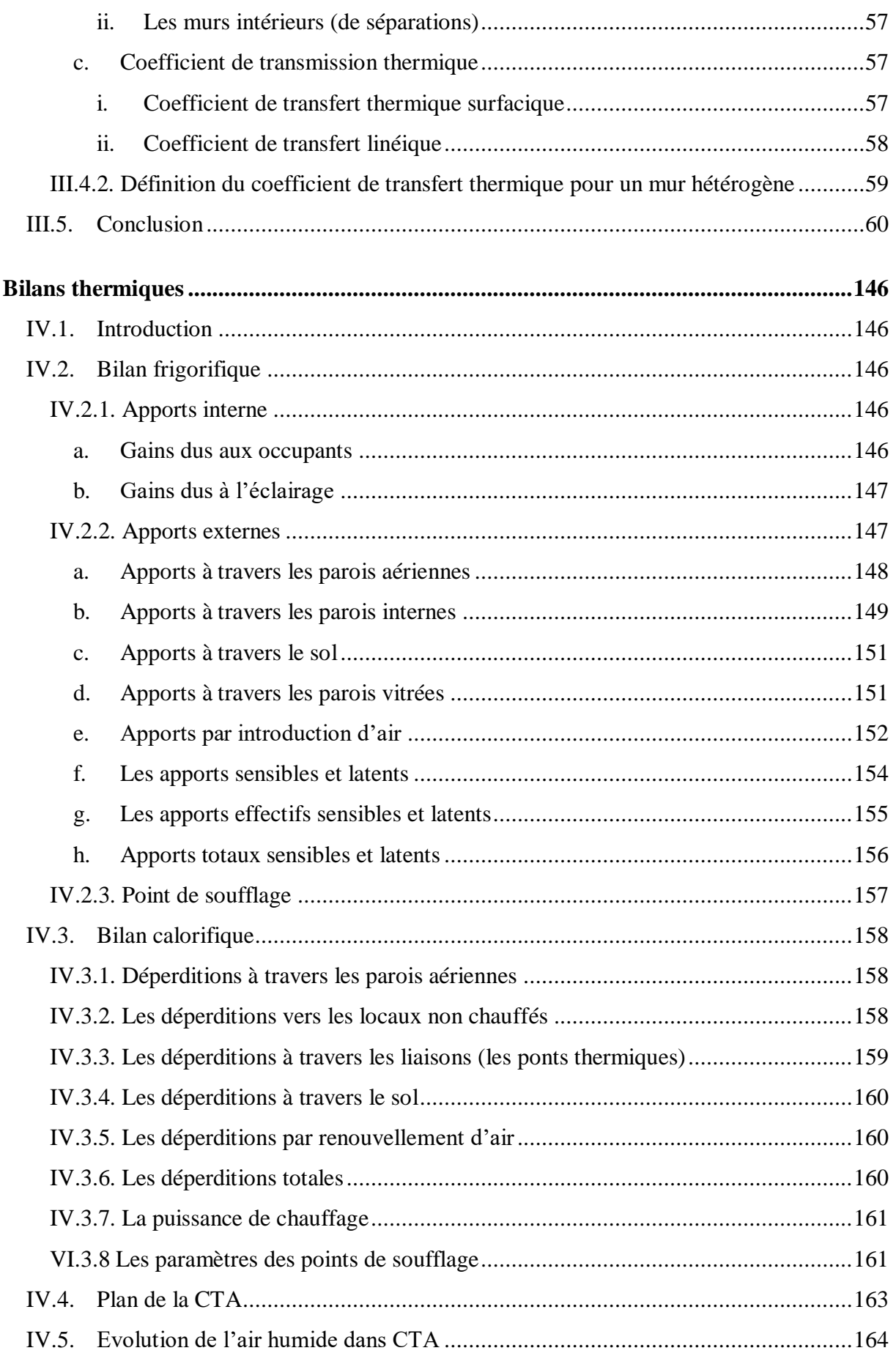

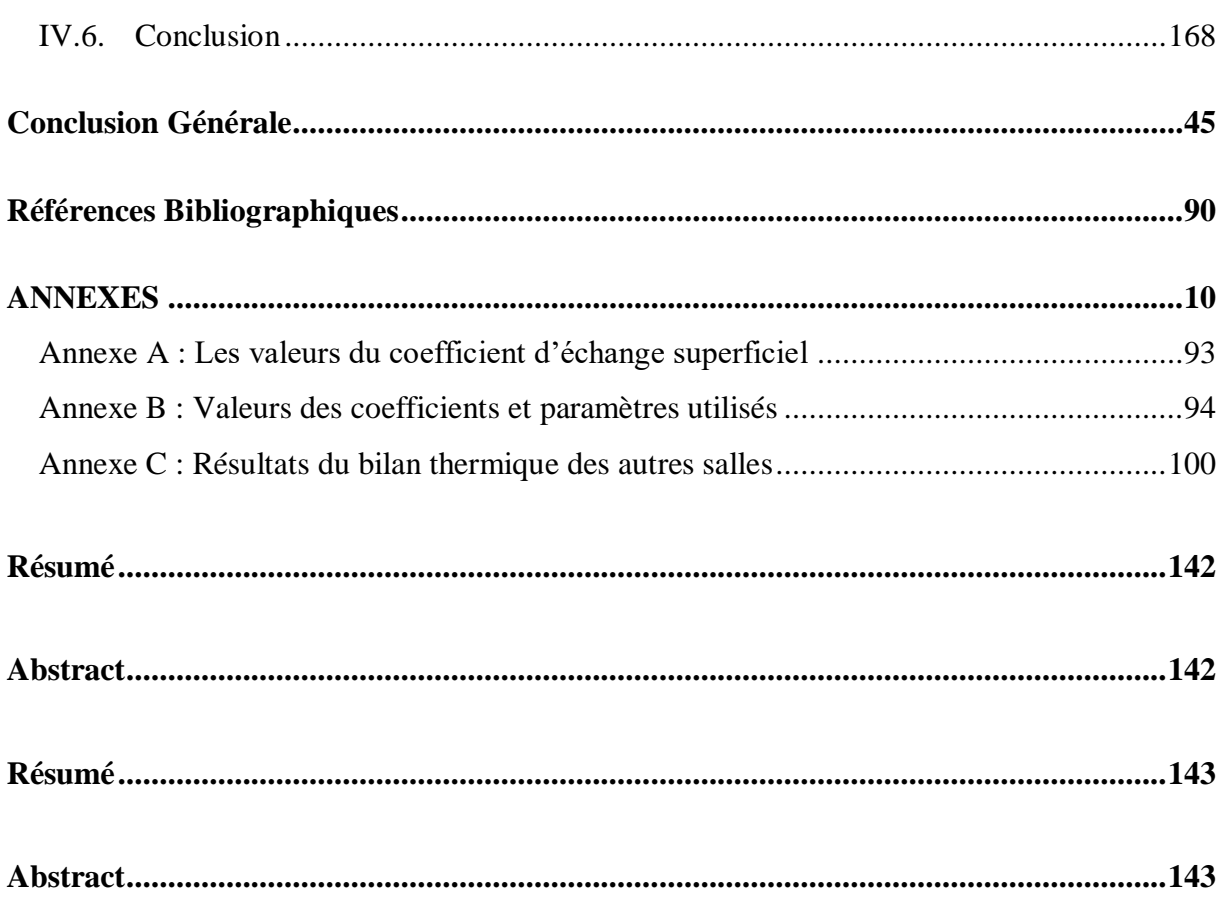

## <span id="page-10-0"></span>**Liste des tableaux**

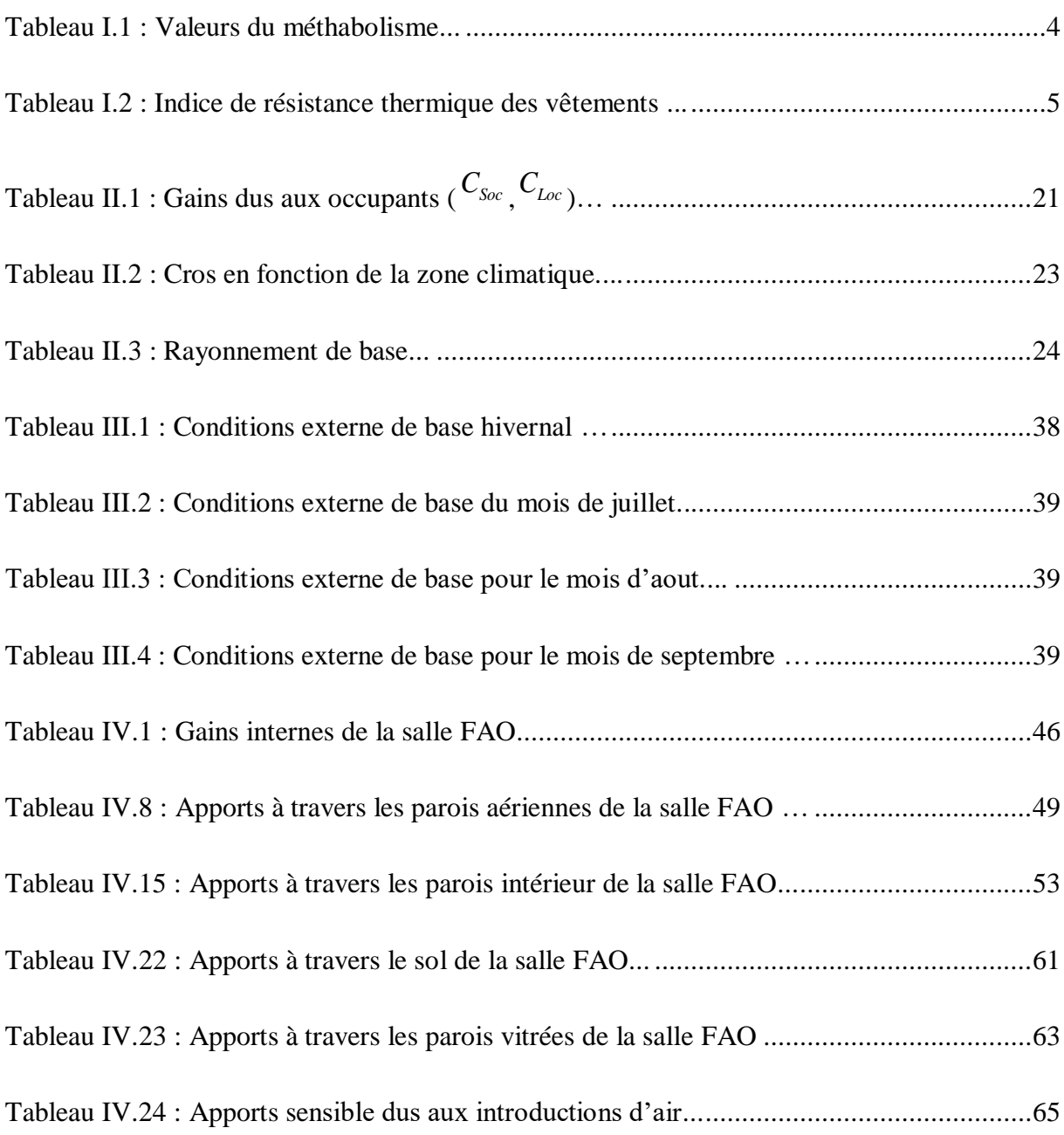

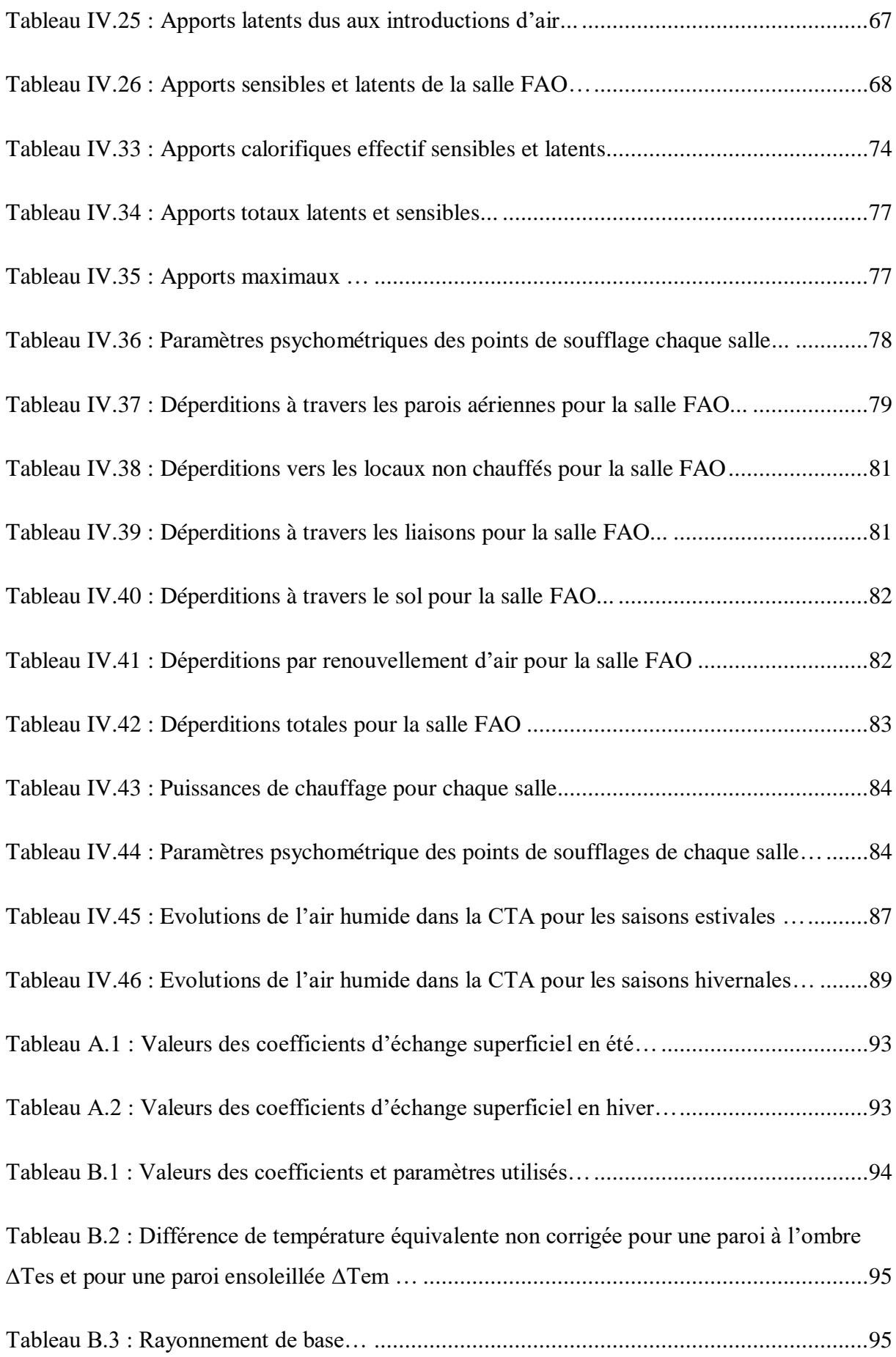

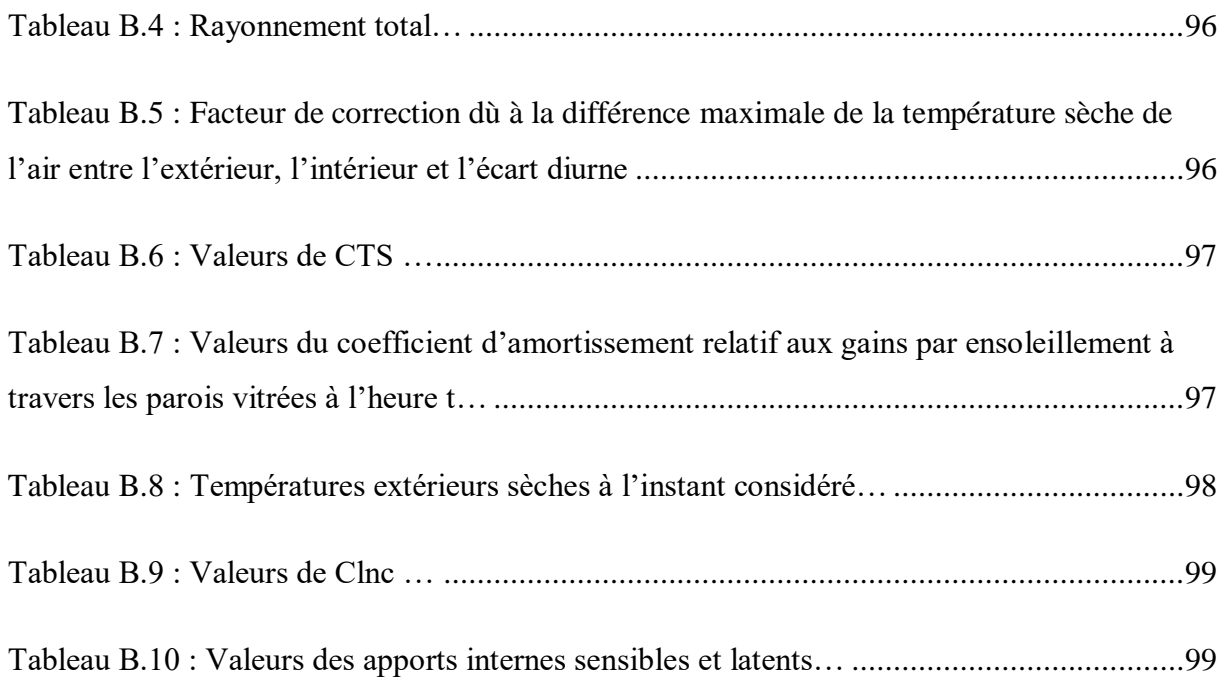

## **Liste des figures**

<span id="page-13-0"></span>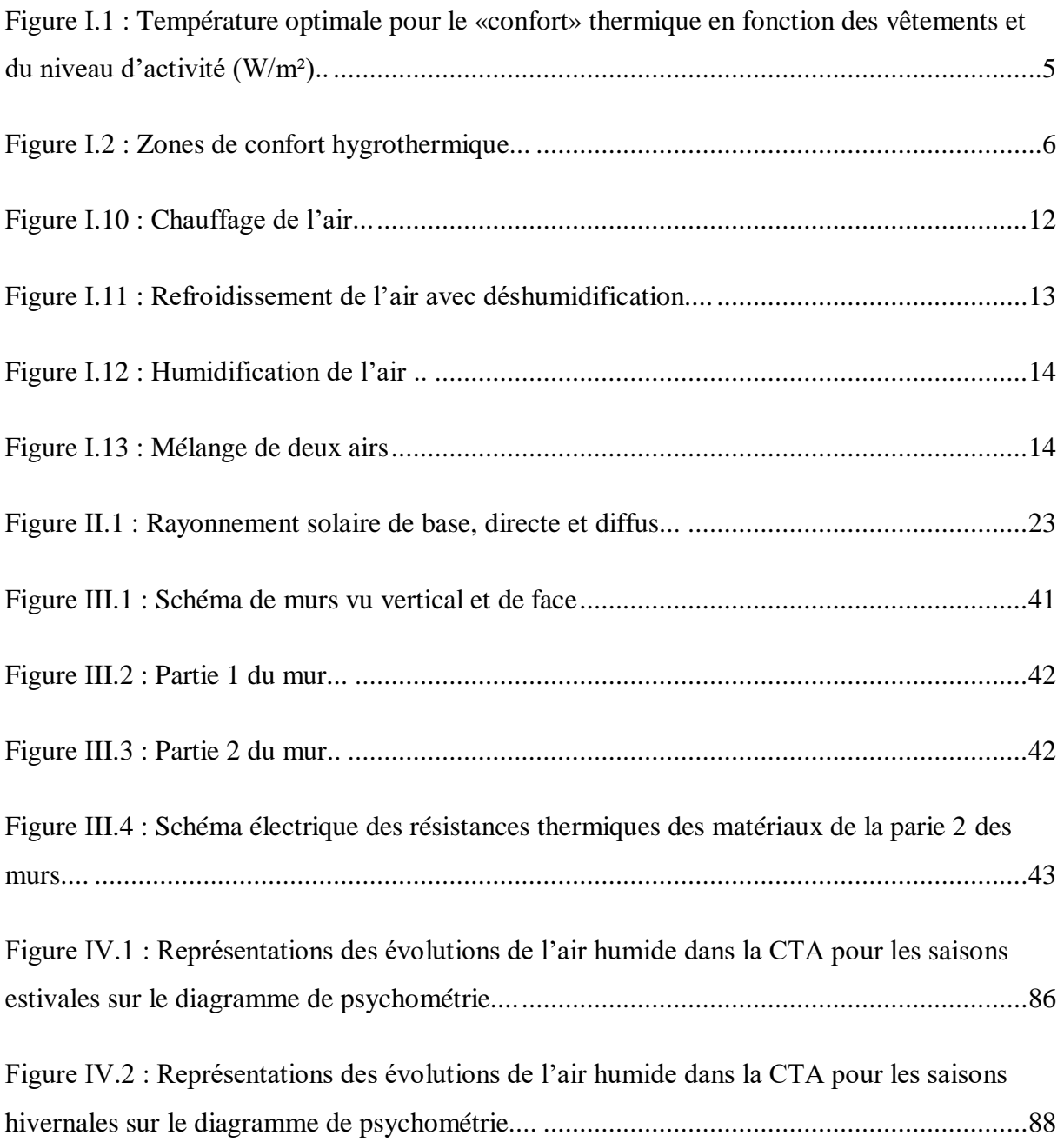

## **NOMENCLATURE**

<span id="page-15-0"></span>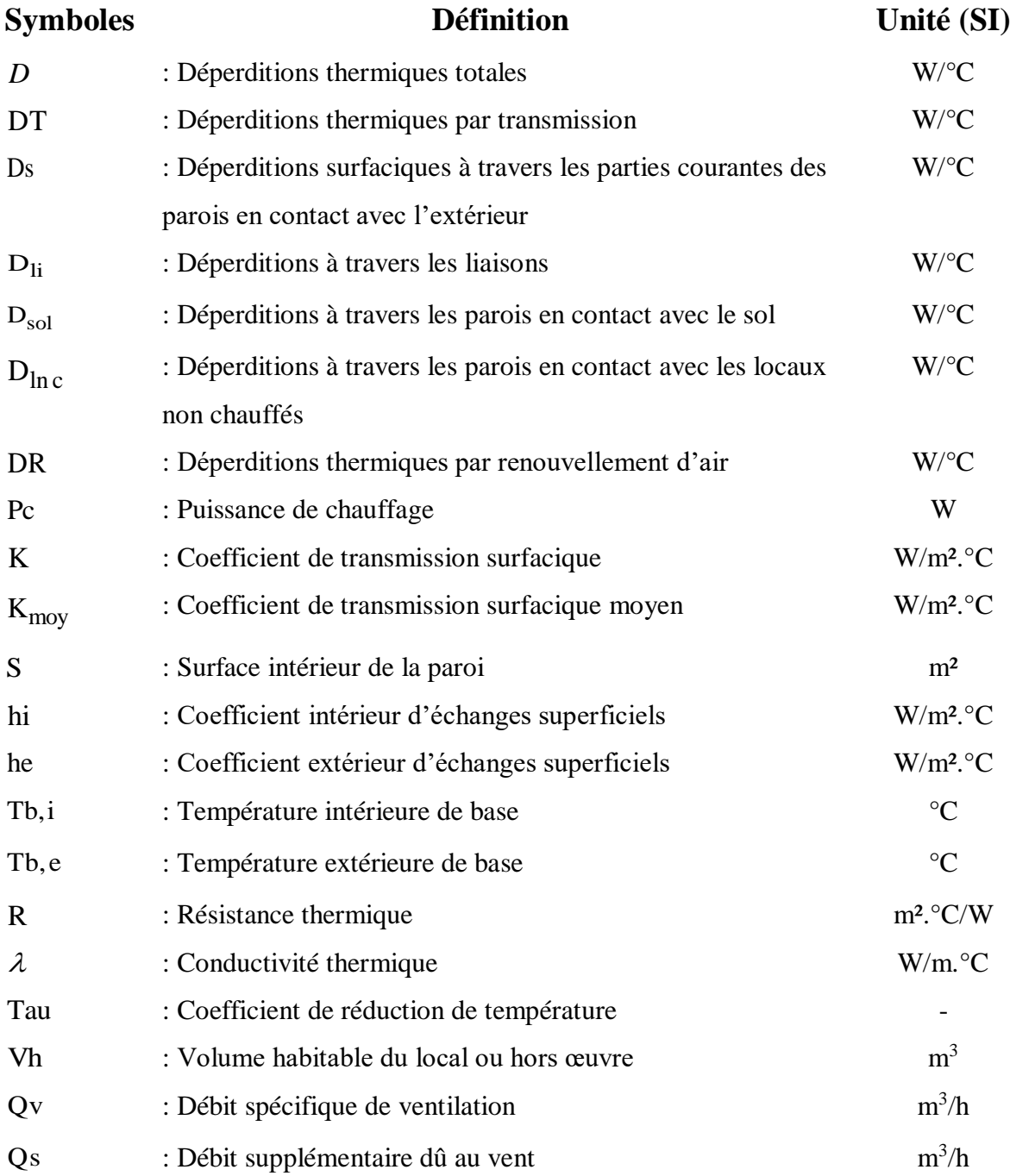

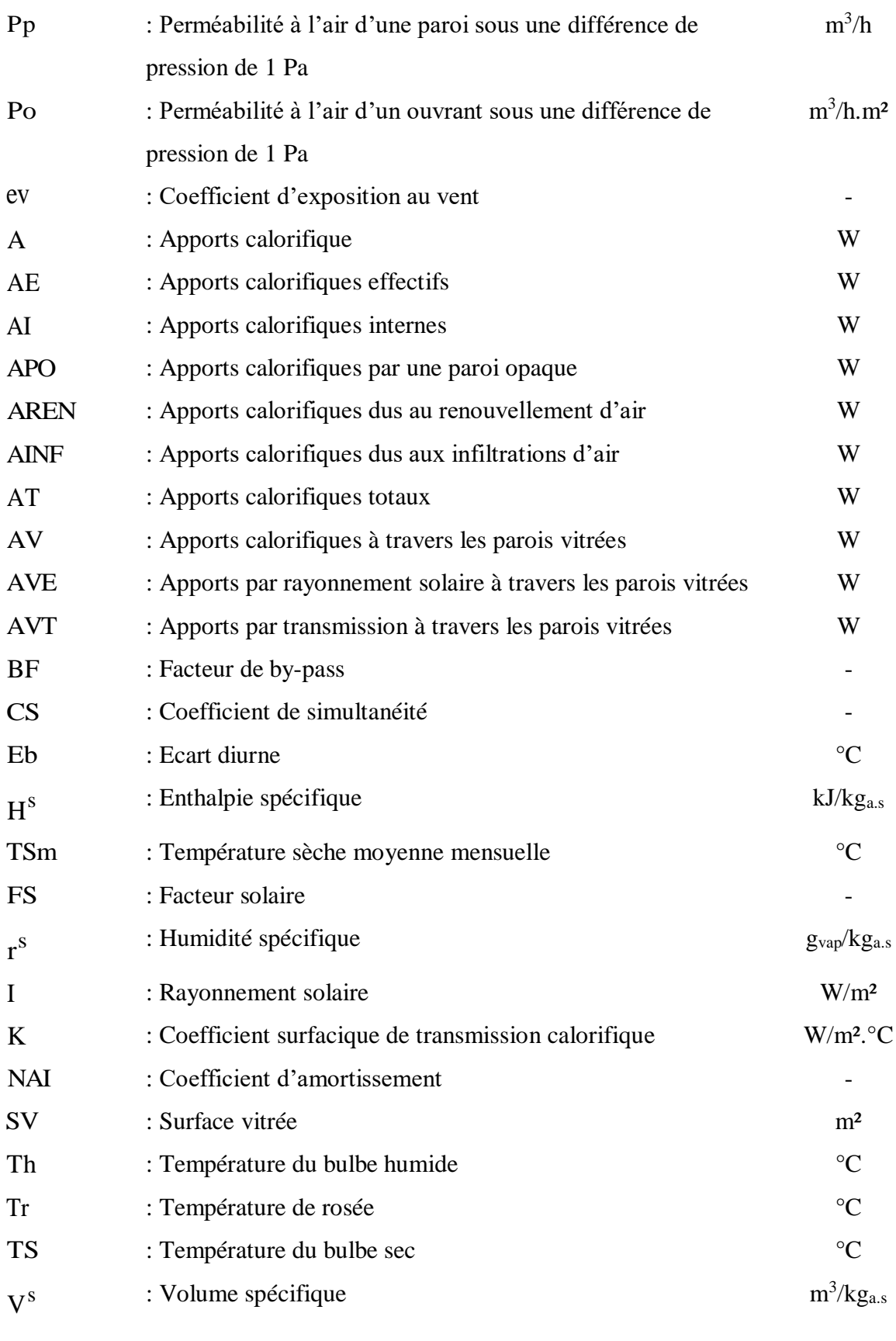

#### **Symboles grecs**

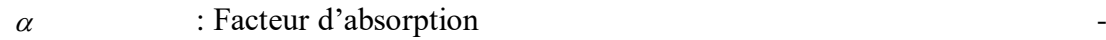

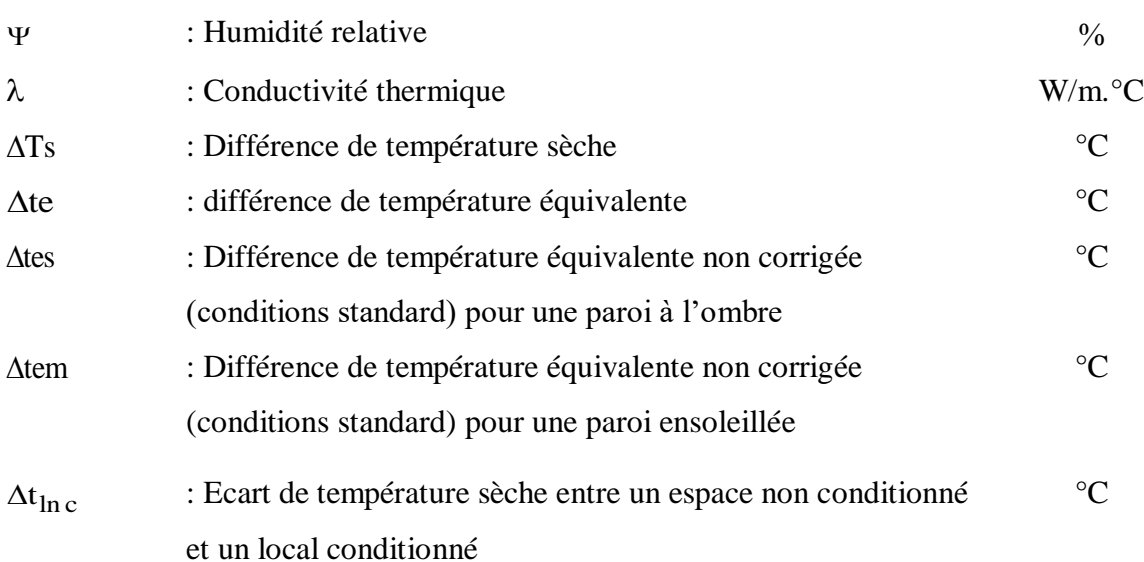

#### **Indices**

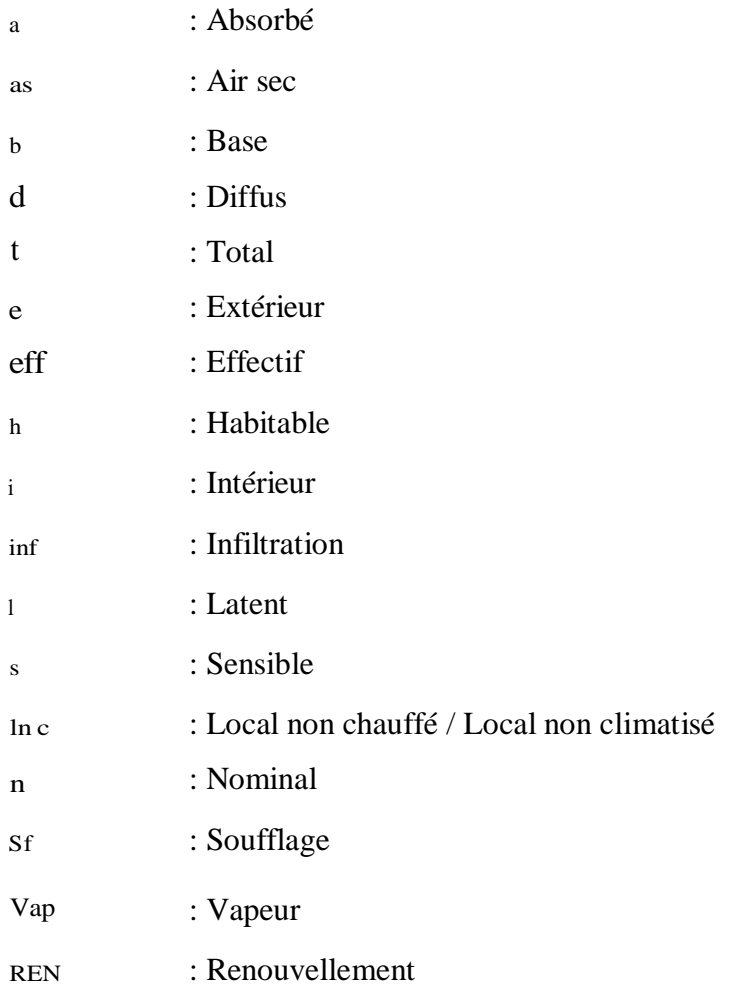

# **Introduction Générale**

### **Introduction Générale**

<span id="page-19-0"></span>Les conditions auxquelles les individus, sont confronter à chaque instant, influencent de manière considérable l'état d'esprit de tout un chacun, donc de façon directe sur leurs performances et leurs productivités.

Outre que la pollution sonore et d'éclaire, la pureté de l'air reste un facteur fondamental, en effet pour un confort optimal, l'homme a besoin de certaines conditions atmosphérique spécifique qui dépendent essentiellement de la température de l'humidité et de la pureté de l'air, pour ce faire il existe plusieurs moyens afin de parvenir à des conditions acceptables voir agréables.

C'est pourquoi la conception d'un système de traitement d'air est quasiment primordial, étant donné qu'il est maintenant essentiel de garantir des conditions de conforts adéquates dans un espace de vie de manière à permettre aux occupants d'oublier leurs entourages afin d'assurer un rendement optimum quant à leurs activités.

Il existe plusieurs systèmes de conditionnement d'air tous différents les uns des autres qui garantissent au moins deux conditions, cependant certains systèmes garantissent toutes les conditions de confort, de ce fait il convient de choisir le système le mieux adapté à l'application donnée, en fonction des besoins et des spécificités de celle-ci.

Le présent mémoire contient outre l'introduction et la conclusion les chapitres suivants :

- Chapitre I : les aspects généraux du conditionnement d'air
- $\overline{\phantom{a}}$  Chapitre II : La réglementation thermique
- Chapitre III : Les caractéristiques du projet
- $\triangleq$  Chapitre IV : Le bilan thermique

# **Chapitre I Aspects généraux du traitement d'air**

## <span id="page-21-0"></span>**Aspects généraux du traitement d'air**

#### <span id="page-21-1"></span>**I.1. Introduction**

Le conditionnement d'air est une technologie qui intervient sur les conditions climatiques, en modifiant, régulant et surveillant en permanence les conditions climatiques d'une ou plusieurs pièces, en modifiant la température, l'humidité et le niveau de poussières environnant, pour diverses raisons, telles que le confort (domicile, bureau, hôtel, voiture) ou pour des raisons techniques (laboratoire d'analyse, bloc opératoire, salle informatique), quelles que soit les conditions extérieures.

#### <span id="page-21-2"></span>**I.2. Confort**

Le confort thermique est une notion absolument subjective et dépend des perceptions individuels, une ambiance donnée peut satisfaire un individu et pas un autre. Il est influencé par l'activité physique, l'habillement, et les fluctuations des caractéristiques de l'ambiance thermique (Température de l'air, de rayonnement, de contacts, humidité et vitesse de l'air). [1] Il est donc presque utopique d'espérer satisfaire la totalité des individus se trouvant dans une même enceinte climatisée. Cependant des travaux de recherches auprès d'un large public ont permis de mettre en évidence, à partir de diagrammes psychométriques, des zones de confort « été » et « hiver » (figure 0.I). [2]

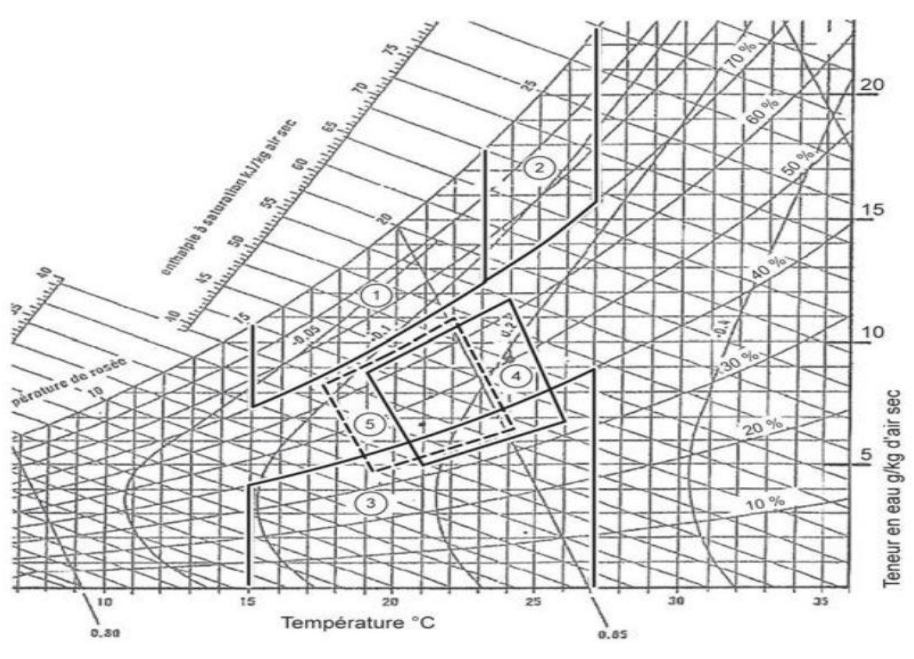

**Figure 1.I:** Diagramme représentant les zones de confort.

La zone 1 et 2 de la figure I.1 sont inconfortables du fait de l'excès d'eau. Ce type d'ambiance est en plus propice au développement des champignons et des moisissures.

La zone 3 tend à provoquer le dessèchement des muqueuses, elle est donc aussi inconfortable.

Le polygone 4 correspond à la zone de confort « été ».

Le polygone 5 correspond à la zone de confort « hiver ».

#### <span id="page-22-0"></span>**I.2.1. Echanges thermiques entre le corps humain et son environnement**

L'homme est un homéotherme.il maintient sa température interne constant à environs 37°C quel que soit son environnement, indépendamment de sa propre production de chaleur et quand celle-ci est grande, la chaleur doit être évacuée afin que la température interne du corps

soit stabilisée. Pour maintenir l'homéothermie, nous devons avoir égalité entre la création de chaleur interne et les échanges avec l'environnement. [3]

Cette chaleur est évacuée par convection, conduction (très peu), par évaporation de la sueur au niveau de l'épiderme, par rayonnement et enfin par l'air expiré. Le transfert par évaporation est le plus efficace.

Pour maintenir l'équilibre thermique du corps, l'organisme a recours aux glandes sudoripares. La suer se répandant sur le corps est ensuite évaporée.

#### <span id="page-23-0"></span>**I.2.2. Facteurs d'influences sur le confort thermique**

Les principaux facteurs qui régissent les échanges de chaleur entre une personne et son

environnement et qui ont une incidence sur son confort :

- Pour l'homme c'est l'activité physique et son habillement

Pour l'environnement ce sont les variations successives de la température dus à l'énergie reçue et l'énergie perdue (tout dépend du temps et des saisons), le rayonnement solaire, l'humidité et la vitesse du vent.

Le confort thermique est traditionnellement lié à 6 paramètres :

1. Le métabolisme, qui est la production de la chaleur interne du corps humain permettant de maintenir celui-ci autour de 37°C. Un métabolisme de travail correspondant à une activité particulière s'ajoute au métabolisme de base du corps au repos. Il se mesure en [met], ce qui équivaut à 58.15 [W/m<sup>2</sup>]. [2]

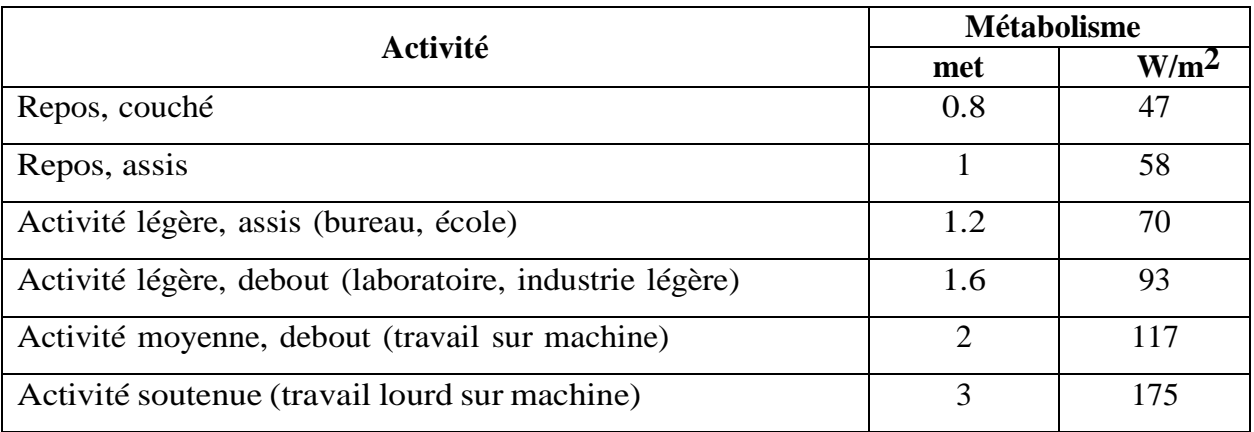

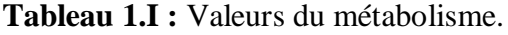

2. L'habillement, qui représente une résistance thermique aux échanges de chaleur entre la surface de la peau et l'environnement. Il se mesure en [clo] (de « clothing » - vêtement en anglais), ce qui équivaut à une résistance thermique de  $0.155$  [m<sup>2</sup>.K/W]. [2]

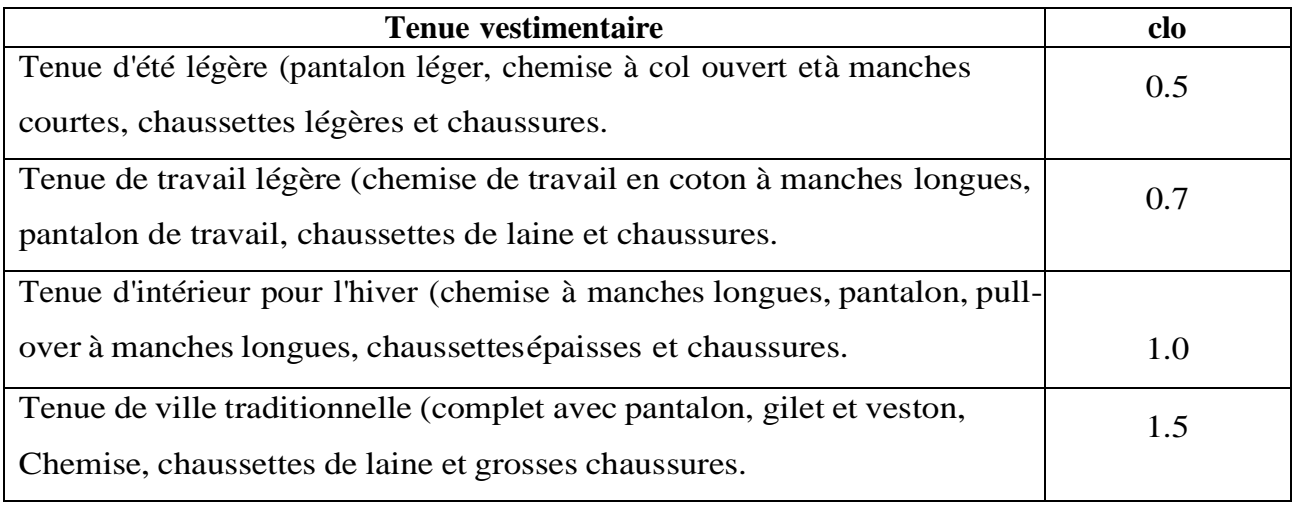

**Tableau 2.I :** Indice de résistance thermique des vêtements.

3. La température ambiante de l'air Ta, elle est fondamentale car c'est la première grandeur sur laquelle agit le système chargé d'assurer le confort thermique. La température de l'air doit être abaissée si l'activité augmente. [2]

**Figure 2.I:** Température optimale pour le « confort » thermique en fonction des vêtements.

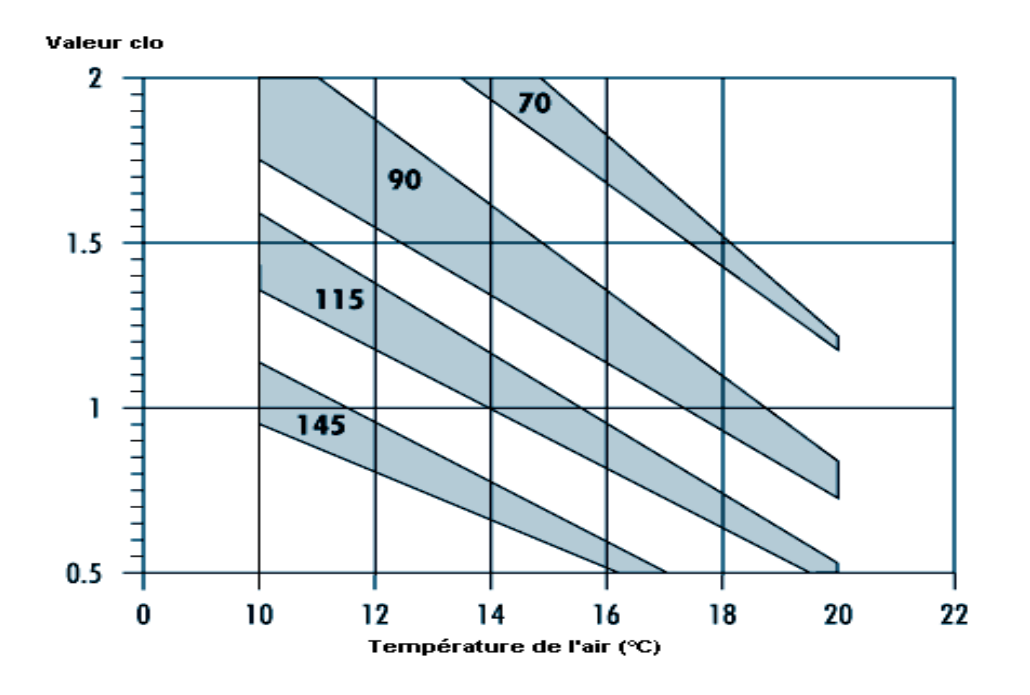

4.Humidité relative qui est le rapport exprimé en pourcentage entre la quantité d'eau contenue dans l'air à la température ta et la quantité maximale d'eau contenue à la même température. [2]

5.La température radiante des parois. [2]

6.La vitesse de l'air, qui influence les échanges de chaleur par convection. Dans le bâtiment, les vitesses de l'air ne dépassent généralement pas 0,2 m/s. [2]

#### <span id="page-24-0"></span>**I.3. Les généralités sur le traitement de l'air**

#### **I.3.1.Constituants de l'air**

<span id="page-25-0"></span>L'air que nous respirons est un mélange d'air sec, de vapeur d'eau et des polluants. On

considère :

- L'air sec : air pur totalement dépourvu d'humidité et sein de tout polluant, constitué d'un certain nombre de gaz dont l'azote et l'oxygène qui occupent une grande partie et d'autre gaz comme l'argon et le dioxyde de carbone.
- **L'air humide :** c'est un mélange d'air sec et de vapeur d'eau sans aucun polluant. En temps normal l'humidité de l'air se présente sous forme de vapeur d'eau, de gouttelettes d'eau (brouillard, brume) et de particules de glaces (givre ou neige).
- L'air humide pollué : air humide contient des polluants divers, les microorganismes, la poussière, les bactéries, les acariens, fumées les odeurs…

#### <span id="page-25-1"></span>**I.3.2.Principales grandeurs physiques de l'air**

L'air ambiant contient une certaine quantité d'eau, présenté sous forme de vapeur d'eau, par conséquent nous avons un mélange d'air sec et de vapeur d'eau. Il est considéré comme un mélange de gaz parfait, ses caractéristiques physiques sont :

a. Température

o Température sèche (Ts)

<span id="page-25-2"></span>C'est la température de l'air indiquée par simple lecture sur un thermomètre ordinaire dont la bulle est parfaitement sèche. Sur le diagramme psychométrique elle est représentée par l'axe horizontale, les lignes verticales, appelées isothermes sont des lignes où la température sèche est constante.

o Température de bulbe humide (Th) :

Cette température s'obtient en saturant l'air adiabatiquement. Pratiquement, en entourant l'élément sensible d'un thermomètre classique d'une ouate imprégnée d'eau et en soumettant ce thermomètre à un courant d'air, on obtient la température humide de l'air. L'unité de mesure est le °C.

 $Ts > Th$ 

Plus l'air est sec et plus l'écart est important entre la température sèche et humide. Dans

l'hypothèse où l'air est saturé, l'eau ne pouvant pas s'évaporer, la température sèche est égale à la température humide.

o Température de rosée (Tr)

La température de rosée s'obtient en saturant l'air en le refroidissant à poids d'eau constant. L'unité de mesure est le °C.

$$
ts > th > tr
$$

<span id="page-25-3"></span>Sauf dans l'hypothèse d'un air saturé où les 3 températures sont égales.

b. Humidité

 $\circ$  Humidité relative ( $\Psi$ ) :

Il s'agit du rapport entre la pression partielle de la vapeur d'eau contenue dans l'air et la pression de saturation de cette vapeur d'eau à la température T. Elle est généralement exprimée en pourcentage. Une hygrométrie de 100% correspond à la saturation, en revanche, une hygrométrie de  $0\%$  correspond à un air totalement sec. Elle s'exprime en pourcentage [%].

$$
\varphi = \frac{P_v}{P_{sat}(T)} \left[ \% \right] \tag{I.1}
$$

#### $\circ$  Humidité spécifique  $(r<sup>s</sup>)$

Aussi appelée teneur en eau ou bien humidité absolue, on la définit comme étant le rapport de la masse de vapeur d'eau contenue dans l'air humide sur la masse d'air sec. Elle s'exprime en gramme de vapeur d'eau par Kilogramme d'air sec [g/kga.s] ou en Kilogramme de vapeur d'eau par kilogramme d'air sec [kg/kga.s].

$$
r^s = \frac{m_v}{m_{as}}\tag{I.2}
$$

#### c. Volume spécifique (V<sup>s</sup>)

<span id="page-26-0"></span>Il représente le volume d'air humide renferment l'unité de masse d'air sec (la mention spécifique renvoie ici à l'unité de masse d'air sec). Elle s'exprime en mètre cube par Kilogramme d'air sec  $[m^3/kg_{a.s}]$ .

$$
V^{s} = \frac{V}{m_{as}} = V^{*} \cdot \frac{(m_{as} + m_{v})}{m_{as}} = V^{*} \cdot (1 + r^{s})
$$
\n(1.2)

#### d. Enthalpie spécifique (H<sup>s</sup>)

<span id="page-26-1"></span>L'enthalpie est une fonction thermodynamique de la plus haute importance pour le calcul énergétique des équipements. Elle caractérise l'énergie thermique par Kilogramme d'air. Par convention, l'enthalpie de l'air totalement sec à 0°C et l'enthalpie de l'eau liquide à 0°C sont nulles. Elle s'exprime en Kilojoules par kilogramme d'air sec [kJ/kga.s].  $H^s = 1,006.\theta + r^s(2500,8 + 1,8266.\theta)$ (I.3)

#### <span id="page-26-2"></span>**I.3.3.Diagramme de l'air humide**

Il existe des diagrammes psychrométriques de différents auteurs, ne présentant que peu de différences.

Le plus utilisé actuellement est le diagramme qui a pour abscisse la température (en °C) et pour ordonnée l'hygrométrie absolue (en kg d'eau par kg d'air sec).

Comme certaines grandeurs physiques sont influencées par la pression atmosphérique, un diagramme psychométrique doit toujours être défini sur la base d'une pression atmosphérique.

Le diagramme de psychrométrie est défini par plusieurs zones, ces zones-là sont représenté par la figure 3.I:

- o Zone 1 : Air nos saturé.
- o Courbe 2 : Séparation des zones comportant un air non saturé et un air sursaturé. Cette courbe est appelée courbe de saturation
- o Zone 3 : Air saturé plus de l'eau en suspension (brouillard), on parle d'air saturé.
- o Zone 4 : Air saturé plus de l'eau suspension. La température étant négative, l'eau est cristallisée (neige ou grêlons).

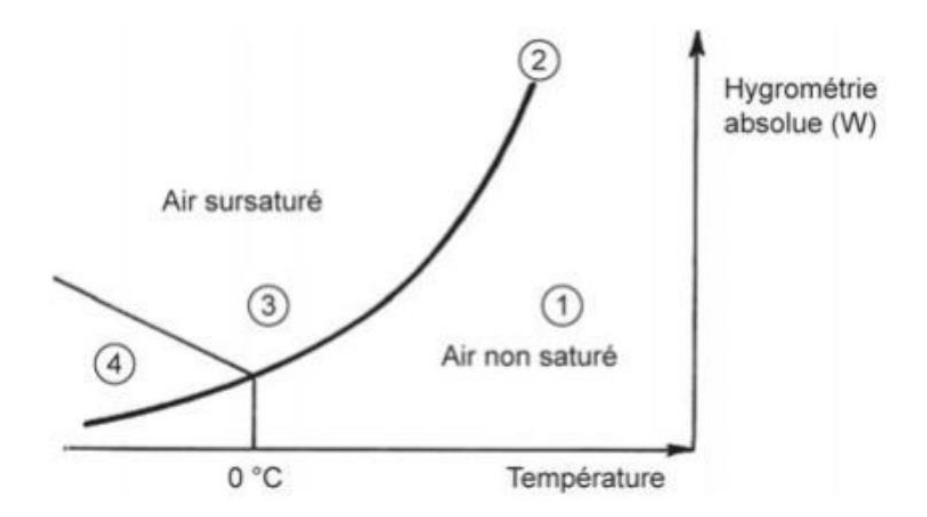

**Figure 3.I:** Différentes zones spécifiques d'un diagramme psychrométrique.

#### <span id="page-27-0"></span>**I.3.4.Présentation des principales grandeur physiques dans un diagramme psychrométrique**

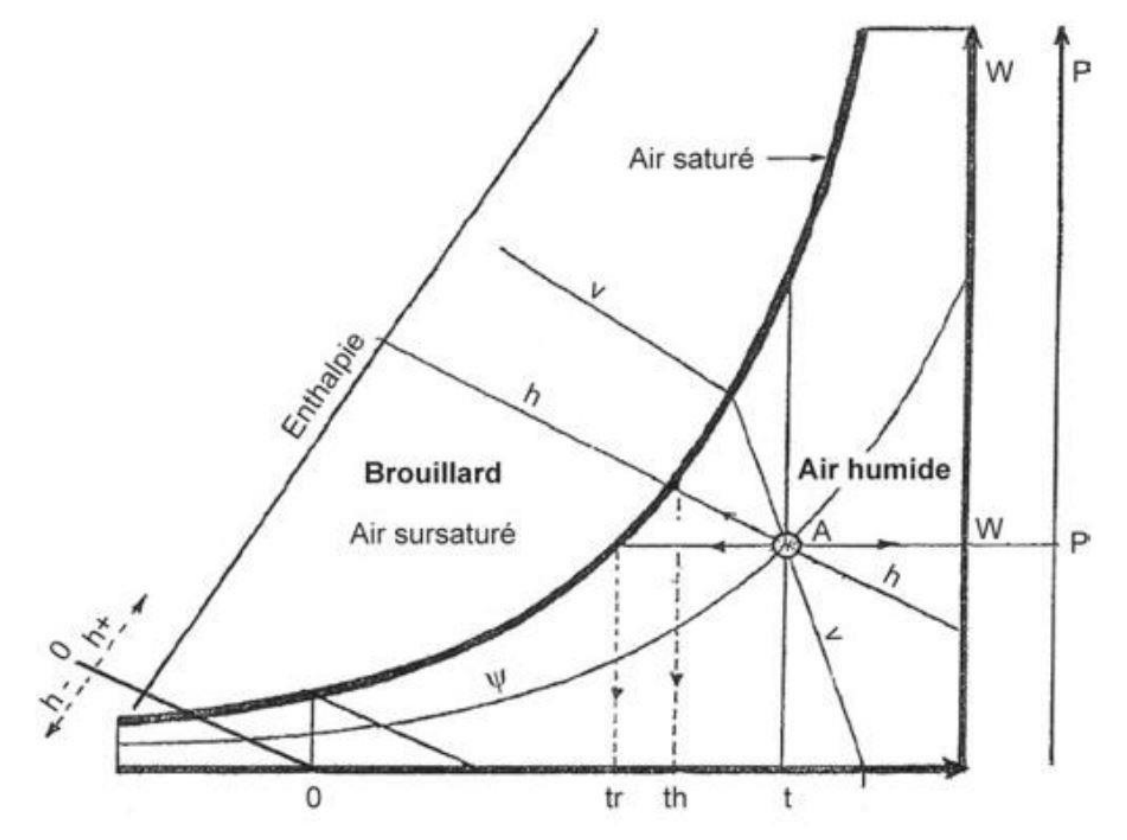

La figure 4.I donne les principales grandeurs physiques dans un diagramme psychrométrique.

**Figure 4.I:** Principales grandeurs psychrométriques dans un diagramme de l'air humide.

Avec :

**t** : température sèche (en °C) ; **th** : température humide (en °C) ; **tr** : température de rosée (en °C) ; **H** : enthalpie (en kilojoules par kilogramme d'air) ; **v** :volume spécifique ( en mètres cubes par kilogramme d'air) ; **W** : hygrométrie absolue (en kilogramme d'eau par kilogramme d'air sec) ;

**Ψ** : hygrométrie relative (en %).

#### <span id="page-28-0"></span>**I.3.5 Différentes évolutions psychrométriques de base**

#### <span id="page-28-1"></span>**a. Mélange de deux airs**

Le mélange des airs, s'effectue au moyen de boites de mélange qui amènent plusieurs flux d'air vers une seule chambre où se fait le mélange (air neuf et air recyclé).Il est parfois destiné uniquement à assurer une sélection de circuit. [4]

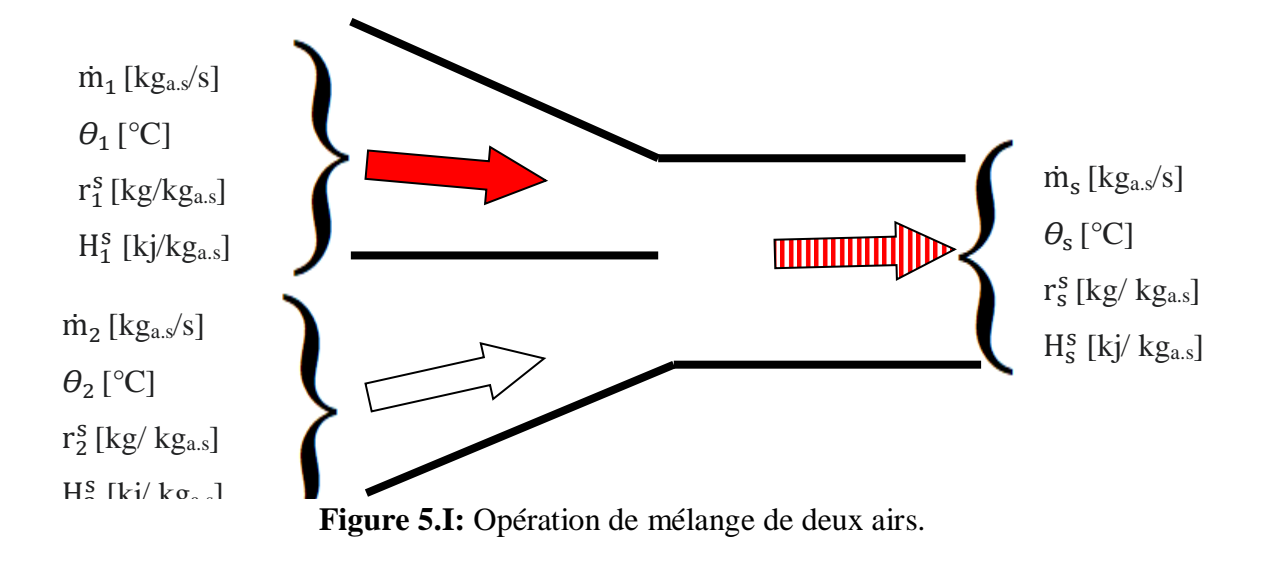

- Bilan massique de l'air sec :  $\dot{m}_1 + \dot{m}_2 = \dot{m}_s$
- Bilan massique de l'eau :  $\dot{m}_1 r_1^s + \dot{m}_2 r_2^s = \dot{m}_s r_s^s$
- Bilan énergétique :  $\dot{m}_1 H_1^s + \dot{m}_2 H_2^s = \dot{m}_s H_s^s$

#### <span id="page-29-0"></span>**b. Filtration**

L'opération de filtration n'a aucune action sur les caractéristiques thermiques de l'air. Elle n'apparaît pas sur le diagramme de l'air humide. Elle crée une chute de pression sur l'air. Elle fait cependant partie intégrante d'une centrale de traitement d'air.[4]

#### <span id="page-29-1"></span>**c. Chauffage**

Le chauffage de l'air se fait à l'aide d'une batterie chaude, qui assure le préchauffage ou le chauffage de l'air à l'aide d'un fluide chaud qui peut être de l'eau, de l'eau surchauffé, de la vapeur, la condensation d'un fluide frigorigène ou des résistance électriques. Durant l'opération de chauffage l'humidité spécifique reste constante. En revanche l'humidité relative diminue.[4]

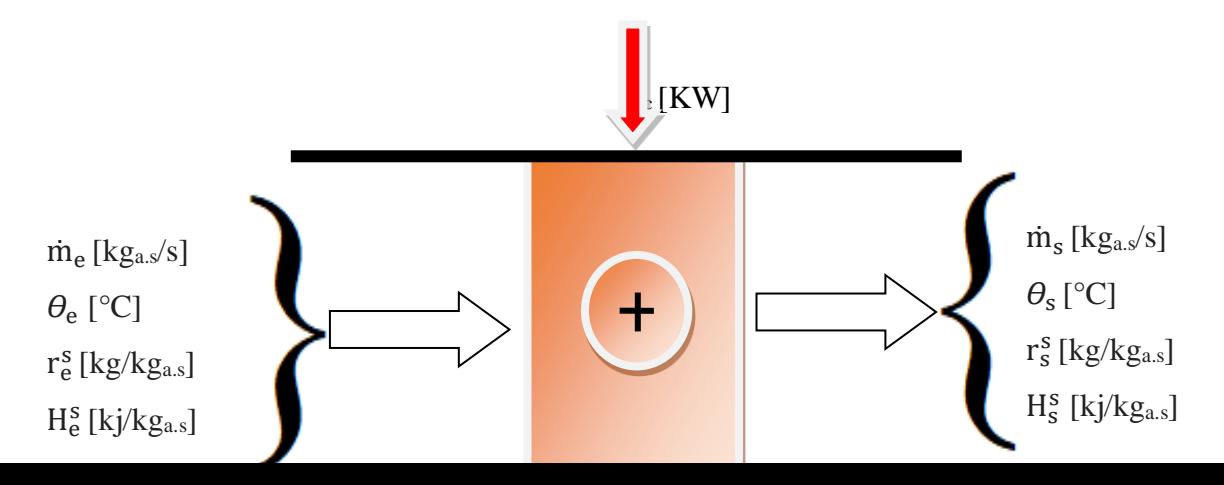

**Figure 6.I:** Opération de chauffage de l'air.

L'apport de chaleur Pc à l'air humide d'entrée se traduit par une augmentation de la température sans variation de l'humidité spécifique à la sortie. Dans ce cas l'énergie échangée est purement sensible.

Bilan massique de l'air sec :

 $\dot{m}_e = \dot{m}_s = \dot{m}$ 

Bilan massique de l'eau :

$$
\mathbf{r}_e^s = \mathbf{r}_s^s = \mathbf{r}
$$

 Bilan énergétique :  $P_c = \dot{m}. (H_s^s - H_e^s)$ 

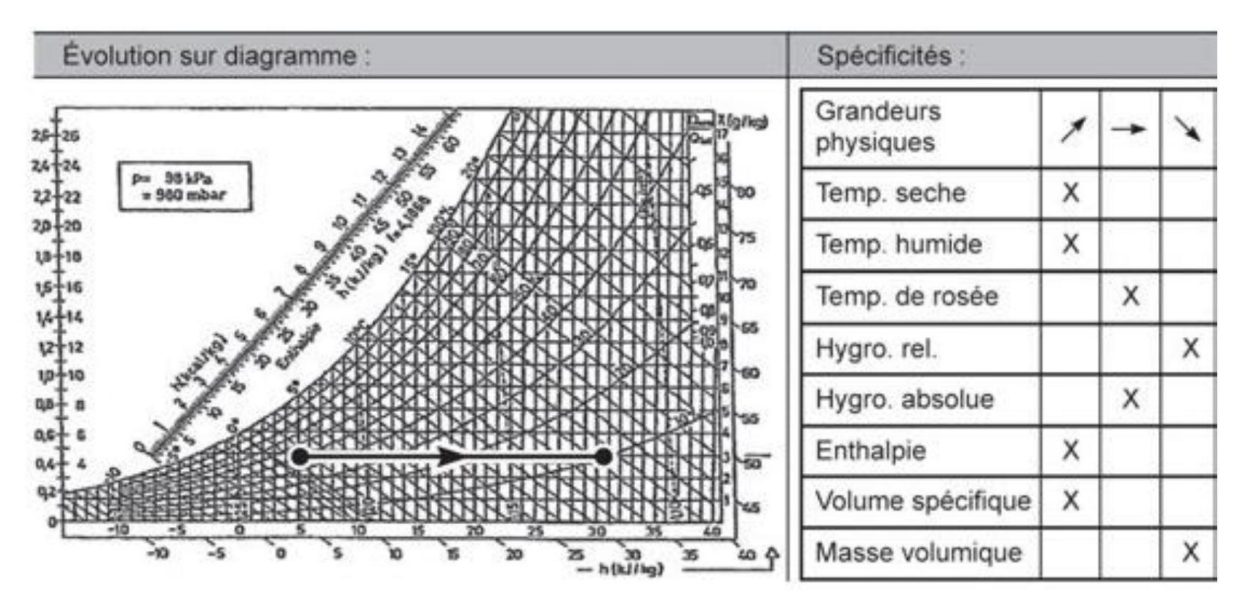

**Figure 7.I:** Evolutions psychrométrique en chauffage.

#### <span id="page-30-0"></span>**d. Refroidissement avec déshumidification**

Le refroidissement se fait dans une batterie froide qui assure le refroidissement de l'air, avec ou sans déshumidification, à l'aide d'un fluide froid qui peut être de l'eau glacée ou glycolée ou par évaporation d'un fluide frigorigène (batterie à détente directe).[4]

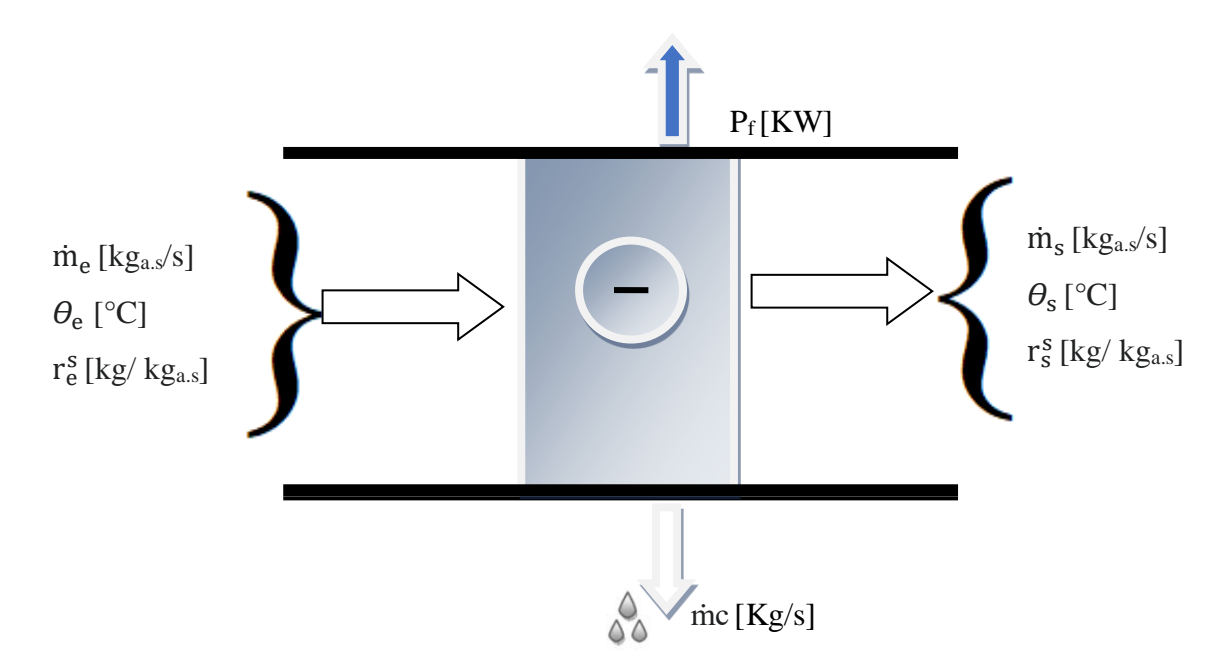

**Figure 8.I:** Opération de refroidissement de l'air avec déshumidification.

Lorsque la température de surface de la batterie est inférieure à la température de rosée il se produit une condensation de la vapeur d'eau.

Le refroidissement s'effectue généralement avec déshumidification, dans ce cas on parle d'échange d'énergie et sensible et latente.

 Bilan massique de l'air sec :  $\dot{m}_e = \dot{m}_s = \dot{m}$ 

 Bilan massique de l'eau :  $\dot{m}_e r_e^s - \dot{m}_s r_s^s = \dot{m}_c$ 

 Bilan énergétique :  $P_f = \dot{m} \cdot (H_e^s - H_s^s) - \dot{m}_c H_c^*$ 

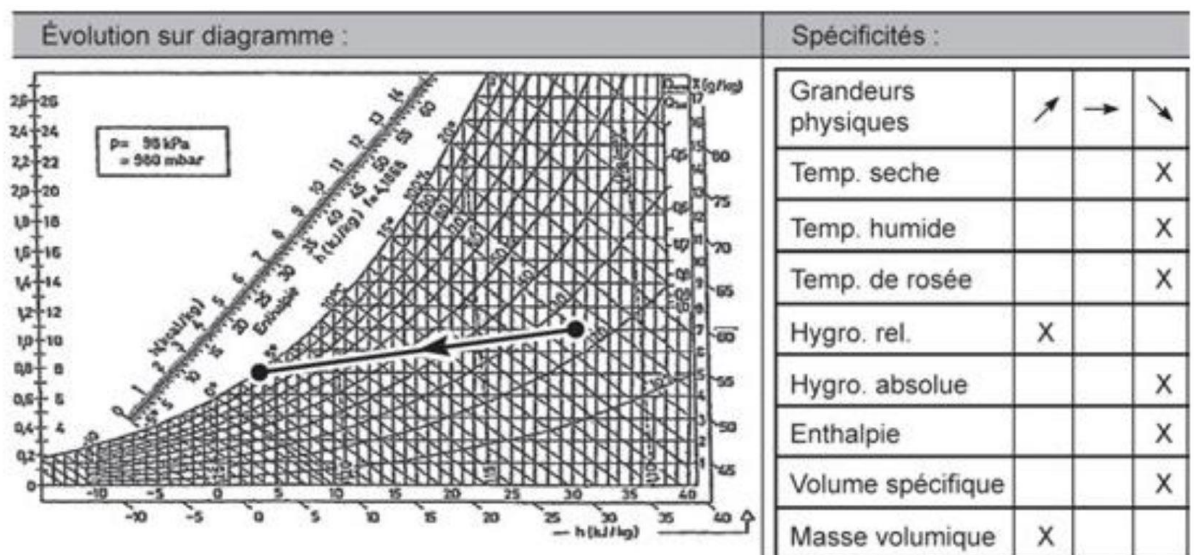

**Figure 9.I:** Evolutions psychrométrique en refroidissement avec déshumidification.

#### <span id="page-32-0"></span>**e. Humidification**

L'humidificateur sert à augmenter la teneur en eau de l'air traité, c'est-à-dire à augmenter l'humidité absolue. Pour qu'il y ait humidification, il faut un contact étroit et intensif entre l'air et la source d'humidité.[4] Cette source d'humidité peut être :

— de l'eau finement pulvérisée et projetée dans le flux d'air où elle se transforme en vapeur. Le changement d'état nécessite un apport de chaleur qui sera fourni par l'air traité (chaleur latente de vaporisation) ;

— de la vapeur produite : soit indépendamment dans un circuit de distribution alimenté par une chaudière de production de vapeur, soit par un dispositif incorporé.

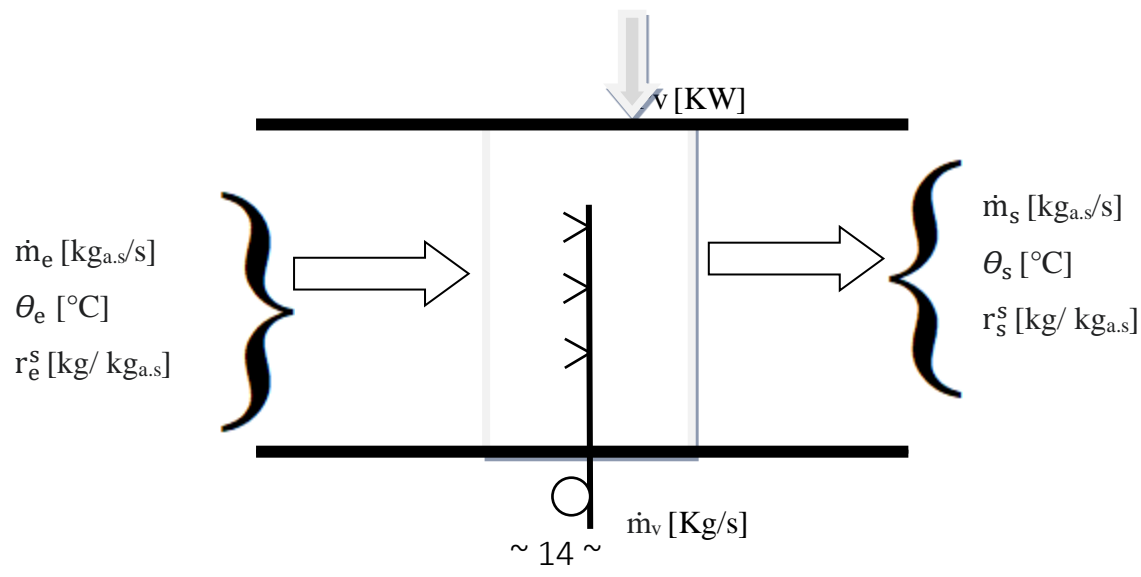

**Figure 10.I:** Opération d'humidification de l'air.

Une opération d'humidification de l'air par injection de vapeur, théoriquement on dit que l'humidification se fait à température constante (échange d'énergie latente), et réellement l'échange d'énergie est latent et sensible, vu l'écart de température de l'air et de la vapeur.

Bilan massique de l'air sec :

 $\dot{m}_e = \dot{m}_s = \dot{m}$ 

Bilan massique de l'eau :

$$
\dot{m}_s_r r_s^s - \dot{m}_e_r r_e^s = \dot{m}_v
$$

Bilan énergétique :

 $P_v = \dot{m} \cdot (H_s^s - H_e^s)$ 

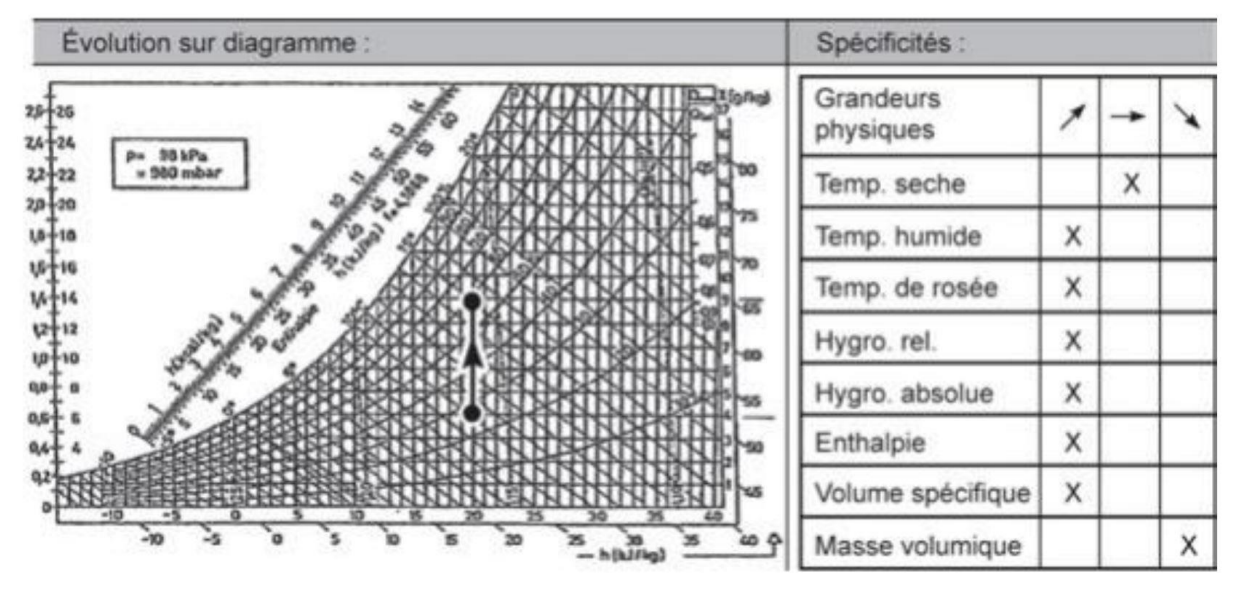

**Figure 11.I:** Evolution psychrométrique en humidification.

#### <span id="page-33-0"></span>**I.4. Types d'installations**

On distingue deux types d'installations, les installations décentralisées et les installations centralisée.

- Installation décentralisée

Réaliser généralement dans les locaux individuels là où on n'aura pas besoin d'un réseau pour traiter l'air mais on fait appeler à des appareils générateurs pour le chauffage en hiver et le rafraîchissement en été, par exemple la cheminée, les poêles à combustible solide ou gaz…etc. [2]

Installation centralisée

Ce mode d'installation est la solution idéale pour climatiser plusieurs pièces, qui comportent un réseau de distribution qui permet de transporter la chaleur ou le froid par un fluide caloporteur vers les diverses pièces de local à étudier.[2]

#### <span id="page-34-0"></span>**I.5. Conclusion**

 La connaissance élémentaire de l'air humide est essentielle voir primordiale, c'est ce qui permet la compréhension du comportement de l'air humide, et son évolution à travers la centrale a traitement d'air, et ainsi c'est une nécessité pour la suite des calculs des bilans thermiques des différentes salles, ), et enfin calculer les différentes puissances des différentes batteries.

# **Chapitre II**

## **Réglementation thermique**
### **Réglementation thermique**

### **II.1. Introduction**

La réglementation thermique, souvent abrégée « RT », est un dispositif qui encadre les caractéristiques thermiques des bâtiments. Destinées principalement aux ingénieurs et techniciens du génie climatique, elles rassemblent les principales données nécessaires à la conception d'installations de climatisation. Elles s'adressent aussi à la maîtrise d'œuvre pour l'aider dans la mise en place des systèmes de climatisation.

L'ensemble des techniques de chauffage, de ventilation et de climatisation (CVC) constituent le génie climatique. La climatisation vise à établir ou à corriger un climat de confort vis-à-vis de la température ambiante, de l'humidité et de la qualité de l'air intérieur, en premier lieu en été dans les locaux où nous vivons ou séjournons.

### **II.2. Réglementation thermique en Algérie**

### **II.2.1. Conditions de base externe**

Elles constituent des données fondamentales pour l'évaluation des puissances nécessaires au traitement de l'air neuf. Elles sont utiles pour le calcul des charges des locaux climatisés. [3]

L'air extérieur est caractérisé par :

- La température sèche de base de l'air extérieur  $(TS_{b,e})$ , elle n'est dépassée que pendant 2,5 % des heures de juin, de juillet, d'Août et de septembre. Elle est exprimée en [°C]. [3]
- Son humidité spécifique de base ou teneur en vapeur d'eau  $(\Psi_{b,e})$ , c'est la moyenne mensuelle durant le mois le plus chaud de l'humidité spécifique à 15 heures. Elle est exprimée en  $[g_{v,e}/kg_{a.s}]$  ou  $[kg_{v,e}/kg_{a.s}]$ .
- Son Ecart diurne de base, qui est la moyenne mensuelle de la différence entre la température maximale et minimale durant une journée, elle est exprimée en [°C].
- Sa température moyenne  $TS_m$ , qui est la moyenne mensuelle de la température moyenne quotidienne. Elle est exprimée en [°C].

La courbe type de variations de la température sèche de base extérieure, pour les mois

juillet, Aout et septembre, est obtenue grâce à la formule suivante :

 $TS_e(t) = TS_{b,e} - [CTS(t) \times E_b]$ 

(II.1)

Où :

- o  $TS_e(t)$  (en °C) : représente la température sèche de l'air extérieur à l'heure t,
- $\circ$  TS<sub>b,e</sub> (en  $\circ$ C) : représente la température sèche de base de l'air extérieur ; les valeurs de TSb,e sont données dans le tableau 9.1, (DTR C3-T).
- $\circ$  CTS(t) représente un coefficient correcteur ; les valeurs de CTS(t) sont données dans le tableau 9.2 (DTR C3-T), en fonction de l'heure t,
- $\circ$  E<sub>b</sub> (en  $\circ$ C) représente l'écart diurne de base ; les valeurs de E<sub>b</sub> sont données dans le tableau 9.1 (DTR C3-T).

### **II.2.2. Conditions intérieures de base**

Les conditions intérieures de base sont :

-Soit définies dans les pièces du marché pour les constructions spécifiques ;

-Soit fixées à partir des valeurs données dans le tableau 9.6 (DTR C3-T), en fonction du niveau de confort voulu. [3]

Deux niveaux de confort sont prévus

-Un niveau de confort dit « normal » qui concerne les applications courantes,

-Un niveau de confort dit « amélioré » lorsque le confort est privilégié par rapport à l'aspect économique.

Les conditions intérieures de base sont définies par :

- La température sèche de base de l'air intérieur TSb,i (en °C) et l'humidité relative de base de l'air intérieur  $\Psi$ b,i(en %),

- L'accroissement (toléré) de la température sèche de base de l'air intérieur.

### **II.3. Méthode de calcul des charges**

### **II.3.1. Charges estivales**

En période estivale (été) ou la température extérieure est supérieure à la température du confort, il est nécessaire de rafraîchir les locaux. [3]

Afin de maintenir la température du local de 22 °C à 26°C (température de confort), il est nécessaire d'extraire tous les apports de chaleur. [3]

On distingue deux types d'apport, les apports internes et les apports externes. La somme de ces deux apports est appelée la charge frigorifique du local. [3]

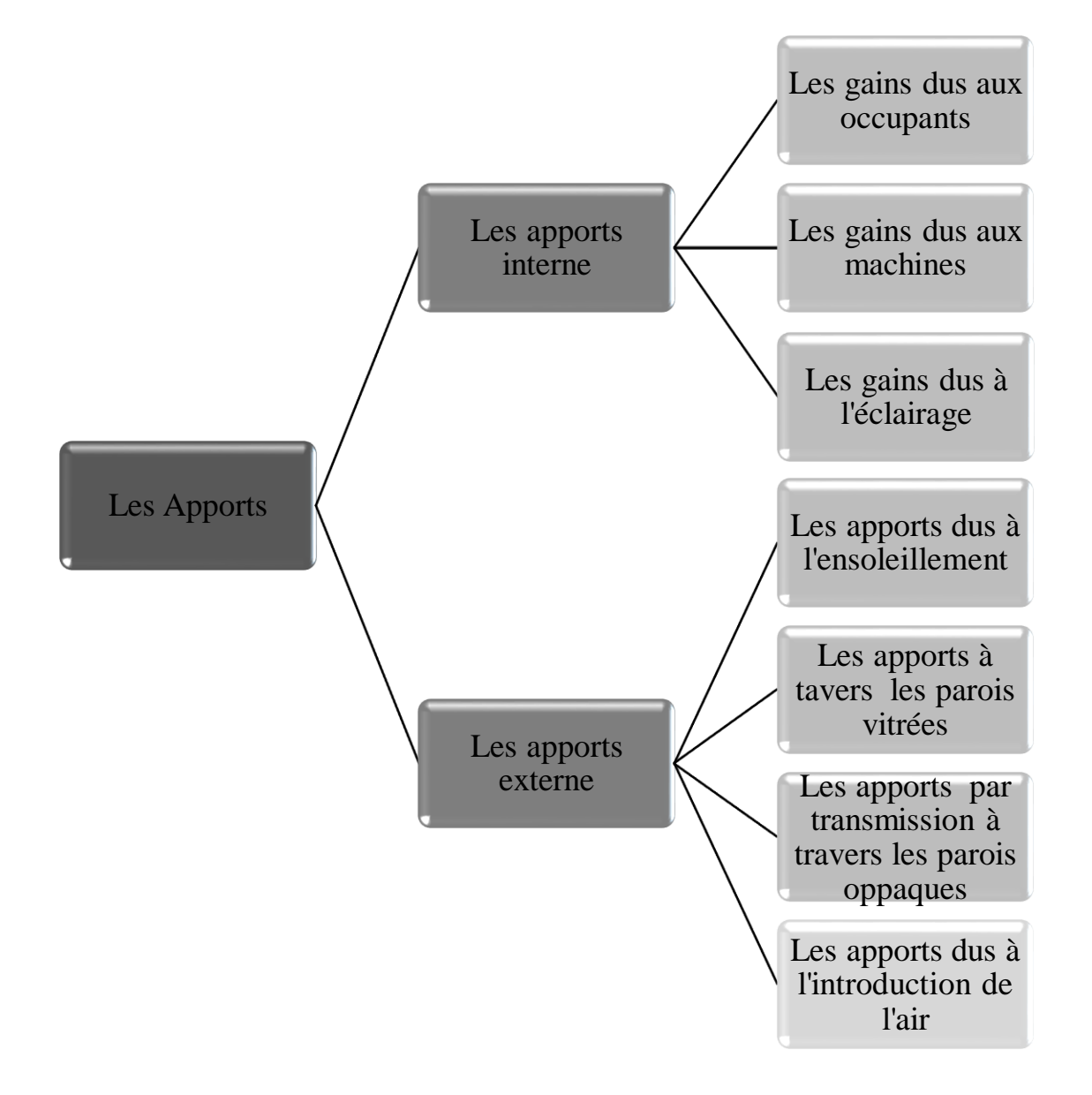

### **a. Apports internes**

L'apport interne est la quantité de chaleur dégagée par les machines, les occupants et les appareils d'éclairage. [3]

### i. **Gains dus aux occupants**

Les apports de chaleur dus aux occupant AOC (t) à l'instant t sont donnés par la formule suivante :

$$
AOC(t) = \sum (CS \times AI_s \times N_{AI}) + \sum (CS \times AI_L)
$$
 (II.2)

Où :

- *AI*<sup>*s*</sup> (En W) représente la partie sensible de l'apport interne ;
- *AI<sup>L</sup>* (En W) représente la partie latente de l'apport interne ;
- *CS* Est le coefficient de simultanéité relatif à l'apport interne ; en l'absence d'information, les valeurs à considérer pour les coefficients de simultanéité sont celles du tableau 12.1 (DTR C3-T) ;
- $N_{\rm A}$  Est le coefficient d'amortissement relatif à l'apport interne, les valeurs sont données par le tableau 12.2 (DTR C3-T).

La présence du personnel dans une salle dégage une charge Importante, d'un part une charge sensible et d'une autre part une charge latente à ne pas négliger. [3]

### **Gains latents occupants**

$$
AI_L = n \times C_{loc} \tag{II.3}
$$

### **Gains sensibles occupants**

$$
AI_s = n \times C_{Soc} \tag{II.4}
$$

- $\bullet$  *n* : Nombre d'occupants ;
- $C_{Soc}$ : Chaleur sensible des occupants (W) ; (tableau 2.1) ;
- $\bullet$   $C_{Loc}$ : Chaleur latente des occupants (W) ; (tableau 2.1).

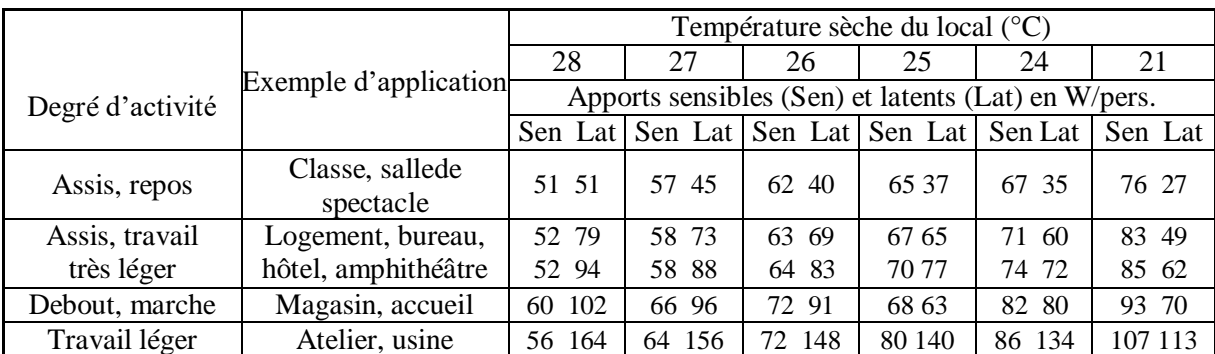

| Travail assez<br>pénible | Atelier, usine, salle<br>de sport | 79 214  | 88 205  | 97 197  |           | 132 161 112 181 1 | 135 158 |
|--------------------------|-----------------------------------|---------|---------|---------|-----------|-------------------|---------|
| Travail pénible          | Atelier, usine, salle<br>de sport | 131 293 | 136 288 | 142 283 | 149 277 1 | 154 271           | 177 248 |

**Tableau II.1 :** Gains dus aux occupants ( $C_{Soc}$ ,  $C_{Loc}$ ).

### ii. **Gains dus aux machines**

Les appareils électriques utilisent une énergie pour fonctionner, aussi elles dégagent une quantité de chaleur sensible et latente non négligeable pour le calcul du bilan thermique d'une pièce. Les valeurs des gains des machines et des appareilles électrique sont données par le Tableau 12.6, Tableau 12.7 et le Tableau 12.8 (DTR C-3T). [3]

### iii. **Gains dus à l'éclairage**

Les appareils d'éclairage constituent une source de chaleur sensible. Si l'on connaît la puissance installée pour l'éclairage, les gains dus à l'éclairage sont donnés par la formule suivante :

$$
AEC = \sum (Wn \times Cme \times Ccr)
$$
 (II.5)

Où :

- *Wn* (en W) est la puissance nominale de l'ampoule ou du tube fluorescent ;
- Cme est un coefficient de majoration ; il est égal à :
	- o 1,2 pour les lampes à incandescence,
	- o 1,25 pour les tubes fluorescents ;
- Ccr est le pourcentage de chaleur résiduelle correspondant à la part d'énergie restant dans la salle. *Ccr* est égal :
	- o À 1 pour les installations dont l'éclairage n'est pas raccordé à un système d'extraction d'air,
	- o Pour un éclairage raccordé à un système d'extraction d'air, *Ccr* est donné dans le tableau 5.9 (DTR C3-T).

### **b. Apports externes**

Ils rassemblent les gains de chaleur par ensoleillement à travers les vitrages, et par transmission à travers les parois (murs, portes, fenêtres). [3]

i. **Apports dus à l'ensoleillement**

### **Rayonnement solaire de base**

Le rayonnement solaire se divise en deux composantes :

- Rayonnement direct : qui est constitué par la proportion de rayonnement initial et qui parvient jusqu'à la surface de la terre. [3]
- **Rayonnement diffus :** qui est dû à la réflexion par les particules de vapeur d'eau, de la couche d'ozone, ou de poussière, et qui est réparti de façon uniforme à la surface de la terre. [3]
- **Rayonnement réel :** Les valeurs du rayonnement direct et diffus réels affectant les

parois d'une construction dépendent de la limpidité de l'atmosphère, de l'altitude, de l'humidité de l'air, de l'orientation, de latitude et du mois considérés. [3]

Le rayonnement total maximal réel It et le rayonnement diffus maximal réel Id sont donnés par :

$$
It = [C_{\text{cadr}} \times C_{\lim p} \times C_{\text{alt}} \times C_{\text{ros}}] \times It, b
$$

 $Id = [C_{\text{cadr}} \times C_{\lim p} \times C_{\text{alt}} \times C_{\text{ros}}] \times Id, b$ 

(II.7)

(II.6)

- o **Coefficient Ccadre** est un coefficient tenant compte de la nature du cadre, est donné par le DTR C3-T comme suit :
	- $\bullet$  C<sub>cadre</sub> = 1,17 pour un cadre métallique.
	- $\bullet$  C<sub>cadre</sub> = 1 pour un cadre en bois, ou en PVC.
- o **Coefficient Clim**p est un coefficient tenant compte de la limpidité de l'atmosphère, il est donné par le DTR C3-T comme suit :
	- $C_{\text{limp}} = 1$  pour une atmosphère limpide ; on pourra adopter une atmosphère limpide enzone rurale, hors agglomération (oasis, hameaux  $etc...$ ).
	- C<sub>limp</sub> = 0,92 pour une atmosphère peu limpide ; on pourra adopter une atmosphère peu limpide pour les zones suburbaines, les zones résidentielles des villes.
	- $\blacksquare$  C<sub>limp</sub> = 0,87 pour une atmosphère obscure ; on pourra adopter une atmosphère obscure pour le centre des grandes villes, les zones industrielles, à proximité d'industries polluantes.
- o **Coefficient Calt** est un coefficient tenant compte de l'altitude, est obtenu en augmentant sa valeur de 0,7 % par 300 m en prenant Calt = 1 pour l'altitude 0. DTR C3-T:
- o **Coefficient Cros** est un coefficient tenant compte de la valeur du point de rosée, ses valeurs sont données par le tableau 2.1, en fonction des zones climatiques.

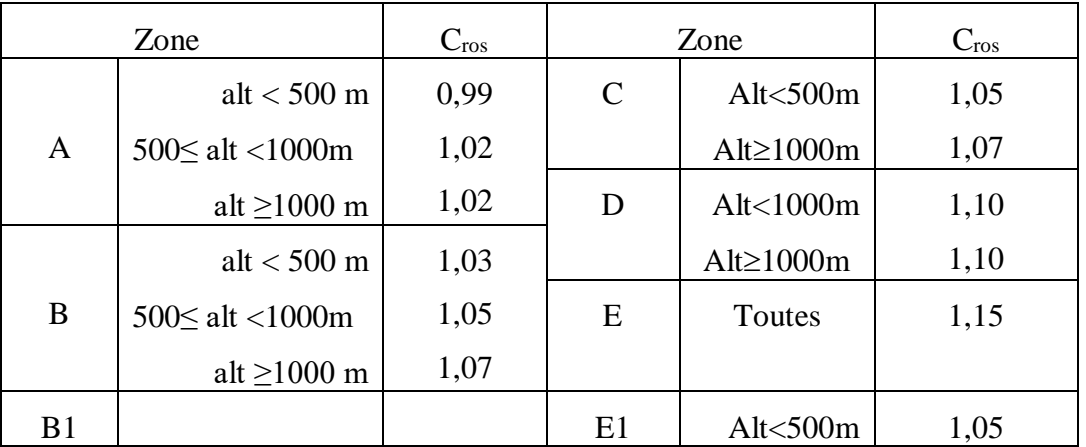

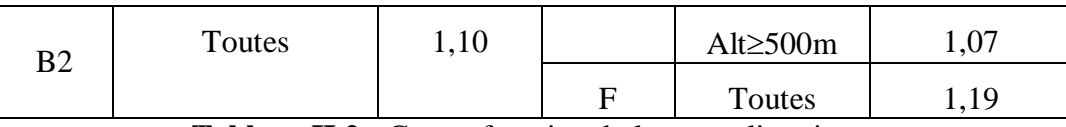

**Tableau II.2 :**  $C_{\text{ros}}$  en fonction de la zone climatique.

 $I$  It,b et Id,b (en W/m<sup>2</sup>) sont les rayonnements total et diffus de base. Leurs valeurs sont données par le Tableau 2.3.

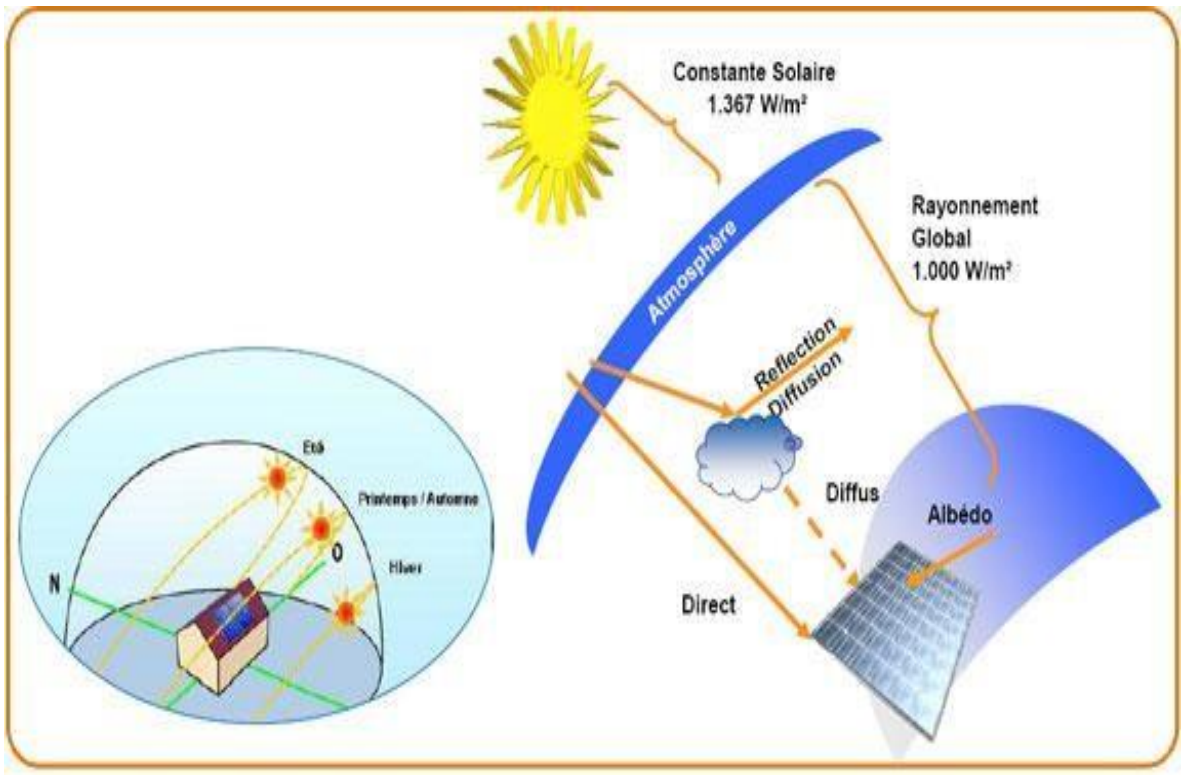

**Figure II.1 :** Rayonnement solaire de base, directe et diffus.

### - **Valeurs du rayonnement de base**

Le rayonnement total de base,  $I_{t,b}$  (en W/m<sup>2</sup>), correspond aux apports de chaleur maximale non amortis, dus au rayonnement solaire à travers un vitrage de référence dans les conditions de référence, Les valeurs du rayonnement total de base sont données dans le Tableau 2.1. [3]

Le rayonnement diffus de base,  $I_{d,b}$  (en W/m<sup>2</sup>), correspond aux apports de chaleur non amortis dus au rayonnement solaire à travers un vitrage de référence à l'ombre (c'est à dire pour la direction Nord) dans les conditions de référence, Les valeurs du rayonnement diffus de base sont données comme suit :

| Rayonnement total de base It, b et diffus de base Id, b (en $W/m^2$ ) |           |                    |           |     |           |     |           |          |     |       |  |
|-----------------------------------------------------------------------|-----------|--------------------|-----------|-----|-----------|-----|-----------|----------|-----|-------|--|
| Latitude                                                              |           | <b>ORIENTATION</b> |           |     |           |     |           |          |     |       |  |
| Nord                                                                  | Mois      | N                  | <b>NE</b> | E   | <b>SE</b> | S   | <b>SO</b> | $\Omega$ | NO  | Horiz |  |
| $20^{\circ}$                                                          | Juillet   | 59                 | 435       | 514 | 267       | 44  | 267       | 514      | 435 | 791   |  |
|                                                                       | Août      | 34                 | 372       | 520 | 356       | 81  | 356       | 520      | 372 | 788   |  |
|                                                                       | Septembre | 31                 | 273       | 514 | 441       | 205 | 441       | 514      | 273 | 733   |  |
| $30^\circ$                                                            | Juillet   | 50                 | 413       | 516 | 315       | 94  | 315       | 516      | 413 | 776   |  |
|                                                                       | Août      | 34                 | 340       | 520 | 406       | 198 | 406       | 520      | 340 | 741   |  |
|                                                                       | Septembre | 28                 | 284       | 498 | 479       | 330 | 479       | 498      | 284 | 668   |  |
|                                                                       | Juillet   | 47                 | 400       | 516 | 394       | 217 | 394       | 516      | 400 | 734   |  |
|                                                                       | Août      | 34                 | 321       | 511 | 459       | 321 | 459       | 511      | 321 | 675   |  |
| $40^{\circ}$                                                          | Septembre | 28                 | 183       | 470 | 511       | 441 | 511       | 470      | 183 | 577   |  |

**Tableau II.3 :** Rayonnement de base.

### **Remarque :**

- $\rightarrow$  Il y a lieu d'interpoler, pour les valeurs intermédiaires.
- $\rightarrow$  Les valeurs pour l'orientation Nord correspondent au rayonnement diffus de base.
- $\rightarrow$  Ces valeurs correspondent aux apports calorifiques dans le local.
- Pour déterminer l'intensité du flux solaire frappant la paroi vitrée, on divisera par **0,88**  les valeurs du tableau 2.2.

### ii. **Apports à travers les parois vitrées**

Les apports a travers les parois vitrée, sont dus d'une part causés par la différence de température entre le milieu extérieur et l'intérieur, d'une autre part par le rayonnement solaire qui s'infiltre a travers les parois vitrées [3]. Elles sont données par :

$$
AV(t) = AVT(t) + AVE(t)
$$
 (II.8)

Avec :

- $\bullet$  *AVT*(*t*) (en W) représente les Apport dus au gradient de température à travers les parois vitrées,
- $\bullet$  *AVE*(*t*) (en W) représente les Apport dus au rayonnement solaire à travers les parois vitrées.

### **Apports à travers les parois vitrées dus au gradient de température**

Les apports à travers les parois virées les parois vitrées dus au gradient de température sont données par :

$$
AVT(t) = 1, 2 \times K_{\text{det}} \times S_{\text{out}} \times [TS_e(t) - TS_{b,i}]
$$
\n(II.9)

Où :

- $K_{\acute{e}t\acute{e}}$  (en W/m<sup>2</sup>. °C) est le coefficient de transmission en partie courante de la paroi considérée;
- *S<sub>ouv</sub>* (en m<sup>2</sup>) est la surface de l'ouverture dans la paroi opaque ;
- *TS<sub>e</sub>*(*t*) (en °C) est la température extérieure sèche à l'heure t;
- *TS*<sub>*b<sub>i</sub>*</sub> (en °C) est la température intérieure sèche de base pour le local considéré.

### **Apports dus à l'ensoleillement des vitrages**

Les gains thermiques dus à l'infiltration du rayonnement solaire à travers les parois vitrée sont donnés par :

 $AVE(t) = [SV_{\text{ens}} \times It + (SV - SV_{\text{ens}}) \times Id] \times Fs \times N_{\text{pVI}}(t)$ (II.10)

- *SV* (en m²) est la surface totale vitrée ;
- **e** *SV*<sub>ens</sub> (en m<sup>2</sup>) est la surface vitrée ensoleillée (cf. annexe B.4 du DTR C3-T, pour la détermination des parties ensoleillées) ;
- $SV SV_{\text{ens}}$  (en m<sup>2</sup>) est la surface vitrée à l'ombre ;
- $I_t$  (en W/m<sup>2</sup>) est le rayonnement total maximal réel (cf. II.6);
- *Id* (en W/m<sup>2</sup>) est le rayonnement diffus maximal réel (cf. II.7);
- $N_{pV}$  (t) représente le coefficient d'amortissement relatif aux gains par ensoleillement à travers les parois vitrées à l'heure t considérée. Il est donné par le DTR C3-T (Tableau 11.5);
- *Fs* est le facteur solaire du vitrage.

### iii. **Apports par transmission à travers les parois opaques**

### **Parois aériennes**

Les parois opaques aériennes sont celles qui sont en contact direct avec l'air extérieur (parois verticales ou horizontales). Les apports de chaleur à travers une paroi opaque aérienne à un instant t,  $APO<sub>A</sub>(t)$  [3]. Sont donnés par la formule suivante :  $APO_A(t) = 1,2 \times K_{\phi t e} \times S_{\text{int}} \times \Delta T_e(t)$ (II.11)

- 1, 2 (Sans dimension) est un coefficient majorateur tenant compte des apports latéraux linéiques (à travers les ponts thermiques),
- $K_{\acute{e}t\acute{e}}$  (en W/m<sup>2</sup>. <sup>o</sup>C) est le coefficient de transmission en partie courante de la paroi considérée pour l'été,
- $\bullet$   $S<sub>int</sub>$  (en m<sup>2</sup>) est la surface intérieure totale de la paroi considérée ; pour les toitures en pente, on prendra la projection horizontale de la surface,
- $\Delta T_e(t)$  (en °C) est la différence équivalente de température à l'heure t. tel que :

$$
\Delta T_e(t) = \Delta T_{es}(t) + C_{\Delta te} + \frac{\alpha}{0.9} \times [\Delta T_{em}(t) - \Delta T_{es}(t)] \times \frac{I_{t,b}}{I_{t,b(40)}}
$$
(II.12)  

$$
\sim 25 \sim
$$

Sachant que :

- $\bullet$  *I*<sub>t, b(40)</sub>: Rayonnement totale de base a une latitude de 40° à l'heure(t) (cf. Tableau 2.3).
- $I_{t,b}$ : Rayonnement totale de base à la température de site à l'heure (t) (cf. Tableau 2.3).
- $\Delta T_{es}(t)$ : Est la différence de température équivalente à l'heure (t) en considérant la paroi àl'ombre ; les valeurs de ∆tes(t) sont données par le Tableau 10.5 pour les parois verticales, et par le Tableau 3.6 pour les parois horizontales (DTR C3-T) ;
- $\Delta T_{em}(t)$ : Est la différence de température équivalente à l'heure (t) en pour l'orientation de laparoi considérée ; les valeurs de ∆tem(t) sont données par le Tableau 10.5 pour les parois verticales, et par le Tableau 10.6 pour les parois horizon- tales (DTR C3-T) ;
- $\bullet$   $\alpha$ : Facteur de l'absorption de la paroi;
- $\bullet$  *C*<sub>∆te</sub>: Est un facteur de correction dû, d'une part, à la différence maximale ∆TS max de la température sèche de l'air entre l'extérieur et l'intérieur pour le mois considéré, et d'autre part à l'écart diurne de base Eb pour le mois considéré. Les valeurs de *Cte* sont données dans le Tableau 10.7 (DTR C3-T).

### **Parois internes**

Les apports de chaleur à un instant t,  $APO<sub>inc</sub>$  (t), traversant une paroi opaque en contact avec un local non conditionné sont donnés par la formule suivante :

$$
APO_{\text{ln}c}(t) = K_{\text{det}} \times S_{\text{int}} \times \Delta T_{\text{ln}c}
$$
\n(II.13)

Où :

- $K_{\acute{e}t\acute{e}}$  (en W/m<sup>2</sup>. <sup>o</sup>C) est le coefficient de transmission en partie courante de la paroi considérée (cf. § X.1.2.2),
- $\bullet$  S<sub>int</sub> (en m<sup>2</sup>) est la surface intérieure de la paroi considérée,
- $\Delta T_{\text{inc}}$  (en °C) représente l'écart de température entre l'espace non conditionné et le local considéré.
- $\Delta T_{\text{inc}}$  Est donné par la formule suivante :

$$
\Delta T_{\text{inc}} = \left[ (TS_e(t) - C_{\text{inc}}) - TS_{b,i} \right] \tag{II.14}
$$

- $\bullet$  *TS<sub>e</sub>*(*t*) (en °C) est la température extérieure sèche à l'instant considéré ;
- $C_{\text{ln }c}$  (en  $\textdegree$ C) est un coefficient correcteur ;
- $\bullet$  *TS*<sub>*b<sub>i</sub>*</sub> (en °C) représente la température intérieure du local conditionné.

### **Parois en contact avec le sol**

Les apports par transmission à travers les parois en contact avec le sol sont calculés en fonction de la différence de niveau z [3]. La différence de niveau z est :

- Pour un plancher, la différence comptée positivement entre le niveau de la face supérieure du plancher et le niveau du sol ;
- Pour un mur enterré, la différence comptée positivement entre le niveau du sol et le niveau considéré du mur.

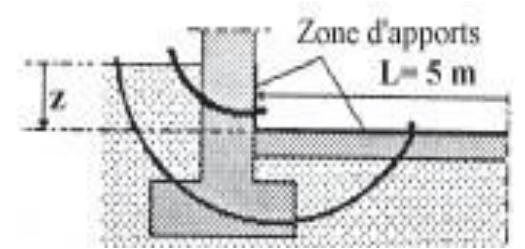

**Figure II.2 :** Zone d'apport pour des parois en contact avec le sol.

Les apports APO<sub>sol</sub> à travers une paroi en contact avec le sol sont donnés par :

$$
APO_{sol} = K_{\text{\'eté}} \times S_{\text{app}} \times (TS_m - TS_{i,b})
$$

(II.15)

Où :

- $K_{\text{eff}}$  (en W/m<sup>2</sup>. °C) est le coefficient de transmission de la paroi calculé comme si la paroi était en contact avec l'extérieur,
- *<sup>S</sup>app* (en m²) est la surface de la zone d'apport,
- $\bullet$  *TS*<sub>*ib*</sub> (en °C) est la température du local conditionné,
- *TS<sup>m</sup>* (en °C) est la température moyenne sèche de l'air extérieur.

### iv. **Apports dus à l'introduction d'air extérieur**

Les apports de chaleur dus à l'introduction d'air extérieur sont une source de chaleur latente et sensible. On distingue :

- Les apports dus aux infiltrations qui interviennent directement dans le bilan du local ; ces apports sont à associer au débit d'infiltrations qvinf ; [3]
- Les apports dus à l'introduction d'air neuf qui interviennent dans le bilan calorifique total ; on associe à ces apports le débit d'air neuf qvan. [3]

### **Gains sensibles**

Les gains sensibles dus au renouvellement de l'air ARENs, et dus aux infiltrations AINFs sont donnés par les formules données ci-après :

$$
ARENs(t) = 0,32 \times Qv_{an} \times (TS_e(t) - TS_{b,i})
$$
\n(II.16)

$$
AINFS(t) = 0,320 \times Qvinf \times (TSe(t) - TSb,i)
$$
\n(II.17)

Où :

- 0,32 (en J/m3.°C) représente le produit de la chaleur spécifique de l'air (1004 J/kg.°C) par la masse volumique de l'air (1,15 kg/m3) et par un facteur de conversion (1/3600),
- Qv<sub>*an*</sub> (en m3 /h) représente le débit d'air neuf,
- $Qv_{\text{inf}}$  (en m3 /h) représente le débit dû aux infiltrations,
- $TS_e(t)$  (en  ${}^{\circ}C$ ) représente la température sèche de l'air extérieur à l'heure t,
- *TS*<sub>*b<sub>i</sub>*</sub> (en °C) représente la température sèche de l'air intérieur.

#### **Gains latents**

Les gains latents dus au renouvellement de l'air AREN<sub>L</sub>, et dus aux infiltrations AINF<sub>L</sub> sont donnés par les formules données ci-après :

$$
AREN_{L}(t) = 0,797 \times Qvan \times Max\left[\left(r^{s}_{b,e} - r^{s}_{b,i}\right);0\right]
$$
\n(II.18)

$$
AINF_{L}(t) = 0,797 \times Qv_{inf} \times Max\left[\left(r_{b,e}^{s} - r_{b,i}^{s}\right);0\right]
$$
\n(II.19)

Avec :

- 0,797 (en J.kgair /gvap.m3 air) représente le produit de la masse volumique moyenne de l'air (1,15 kg/m3) par la chaleur de vaporisation de l'eau (2498 J/g) et par un facteur de conversion (1/3600),
- *Qvan* (en m3 /h) représente le débit d'air neuf,
- $\bullet$  *Qv*<sub>inf</sub> (en m3 /h) représente le débit dû aux infiltrations,
- $\bullet$   $r^{s}_{b,e}$  $r_{b,e}^s$  (en gvap/kgas) représente l'humidité spécifique de base de l'air extérieur ;
- $r_{b,i}^s$  (en gvap/kgas) représente l'humidité spécifique de
- base de l'air intérieur.

Les apports calorifiques effectifs sensibles et latents

### v. **Apports calorifiques effectifs sensibles AEs et latents AEl**

Les apports calorifiques effectifs sont obtenus avec les relations suivantes :

$$
AE_s = (C_{\text{Aas}} \times As) + (BF \times A_{\text{RENs}}) \tag{II.20}
$$

$$
AE_L = (C_{\text{Aal}} \times Al) + (BF \times A_{\text{RENI}}) \tag{II.21}
$$

### vi. **Apports calorifiques totaux sensibles et latents**

Les apports calorifiques totaux sensibles ATs et latents ATl sont donnés par :

$$
ATs = (C_{\text{Aas}} \times As) + A_{\text{RENs}} \tag{II.22}
$$

$$
ATl = (C_{\Delta d} \times Al) + A_{\text{RENI}} \tag{II.23}
$$

Où :

- *As* : représente les gains sensibles.
- *Al* : représente les gains latents.
- *BF* : exprime la partie de l'air extérieur (air neuf) non traité par l'installation de climatisation (imperfection de l'appareil de traitement), et qui parvient au local sans modifications.
- $\bullet$   $C_{\text{Aas}}$ : est un coefficient majorateur des gains sensibles qui prend en compte les gains supplémentaires.
- $\bullet$   $C_{\Delta d}$  : est un coefficient majorateur des gains latents qui prend en compte les gains supplémentaires.
- $\bullet$  *A<sub>RENs</sub>* et *A<sub>RENI</sub>*: représentent les parties sensibles et latentes des apports dus à la ventilation des locaux.

Les apports calorifiques sont utilisés pour déterminer le débit d'air soufflé dans les

locaux climatisés, cependant les apports calorifiques effectifs sont utilisés pour déterminer le débit d'air nécessaire.

### **II.3.2. Charges hivernales**

En période hivernal, ou la température de l'air extérieur est inférieur à la température de confort, il est nécessaire de chauffer le local.

Afin de maintenir la température du local dans la plage de confort il est primordial de combattre toutes formes de pertes thermiques.

On distingue deux types de pertes, les déperditions par transmissions, et par renouvellement d'air. La somme de ces deux apports appelée la charge calorifique du local.

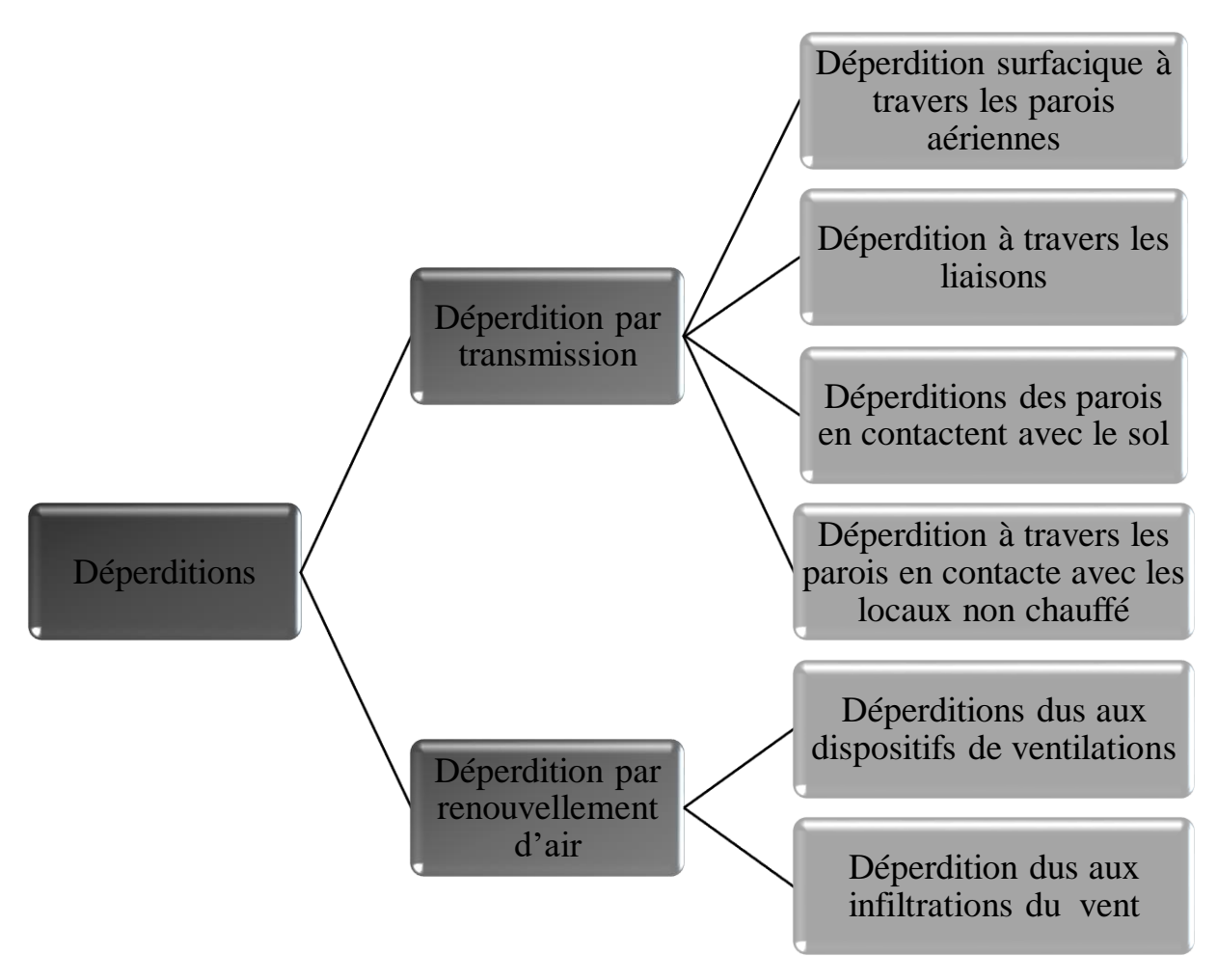

### **a. Déperditions par transmission**

Les déperditions par transmission sont la conséquence d'un transfert thermique, que ça soit par conduction, convection et rayonnement. C'est un phénomène largement dominant qui doit être donc traité en priorité. [3]

### i. **Déperditions à travers les parois aériennes**

Les déperditions à travers les parois aérienne, c'est les déperditions à travers les parois en contact avec le milieu extérieur, elle est donnée par :

$$
Ds = \Delta T \times \sum (K_s \times S) \tag{II.24}
$$

- $K<sub>s</sub>$  (en W/m<sup>2</sup>. °C) est le coefficient de transmission surfacique.
- *S* (en m²) est la surface intérieure de la paroi.
- $\Delta T$  (en °C) est la différence de température entre l'extérieur et l'intérieur.

### ii. **Déperditions à travers les liaisons**

Les départions à travers les liaisons sont données par la formule suivante :

$$
D_{li} = \Delta T \sum (K_{li} \times l_i) \tag{II.25}
$$

Où :

- $K_{li}$  (En W/m. °C) est le coefficient de transmission linéique de chaque liaison;
- $\bullet$   $l_i$  (En m) est la longueur intérieure de chaque liaison;
- $\Delta T$  (En  $\rm{^{\circ}C}$ ) est la différence de température en l'extérieure et l'intérieur du local chauffé.

Les déperditions à travers les ponts thermique, peuvent être évaluée à 20% des pertes surfaciques par transmission à travers les parois du local, soit :

$$
D_{li} = 0,20 \times Ds = 0,20 \times \Delta T \times \sum (K_s \times S)
$$
 (II.26)

### iii. **Déperditions à travers les parois en contact avec les locaux non chauffés**

Pour rappel, si deux locaux sont chauffés à la même température, les pertes à travers la paroi qui les séparent sont nulles. [3]

Dans notre cas on ne considèrera que les pertes à travers les parois de séparations, sont présentes vu le décalage des occupations des salles.

Les déperditions à travers les parois en contactent avec les locaux non chauffés sont données par la formule suivante :

$$
D_{\text{ln}c} = Tau \times DT_{\text{ln}c} \times \left[\sum (K_s \times S) + \sum (K_u \times l_i)\right]
$$
 (II.27)

Où :

 *Tau* Est le coefficient de réduction de température, il est donné par la formule suivante :

$$
Tau = (T_i - T_{\text{inc}})/(T_i - T_e) \tag{II.28}
$$

Où :

- *<sup>i</sup> T*  $T_i$  (En °C) est la température interne du local chauffé;
- $T_{\text{inc}}$  (En °C) est la température interne du local non chauffé ;
- *T e* (En °C) est la température externe.
- $DT_{\text{inc}}$  (En °C) est la différence de température entre le local chauffé et le local non chauffé. En sachant que, *T*ln*<sup>c</sup>* est donné par la formule suivante :

$$
T_{\text{inc}} = T_i - \left[0, 35 \times \left(T_i - T_e\right)\right] \tag{II.29}
$$

- $K<sub>s</sub>$  (En W/m<sup>2</sup>. °C) est le coefficient de transmission surfacique de chaque partie de la paroi ;
- *S* (En m²) est la surface intérieure de chaque partie surfacique ;
- $K_{li}$  (En W/m. °C) est le coefficient de transmission linéique de chaque liaison;
- $\bullet$   $l_i$  (En m) est la longueur intérieure de chaque liaison. On sait que  $Dli = 0, 20 \times Ds$ , par conséquent :

$$
D_{\text{ln}c} = Tau \times DT_{\text{ln}c} \times \left[1, 2 \times \sum (K_s \times S)\right]
$$
 (II.30)

#### iv. **Déperditions à travers les parois en contacts avec le sol**

Les déperditions à travers les parois en contacts avec le sol, dépendent du type de parois, on distingue les planchers bas enterrés, les murs enterrés et les planchers hauts enterrés et de Z la profondeur des parois par rapport au sol [3]. Dans notre cas c'est un plancher bas avec Z=0, par conséquent les déperditions à travers les parois en contact avec le sol sont données par la formule suivante :

$$
D_{sol} = \Delta T \sum (K_{sol} \times S_{sol})
$$
 (II.31)

- $K_{sol}$  (en W/m<sup>2</sup>. °C) représente le coefficient de transfert thermique du plancher ;
- *S*<sub>sol</sub> (en m<sup>2</sup>) représente la surface intérieure du plancher ;
- $\bullet$   $\Delta T$  (en  $\rm{^{\circ}C}$ ) représente la différence de température interne et externe.

(II.35)

### **b. Déperditions par renouvellement d'air**

On distingue deux types de déperditions par renouvellement d'air, dus aux dispositifs de ventilation et dus aux infiltrations du vent, ils sont donnés par la formule suivante :

$$
DR = 0.34 \times \Delta T \times (Qv + Qs) \tag{II.32}
$$

Avec :

- 0,34 (en Wh/m3.°C) est la chaleur volumique de l'air;
- *Qv* (en m3 /h) est le débit spécifique de ventilation ;
- *Qs* (en m3 /h) est le débit supplémentaire par infiltrations dues au vent ;
- $\Delta T$  (en  $\rm{^{\circ}C}$ ) est la différence de température entre l'intérieur et le milieu extérieur.

### **c. Déperditions totales**

Les déperditions totales, c'est la somme de toutes les déperditions, ils sont donnés avec la formule suivante :

$$
D = (D\mathbf{T}) + (DR) \tag{II.33}
$$

**Où :** 

• *D*T (en W) représente la somme des déperditions par transmission ;  $DT = (D_s) + (D_i) + (D_{sol}) + (D_{loc})$  (II.34)

• *DR* (en W) représente la somme des déperditions par renouvellement d'air.

### **d. Puissance de chauffage**

Calculer la puissance de chauffage est essentiel, afin de déduire le débit de soufflage, elle est donnée par la formule suivante :

$$
Pc = \left[\left[1 + Max(c, cin)\right] \times DT\right] + \left[\left(1 + cr\right) \times DR\right]
$$

- *DT* (en W/ $\degree$ C) représente les déperditions par transmission du logement,
- *DR* (en W/<sup>o</sup>C) représente les déperditions par renouvellement d'air du logement,
- *cr* (sans dimension) est un ratio estimé des pertes calorifiques dues au réseau de tuyauteries éventuel,
- *cin* (sans dimension) représente un coefficient de surpuissance.

Le hall technologie est une construction d'inertie moyenne, on entend par construction de classe d'inertie moyenne ; les constructions dont la structure porteuse est en ossature métallique et pour lesquelles le remplissage est de type traditionnel (maçonnerie) et le chauffage sera en discontinu, ainsi le coefficient de surpuissance *cin* est égale à 0,15. [3]

Pour le coefficient de ratio ; on a une installation de type chauffage centralisé et on supposera que le réseau de tuyauteries n'est pas calorifugé, alors *cr* sera égale à 0,20. [3]

Afin de bien pouvoir dimensionner une centrale à traitement d'air, il est primordial de connaitre la RT du pays concerné, car il encadre les caractéristiques thermiques du bâtiment, et cela afin de fixer les quantités maximales d'énergie que peut consommer un bâtiment dans le but de le chauffer ou de le refroidir, de minimiser la consommation de l'énergie par conséquent avoir moins d'impact sur l'environnement.

### **II.4. Conclusion**

Afin de bien pouvoir dimensionner une centrale à traitement d'air, il est primordial de connaitre la RT du pays concerné, car il encadre les caractéristiques thermiques du bâtiment, et cela afin de fixer les quantités maximales d'énergie que peut consommer un bâtiment dans le but de le chauffer ou de le refroidir, de minimiser la consommation de l'énergie par conséquent avoir moins d'impact sur l'environnement.

# **Chapitre III**

## **Caractéristiques du projet**

### **Caractéristiques du projet**

### **III.4. Introduction**

Le présent chapitre a pour objectif de déterminer les différents paramètres de bases, intervenant dans le bilan ainsi que le dimensionnement de la centrale à traitement d'air.

C'est paramètres de bases sont de deux types :

- Paramètres concernant le site.
- Paramètres de bases intérieurs et extérieurs

### **III.2. Données relatives au site**

Afin de pouvoir dimensionner une centrale de traitement d'air, il est primordial de connaitre certains paramètres relatifs au local à étudier tel que :

- L'architecture du bâtiment.
- Son implantation géographique.

### **III.2.1. Architecture du hall**

Le local est un hall technologique de l'université Abderrahmane mira Bejaïa. Il est conçu en deux niveaux : un rez-de-chaussée doté d'un grand hall et un étage composé de plusieurs salles pédagogiques.

### **III.2.2. Implantation géographique**

D'après l'office national métrologique, le hall de technologie, est implanté dans une région appartenant à la zone climatique A.

**Lieu :** Targa ouzemour, Béjaïa. **Altitude :** 0m. **Latitude :** 46°45 Nord. **Longitude :** 5°02 Est. **Zone urbaine. Orientation :** Entrée principale orienté vers le Nord-Ouest.

### **III.3. Données de bases thermodynamiques**

### **III.3.1. Conditions internes**

Les paramètres agissant sur le confort thermique et sur l'activité à l'intérieur de chaque salle étudiée sont [3] :

- La pureté de l'air.
- La température de l'air.
- Le degré hygrométrique.
- Le mouvement de l'air.

### **III.3.2. Conditions externes**

L'établissement d'un bilan thermique estival et hivernal et le dimensionnement des équipements adéquats nécessitent la connaissance des évolutions climatiques (température, humidité, vent, rayonnement solaire...) [2].

On désigne par le climat, l'ensemble des phénomènes métrologiques (température, pression atmosphérique, vents, précipitation) qui caractérisent l'état moyen de l'atmosphère et son évolution en un lieu donné [2]. Il dépend de :

- La latitude du lieu.
- Sa circulation atmosphérique.
- Et des conditions de l'environnement.

Les températures extérieures qui interviennent dans le calcul du bilan calorifique et le bilan frigorifique sont la température moyenne enregistrées sur un certain nombre d'année.

Si on considère la plus basse température en période hivernal et la température la plus haute en période estival, cela conduira à un surdimensionnement inutile de l'installation, vu qu'elle est rarement atteinte [2].

### **a. Période hivernale**

D'après l'office national de la météorologie, les valeurs moyennes de la température, de degré hygrométrique, de l'écart diurne, de la période hivernale de ces dix dernières années sont :

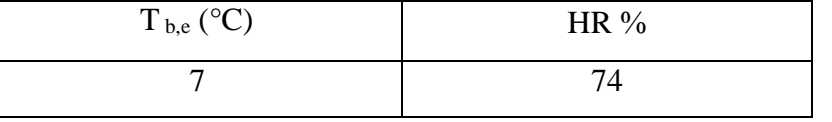

**Tableau III.1** : Conditions externe de base hivernale.

### **b. Période estivale**

D'après l'office national de la météorologie, les valeurs moyennes de la température, de degré hygrométrique, de l'écart diurne, de la période estival (juillet, aout, septembre) de ces dix dernières années sont :  $\sqrt{\text{Iuill}_{\alpha t}}$  :

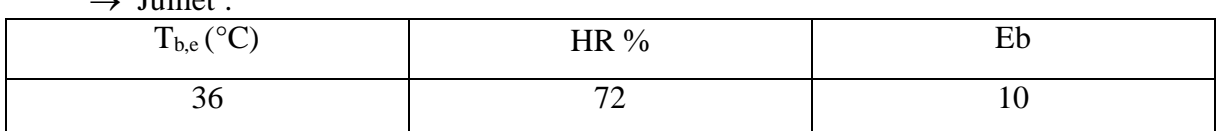

Tableau III.2 : Conditions externe de base du mois de juillet.

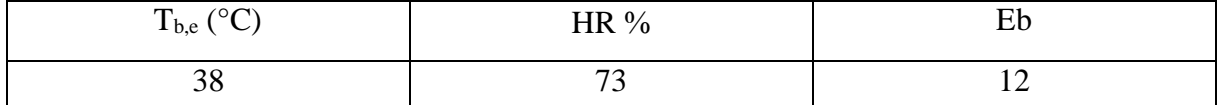

**Tableau III.3 :** Conditions externe de base pour le mois d'aout.

 $\rightarrow$  Septembre :

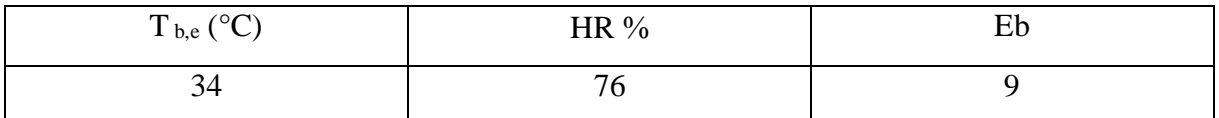

Tableau III.4 : Conditions externe de base pour le mois de septembre.

### **III.4. Démarches préliminaires**

### **III.4.1. Caractérisations des différentes pièces**

### **a. Plan du hall**

Dans le présent travail, nous étudierons les locaux du rez-de-chaussée composé de plusieurs salles pédagogiques, bureaux ainsi qu'un hall qui sont représentés sur le plan (la fin de ce chapitre).

### **b. Compostions des différents murs**

La conception du hall technologie fait appel à une structure métallique ainsi qu'une gamme de matériaux parmi les produits disponible sur le marché national.

### i. **Les murs extérieurs qui représentent les façades principales du local**

Des murs en double cloison d'épaisseur de 34 cm. Ils sont constitués d'ossatures métalliques de largeur de 30cm, de doubles murettes composées de briques creuses de 10cm, ces deux cloisons sont séparées par une lame d'air de 6,8cm, les murs sont couverts d'une couche de ciment mortier de 1,6 cm de crépis de 2cm d'épaisseur à l'extérieur et d'une couche d'enduit en plâtre de 2 cm d'épaisseur à l'intérieur.

### ii. **Les murs intérieurs (de séparations)**

Des murs en double cloisons d'épaisseur de 24cm. Composés de briques creuses de 10cm d'épaisseur couverte de part et d'autre d'une couche d'enduit en plâtre de 2cm d'épaisseur, et soutenu par une poutrelle métallique en haut du mur de 1,6 cm.

### **c. Coefficient de transmission thermique**

Le coefficient de transmission thermique est un coefficient quantifiant le flux d'énergie traversant un milieu, par unité de surface et de longueur [3].

### i. **Coefficient de transfert thermique surfacique**

Si la paroi est homogène sur toute sa surface, le coefficient K à utiliser est celui calculé pour la partie courante, tant que pour les parois hétérogènes, le coefficient K à utiliser dans les calculs est le coefficient K moyen de la paroi Kmoy. Celui donné par la formule ci-après [3] :

$$
K_{\text{mov}} = \frac{\sum K_i \times A_i}{\sum A_i} \tag{II.17}
$$

Où :

- $\bullet$  *A<sub>i</sub>* (En m<sup>2</sup>) est la surface de la paroi dont le coefficient de transmission est égal à *Ki* ;
- $\bullet$   $\sum A_i$  (En m<sup>2</sup>) est la surface intérieure totale de la paroi.

Le coefficient  $K_i$  est donné par la formule suivante :

$$
\frac{1}{K_i} = \sum R + \frac{1}{he} + \frac{1}{hi}
$$
 (II.17)

Où :

- La somme  $\frac{1}{1} + \frac{1}{1}$  $\frac{1}{he} + \frac{1}{hi}$  (e m<sup>2</sup>.C°/W) représente la somme des résistances thermiques superficielles, prise conformément aux conventions adoptées (chapitre...)
- $\bullet$   $\sum R$ : représente la somme des résistances thermique des différentes couches de matériaux constituant la paroi plus la somme des résistances des lames d'air, si cette dernière est existante.

$$
\sum R = \sum \frac{e}{\lambda} + \sum Ra + \sum Ru \tag{II.17}
$$

Où :

 $\sum_{\lambda}^e$  : représente la somme des résistances des portions de parois constituées de tranches de matériaux homogènes d'épaisseur élémentaire e et de conductivité thermique  $\lambda$ .

*Ra* : représente la somme des résistances des lames d'air.

 $\sum Ru$  : représente la somme des résistances des portions de parois constituées de tranches de matériaux hétérogènes.

### ii. **Coefficient de transfert linéique**

Le coefficient de transfert linéique ou pont thermique  $K_l$ , est un coefficient quantifiant le flux thermique traversant les liaisons entre deux parois, les liaisons entre une paroi et une menuiserie (fenêtres, portes…). Il est donné pour chaque cas par des formules cité dans le DTR C3-T [Chapitre IV] [3].

### **III.4.2. Définition du coefficient de transfert thermique pour un mur hétérogène**

Les parois des salles sont des parois hétérogènes, par conséquence, on calculs chaque portion constituant la paroi, comme suit :

Partie 1 : Crépis, mortier en ciment, brique creuse, lame d'air, brique creuse, mortier en ciment et enduit en plâtre, comme le montre la figure ci-dessous :

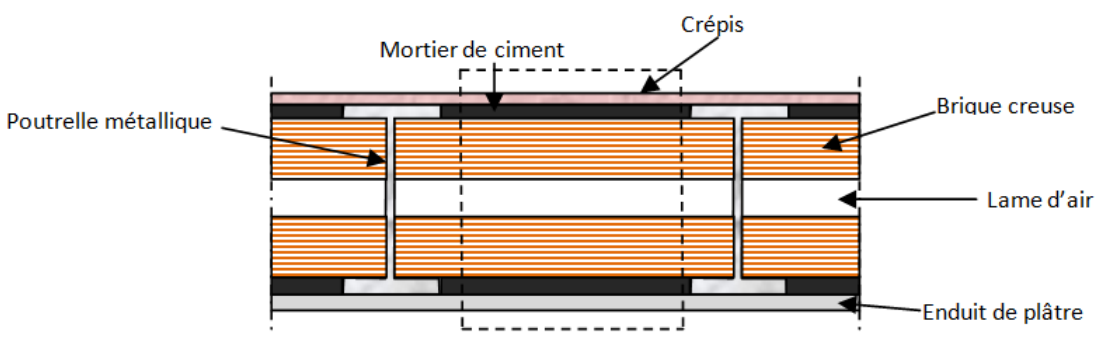

**Figure III.2 :** Partie 1 de la paroi.

Afin de calculer le coefficient de transfert thermique K de cette partie-là, c'est 1 divisé par la somme des résistances thermiques de tous les matériaux plus la résistance thermique superficielle.

> Partie 2 : Crépis, Poutrelle métallique, Brique creuse, lame d'air, brique creuse et enduit de plâtre, comme le montre la figure ci-dessous :

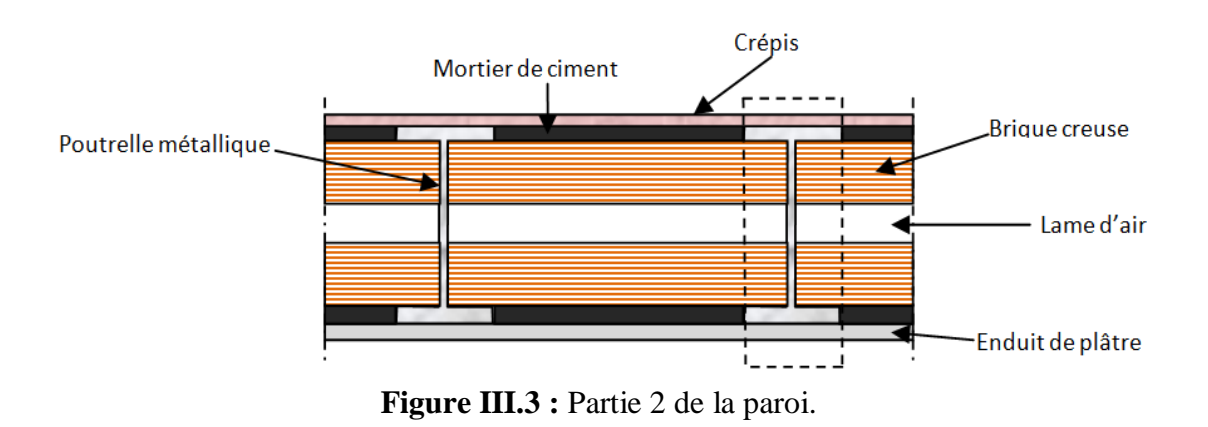

Et pour calculer le coefficient de transfert thermique de la partie 2, C'est 1 divisé par la somme des résistances thermique des matériaux qui y figurent plus la résistance thermique

superficielle, et comme on a dans cette partie-là des matériaux qui sont en parallèle donc on utilise le schéma électrique afin de définir la résistance thermique équivalente. Comme le montre la figure ci-dessous :

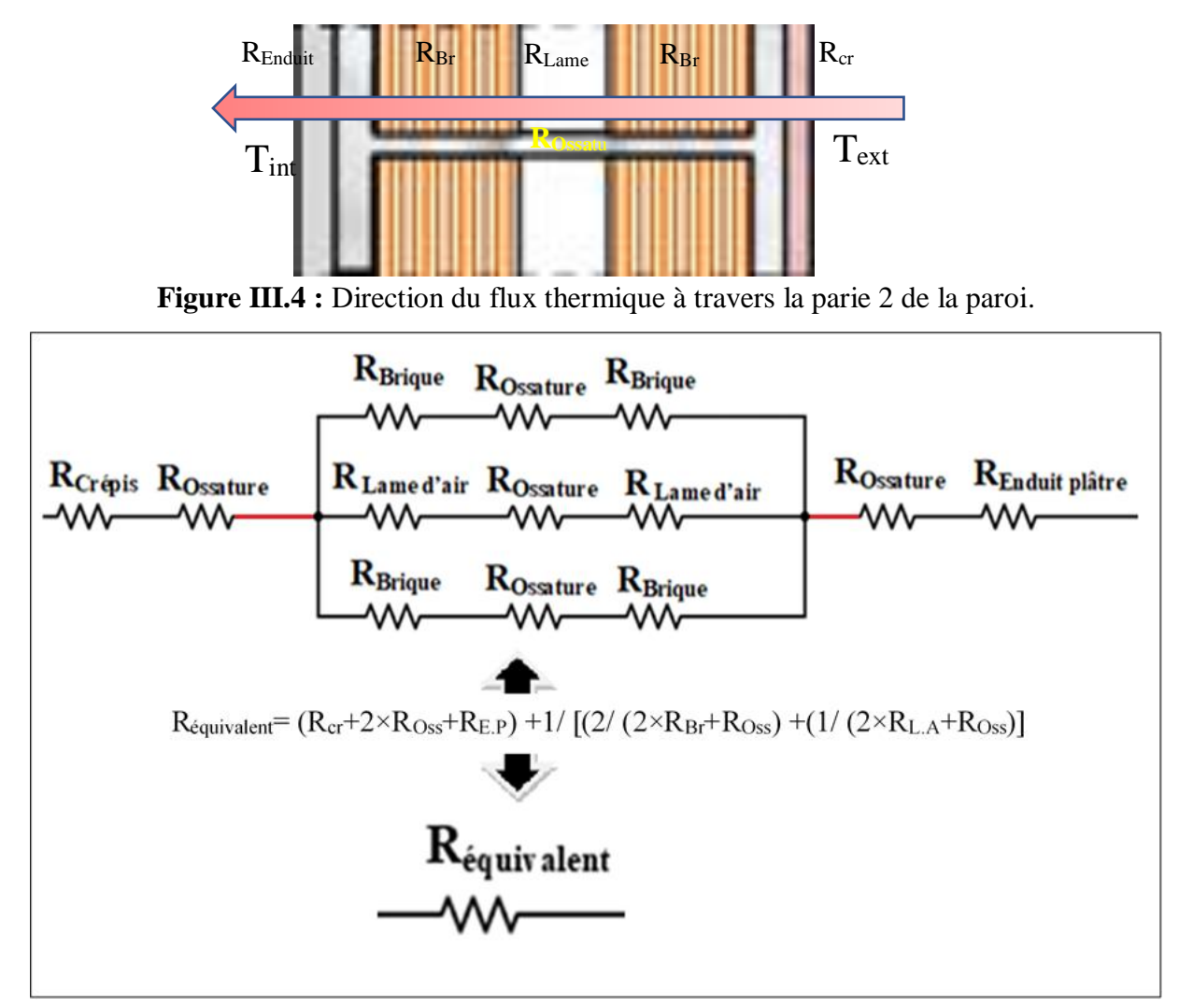

**Figure III.4 :** Schéma électrique des résistances thermiques des matériaux de la partie 2.

Dans les tableaux se trouvant dans l'annexe, nous mentionnons les différents composants de chaque paroi et de chaque pièce, leur épaisseur, la conductivité thermique, la résistance thermique ainsi que le coefficient de transfert thermique correspondant.

### **III.5. Conclusion**

La détermination des conditions extérieurs de bases et intérieurs adoptées d'une bâtisse est une première démarche qui pourra être intéressante pour établir un bilan thermique estival et/ou hivernal.

# **Chapitre IV Bilans thermiques**

### **Bilans thermiques**

### **IV.1. Introduction**

Ce chapitre, est considéré comme étant le chapitre clef de ce mémoire, ainsi qu'un bilan thermique est y présenté. Les différents apports et déperditions thermiques calculés dans le but de déterminer la charge frigorifique totale ainsi que la charge calorifique totale.

Pour le calcul de ces apports et déperditions, il est nécessaire de connaitre les plans architecturaux du hall-technologie ainsi que les éléments constituants son enveloppe et les murs de séparation, mentionnés dans le chapitre précédent.

### **IV.2. Bilan frigorifique**

### **IV.2.1. Apports interne**

Les apports internes sont constitués de gains dus aux occupants, les gains dus aux machines et les gains dus à l'éclairage. Comme les machines des salles sont peu exploiter, on peut considérer son apport thermique comme étant nul.

### **a. Gains dus aux occupants**

Les gains dus aux occupants, c'est la somme de deux types d'apports, des apports sensibles et des apports latents, comme nous le montre l'équation (II.2).

Exemple de calcul de gain dus aux occupants d'une salle de capacité de 40 personnes :  $\Gamma$ <sup>2</sup> (*AC*<sup>*x*</sup> *AI*  $\Gamma$  (*AC*<sub>*A*</sub> *AI*<sup>*s*</sup> *C***<sub></sub>** 

$$
AOC(t) = \sum (CS \times AI_s \times N_{AI}) + \sum (CS \times AI_L)
$$
  
\n
$$
AOC = (1 \times 2960 \times 0.57) + (1 \times 2880) = 4567, 2
$$
  
\nAvec:  
\n
$$
AI_s = n \times C_{Soc}
$$
  
\n
$$
AI_s = 40 \times 74 = 2960
$$
  
\nEt:  
\n
$$
AI_L = n \times C_{Loc}
$$
  
\n
$$
AI_L = 40 \times 72 = 2880
$$

Le tableau suivant définit les apports thermiques dus aux occupants en fonction du temps pour la salle FAO :

### **b. Gains dus à l'éclairage**

L'éclaire est une source lumière mais aussi une source de chaleur sensible assez importante. Les apports dus à l'éclairage sont calculés à partir de l'équation (II.6).

Exemple de calcul de gains dus à l'éclairage :

$$
AEC = \sum (Wn \times Cme \times Ccr)
$$

 $AEC = 16 \times 121,36 = 1941,76$ 

Ainsi nous pouvons définir les apports internes totaux sensibles et latents. Le tableau ci-après indique les gains internes de la salle FAO :

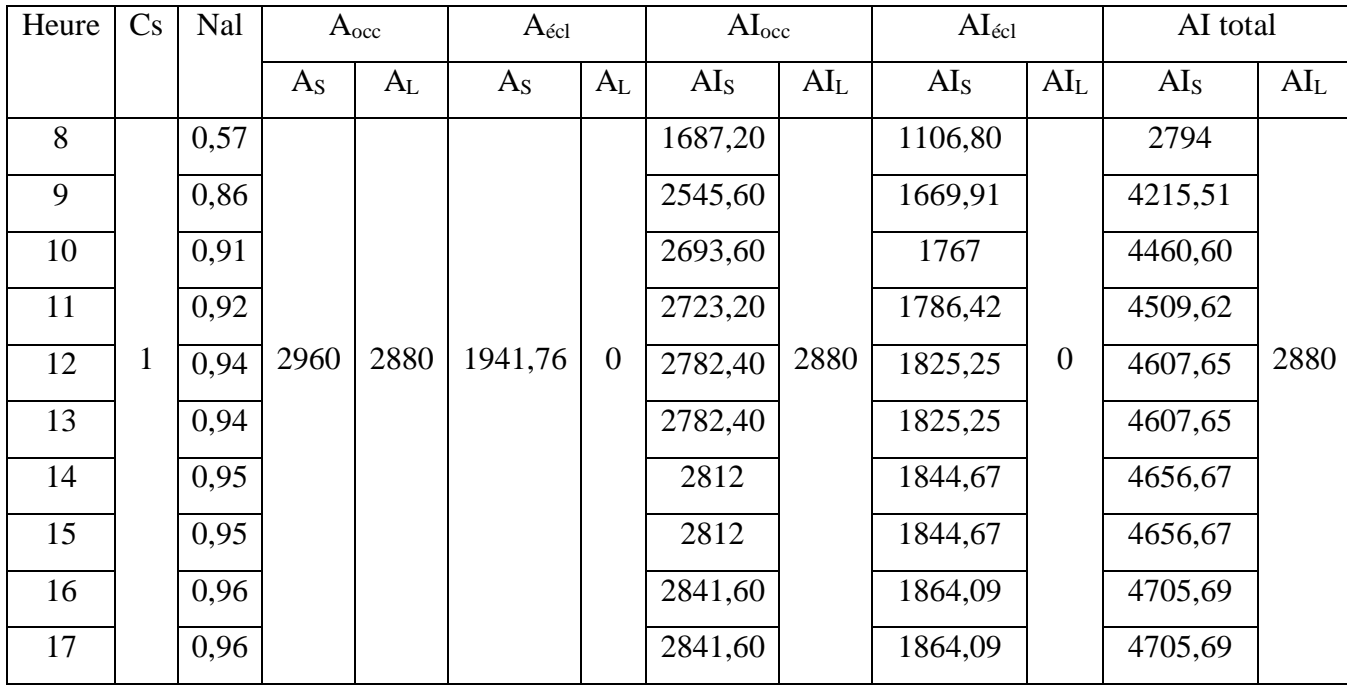

**Tableau IV.1 :** Gains internes de la salle FAO.

### **IV.2.2. Apports externes**

Les apports externes se composent de deux types d'apports, les apports sensibles constituer d'apports à travers les parois aérienne, à travers les parois en contact avec les locaux non climatisés (dans notre cas on considérera que toutes les salles sont en contact avec des locaux non climatisés, vu l'alternance des occupations des salles), les gains à travers le sol, des vitres et par introduction d'air, pour les apports latents on a l'introduction d'air.

### **a. Apports à travers les parois aériennes**

Les apports à travers les parois aériennes (en contact avec l'extérieur), sont calculés à l'aide de la formule (II.11).

Exemple de calcul pour la salle FAO, durant le mois de juillet, à t=8h, pour la paroi du SO :

$$
APO_{A}(t) = 1, 2 \times K_{\text{\'eté}} \times S_{\text{int}} \times \Delta T_{e}(t)
$$

 $APO(8) = 1,2 \times 1,38 \times 43,24 \times 3,21 = 229,54$ 

Le tableau ci-dessous est les valeurs des apports à travers les parois aériennes pour la salle FAO :

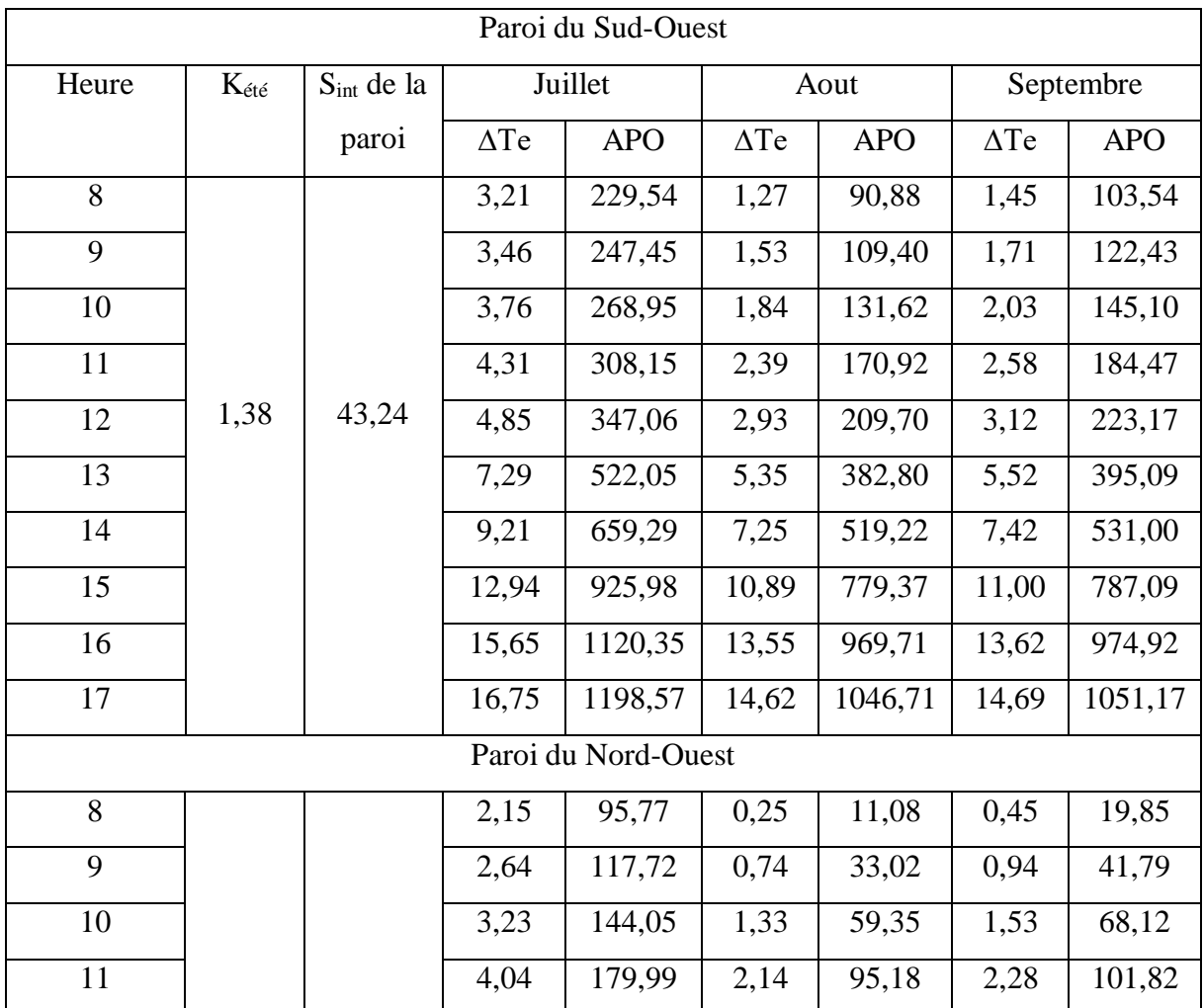

| 12 | 1,22 | 30,34 | 4,79  | 213,47 | 2,88  | 128,52 | 2,97  | 132,60 |
|----|------|-------|-------|--------|-------|--------|-------|--------|
| 13 |      |       | 6,68  | 297,88 | 4,77  | 212,82 | 4,82  | 214,79 |
| 14 |      |       | 8,05  | 358,72 | 6,14  | 273,77 | 6,24  | 277,92 |
| 15 |      |       | 9,14  | 407,40 | 7,23  | 322,46 | 7,33  | 326,61 |
| 16 |      |       | 10,27 | 457,94 | 8,37  | 372,97 | 8,45  | 376,70 |
| 17 |      |       | 12,78 | 569,60 | 10,85 | 483,61 | 10,51 | 468,50 |

**Tableau IV.2 :** Apports à travers les parois aériennes de la salle FAO.

### **b. Apports à travers les parois internes**

Les apports à travers les parois intérieurs (parois de séparations), sont calculés à l'aide de la formule (II.13). Pour les parois intérieures (vers le hall) on les considère comme étant des parois en contact avec un local non climatisé.

Exemple de calcul :

 $\hat{APO}_{\text{inc}}(t) = K_{\text{det}} \times S_{\text{int}} \times \Delta T_{\text{inc}}$ 

Paroi sans porte du Sud-Est de la salle FAO, à 8h, durant le mois de juillet ;

 $APO(8) = 1,6 \times 30,34 \times 7,97 = 387,28$ 

Pour les parois incluant une porte d'entrer pour la paroi Nord-Est, à 8h, durant le mois de juillet ;  $APO(8) = ((1,75 \times 45,16) + (2 \times 9,6)) \times 7,97 = 782,62$ 

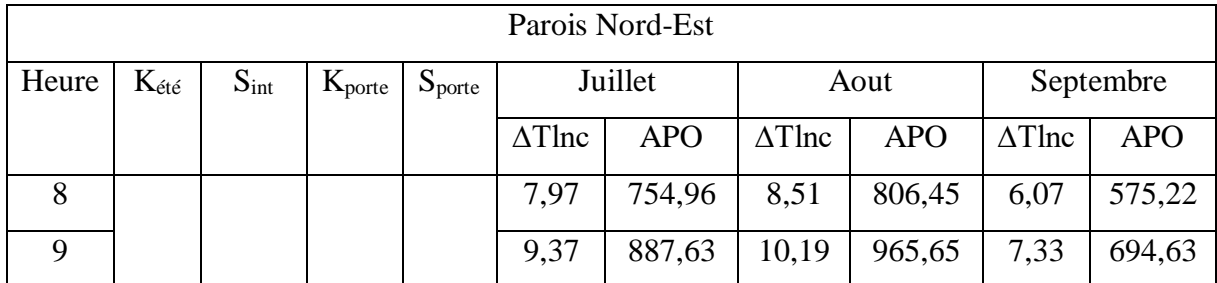

| 10     |      |        |              |     | 5,87  | 555,95  | 6,24  | 591,33  | 7,68  | 727,79  |
|--------|------|--------|--------------|-----|-------|---------|-------|---------|-------|---------|
|        |      |        |              |     |       |         |       |         |       |         |
| 11     |      |        |              |     | 9,83  | 931,85  | 10,30 | 976,08  | 8,85  | 838,67  |
| 12     | 1,67 | 45,16  | $\mathbf{2}$ | 9,6 | 10,23 | 969,76  | 10,73 | 1016,83 | 9,11  | 863,31  |
| 13     |      |        |              |     | 10,00 | 947,33  | 10,70 | 1013,60 | 9,40  | 890,50  |
| 14     |      |        |              |     | 10,67 | 1010,82 | 11,50 | 1089,80 | 10,00 | 947,65  |
| 15     |      |        |              |     | 9,67  | 916,06  | 10,50 | 995,03  | 9,00  | 852,88  |
| 16     |      |        |              |     | 9,67  | 916,06  | 10,75 | 1018,72 | 9,00  | 852,88  |
| 17     |      |        |              |     | 9,20  | 871,52  | 10,44 | 988,97  | 8,58  | 812,80  |
|        |      |        |              |     |       | Sud-Est |       |         |       |         |
| 8      |      |        |              |     | 7,97  | 387,28  | 8,51  | 413,69  | 6,07  | 295,08  |
| 9      |      |        |              |     | 9,37  | 455,34  | 10,19 | 495,36  | 7,33  | 356,33  |
| 10     |      |        |              |     | 5,87  | 285,19  | 6,24  | 303,34  | 7,68  | 373,35  |
| 11     |      |        |              |     | 9,83  | 478,02  | 10,30 | 500,71  | 8,85  | 430,22  |
| 12     | 1,6  | 30,34  |              |     | 10,23 | 497,47  | 10,73 | 521,61  | 9,11  | 442,86  |
| 13     |      |        |              |     | 10,00 | 485,96  | 10,70 | 519,96  | 9,40  | 456,81  |
| 14     |      |        |              |     | 10,67 | 518,54  | 11,50 | 559,05  | 10,00 | 486,13  |
| 15     |      |        |              |     | 9,67  | 469,92  | 10,50 | 510,43  | 9,00  | 437,51  |
| 16     |      |        |              |     | 9,67  | 469,92  | 10,75 | 522,59  | 9,00  | 437,51  |
| 17     |      |        |              |     | 9,20  | 447,07  | 10,44 | 507,32  | 8,58  | 416,95  |
|        |      |        |              |     |       | Plafond |       |         |       |         |
| 8      |      |        |              |     | 7,97  | 2699,94 | 8,51  | 2884,08 | 6,07  | 2057,15 |
| 9      |      |        |              |     | 9,37  | 3174,40 | 10,19 | 3453,43 | 7,33  | 2484,17 |
| 10     |      |        |              |     | 5,87  | 1988,24 | 6,24  | 2114,76 | 7,68  | 2602,78 |
| 11     |      |        |              |     | 9,83  | 3332,56 | 10,30 | 3490,71 | 8,85  | 2999,30 |
| 12     | 2,79 | 121,36 |              |     | 10,23 | 3468,12 | 10,73 | 3636,44 | 9,11  | 3087,42 |
| 13     |      |        |              |     | 10,00 | 3387,91 | 10,70 | 3624,92 | 9,40  | 3184,68 |
| 14     |      |        |              |     | 10,67 | 3614,98 | 11,50 | 3897,40 | 10,00 | 3389,04 |
| 15     |      |        |              |     | 9,67  | 3276,07 | 10,50 | 3558,49 | 9,00  | 3050,14 |
| 16     |      |        |              |     | 9,67  | 3276,07 | 10,75 | 3643,22 | 9,00  | 3050,14 |
| $17\,$ |      |        |              |     | 9,20  | 3116,79 | 10,44 | 3536,80 | 8,58  | 2906,78 |

**Tableau IV.3 :** Apports à travers les parois intérieur de la salle FAO.

### **c. Apports à travers le sol**

Les apports à travers le sol sont multiples, mais dans notre cas le plancher et au niveau de la terre (Z=0) par conséquent la loi qui donne cet apport est donné par la formule (II.15).

Exemple de calcul :

 $\begin{aligned} APO_{sol} = K_{\acute{e}t\acute{e}} \times S_{app} \times (TS_m - TS_{i,b}) \end{aligned}$ 

 $APO = 4,80 \times 121,36 \times (36 - 24) = 6997,53$ 

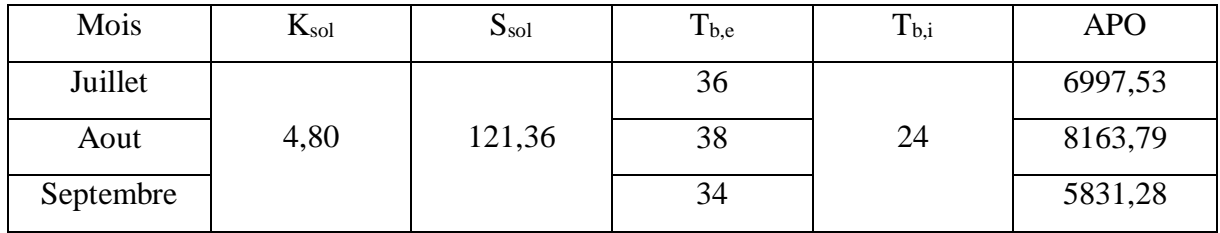

**Tableau IV.4 :** Apports à travers le sol pour la salle FAO.

### **d. Apports à travers les parois vitrées**

Les vitres du local sont toutes situer vers l'extérieur donc les apports à travers les parois vitrées comprennent les apports dus à la différence de température de part et d'autre de la paroi vitrée ainsi que les apports dus au rayonnement solaire à travers les parois vitrées. Ils sont calculés à l'aide des formules (II.9), (II.10) et (II.8).

Exemple de calcul pour la salle FAO, durant le mois de juillet, à 8h :

Exemple de calcul pour la salle FAO, dura<br>  $AVT(t) = 1, 2 \times K_{\text{eff}} \times S_{\text{out}} \times [TS_e(t) - TS_{b,i}]$ 

$$
AVT(8) = 1, 2 \times 4, 9 \times 11, 52 \times (28, 30 - 24) = 291, 27
$$
  
\n
$$
AVE(t) = [SV_{ens} \times It + (SV - SV_{ens}) \times Id] \times Fs \times N_{PVI}(t)
$$
  
\n
$$
AVE(8) = [11, 52 \times 566, 63 + (11, 52 - 11, 52) \times 74, 42] \times 1 \times 0, 37 = 2415, 20
$$
  
\n
$$
AV(t) = AVT(t) + AVE(t)
$$
  
\n
$$
AV = 2415, 20 + 291, 27 = 2706, 48
$$

| Salle FAO |            |            |         |            |            |         |            |            |         |  |
|-----------|------------|------------|---------|------------|------------|---------|------------|------------|---------|--|
| Heure     |            | Juillet    |         |            | Aout       |         | Septembre  |            |         |  |
|           | <b>AVT</b> | <b>AVE</b> | AV      | <b>AVT</b> | <b>AVE</b> | AV      | <b>AVT</b> | <b>AVE</b> | AV      |  |
| 8         | 2415,20    | 291,27     | 2706,48 | 2905,10    | 322,43     | 3227,53 | 3297,49    | 207,95     | 3505,44 |  |
| 9         | 2284,65    | 386,10     | 2670,76 | 2748,07    | 436,23     | 3184,30 | 3119,25    | 293,30     | 3412,55 |  |
| 10        | 2023,55    | 487,71     | 2511,26 | 2434,00    | 558,16     | 2992,16 | 2762,76    | 384,75     | 3147,51 |  |
| 11        | 2154,10    | 575,77     | 2729,87 | 2591,04    | 663,83     | 3254,87 | 2941,00    | 464,00     | 3405,01 |  |
| 12        | 2545,76    | 670,60     | 3216,36 | 3062,13    | 777,63     | 3839,76 | 3475,73    | 549,35     | 4025,08 |  |
| 13        | 3002,69    | 767,47     | 3770,15 | 3611,75    | 893,87     | 4505,61 | 4099,58    | 636,53     | 4736,11 |  |
| 14        | 3590,17    | 812,85     | 4403,02 | 4318,39    | 948,33     | 5266,72 | 4901,67    | 677,38     | 5579,05 |  |
| 15        | 4047,10    | 812,85     | 4859,95 | 4868,01    | 948,33     | 5816,34 | 5525,52    | 677,38     | 6202,90 |  |
| 16        | 4177,65    | 812,85     | 4990,50 | 5025,04    | 948,33     | 5973,37 | 5703,76    | 677,38     | 6381,14 |  |
| 17        | 3916,55    | 781,01     | 4697,56 | 4710,98    | 910,12     | 5621,10 | 5347,28    | 648,72     | 5996,00 |  |

**Tableau IV.5 :** Apports à travers les parois vitrées pour la salle FAO.

**e.** Apports par introduction d'air

Les apports par introduction d'air sont une source de chaleur latente et sensible. On distingue deux types d'apports par introduction d'air :

- Les apports dus a l'infiltration d'air  $(A_{INF})$ .
- Les apports dus au renouvellement d'air (AREN).

Afin de calculer ces différents apports par introduction d'air, on exploite les formules

(II.16), (II.17), (II.18) et (II.19).

Exemple de calcul :

- Pour les apports sensibles :

- Pour les apports sensibles :<br>  $ARENs(t) = 0,32 \times Qv_{an} \times (TS_e(t) - TS_{b,i})$ 

 $AINF_s(t) = 0,320 \times Qv_{inf} \times (TS_e(t) - TS_{b,i})$ 

 $A_{RENS}(8) = 0,321 \times 1000 \times (28,30 - 24) = 1380,30$  $A_{INFS}(8) = 0,321 \times 375,36 \times (28,30 - 24) = 518,11$ 

- Pour les apports latents :  
\n
$$
AREN_{L}(t) = 0,797 \times Qvan \times Max \Big[ \Big( r^{s}_{b,e} - r^{s}_{b,i} \Big); 0 \Big]
$$
\n
$$
AINF_{L}(t) = 0,797 \times Qv_{inf} \times Max \Big[ \Big( r^{s}_{b,e} - r^{s}_{b,i} \Big); 0 \Big]
$$

$$
A_{RENL} = 0,797 \times 1000 \times (27,45-9,3) = 14465,55
$$
  

$$
A_{INFL} = 0,797 \times 375,36 \times (27,45-9,3) = 5429,79
$$

Les résultats des apports sensibles dus aux introductions d'air :

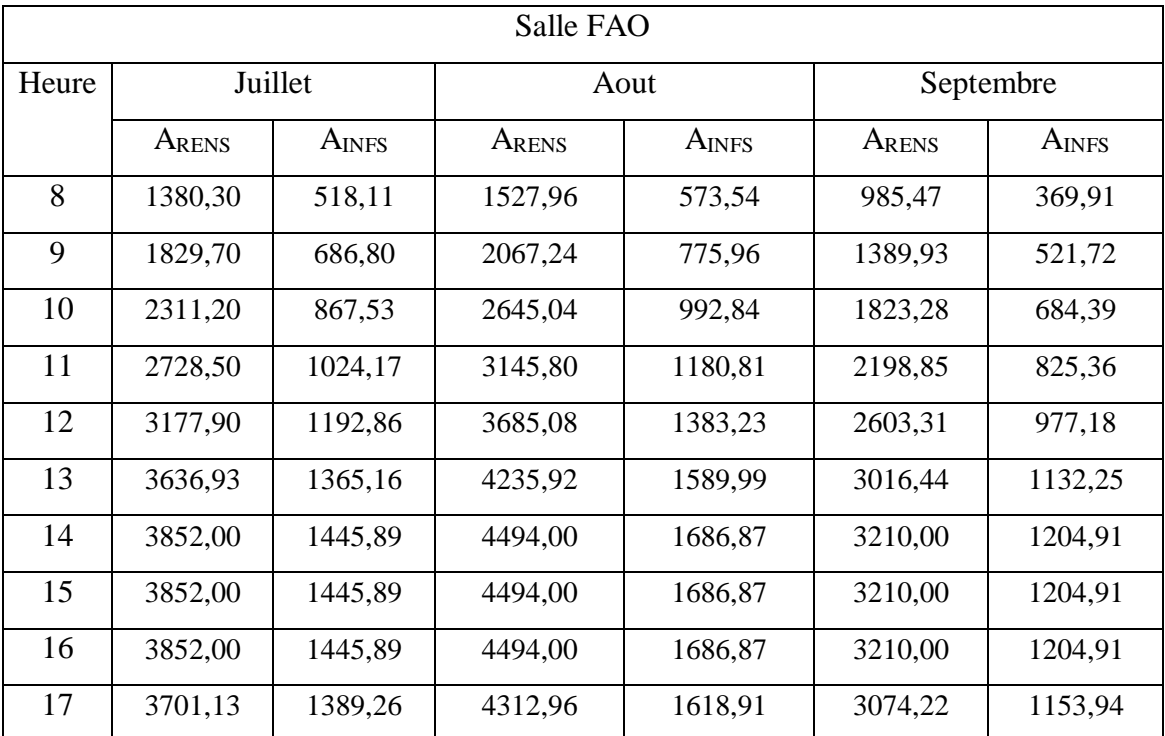

**Tableau IV.6 :** Apports sensible dus aux introductions d'air.

### Résultats des apports latents dus aux introductions de l'air pour la salle FAO :

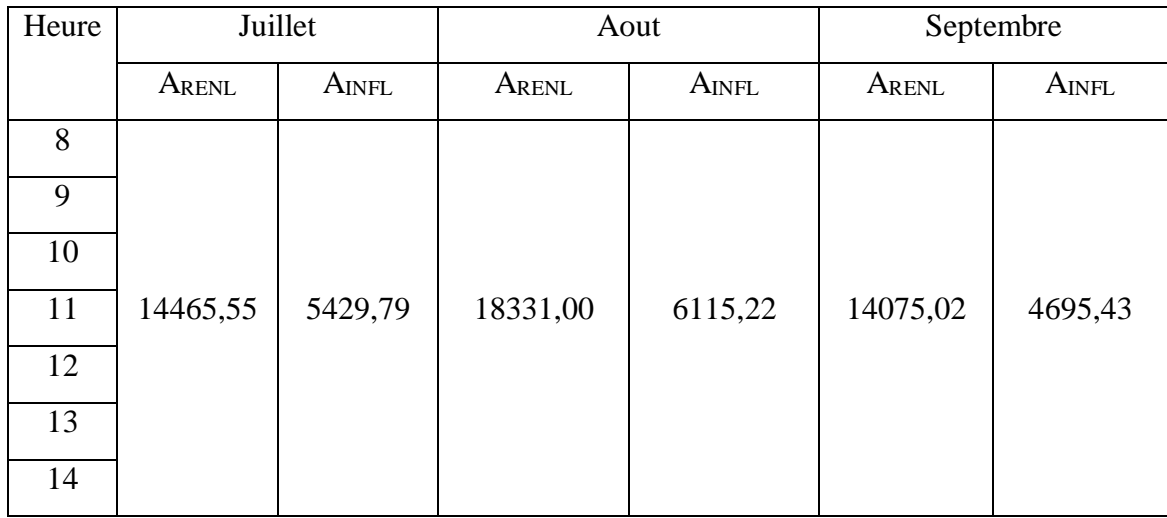
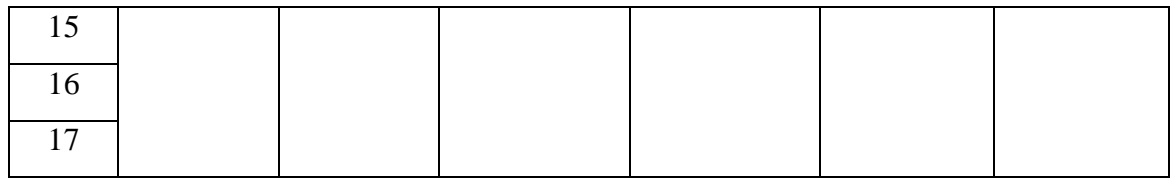

**Tableau IV.7 :** Les apports latents dus aux introductions d'air pour la salle FAO.

## **f. Les apports sensibles et latents**

Les apports sensibles et latents consistent à additionner les apports sensibles, ils consistent en APO+AV+AIs+ $A_{INFS}$ , tandis que les apports latents consistent en  $A I_L + A_{INFL}$ .

Les apports sensibles et latentes pour la salle FAO sont donnés par le tableau suivants, tandis que les autres salles sont énumérées dans les annexes :

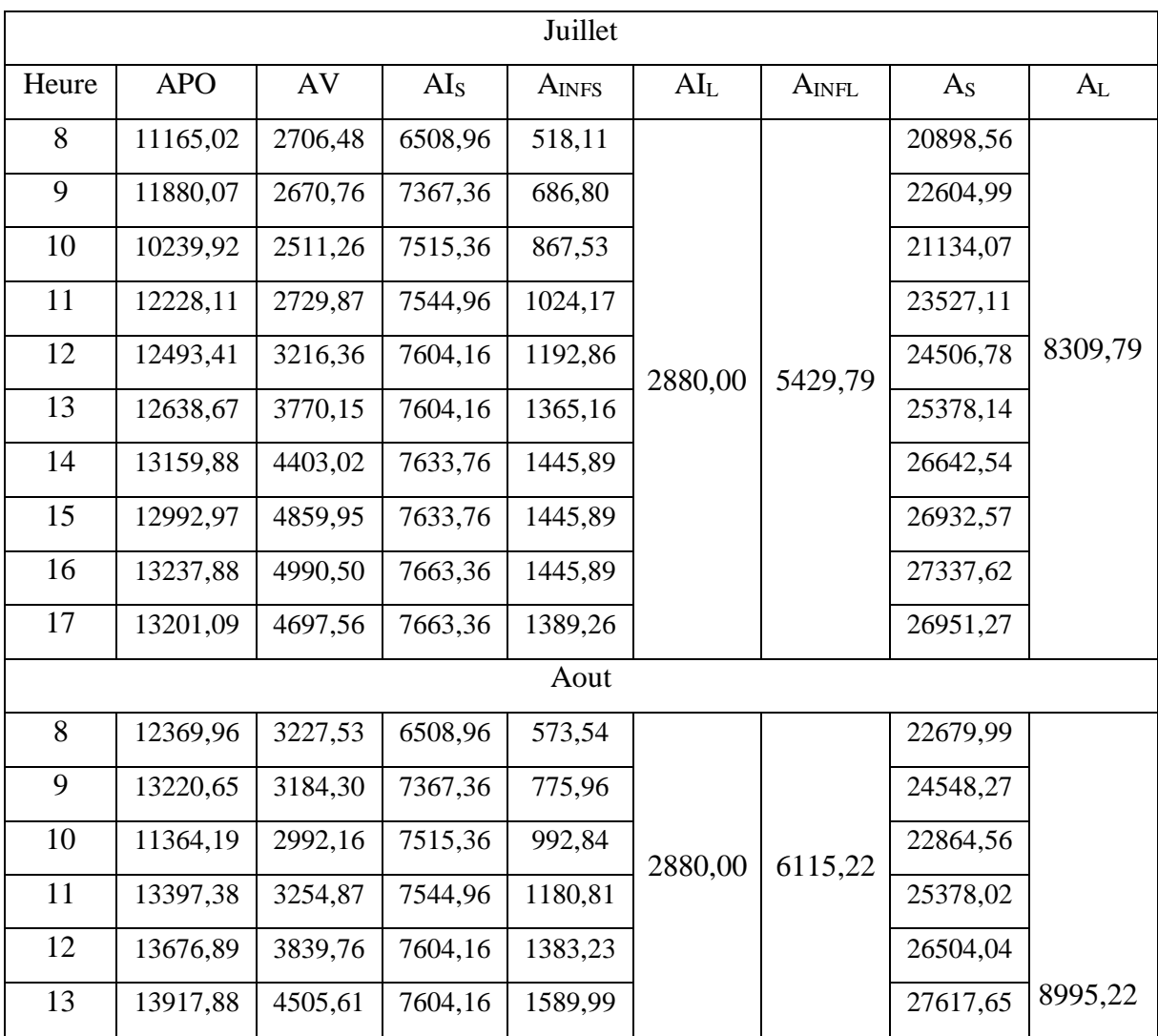

| 14 | 14503,01 | 5266,72 | 7633,76 | 1686,87   |         |         | 29090,36 |         |
|----|----------|---------|---------|-----------|---------|---------|----------|---------|
| 15 | 14329,57 | 5816,34 | 7633,76 | 1686,87   |         |         | 29466,54 |         |
| 16 | 14691,00 | 5973,37 | 7663,36 | 1686,87   |         |         | 30014,59 |         |
| 17 | 14727,20 | 5621,10 | 7663,36 | 1618,91   |         |         | 29630,57 |         |
|    |          |         |         | Septembre |         |         |          |         |
| 8  | 8882,11  | 3505,44 | 6508,96 | 369,91    |         |         | 19266,42 |         |
| 9  | 9530,62  | 3412,55 | 7367,36 | 521,72    |         |         | 20832,25 |         |
| 10 | 9748,42  | 3147,51 | 7515,36 | 684,39    |         |         | 21095,67 |         |
| 11 | 10385,75 | 3405,01 | 7544,96 | 825,36    |         |         | 22161,08 |         |
| 12 | 10580,63 | 4025,08 | 7604,16 | 977,18    | 2880,00 | 4695,43 | 23187,05 |         |
| 13 | 10973,16 | 4736,11 | 7604,16 | 1132,25   |         |         | 24445,68 | 7575,43 |
| 14 | 11463,01 | 5579,05 | 7633,76 | 1204,91   |         |         | 25880,72 |         |
| 15 | 11285,51 | 6202,90 | 7633,76 | 1204,91   |         |         | 26327,08 |         |
| 16 | 11523,43 | 6381,14 | 7663,36 | 1204,91   |         |         | 26772,84 |         |
| 17 | 11487,47 | 5996,00 | 7663,36 | 1153,94   |         |         | 26300,77 |         |

**Tableau IV.8 :** Apports sensibles et latents de la salle FAO

## **g. Les apports effectifs sensibles et latents**

Les apports effectifs sont donnés par la relation (II.20) et (II.21).

Exemple de calcul :

$$
AE_{S}=(C_{\Delta as}\times As)+(BF\times A_{RENs})
$$

$$
AE_{L} = (C_{\text{Aal}} \times Al) + (BF \times A_{\text{RENI}})
$$

$$
AE_s(8) = (1,05 \times 20898,56) + (0,30 \times 1380,30) = 22357,58
$$
  

$$
AE_t = (1 \times 8309,79) + (1 \times 14465,55) = 12649,45
$$

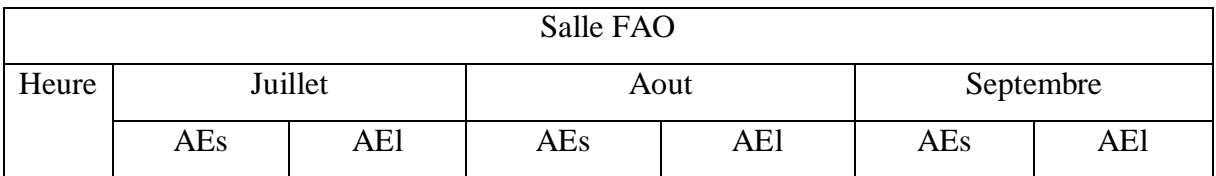

| 8  | 22357,58 |          | 24272,38 |          | 20525,38 |          |
|----|----------|----------|----------|----------|----------|----------|
| 9  | 24284,14 |          | 26395,86 |          | 22290,85 |          |
| 10 | 22884,13 |          | 24801,30 |          | 22697,44 |          |
| 11 | 818,55   |          | 943,74   |          | 659,66   |          |
| 12 | 26685,49 | 12649,45 | 28934,77 | 14494,52 | 25127,40 | 11797,93 |
| 13 | 27738,12 |          | 30269,31 |          | 26572,90 |          |
| 14 | 29130,27 |          | 31893,08 |          | 28137,76 |          |
| 15 | 29434,80 |          | 32288,06 |          | 28606,43 |          |
| 16 | 29860,11 |          | 32863,52 |          | 29074,48 |          |
| 17 | 29409,17 |          | 32405,99 |          | 28538,08 |          |

**Tableau IV.9 :** Apports calorifiques effectif sensibles et latents pour la salle FAO.

#### **h. Apports totaux sensibles et latents**

Les apports totaux sensibles et latents c'est ce qui définit le débit d'air soufflé dans les locaux, afin de faire face aux apports. Les apports totaux sensibles et latents sont calculés à partir des équations (II.22) et (II.23).

Exemple de calculs pour la salle FAO se trouvent dans le tableau ci-dessous, tandis que pour les autres salles, ils se trouvent dans les tableaux 9 de l'annexe C :

$$
ATs = (C_{\Delta a s} \times As) + A_{RENs}
$$
  

$$
ATl = (C_{\Delta a l} \times Al) + A_{RENI}
$$

*ATs*(8) = (1.05 × 20898,56) + 1380,30 = 23323,79 *ATl* = (1×8309,79) + 14465,55 = 22775,34

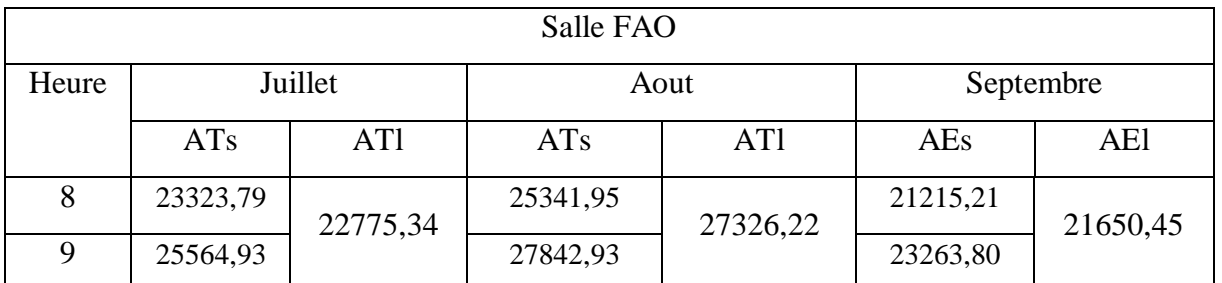

| 10 | 24501,97 | 26652,82 | 23973,74 |  |
|----|----------|----------|----------|--|
| 11 | 27431,96 | 29792,72 | 25467,98 |  |
| 12 | 28910,02 | 31514,33 | 26949,72 |  |
| 13 | 30283,98 | 33234,45 | 28684,40 |  |
| 14 | 31826,67 | 35038,88 | 30384,76 |  |
| 15 | 32131,20 | 35433,86 | 30853,43 |  |
| 16 | 32556,51 | 36009,32 | 31321,48 |  |
| 17 | 31999,96 | 35425,06 | 30690,03 |  |

**Tableau IV.10 :** Apports totaux sensibles et latents pour la salle FAO.

En conclusion, nous pouvons définir le mois et l'heure où les apports sont au maximum, c'est ce qui définira le débit de soufflage de chaque salle.

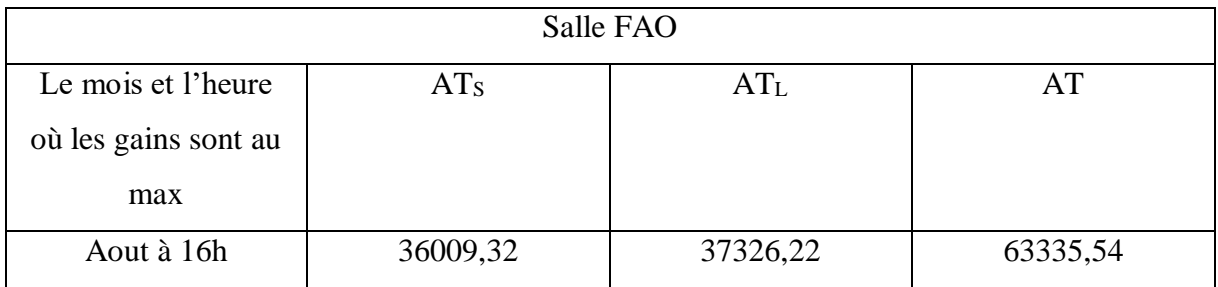

**Tableau IV.11 :** Apports maximal pour la salle FAO.

#### **IV.2.3. Point de soufflage**

Le point de soufflage, est l'intersection de la température de soufflage, choisis selon la hauteur du plafond et la droite de soufflage, qui est définit par les apports sensibles et latents (Méthode de l'écart de soufflage).

La température de soufflage est déterminée selon la hauteur des points de soufflages, plus le point de soufflage est loin des occupant plus l'écart de température de soufflage  $TS_{i,b} - TS_{SF}$  est grand.

La droite de soufflage, est la droite fictive reliant le point de l'air du local et l'air de soufflage. Elle est définie grâce aux apports sensibles et latents tel que l'angle de soufflage  $\alpha$ est donné comme suit :

$$
\tan \alpha = \frac{AT_s}{AT_L}
$$

On choisit l'écart de température de soufflage de 8°C, par conséquent la température de soufflage  $TS_{SF} = 24 - 8 = 16^{\circ}C$ .

Après avoir définit la température et l'angle de soufflage, on procède au traçage des deux paramètres pour chaque salle sur le diagramme de psychométrie et lire dessus les paramètres, ces derniers sont représentés sur le tableau IV.36.

## **IV.3. Bilan calorifique**

Le bilan calorifique, est un bilan dans le but de trouver la puissance calorifique nécessaire afin de déterminer la centrale de chauffage, ils sont présentés dans des tableaux pour chaque salle.

## **IV.3.1. Déperditions à travers les parois aériennes**

Les déperditions à travers les parois aériennes de chaque salle, elles sont calculées à l'aide de la formule (II.24). Les résultats sont représentés dans le tableau ci-dessous :

Exemple de calcul :  $Ds = \Delta T \times \sum (K_s \times S)$ Exemple de calcul :<br> *Ds* =  $\Delta T \times \sum_{n=1}^{n} (K_s \times S)$ <br> *Ds*(*FAO*) =  $15 \times [(43, 24 \times 1, 24) + (11, 52 \times 4, 94) + (30, 34 \times 1, 11)] = 2160,48$  [V [W]

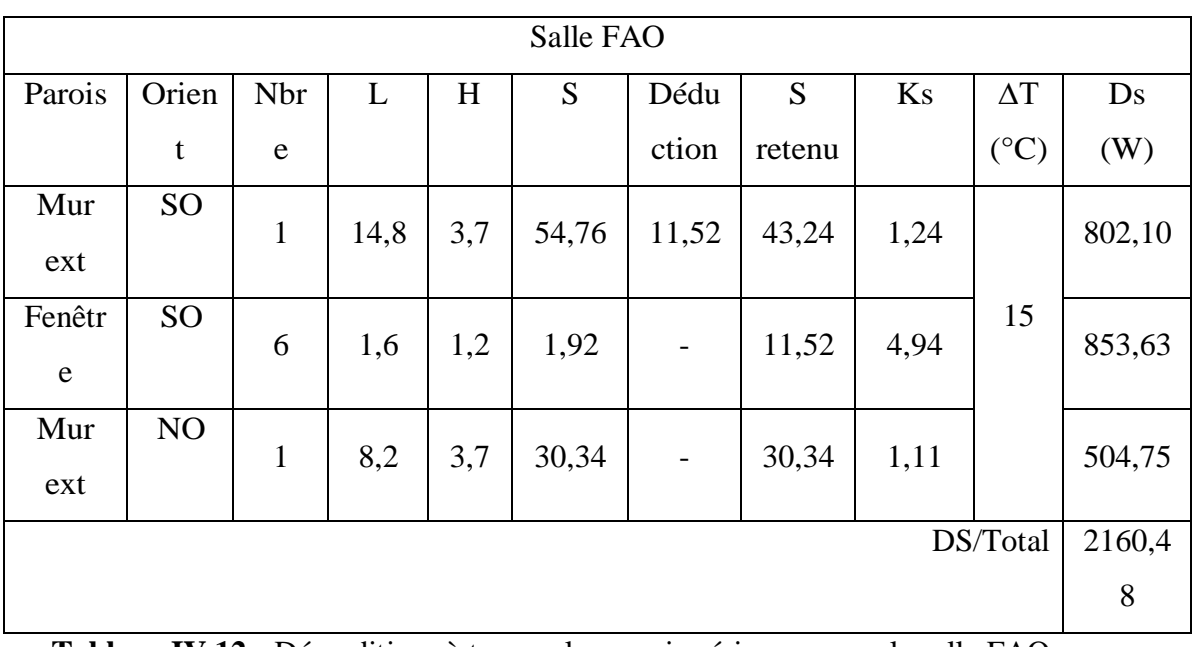

**Tableau IV.12 :** Déperditions à travers les parois aériennes pour la salle FAO.

## **IV.3.2. Les déperditions vers les locaux non chauffés**

Les déperditions vers les locaux non chauffés, sont données par la formule (II.30), en connaissant le coefficient Tau (II.28) et la température  $T_{\text{Inc}}$  (II.29). Les résultats sont représentés dans le tableau ci-dessous :

Exemple de calcul :

$$
T_{\text{inc}} = T_i - [0, 35 \times (T_i - T_e)]
$$
  
\n
$$
Tau = (T_i - T_{\text{inc}})/(T_i - T_e)
$$
  
\n
$$
D_{\text{inc}} = Tau \times DT_{\text{inc}} \times [1, 2 \times \sum (K_s \times S)]
$$
  
\n
$$
T_{\text{inc}} = 22 - (0, 35 \times (22 - 7)) = 16, 75
$$
  
\n
$$
Tau = (22 - 16, 75)/(22 - 7) = 0, 35
$$

 $D_{\text{inc}}(FAO) = 5,25 \times \left[ \left( 45,16 \times 1,64 \right) + \left( 9,6 \times 2 \right) + \left( 30,34 \times 1,57 \right) + \left( 121,36 \times 1,89 \right) \right] = 4911,83$  [W]

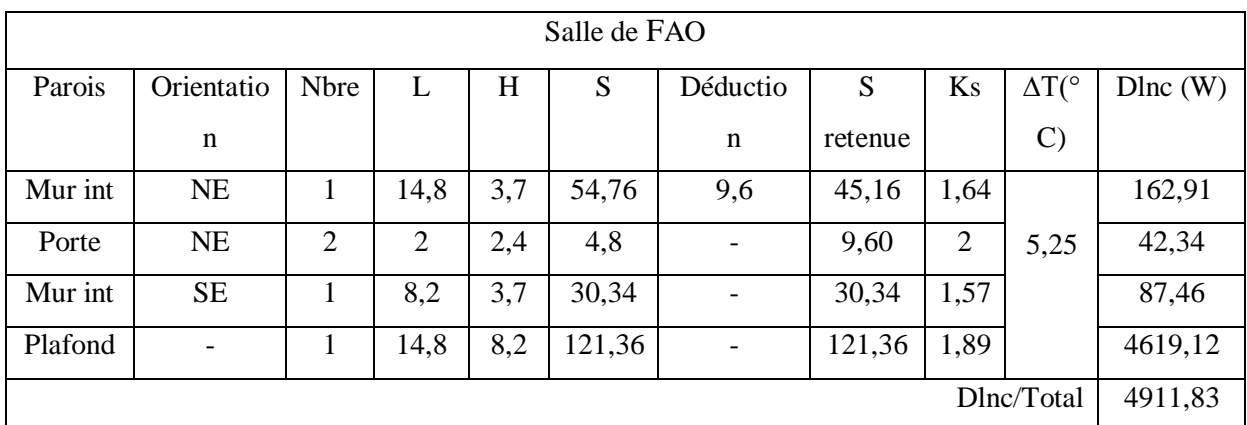

**Tableau IV.13 :** Déperditions vers les locaux non chauffés pour la salle FAO.

## **IV.3.3. Les déperditions à travers les liaisons (les ponts thermiques)**

Les déperditions à travers les ponts thermiques, sont données par la formule (II.26) et les résultats sont représentés ci-dessous :

Exemple de calcul :

$$
D_{li} = 0, 20 \times Ds = 0, 20 \times \Delta T \times \sum (K_s \times S)
$$

 $D_{li}$  (*FAO*) = 0,20 × 2160,48 = 432,10 *[W]* 

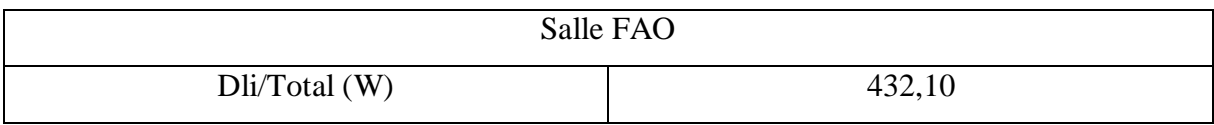

**Tableau IV.14 :** Les déperditions à travers les liaisons pour la salle FAO.

## **IV.3.4. Les déperditions à travers le sol**

Les déperditions à travers le sol, sont données par la formule (II.31) et les résultats sont représentés dans le tableau ci-dessous :

Exemple de calcul :

$$
D_{sol} = \Delta T \sum (K_{sol} \times S_{sol})
$$
  

$$
D_{sol}(FAO) = 15 \times (121, 36 \times 3, 24) = 5908, 10 \text{ [W]}
$$

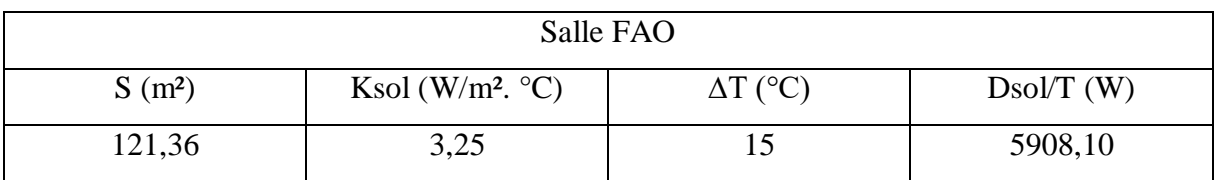

**Tableau IV. 15 :** Déperditions à travers le sol pour la salle FAO.

#### **IV.3.5. Les déperditions par renouvellement d'air**

Les déperditions par renouvellement d'air, sont données par la formule (II.32), les résultats sont représentés dans le tableau ci-dessous :

Exemple de calcul :

$$
DR = 0,34 \times \Delta T \times (Qv + Qs)
$$

 $DR(FAO) = \begin{bmatrix} 0,35 \times 5,25 \end{bmatrix}$   $(156,10 + 269,42)$   $]+$   $\begin{bmatrix} 0,34 \times 15 \times (124,88 + 269,42) \end{bmatrix}$   $= 2792,79$  [W]

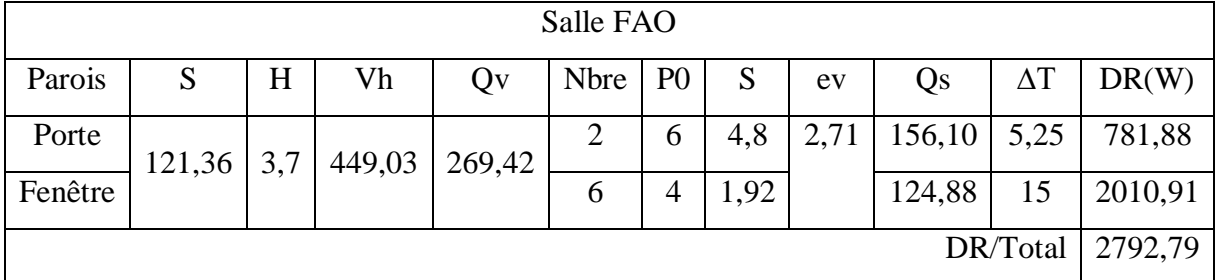

**Tableau IV.16 :** Déperditions par renouvellement d'air pour la salle FAO.

## **IV.3.6. Les déperditions totales**

Les déperditions totales sont obtenues par les formules (II.33) et (II.34), les résultats sont représentés sur le tableau ci-dessous :

Exemple de calcul :  $D(FAO) = 2160,48 + 432,10 + 5908,10 + 4911,83 + 2792,79 = 16205,31$  [W]

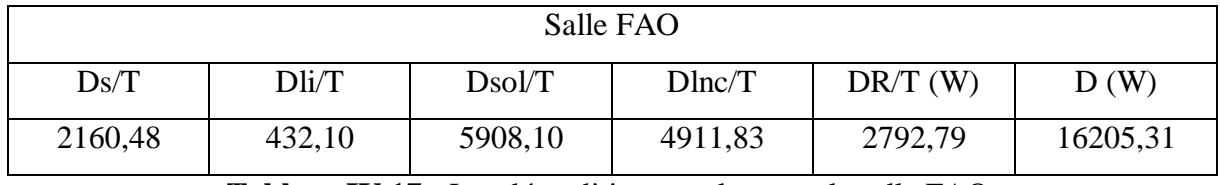

**Tableau IV.17 :** Les déperditions totales pour la salle FAO.

## **IV.3.7. La puissance de chauffage**

La puissance de chauffage est obtenue à l'aide de la formule (II.35) et les résultats sont représentés sur le tableau ci-dessous :

Exemple de calcul :

 $Pc(FAO) = [1, 2 \times (2160, 48 + 432, 10 + 5908, 10 + 4911, 83)] + (1, 2 \times 2792, 79) = 19446, 37 \text{ [W]}$ 

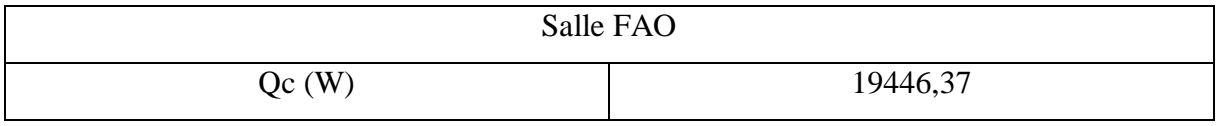

**Tableau IV.18 :** Puissance de chauffage pour la salle FAO.

## **VI.3.8 Les paramètres des points de soufflage**

 Les paramètres de soufflages ce sont les paramètres définit après avoir calculé les différents apports et les différentes pertes à travers les parois de différentes salles, et ce qui permet d'avoir les paramètres de consigne (température, humidité voulue).

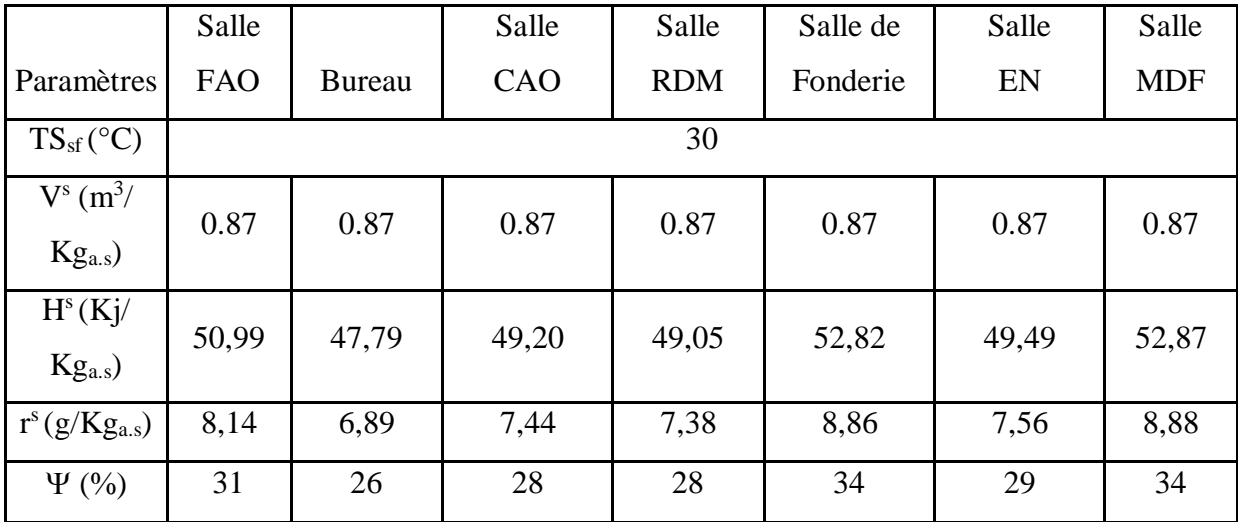

**Tableau IV.19 :** Les paramètres psychométriques des points de soufflages de chaque salle.

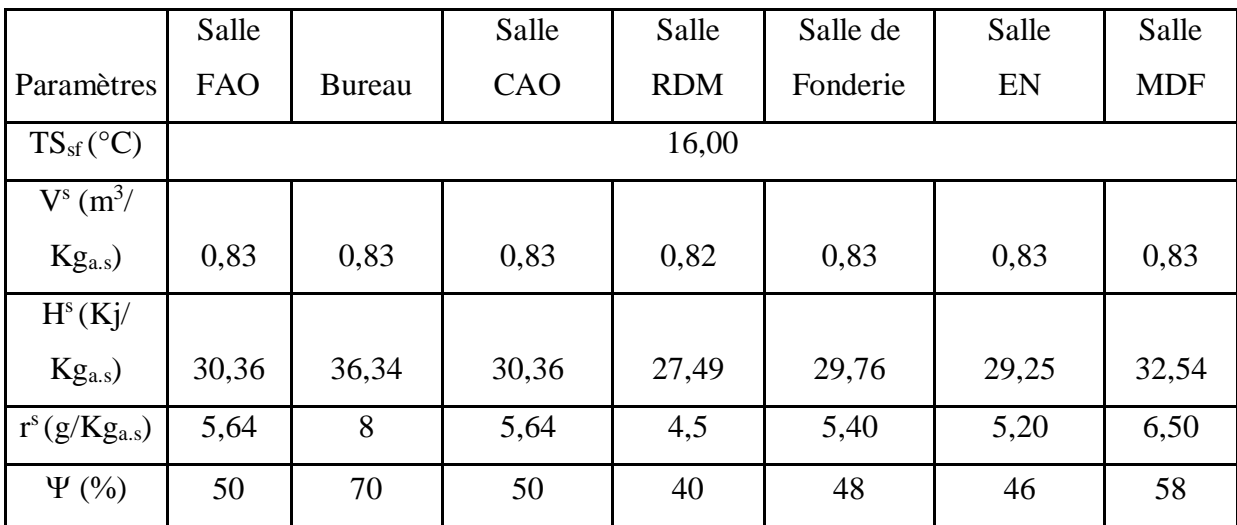

Tableau IV.20 **:** Paramètres psychométriques des points de soufflage chaque salle.

**IV.4. Plan de la CTA**

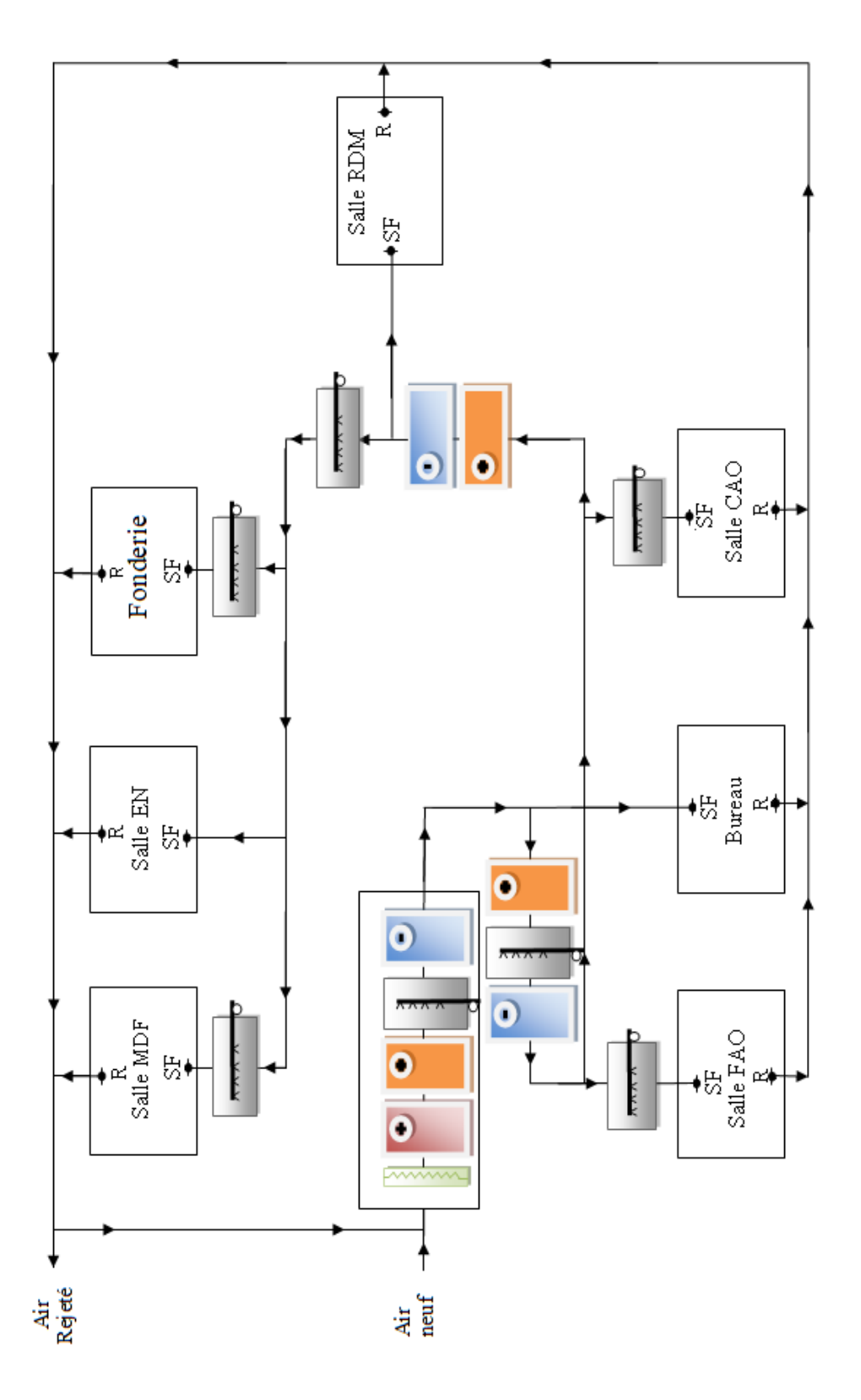

**Figure IV.1 :** Plan de la centrale à traitement d'air.

## **IV.5. Evolution de l'air humide dans CTA**

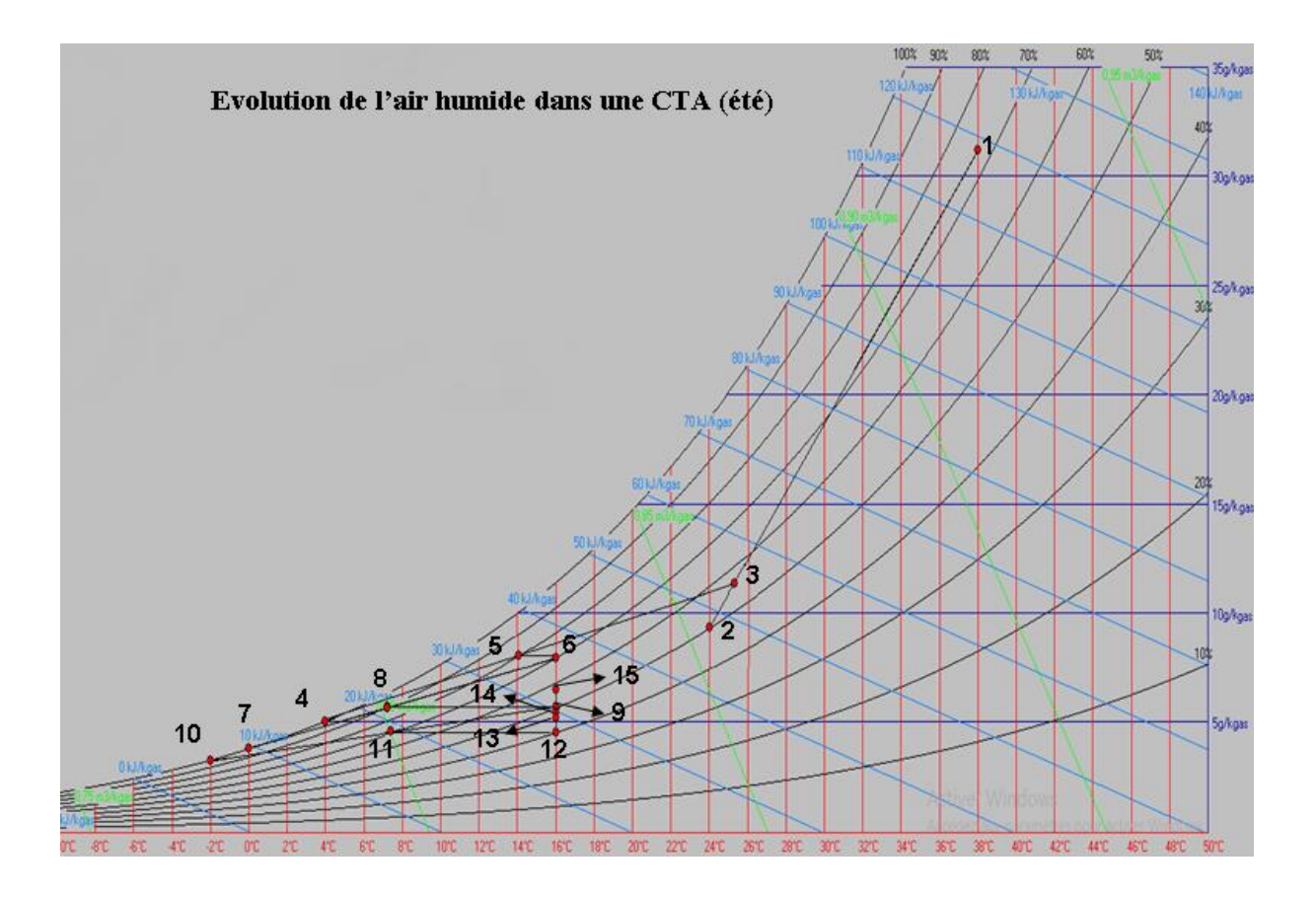

**Figure IV.2 :** Evolution de l'air humide dans la CTA pour la saison estival.

- Le point 1 : Ce sont les conditions de l'air extérieures.
- Le point 2 : Ce sont les conditions voulues.
- Le point 3 : C'est le mélange des deux airs (extérieur et intérieur).
- Le point 4 : Ce sont les conditions de la batterie froide.

Le point 5 : Ce sont les conditions de l'air à la sortie de la batterie froide du point 4.

Le point 6 : Ce sont les conditions d'air à la sortie de la batterie chaude et le point de soufflage du bureau.

Le point 7 : Ce sont les conditions de la batterie froide.

Le point 8 : Ce sont les conditions de l'air à la sortie de la batterie froide du point 7.

Le point 9 : Ce sont les conditions d'air à la sortie de la batterie chaude et le point de soufflage des salles FAO et CAO.

Le point 10 : Ce sont les conditions de la batterie froide.

Le point  $11$ : Ce sont les conditions de l'air à la sortie de la batterie froide du point 10.

Le point 12 : Ce sont les conditions de l'air à la sortie de la batterie chaude et le point de soufflage de la salle RDM.

Le point 13 : Ce sont les conditions de l'air à la sortie de l'humidificateur et le point de soufflage de la salle énergétique.

Le point 14 : Ce sont les conditions de l'air à la sortie de l'humidificateur et le point de soufflage de la salle de Fonderie.

Le point 15 : Ce sont les conditions de l'air à la sortie de l'humidificateur et le point de soufflage de la salle MDF.

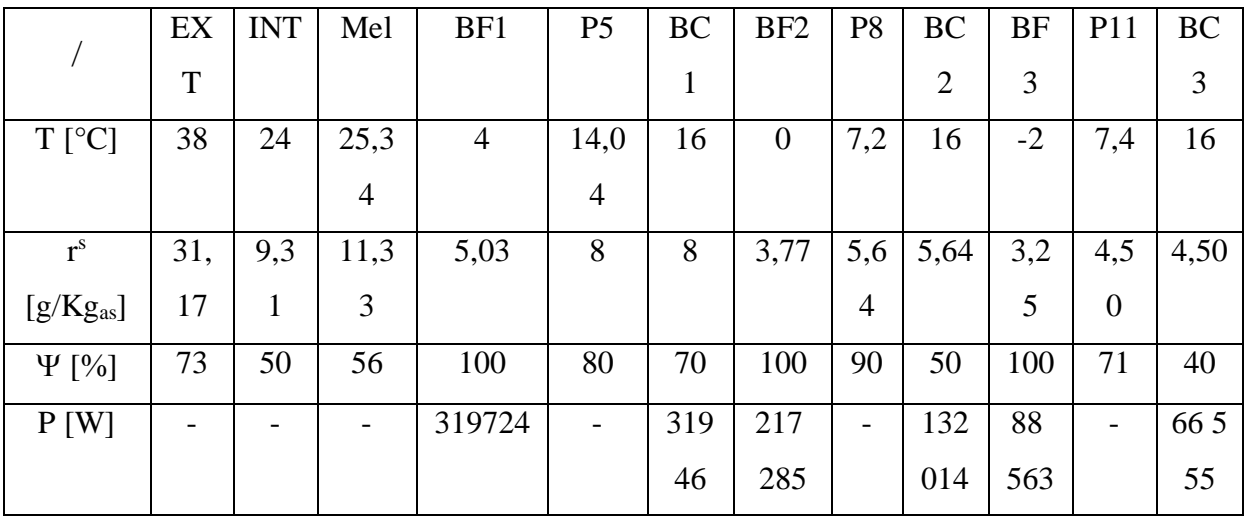

|                  | Hum1      | Hum <sub>2</sub> | Hum3      |  |
|------------------|-----------|------------------|-----------|--|
| $T[^{\circ}C]$   | 16        | 16               | 16        |  |
| $r^{s}$          | 5,20      | 5,40             | 6,5       |  |
| $[g/Kg_{as}]$    |           |                  |           |  |
| $\Psi$ [%]       | 46        | 48               | 58        |  |
| $\dot{m}_e[g/h]$ | 16 087,72 | 4 174,68         | 19 119,33 |  |

**Tableau IV.21 :** Les évolutions de l'air humide dans la CTA pour les saisons estivales.

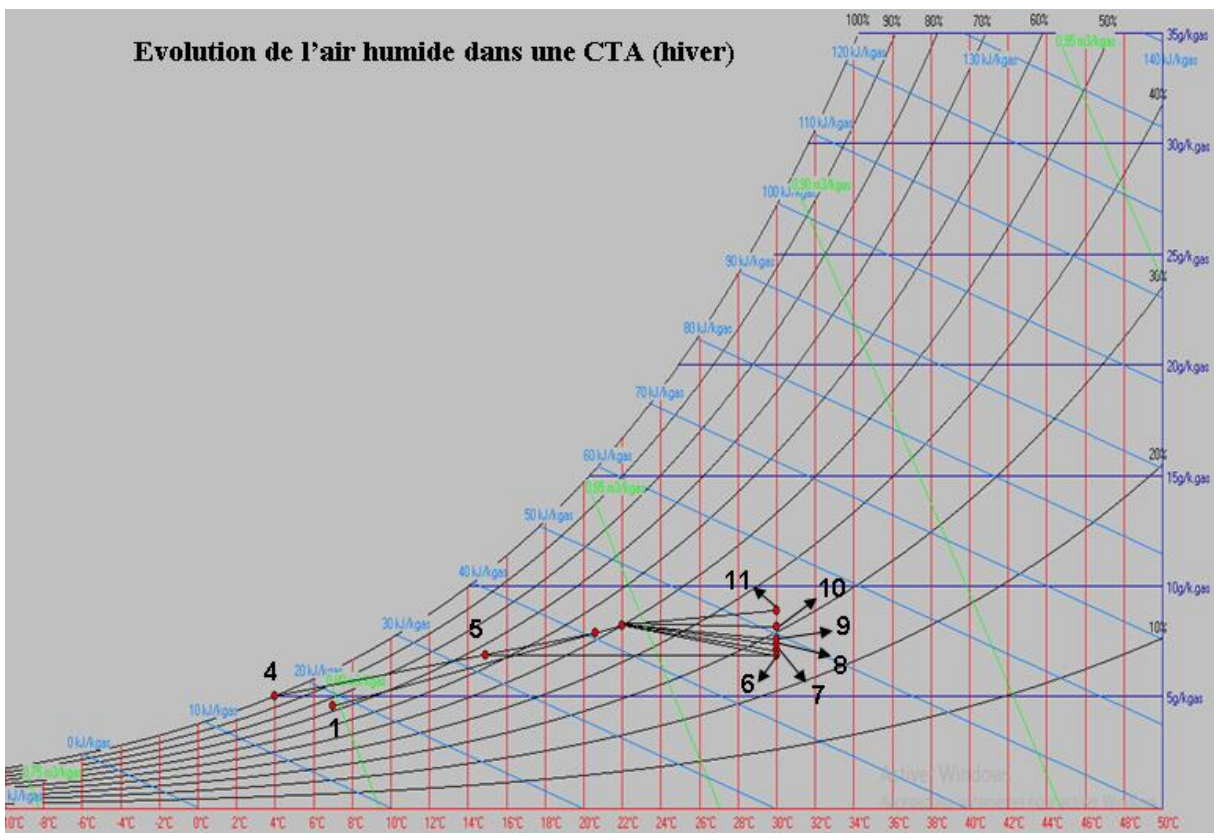

**Figure IV.3 :** Evolution de l'air humide dans la CTA pour la saison hivernal.

- Point 1 : Conditions de l'air extérieur
- Point 2 : Conditions de l'air intérieur voulus
- Point 3 : Mélange des deux airs
- Point 4 : Conditions de la batterie froide
- Point 5 : Conditions de l'air a la sortie de la batterie froide

Point 6 : Conditions de l'air a la sortie de la batterie chaude et point de soufflage pour le bureau

Point 7 : Conditions de l'air à la sortie de l'humidificateur et point de soufflage pour la salle RDM

Point 8 : Conditions de l'air à la sortie de l'humidificateur et point de soufflage pour la salle CAO

Point 9 : Conditions de l'air à la sortie de l'humidificateur et point de soufflage pour la salle EN

Point 10 : Conditions de l'air à la sortie de l'humidificateur et point de soufflage pour la salle FAO

Point 11 : Conditions de l'air à la sortie de l'humidificateur et point de soufflage pour les salles MDF et Fonderie.

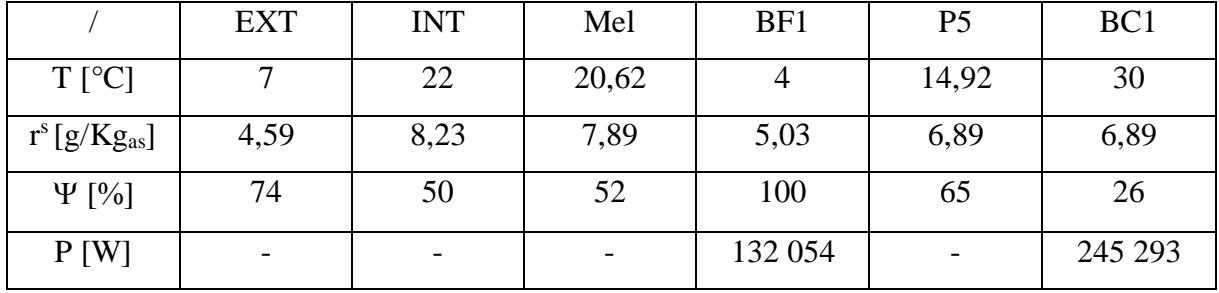

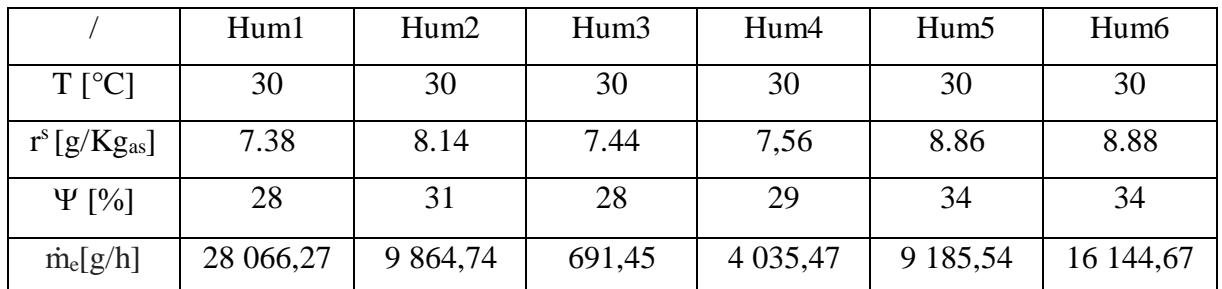

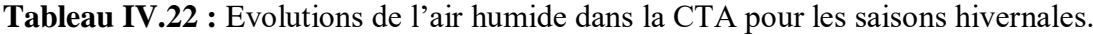

## **IV.6. Conclusion**

Pour conclure, on pourra choisir les batteries qu'il faut avec la puissance qu'il faut et des humidificateurs avec débit d'eau calculer dans les tableaux ci-dessous :

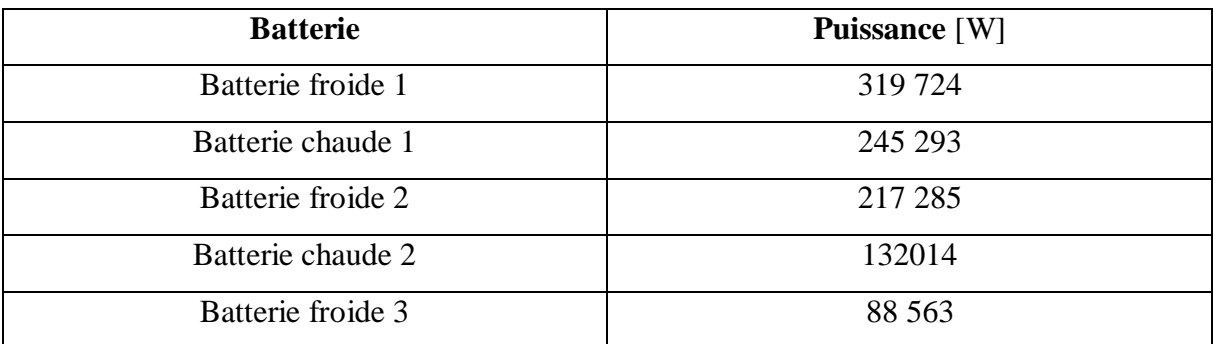

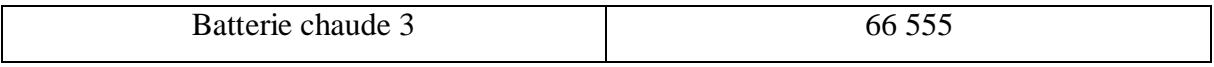

## **Tableau IV.23 : Puissance des batteries.**

# **Conclusion Générale**

## **Conclusion Générale**

Tout d'abord, après toutes ces études, analyses et développements élaborés, on conclut, qu'afin de contrôler et de réguler l'atmosphère environnant d'une bâtisse quelconque, il est primordial d'installer une puissance suffisante pour couvrir, à chaque instant de la journée, les charges thermiques (en été) et les déperditions (en hiver) du local et de faire un choix sur le système qui convient.

Ensuite cette étude nous à montrer, l'importance des différents éléments jouant un rôle sur la conformité thermique du bâtiment, que le traitement d'air ne se limite pas au choix d'une centrale, mais c'est l'ensemble d'une étude sur l'enveloppe du bâtiment dans son environnement, occupations et les occupants, équipements techniques et consommation d'énergie qu'il faut étudier et prendre en compte.

Enfin ce travail que j'ai pu réaliser m'a appris d'être méthodique et de comprendre d'une part le travail d'un ingénieur d'une autre part la signification d'un projet réalisable.

# **Références Bibliographiques**

## **Références Bibliographiques**

- [1] André Bergner, système de climatisation, construction et travaux publique | Technique du bâtiment, université de Poitiers (2017).
- [2] JACQUES BOUTELOUP, MICHEL LE GUAY, JEAN LIGEN « Climatisation Conditionnement D'Air » Les systèmes. Tome 4 : (1998).
- [3] André BAILLY, Michel CLERC-RENAUD, Emmanuel RUTMAN, Claude TERNANT, Construction et travaux publics | La construction responsable (2001).
- [4]André BAILLY, Michel CLERC-RENAUD, Emmanuel RUTMAN, Claude TERNANT, Traitement de l'air et climatisation - Les composants et leurs fonctions, (2001).
- [5]Melle HAMEL Khalissa « Le Climat » Cours Melle architecture et environnement.
- [6]Document technique réglementaire (D.T.R C3-T) réglementation thermique des bâtiments d'habitations règle de calcule des Apports calorifique et des déperditions thermique.

## **ANNEXES**

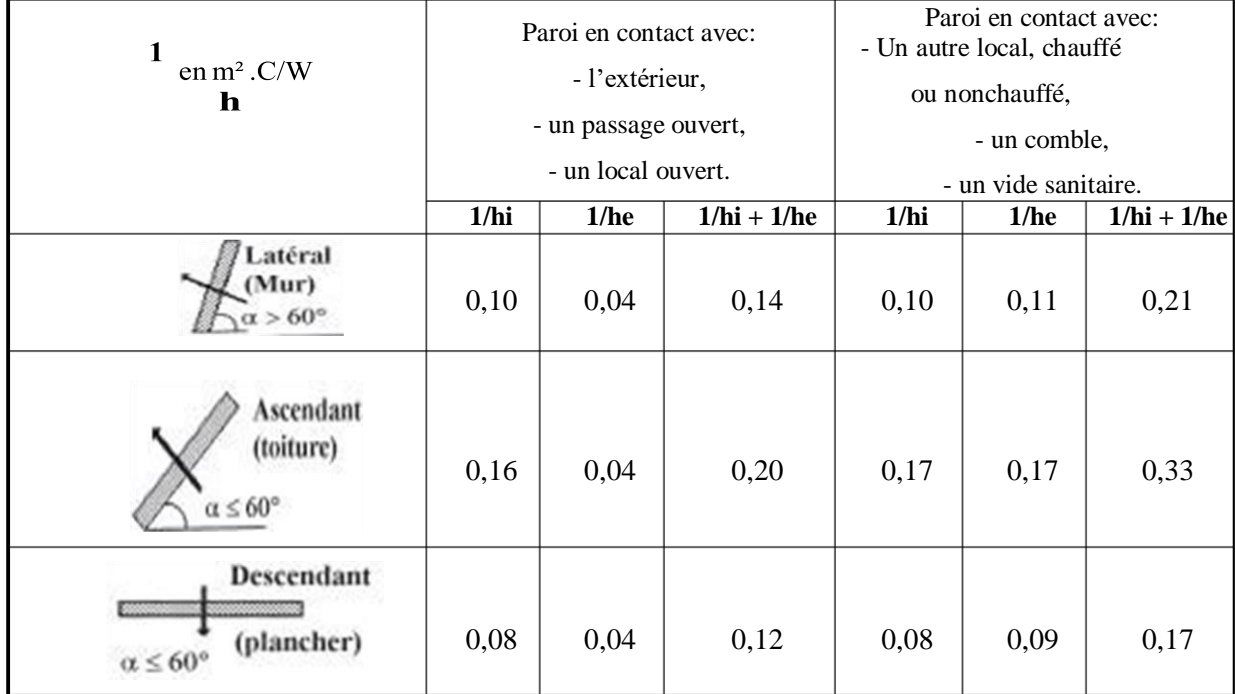

## **Annexe A : Les valeurs du coefficient d'échange superficiel**

Tableau A.1 : Valeurs des coefficients d'échange superficiel en été

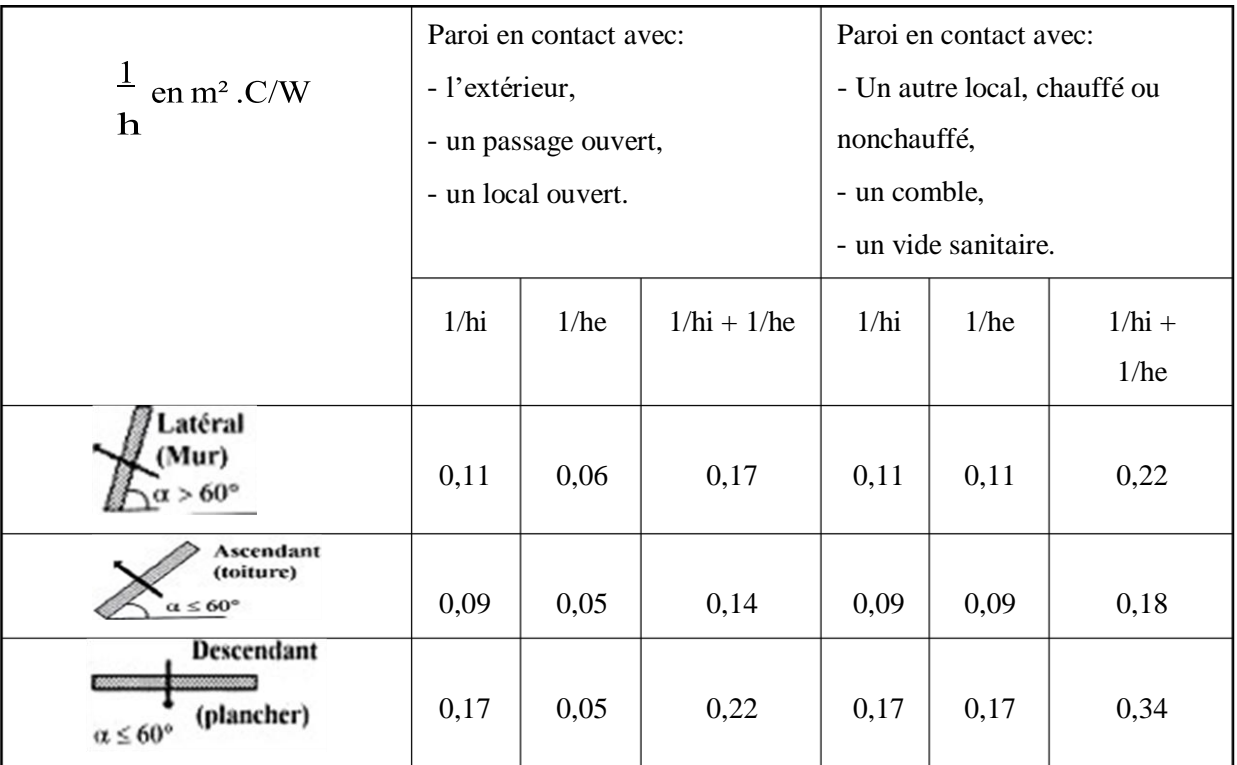

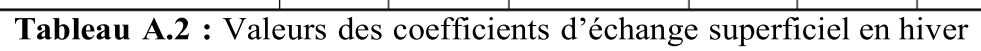

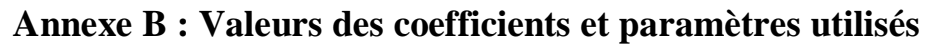

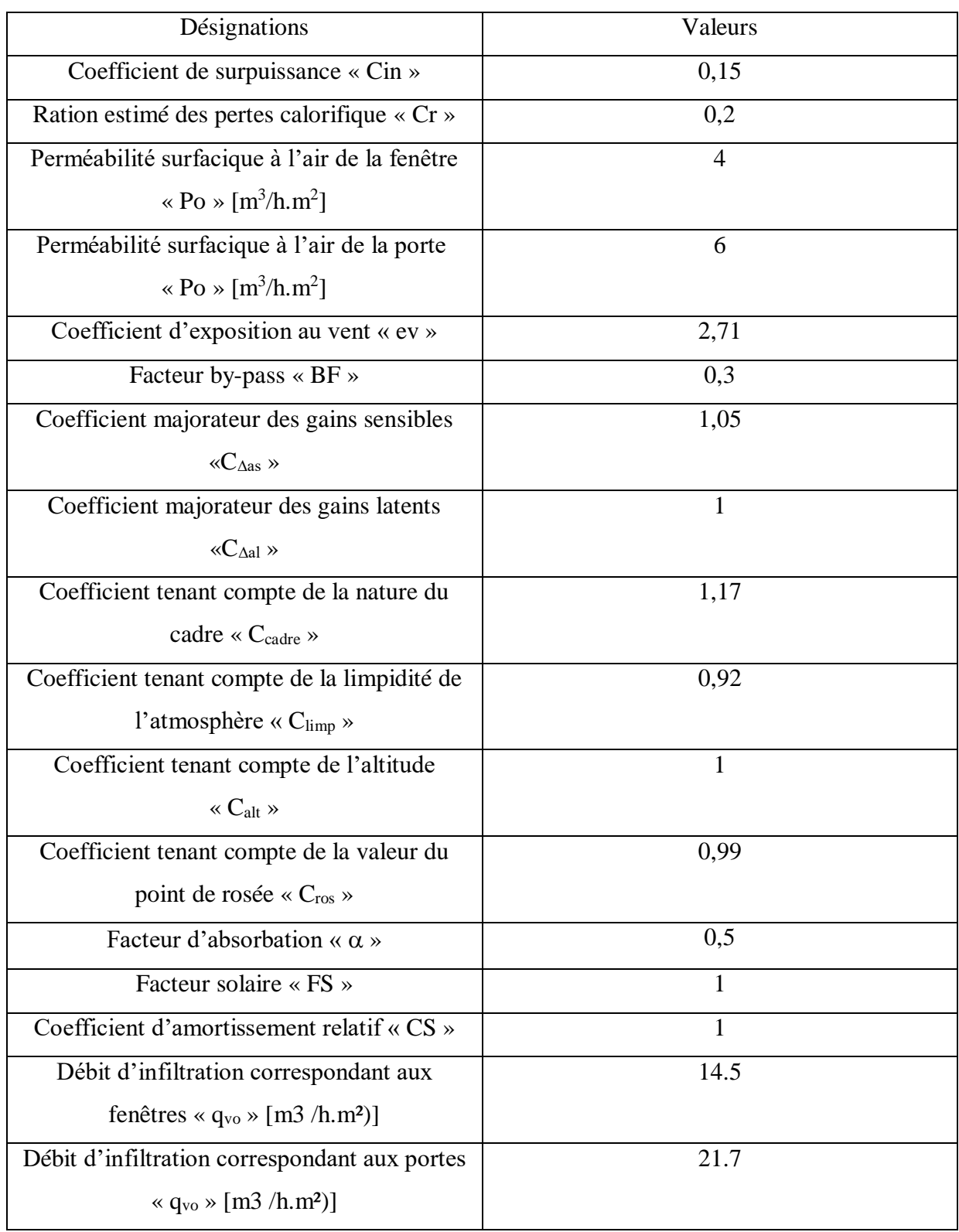

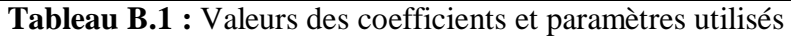

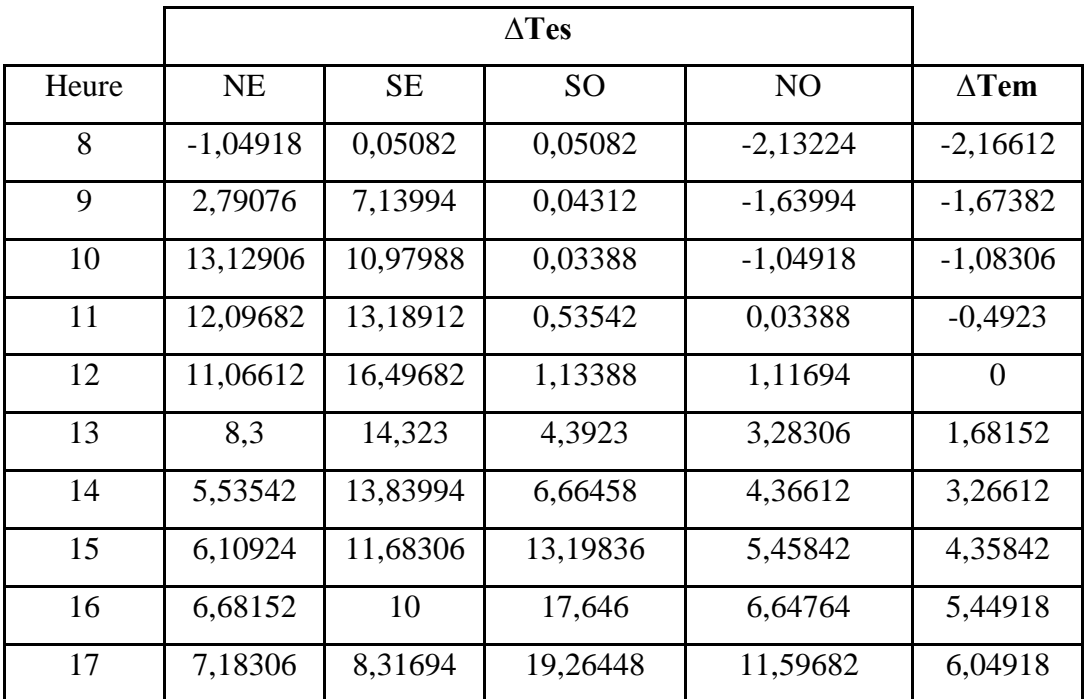

**Tableau B.2 :** Différence de températures équivalentes non corrigées pour une paroi

à l'ombre ∆Tes et pour une paroi ensoleillée ∆Tem

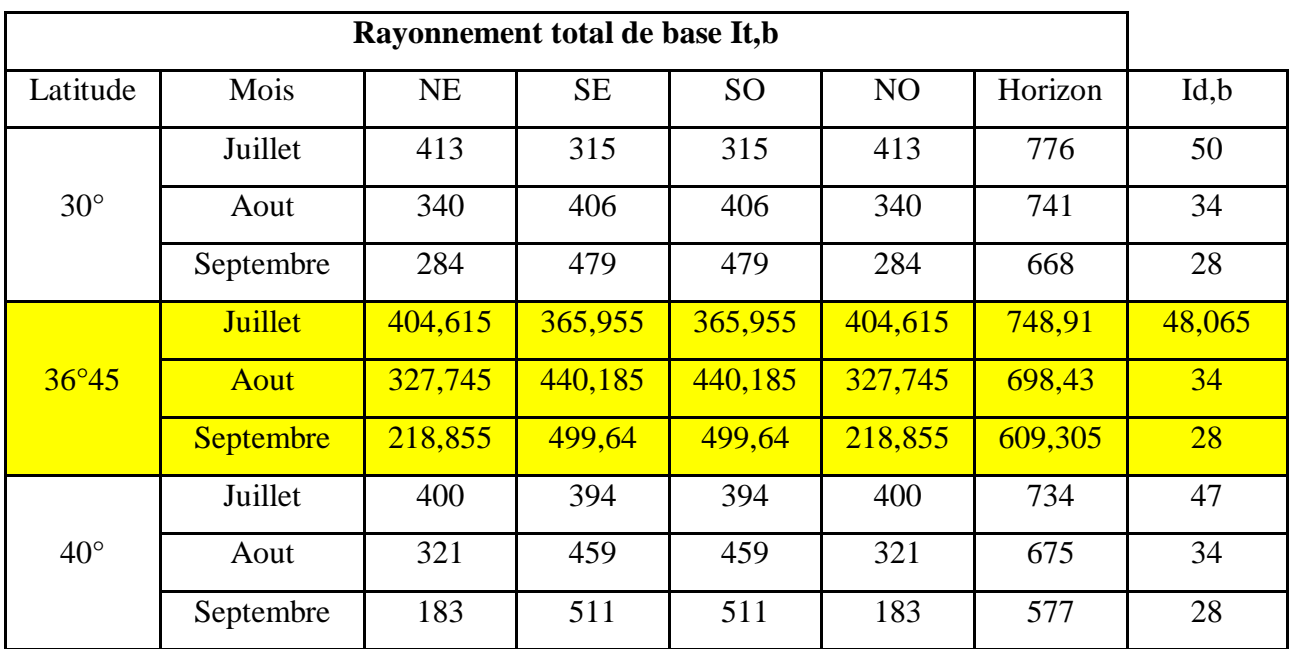

Tableau B.3 : Rayonnement de base

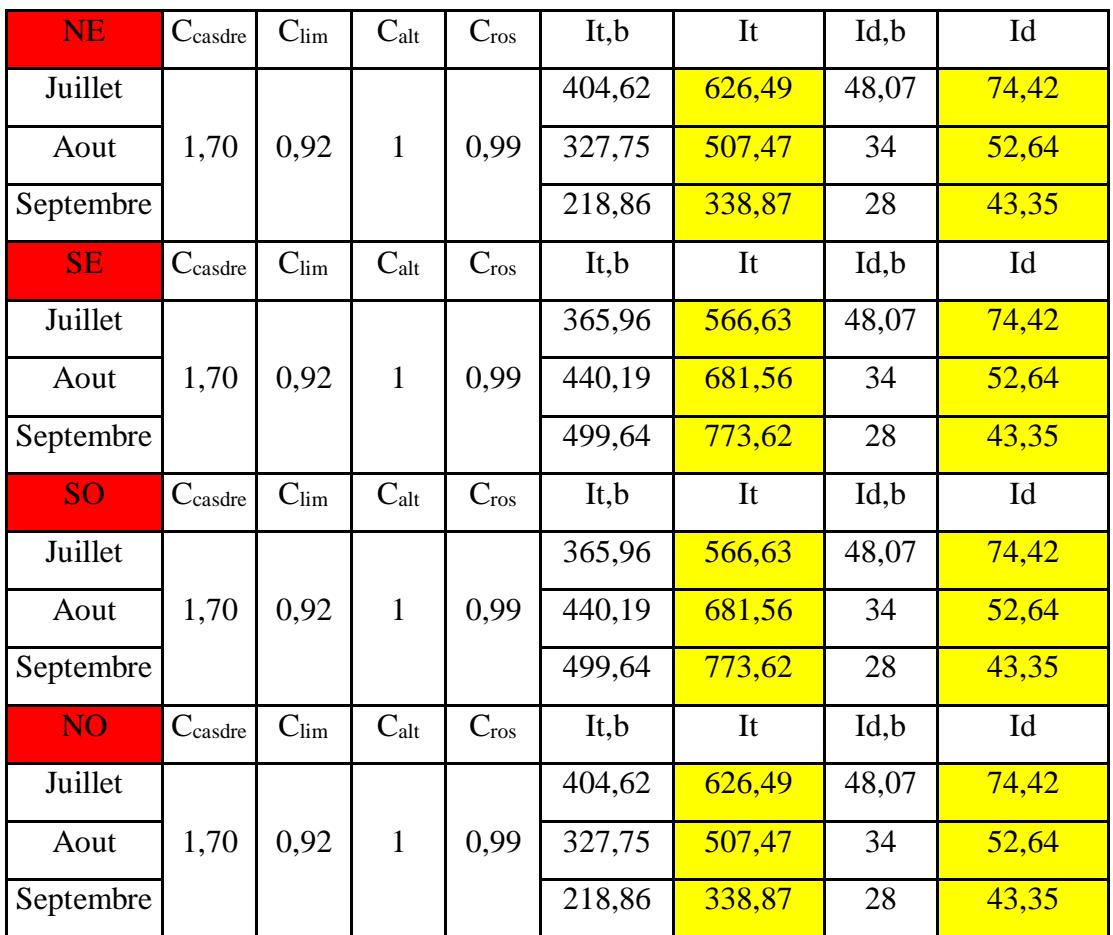

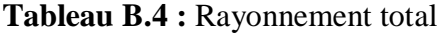

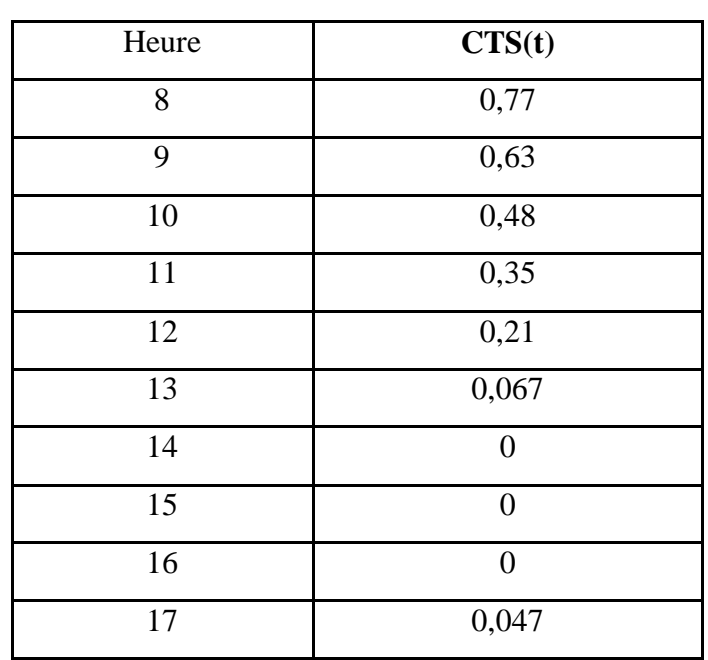

**Tableau B.5 :** Valeur de CTS

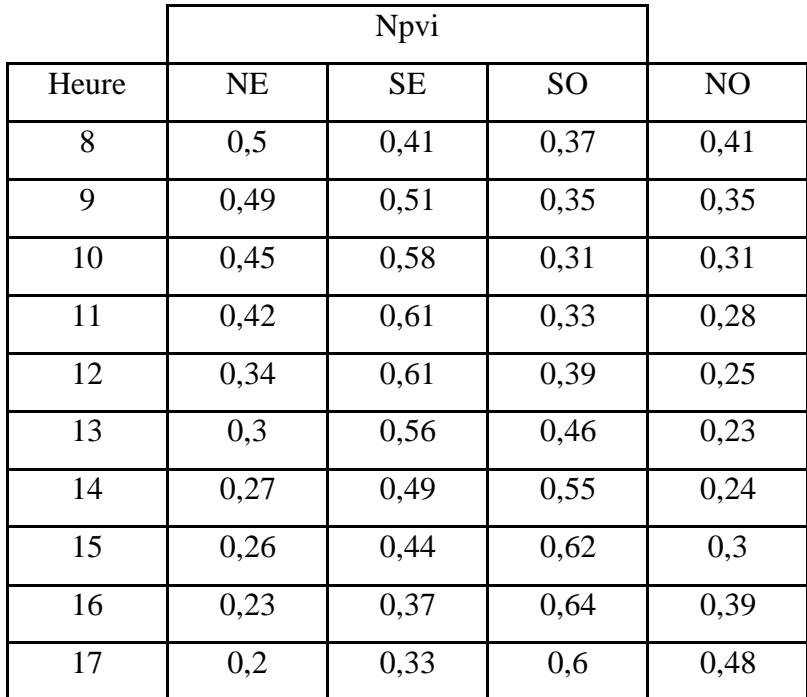

**Tableau B.6 :** Valeurs du coefficient d'amortissement relatif aux gains par ensoleillement à travers les parois vitrées à l'heure t

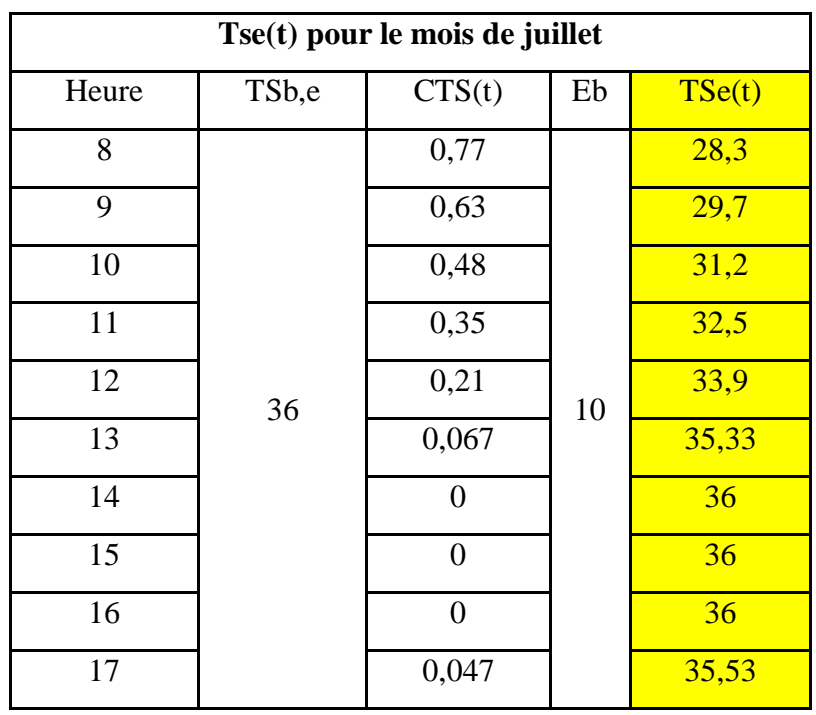

**Tableau B.7 :** Températures extérieures sèches à l'instant

considéré pour le mois de juillet

| Tse(t) pour le mois d'Aout |                   |          |    |        |  |  |  |  |  |
|----------------------------|-------------------|----------|----|--------|--|--|--|--|--|
| Heure                      | TS <sub>b,e</sub> | CTS(t)   | Eb | TSe(t) |  |  |  |  |  |
| 8                          |                   | 0,77     |    | 28,76  |  |  |  |  |  |
| 9                          |                   | 0,63     |    | 30,44  |  |  |  |  |  |
| 10                         |                   | 0,48     | 12 | 32,24  |  |  |  |  |  |
| 11                         | 38                | 0,35     |    | 33,8   |  |  |  |  |  |
| 12                         |                   | 0,21     |    | 35,48  |  |  |  |  |  |
| 13                         |                   | 0,067    |    | 37,196 |  |  |  |  |  |
| 14                         |                   | $\Omega$ |    | 38     |  |  |  |  |  |
| 15                         |                   | $\theta$ |    | 38     |  |  |  |  |  |
| 16                         |                   | $\Omega$ |    | 38     |  |  |  |  |  |
| 17                         |                   | 0,047    |    | 37,436 |  |  |  |  |  |

**Tableau B.8 :** Températures extérieures sèches à l'instant

considéré pour le mois d'aout.

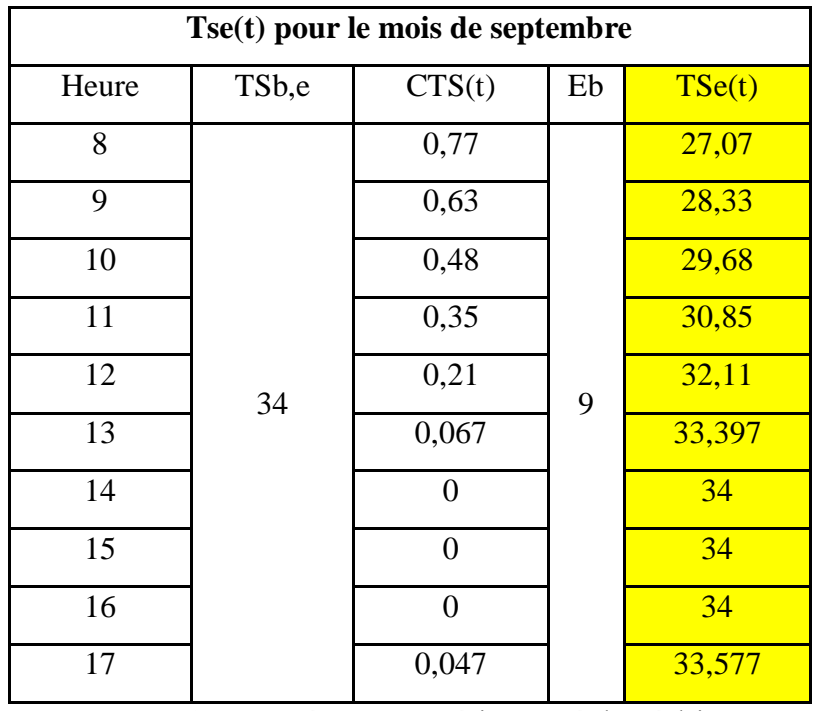

**Tableau B.9 :** Températures extérieures sèches à l'instant

considéré pour le mois de septembre.

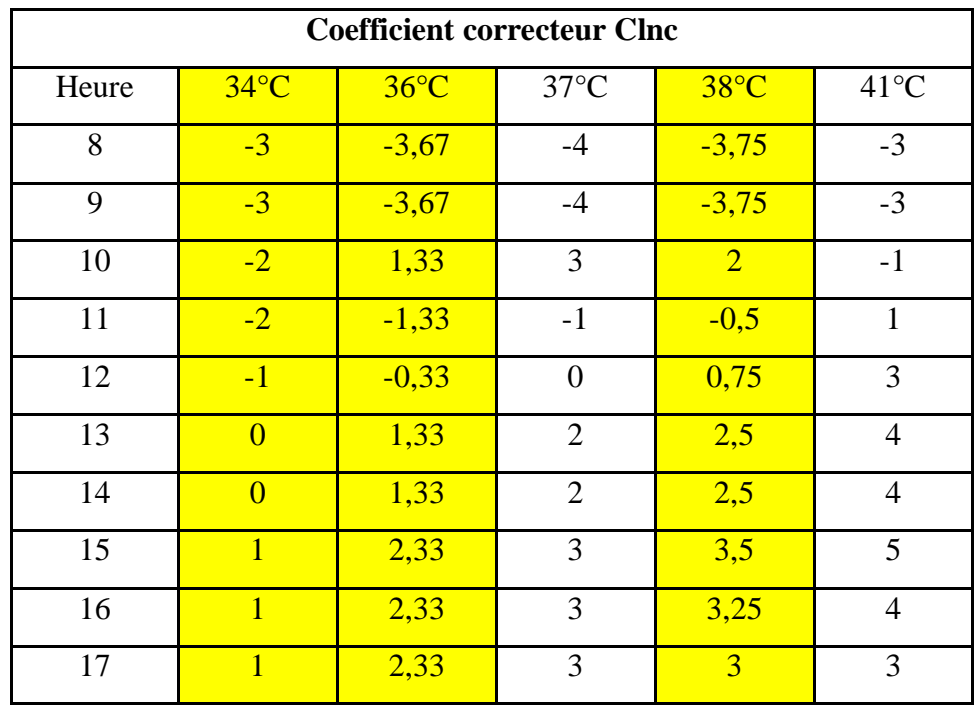

**Tableau B.10 :** Valeurs de Clnc

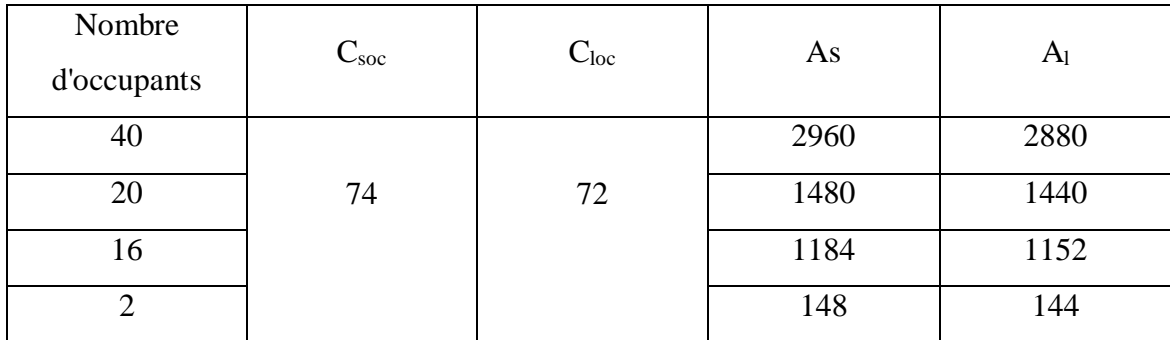

Tableau B.11 : Valeurs des apports internes sensibles et latents

## **Annexe C : Résultats du bilan thermique des autres salles**

a. Apports internes

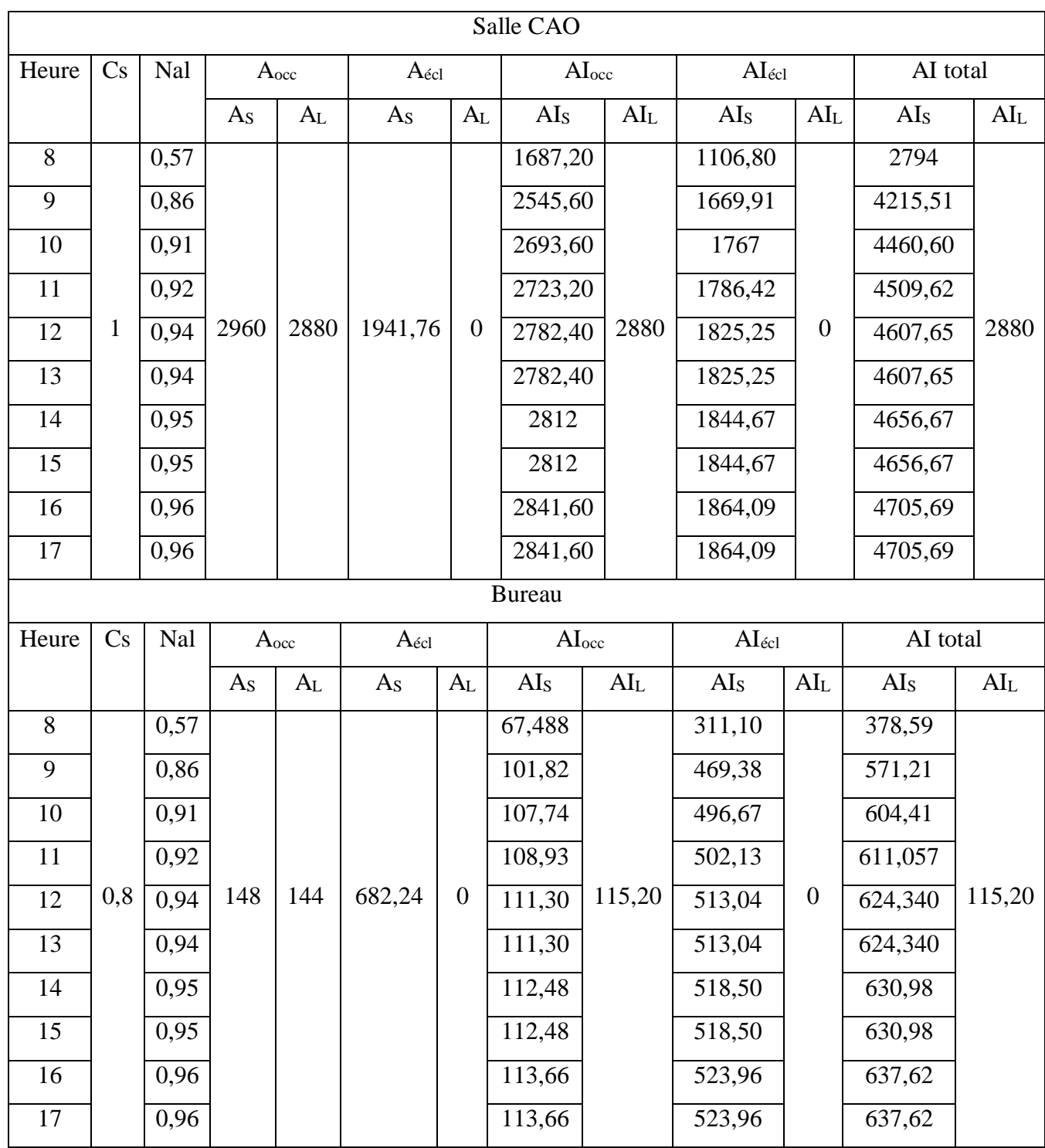

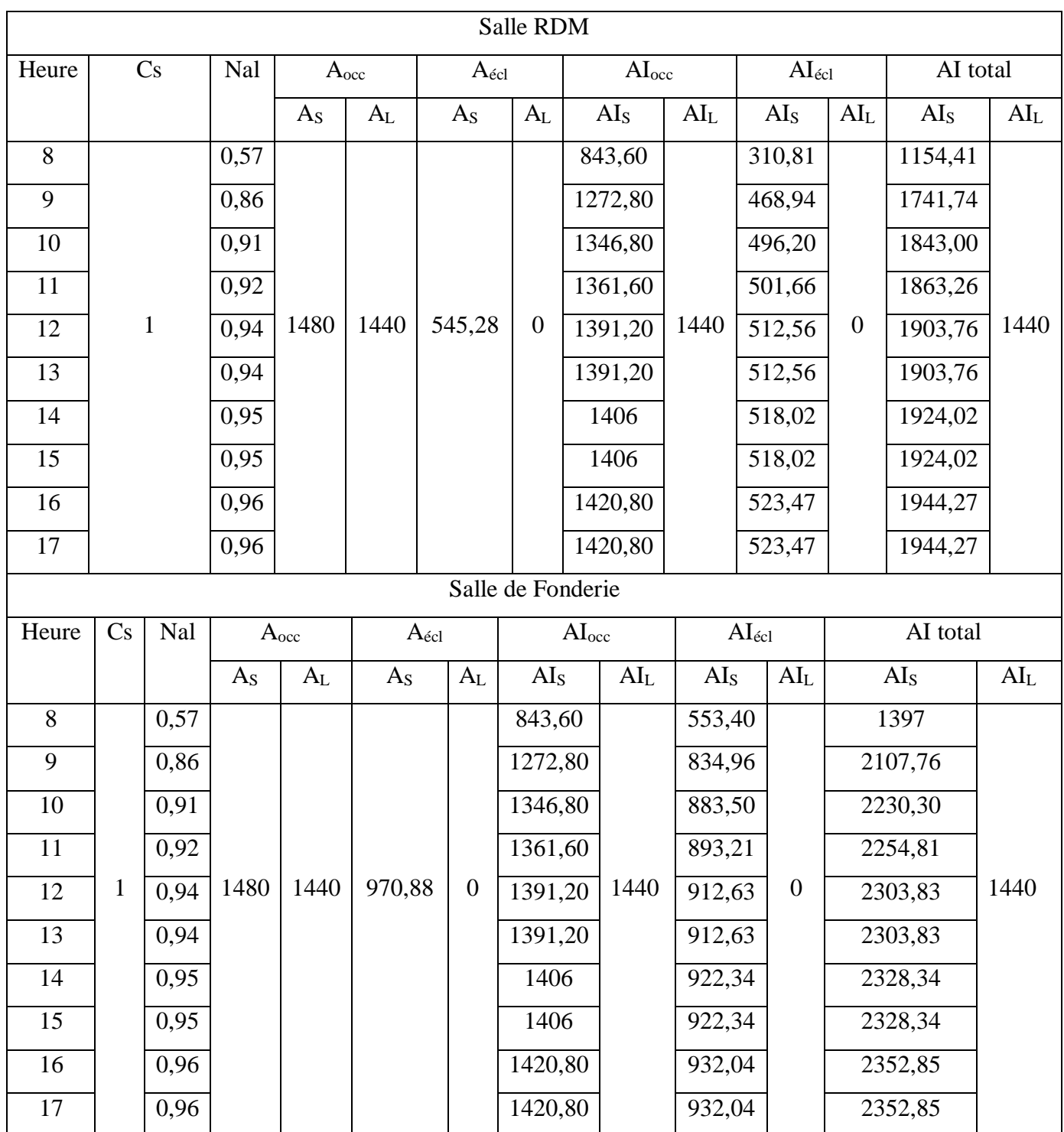

| Salle Energétique |              |      |                  |         |                   |                  |                   |                 |                    |                  |                 |                 |
|-------------------|--------------|------|------------------|---------|-------------------|------------------|-------------------|-----------------|--------------------|------------------|-----------------|-----------------|
| Heure             | Cs           | Nal  |                  | Aocc    | $A_{\text{\'et}}$ |                  | AI <sub>occ</sub> |                 | $AI_{\text{\'et}}$ |                  | AI total        |                 |
|                   |              |      | A <sub>S</sub>   | $A_{L}$ | $A_{S}$           | $A_{L}$          | AI <sub>S</sub>   | $\rm AI_L$      | AI <sub>S</sub>    | AI <sub>L</sub>  | AI <sub>S</sub> | AI <sub>L</sub> |
| 8                 |              | 0,57 |                  |         |                   |                  | 843,60            |                 | 553,40             |                  | 1397            |                 |
| 9                 |              | 0,86 |                  |         |                   |                  | 1272,80           |                 | 834,96             |                  | 2107,76         |                 |
| 10                |              | 0,91 |                  |         |                   |                  | 1346,80           |                 | 883,50             |                  | 2230,30         |                 |
| 11                |              | 0,92 |                  |         |                   |                  | 1361,60           |                 | 893,21             |                  | 2254,81         |                 |
| 12                | $\mathbf{1}$ | 0,94 | 1480             | 1440    | 970,88            | $\boldsymbol{0}$ | 1391,20           | 1440            | 912,63             | $\boldsymbol{0}$ | 2303,83         | 1440            |
| 13                |              | 0,94 |                  |         |                   |                  | 1391,20           |                 | 912,63             |                  | 2303,83         |                 |
| 14                |              | 0,95 |                  |         |                   |                  | 1406              |                 | 922,34             |                  | 2328,34         |                 |
| 15                |              | 0,95 |                  |         |                   |                  | 1406              |                 | 922,34             |                  | 2328,34         |                 |
| 16                |              | 0,96 |                  |         |                   |                  | 1420,80           |                 | 932,04             |                  | 2352,84         |                 |
| 17                |              | 0,96 |                  |         |                   |                  | 1420,80           |                 | 932,04             |                  | 2352,84         |                 |
|                   |              |      |                  |         |                   |                  | Salle MDF         |                 |                    |                  |                 |                 |
| Heure             | Cs           | Nal  | A <sub>occ</sub> |         | $A_{\acute{e}cl}$ |                  | AI <sub>occ</sub> |                 | $AI_{\acute{e}cl}$ |                  | AI total        |                 |
|                   |              |      | As               | $A_{L}$ | As                | A <sub>L</sub>   | AI <sub>S</sub>   | AI <sub>L</sub> | AI <sub>S</sub>    | $\rm {Al}_{L}$   | AI <sub>S</sub> | $\rm AI_L$      |
| 8                 |              | 0,57 |                  |         |                   |                  | 1687,20           |                 | 1106,80            |                  | 2794            |                 |
| 9                 |              | 0,86 |                  |         |                   |                  | 2545,60           |                 | 1669,91            |                  | 4215,51         |                 |
| 10                |              | 0,91 |                  |         |                   |                  | 2693,60           |                 | 1767               |                  | 4460,60         |                 |
| 11                |              | 0,92 |                  |         |                   |                  | 2723,20           |                 | 1786,42            |                  | 4509,62         |                 |
| 12                | $\mathbf{1}$ | 0,94 | 2960             | 2880    | 1941,76           | $\boldsymbol{0}$ | 2782,40           | 2880            | 1825,25            | $\boldsymbol{0}$ | 4607,65         | 2880            |
| 13                |              | 0,94 |                  |         |                   |                  | 2782,40           |                 | 1825,25            |                  | 4607,65         |                 |
| 14                |              | 0,95 |                  |         |                   |                  | 2812              |                 | 1844,67            |                  | 4656,67         |                 |
|                   |              |      |                  |         |                   |                  | 2812              |                 | 1844,67            |                  | 4656,67         |                 |
| 15                |              | 0,95 |                  |         |                   |                  |                   |                 |                    |                  |                 |                 |
| 16                |              | 0,96 |                  |         |                   |                  | 2841,60           |                 | 1864,09            |                  | 4705,69         |                 |

**Tableau C.1 : G**ains internes.

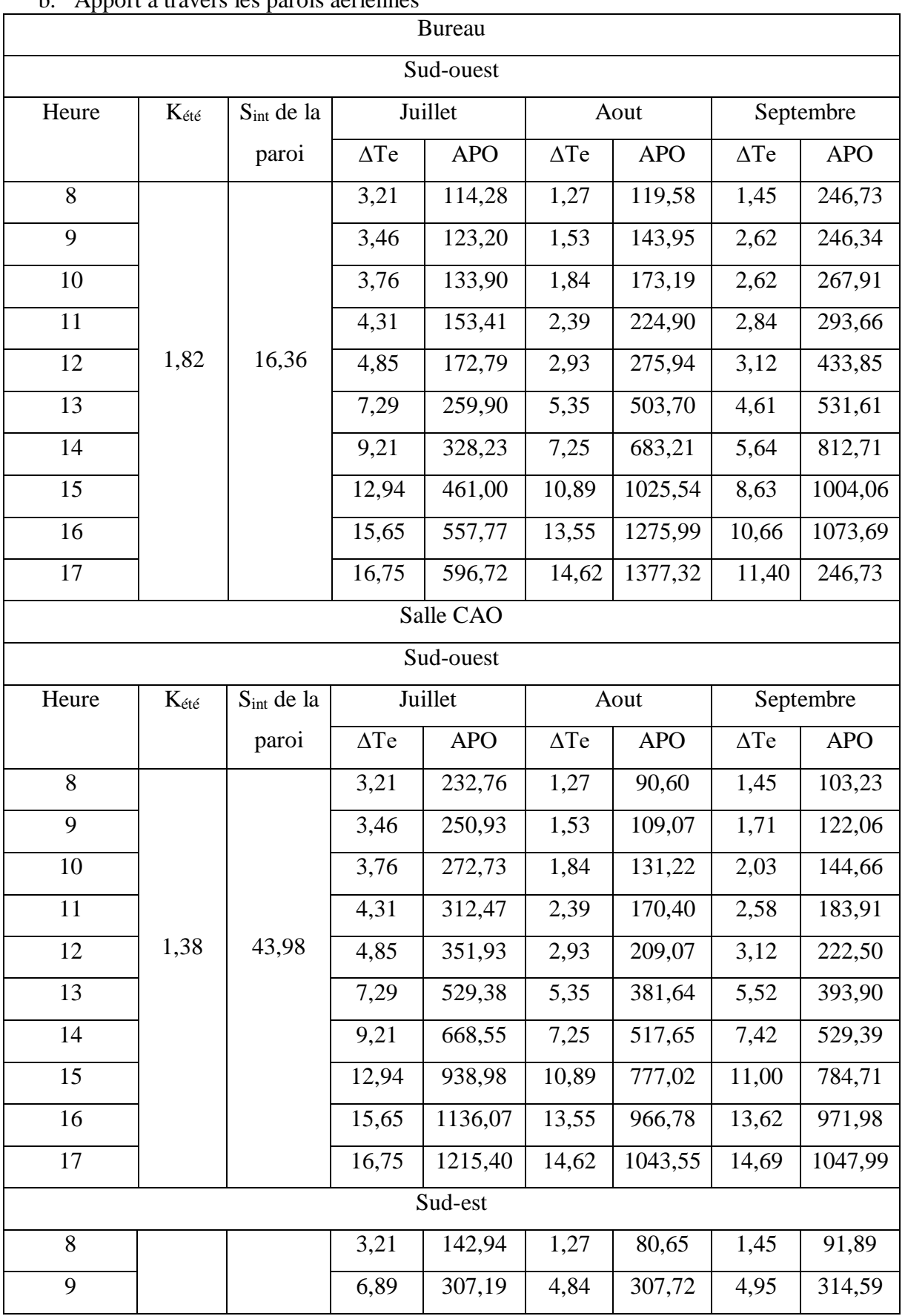

#### b. Apport a travers les parois aériennes

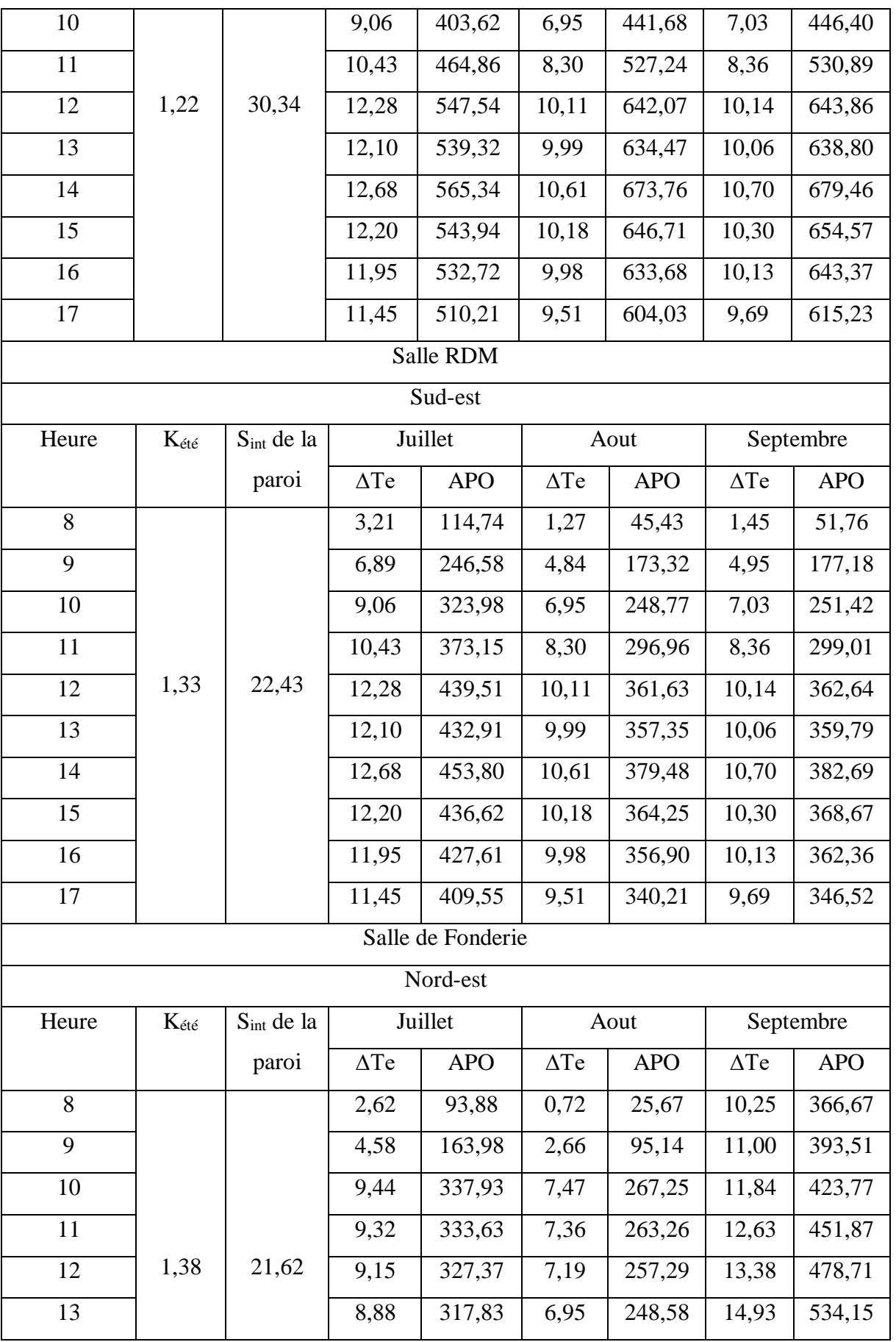

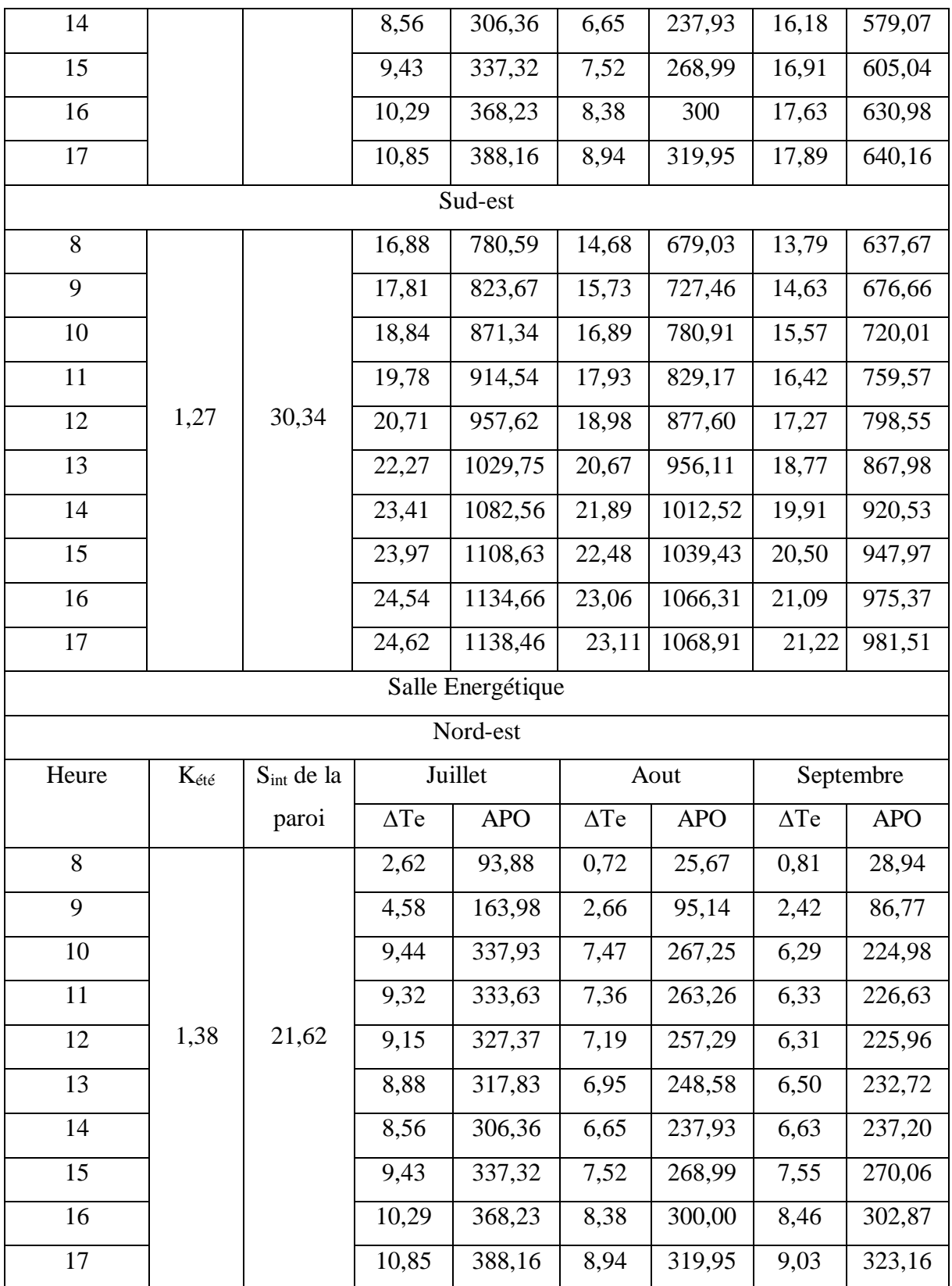

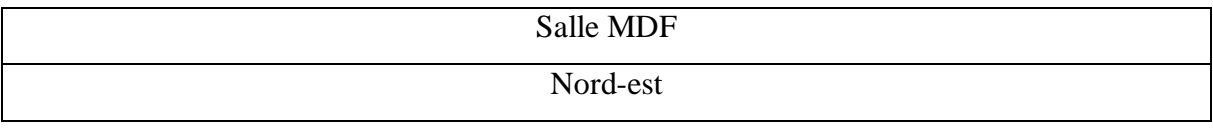

| Heure           | $K_{\text{\'et\'e}}$ | $S_{int}$ de la | Juillet              |            | Aout              |            | Septembre         |                    |
|-----------------|----------------------|-----------------|----------------------|------------|-------------------|------------|-------------------|--------------------|
|                 |                      | paroi           | $\Delta \mathrm{Te}$ | <b>APO</b> | $\Delta {\rm Te}$ | <b>APO</b> | $\Delta {\rm Te}$ | <b>APO</b>         |
| $\overline{8}$  |                      |                 | 2,62                 | 187,76     | 0,72              | 51,34      | 0,81              | 57,89              |
| 9               |                      |                 | 4,58                 | 327,95     | 2,66              | 190,27     | 2,42              | 173,54             |
| 10              |                      |                 | 9,44                 | 675,85     | 7,47              | 534,50     | 6,29              | 449,97             |
| $\overline{11}$ |                      |                 | 9,32                 | 667,25     | 7,36              | 526,51     | 6,33              | 453,26             |
| 12              | 1,38                 | 43,24           | 9,15                 | 654,74     | 7,19              | 514,57     | 6,31              | 451,92             |
| 13              |                      |                 | 8,88                 | 635,65     | 6,95              | 497,16     | 6,50              | 465,44             |
| 14              |                      |                 | 8,56                 | 612,71     | 6,65              | 475,86     | 6,63              | 474,39             |
| 15              |                      |                 | 9,43                 | 674,64     | 7,52              | 537,98     | 7,55              | 540,12             |
| $\overline{16}$ |                      |                 | 10,29                | 736,46     | 8,38              | 599,99     | 8,46              | 605,74             |
| 17              |                      |                 | 10,85                | 776,31     | 8,94              | 639,89     | 9,03              | 646,32             |
|                 |                      |                 |                      | Nord-ouest |                   |            |                   |                    |
| 8               |                      |                 | 2,15                 | 95,77      | 0,25              | 11,08      | 0,45              | 19,85              |
| $\overline{9}$  |                      |                 | 2,64                 | 117,72     | 0,74              | 33,02      | 0,94              | $\overline{41,79}$ |
| 10              |                      |                 | 3,23                 | 144,05     | 1,33              | 59,35      | 1,53              | 68,12              |
| 11              |                      |                 | 4,04                 | 179,99     | 2,14              | 95,18      | 2,28              | 101,82             |
| 12              | 1,22                 | 30,34           | 4,79                 | 213,47     | 2,88              | 128,52     | 2,97              | 132,60             |
| 13              |                      |                 | 6,68                 | 297,88     | 4,77              | 212,82     | 4,82              | 214,79             |
| 14              |                      |                 | 8,05                 | 358,72     | 6,14              | 273,77     | 6,24              | 277,92             |
| 15              |                      |                 | 9,14                 | 407,40     | 7,23              | 322,46     | 7,33              | 326,61             |
| $\overline{16}$ |                      |                 | 10,27                | 457,94     | 8,37              | 372,97     | 8,45              | 376,70             |
| 17              |                      |                 | 12,78                | 569,60     | 10,85             | 483,61     | 10,51             | 468,50             |

**Tableau C.2 : A**pports à travers les parois aériennes.

## c. Apports à travers les parois

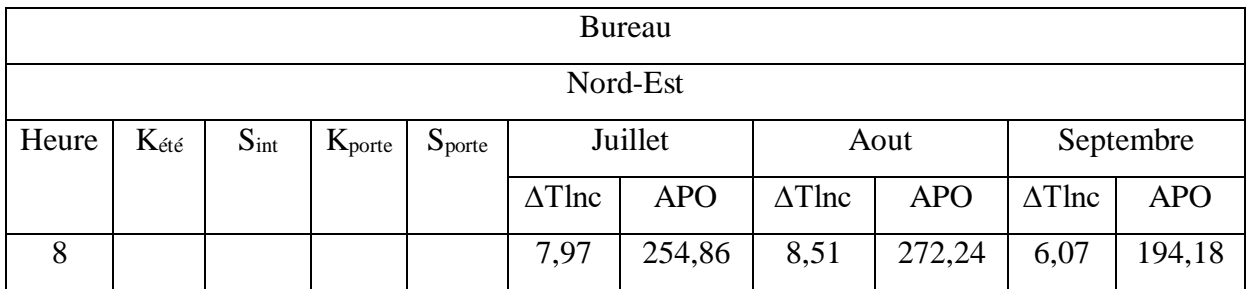
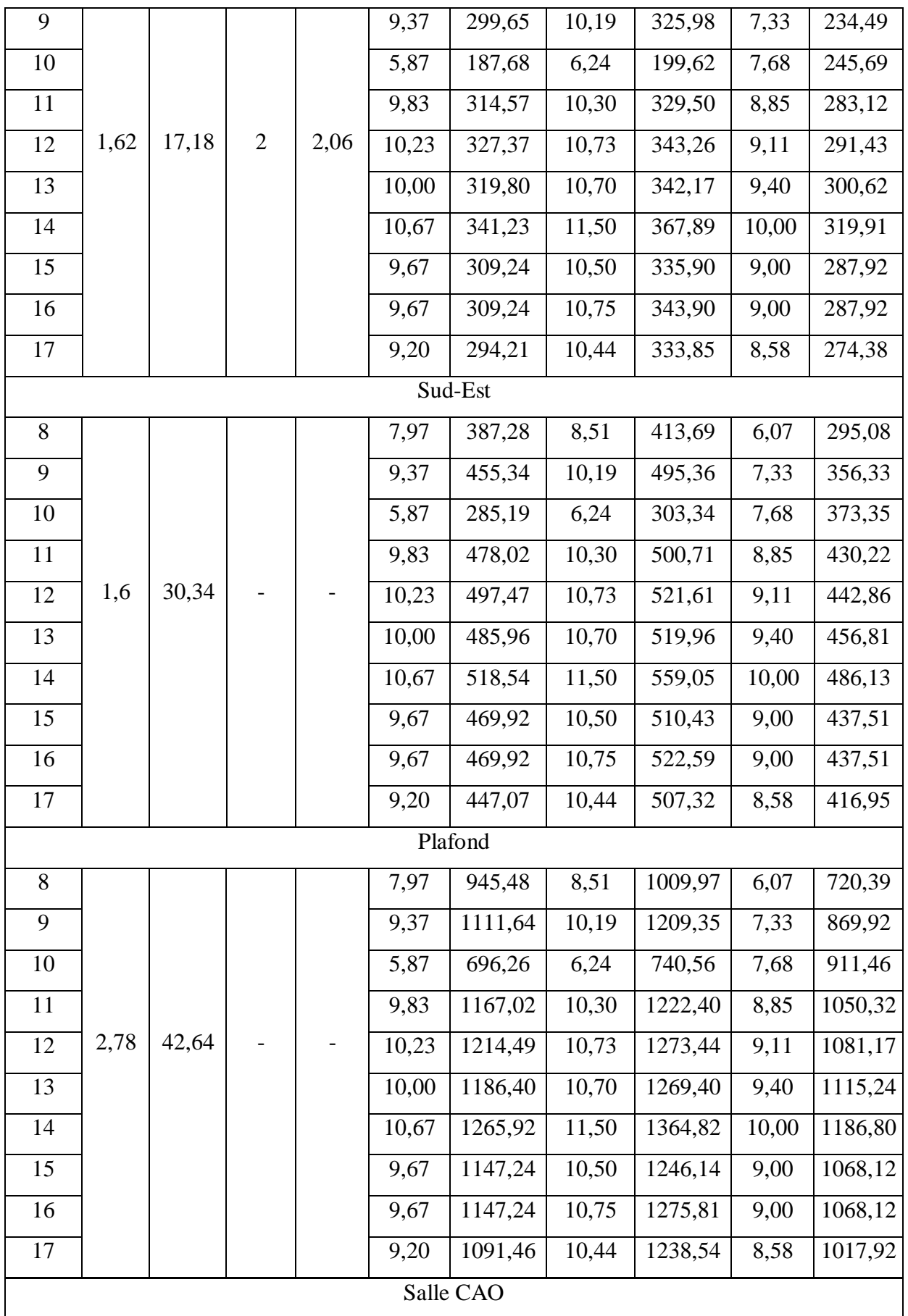

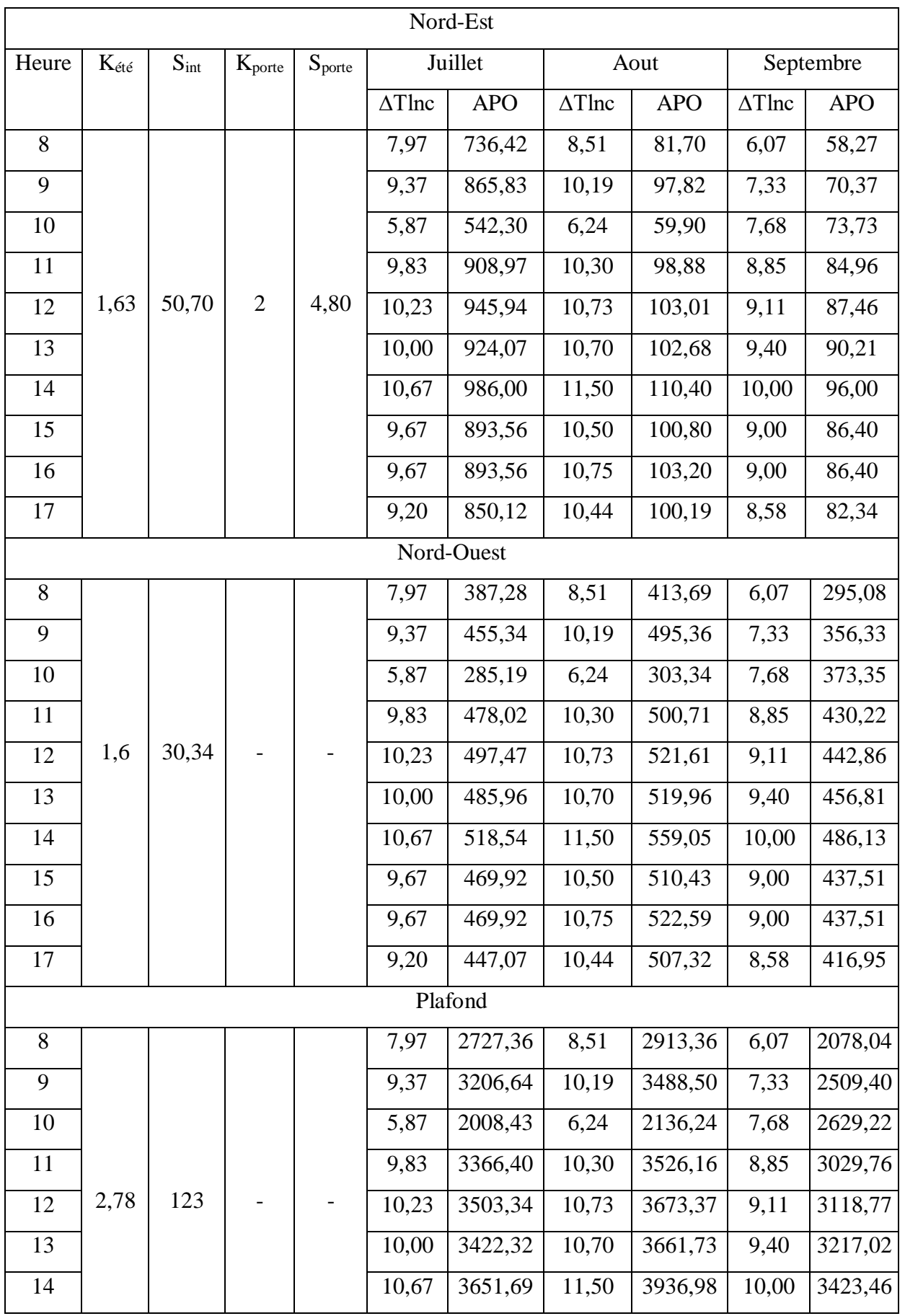

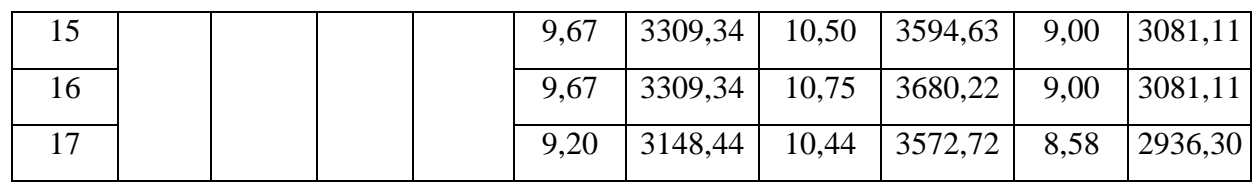

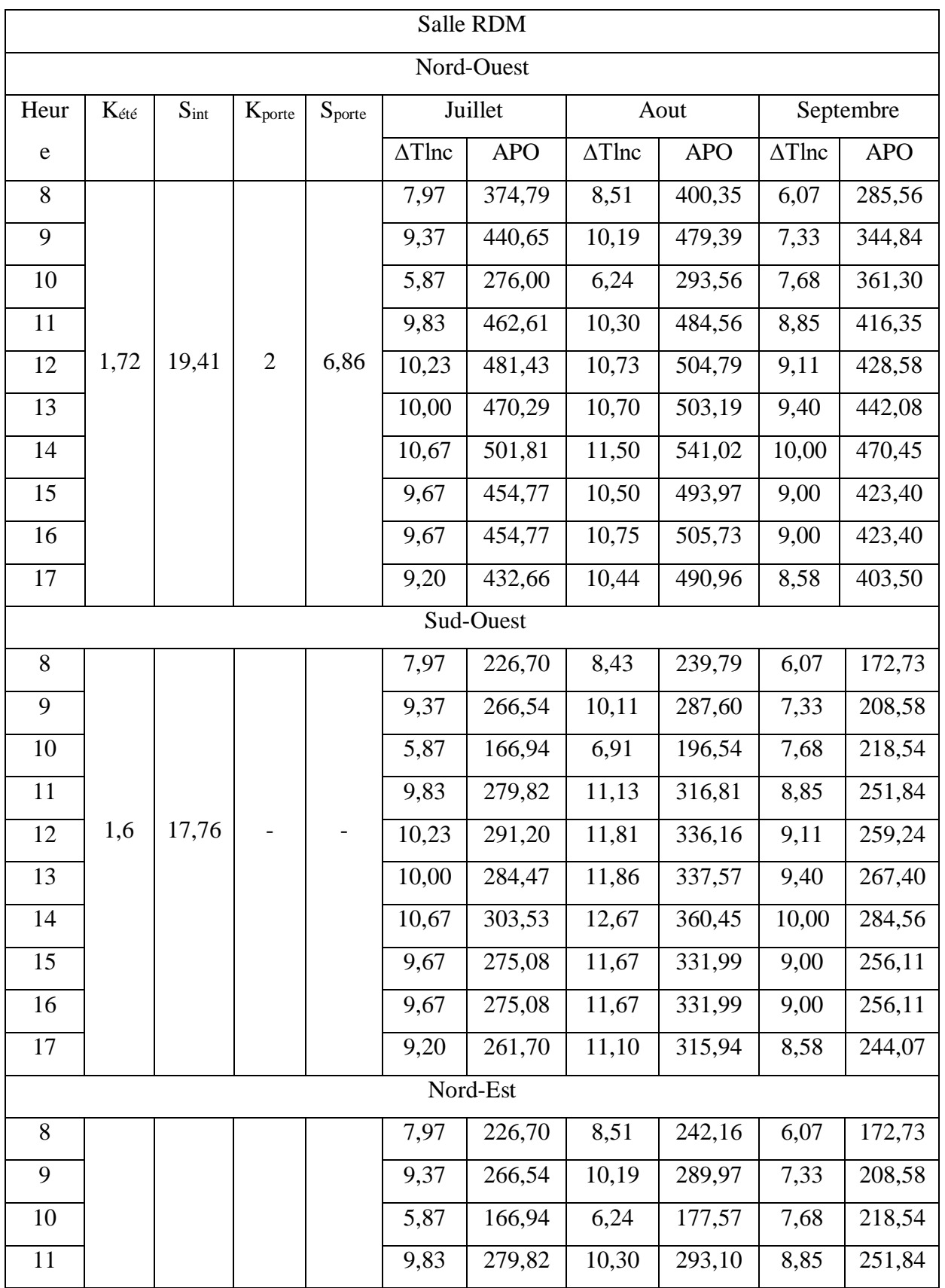

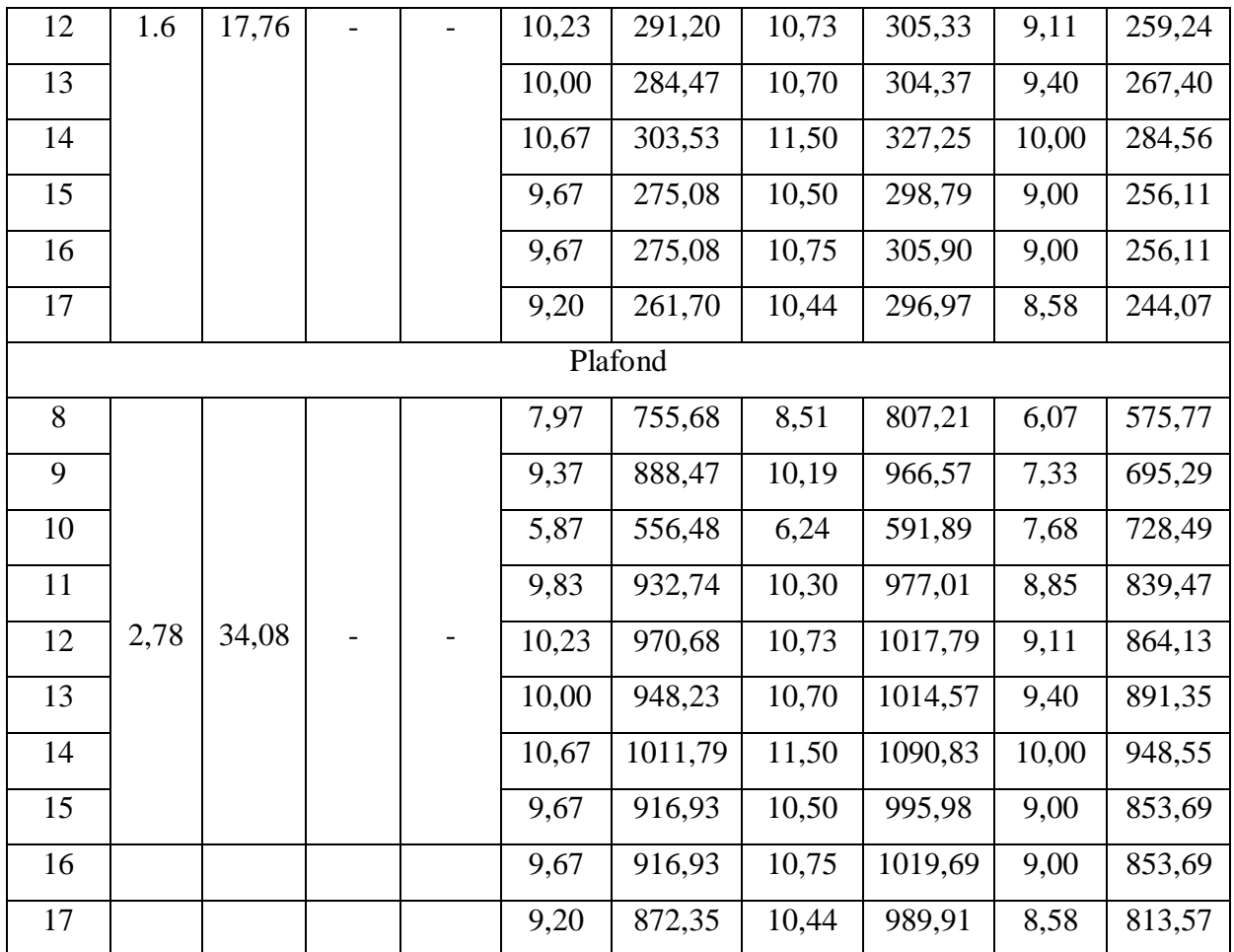

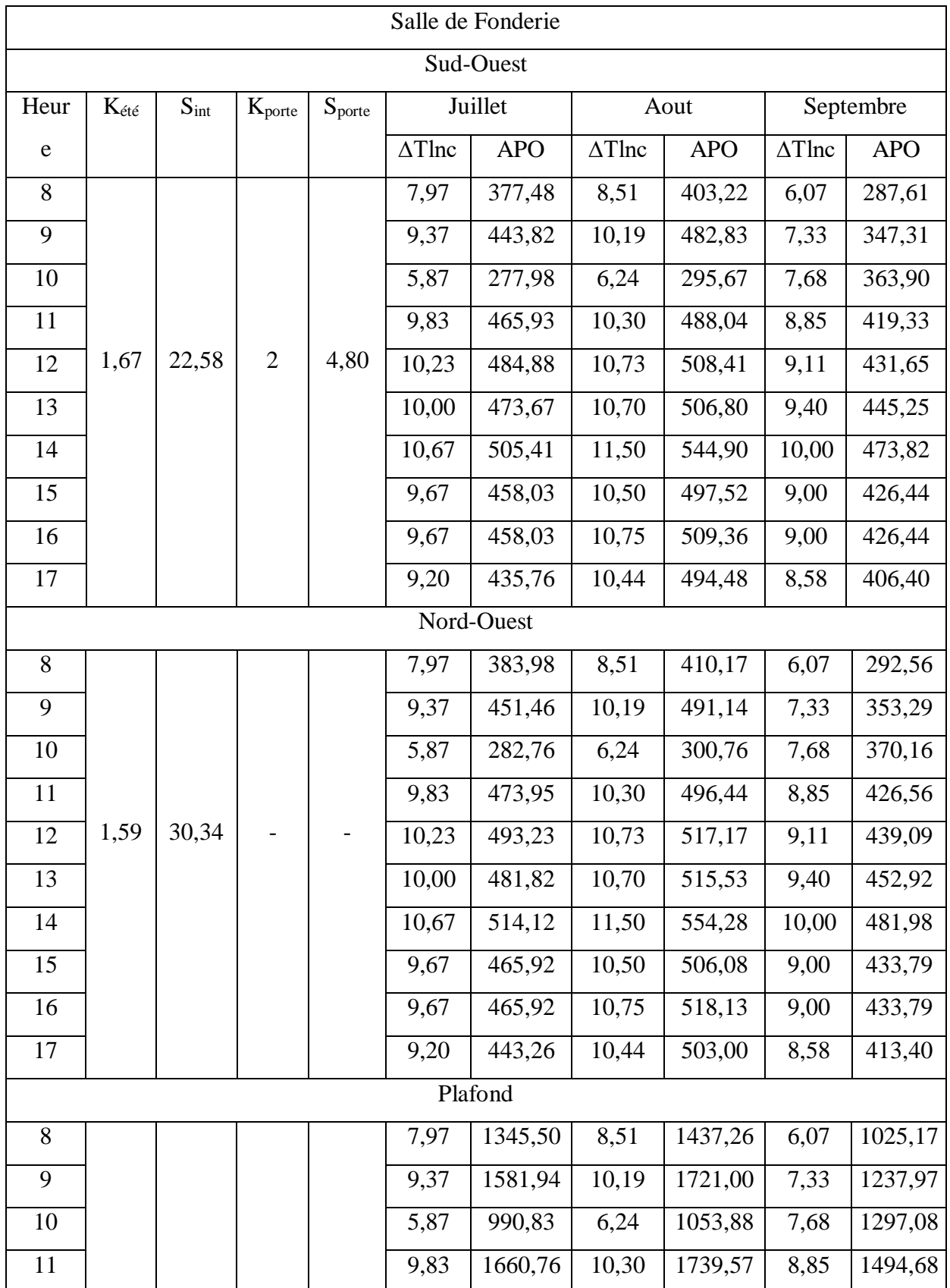

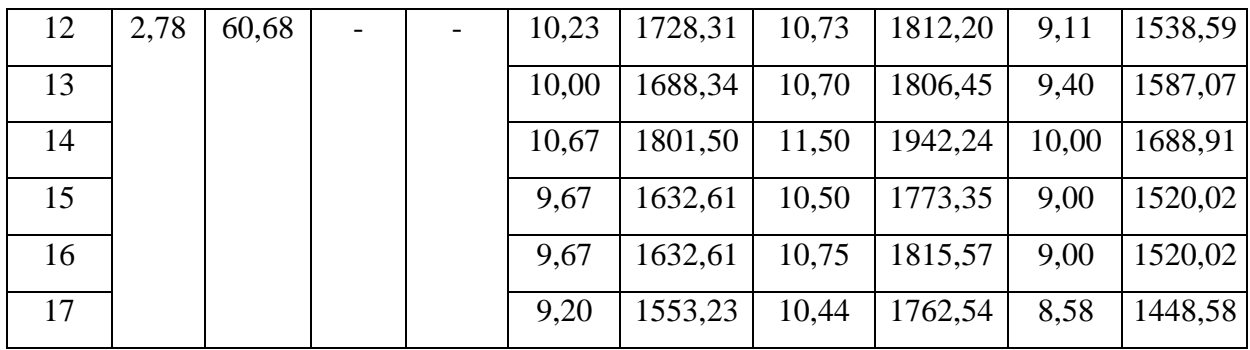

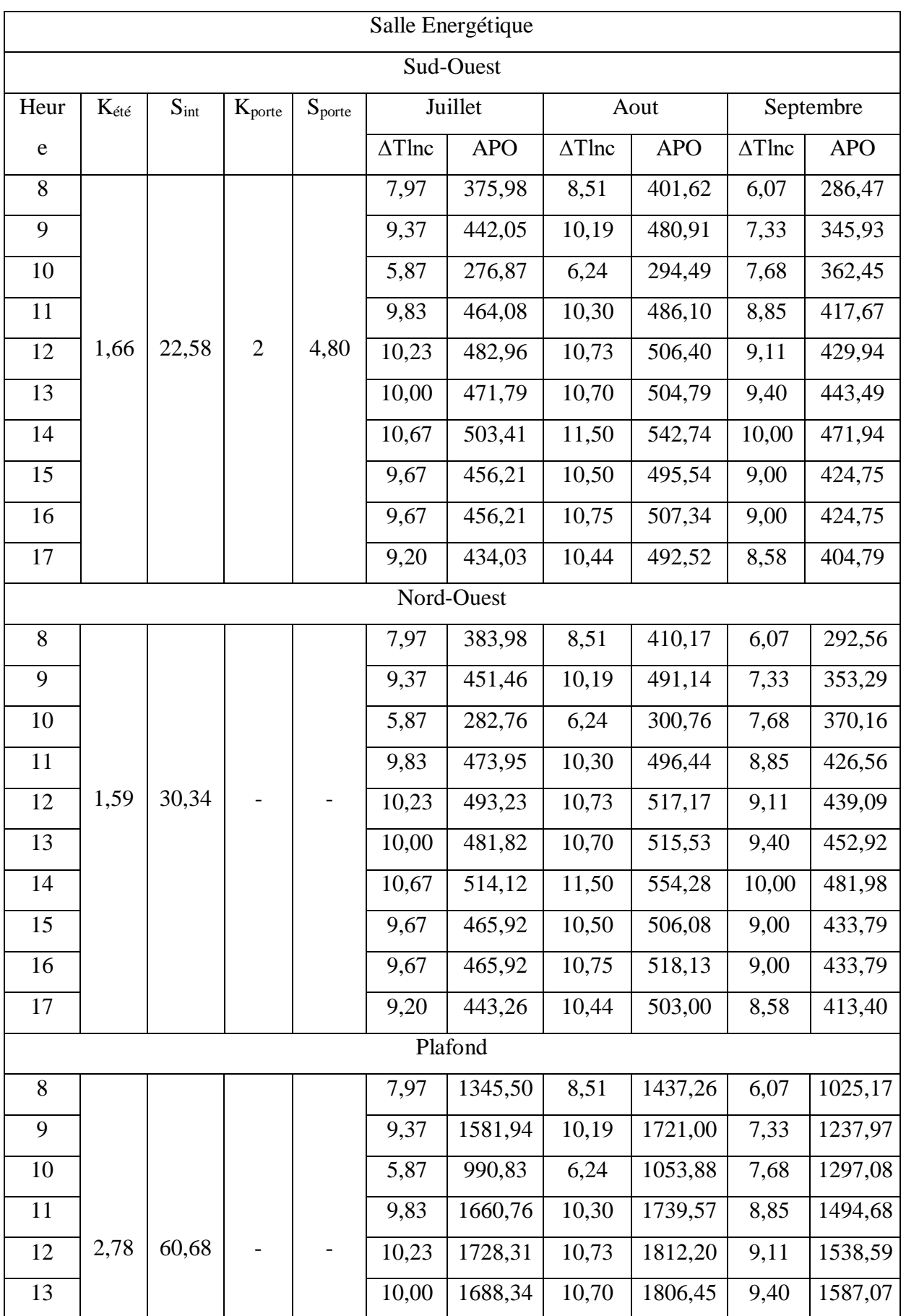

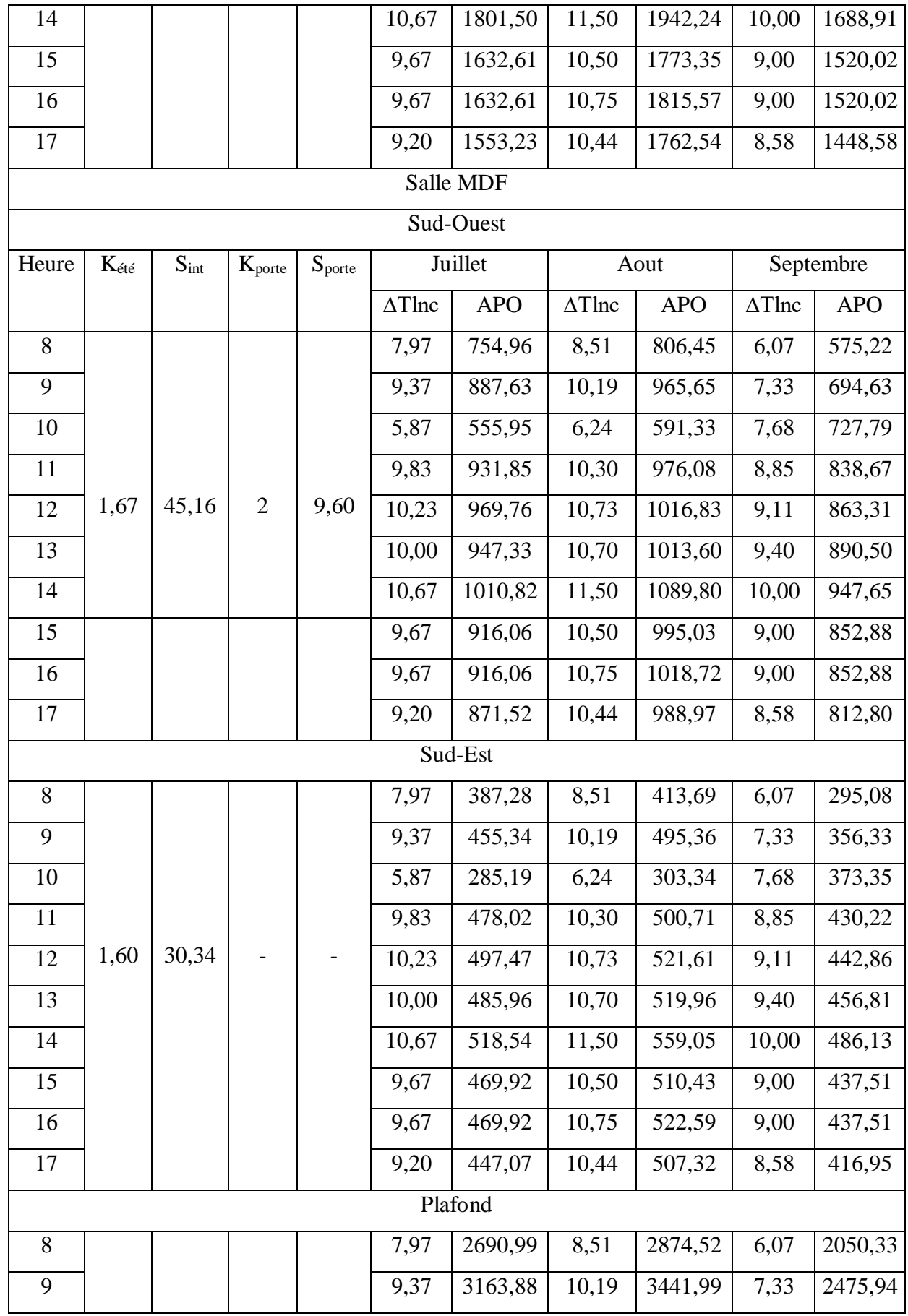

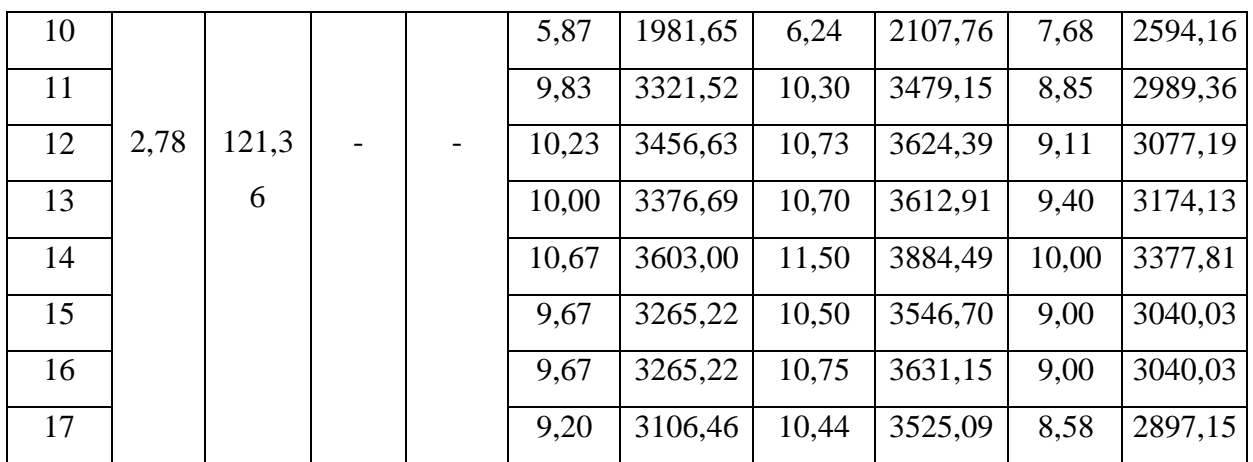

Tableau C.3 : Apports à travers les parois en contact avec les lnc.

### d. Apports à travers le sol

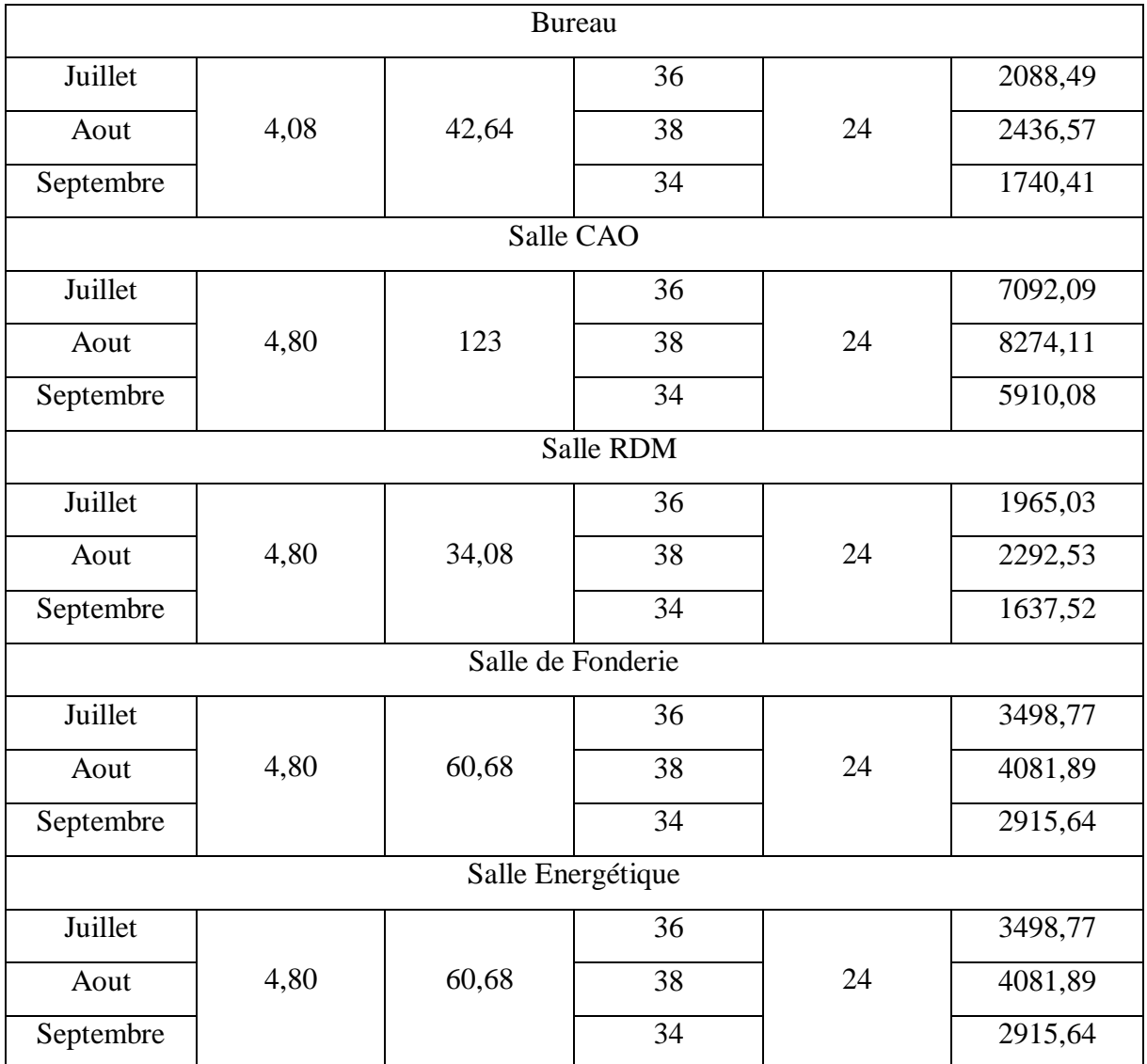

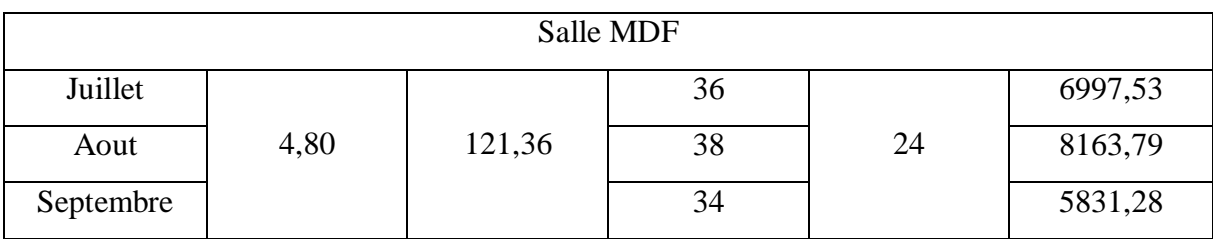

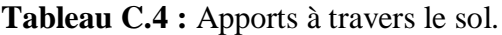

## e. Apports à travers les parois vitrées

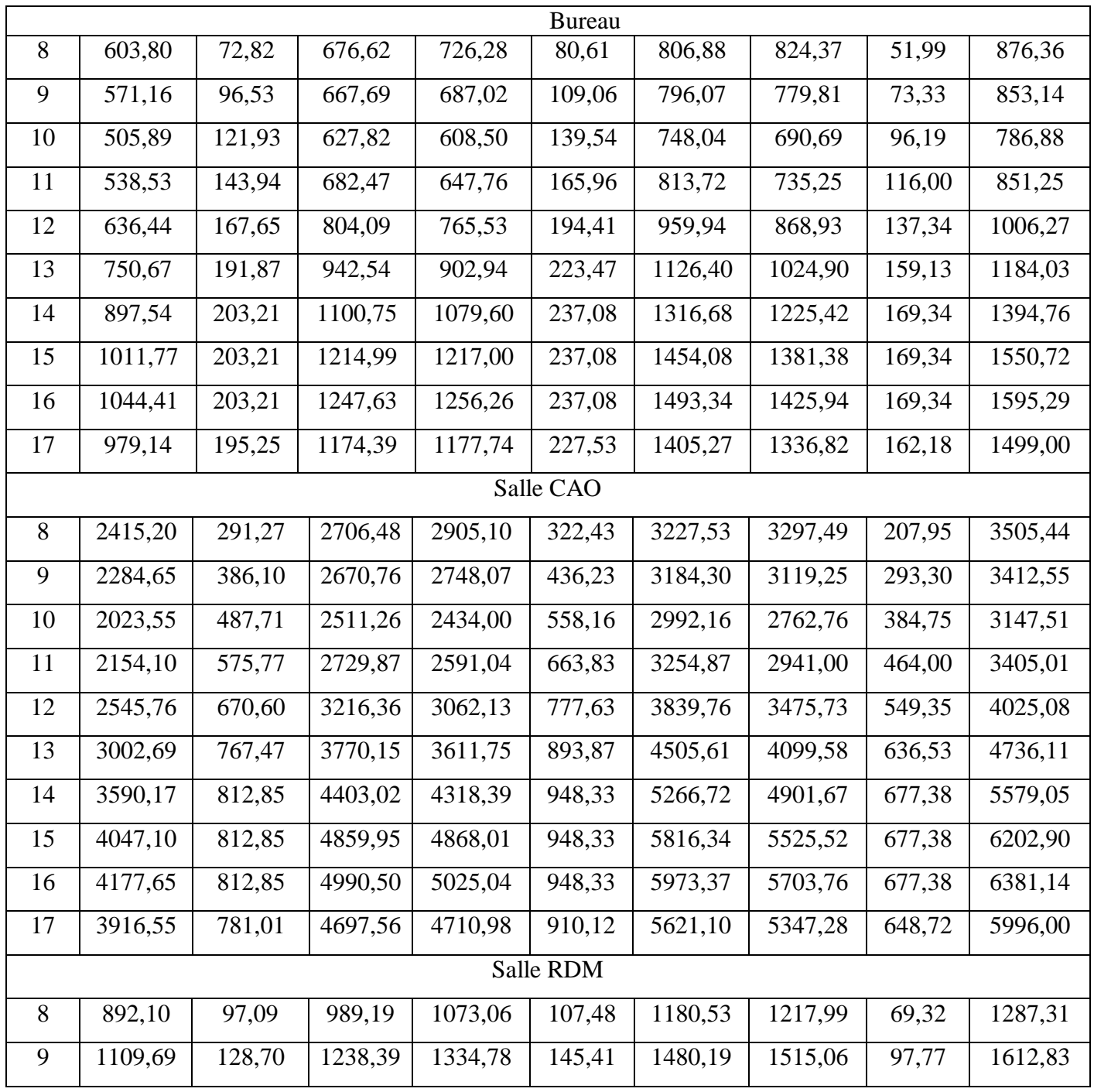

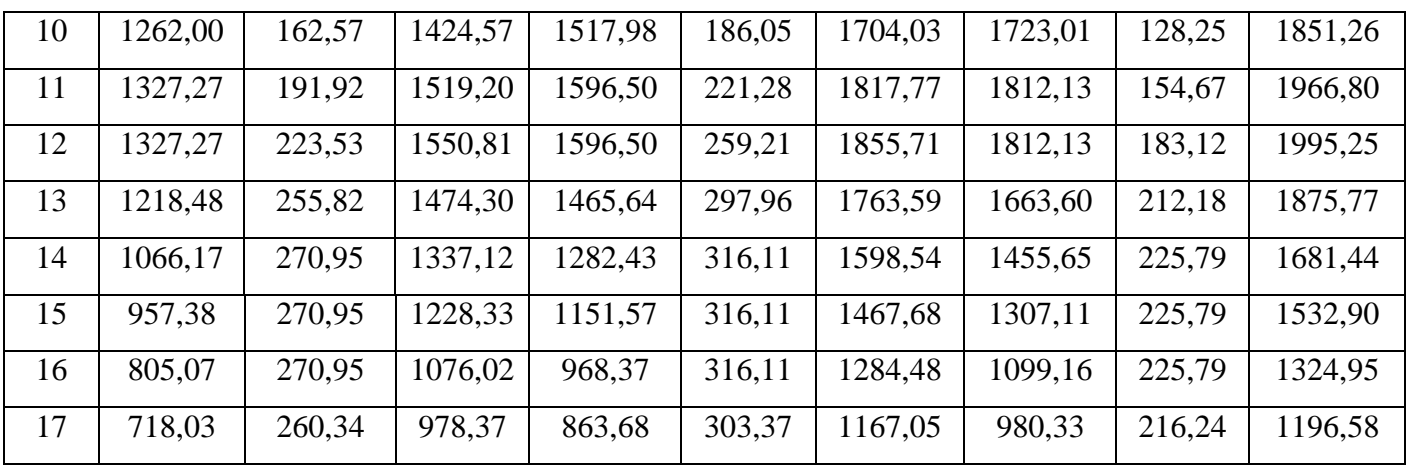

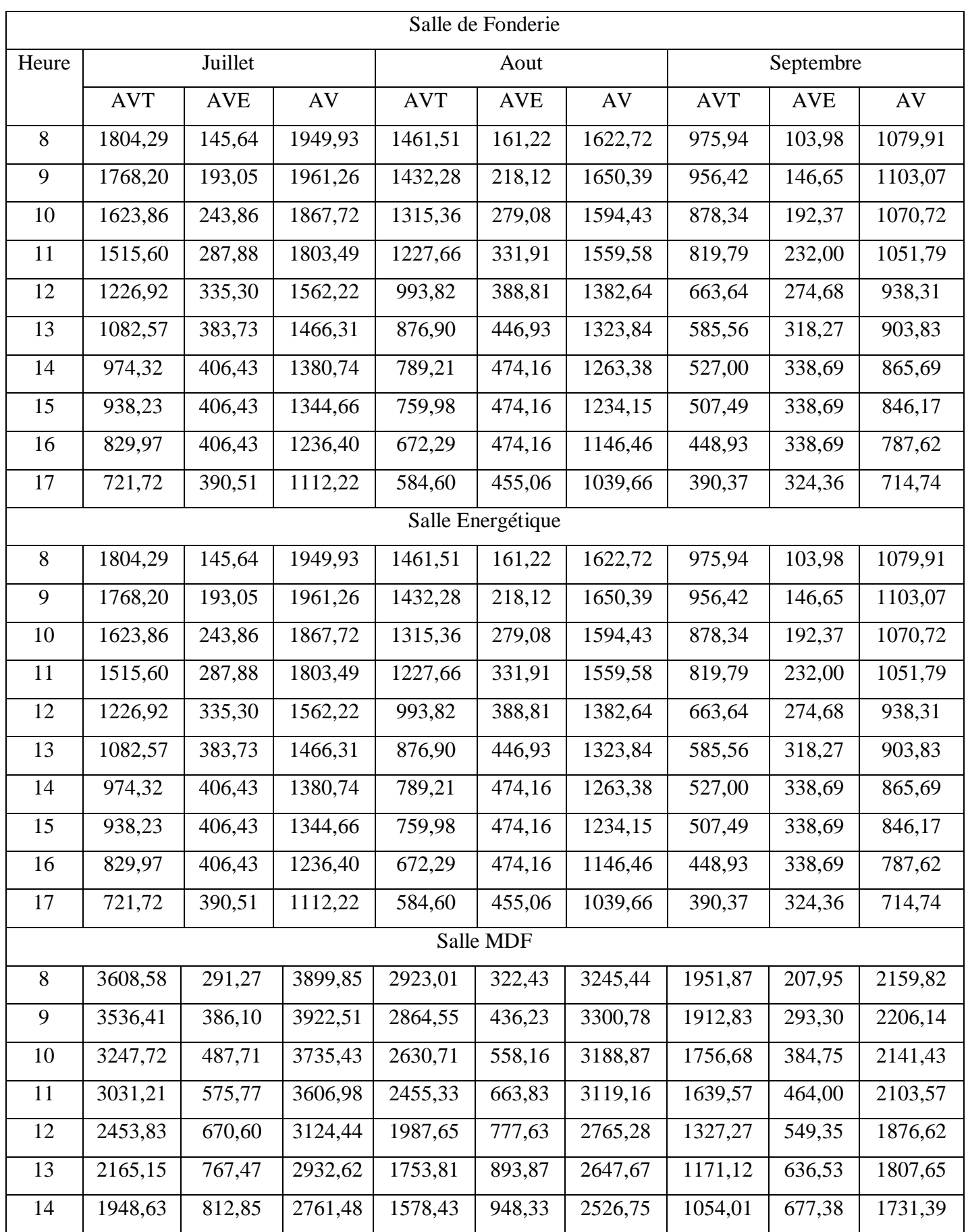

|    | 1876,46 | 812,85 | 2689,31   1519,97                   | 948,33 | 2468,29          | 1014,97 | 677,38 | 1692,35 |
|----|---------|--------|-------------------------------------|--------|------------------|---------|--------|---------|
| 16 | 1659,95 | 812,85 | 2472,80   1344,59   948,33          |        | 2292,91   897,86 |         | 677,38 | 1575,24 |
|    | 1443,43 | 781,01 | $\vert 2224,45 \vert 1169,20 \vert$ | 910,12 | 2079,33          | 780,75  | 648,72 | 1429.47 |

**Tableau C.5 :** Apports à travers les parois vitrées.

f. Apports sensibles dus aux introductions d'air

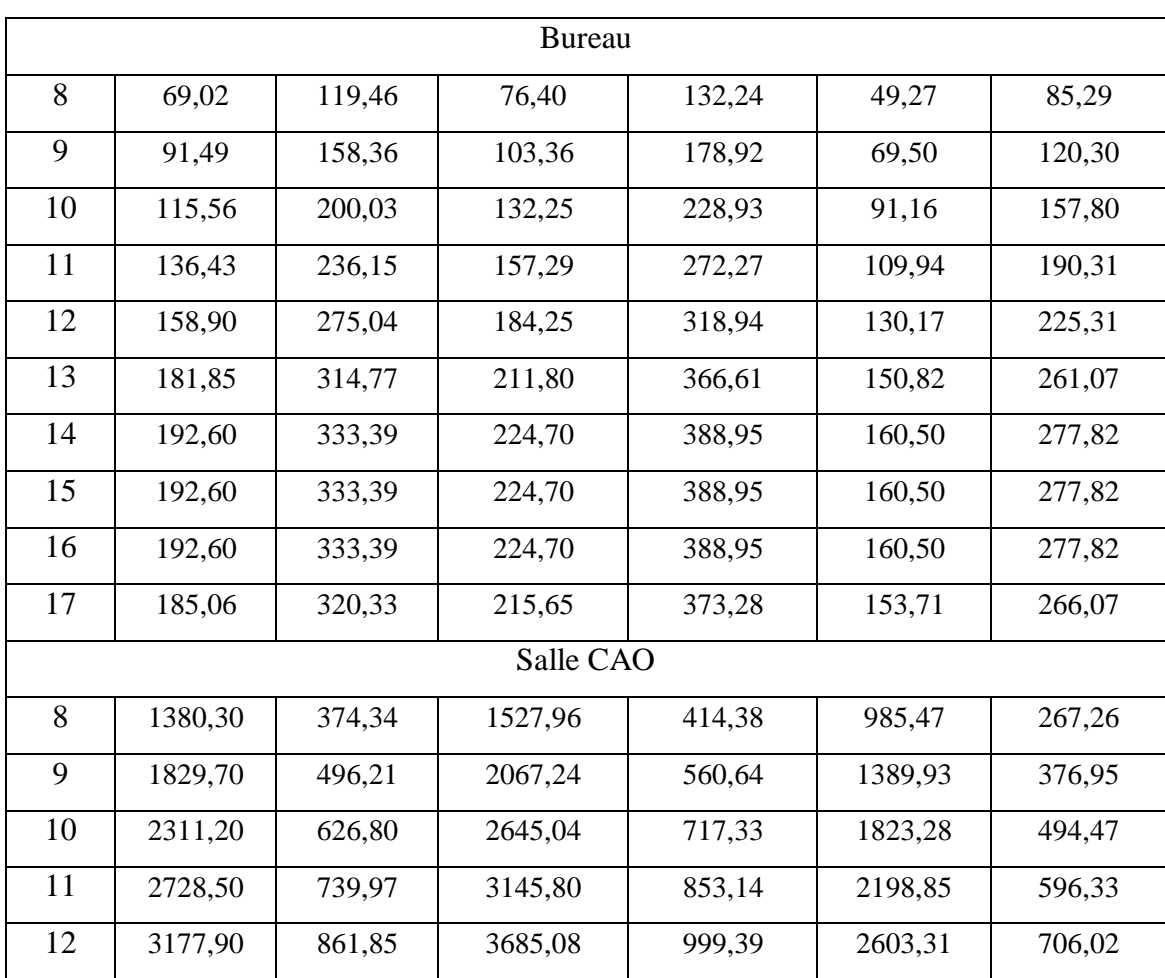

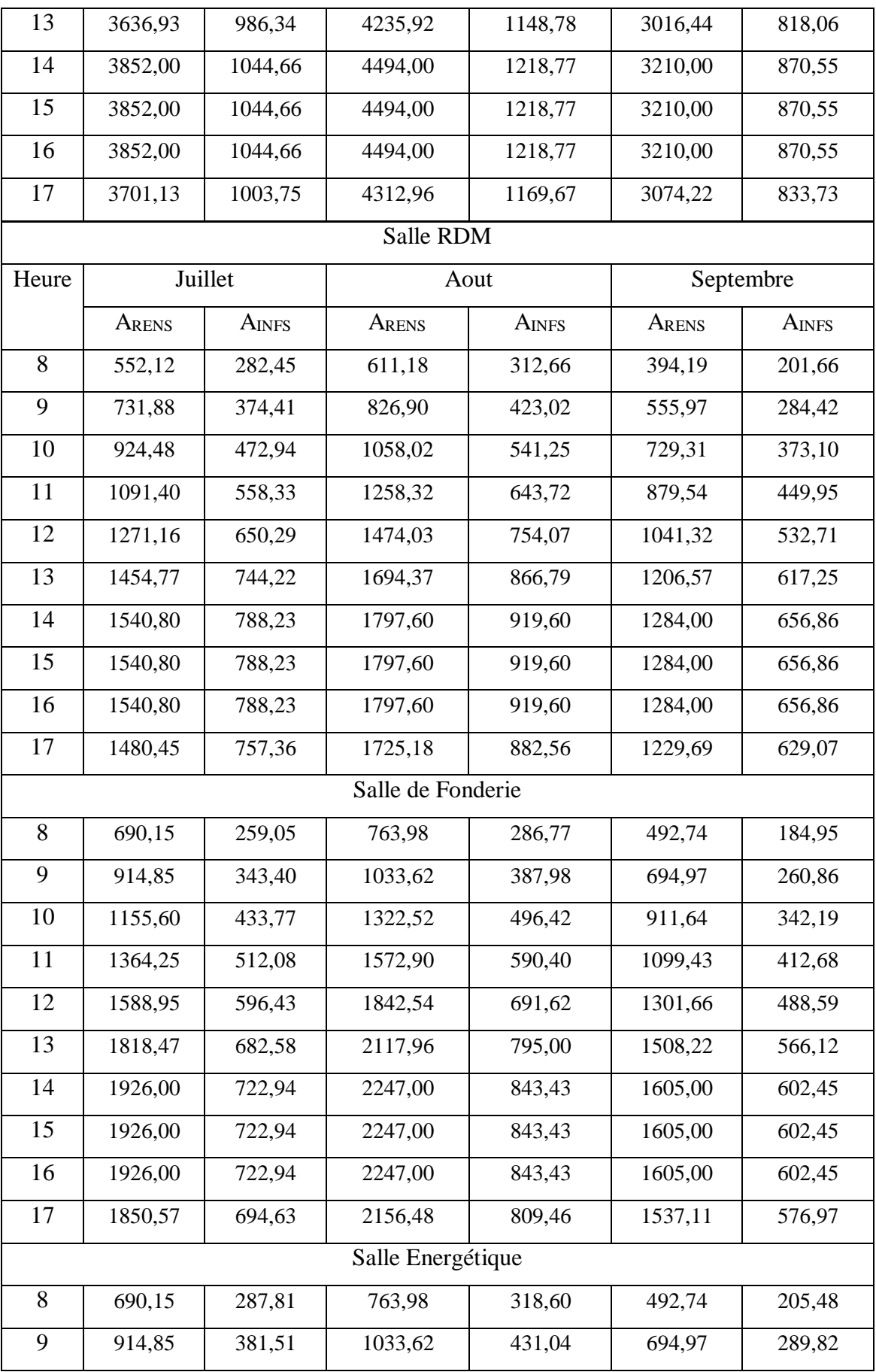

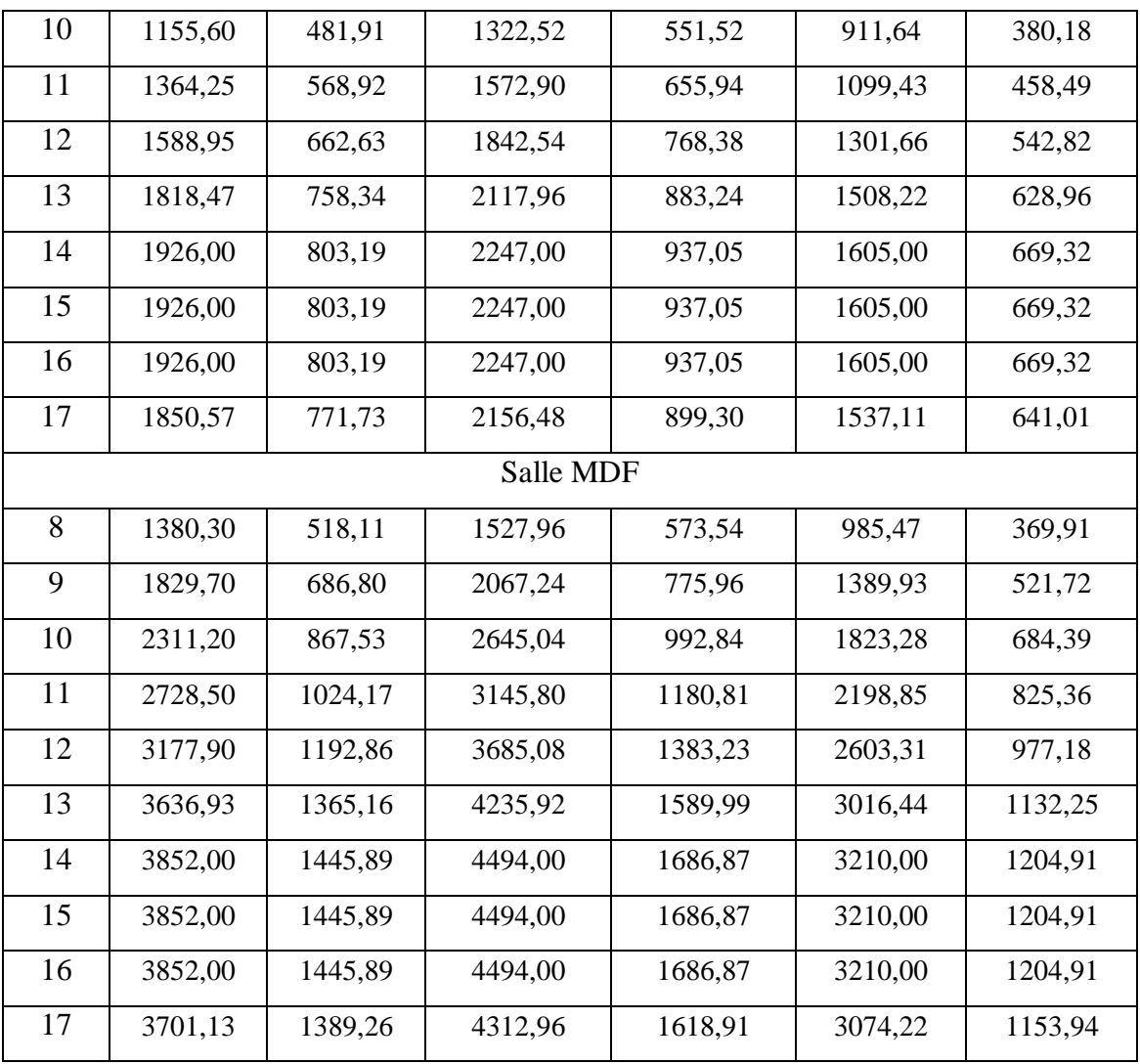

**Tableau C.6 :** Apports sensibles dus aux introductions d'air.

#### g. Apports latents dus aux introductions d'air

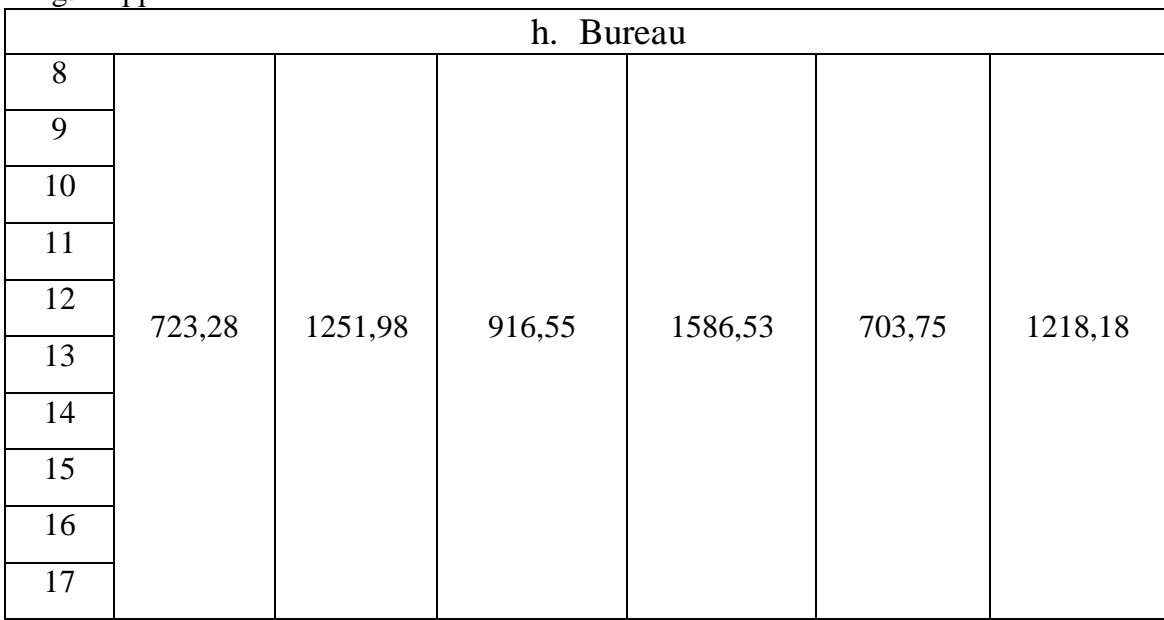

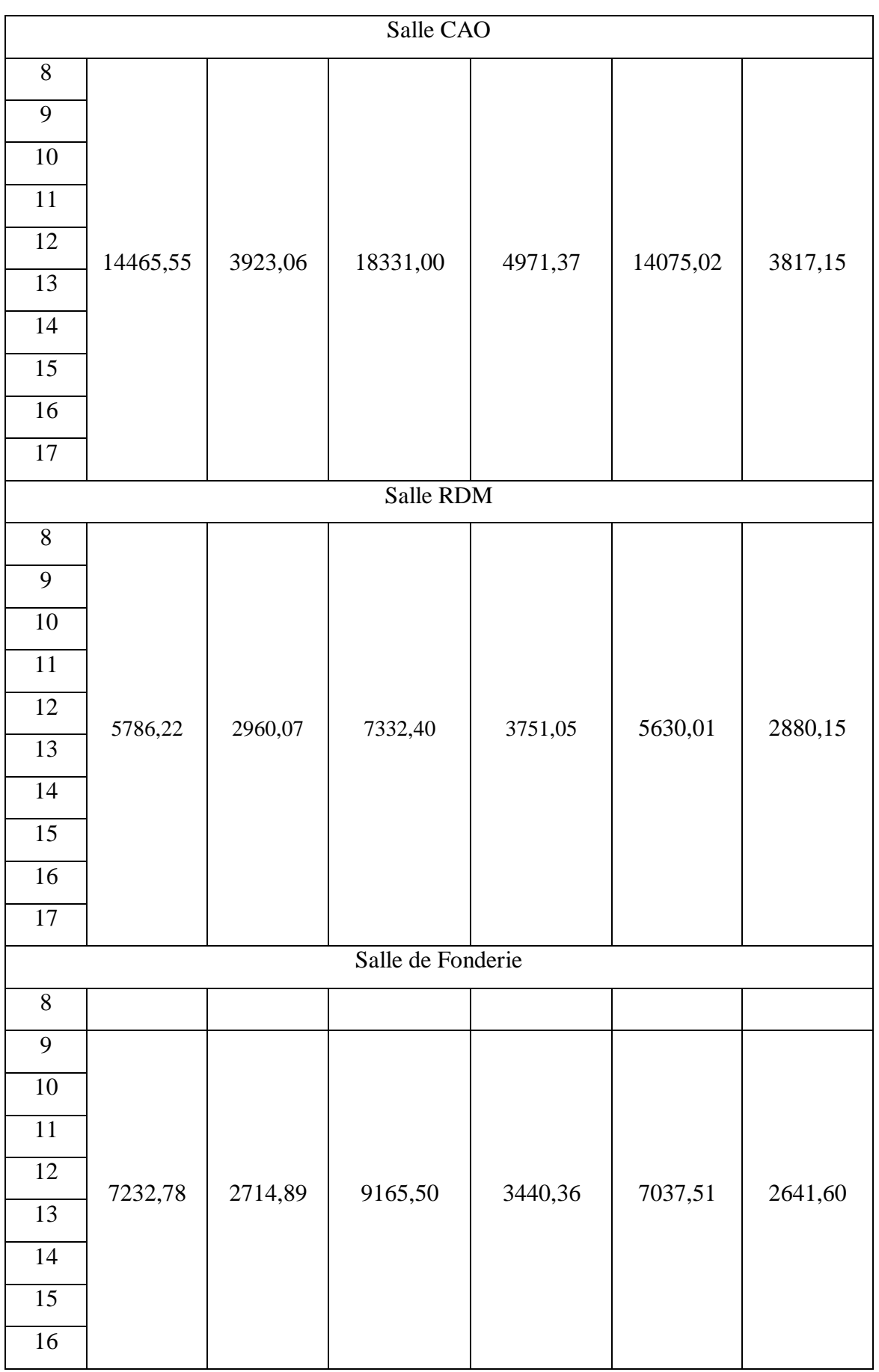

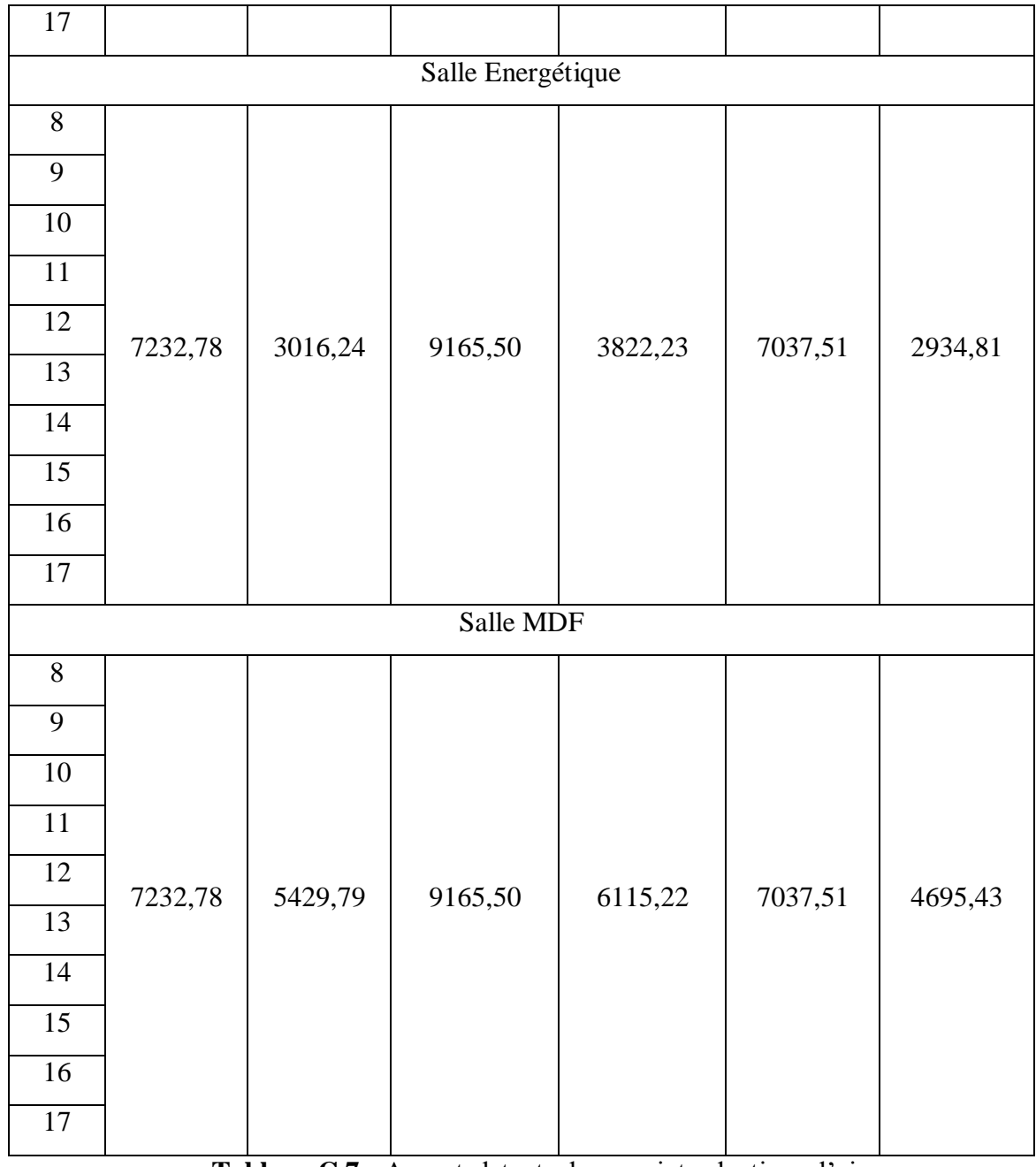

Tableau C.7 : Apports latents dus aux introductions d'air.

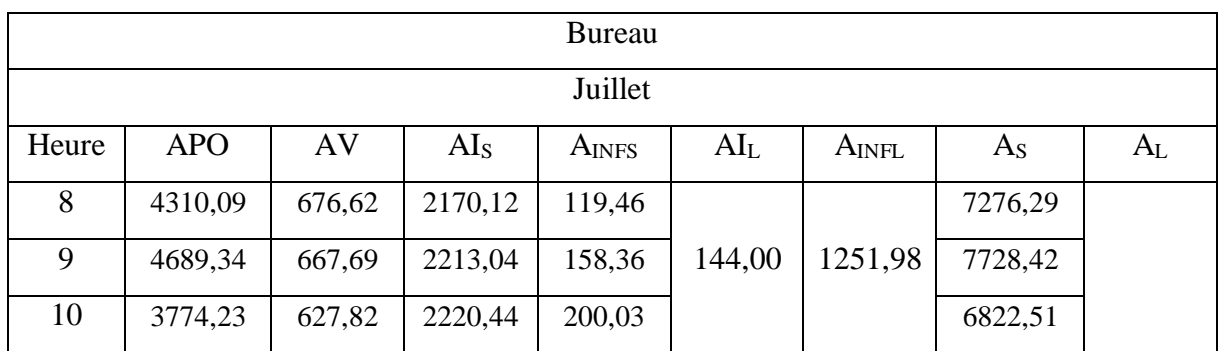

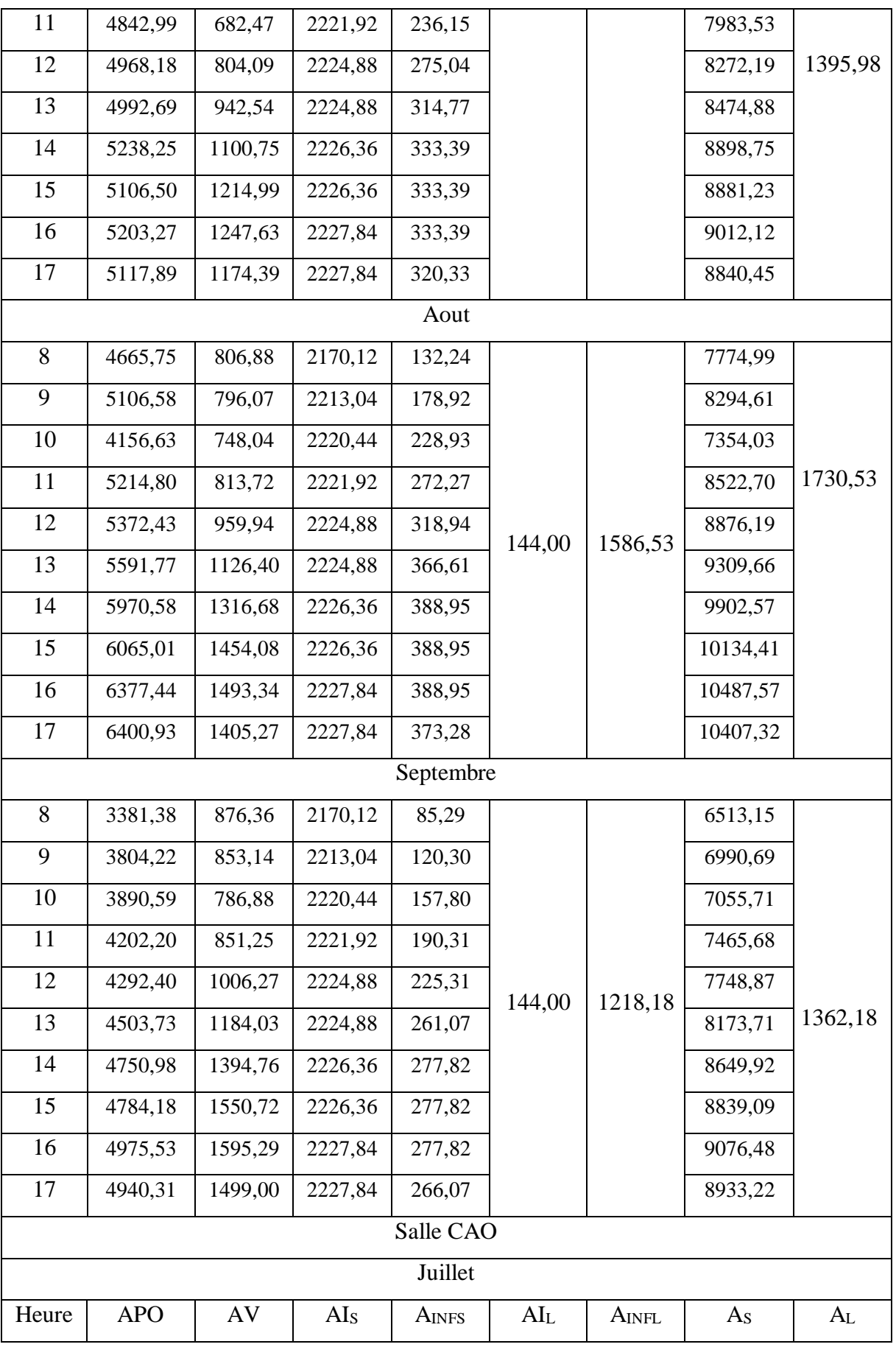

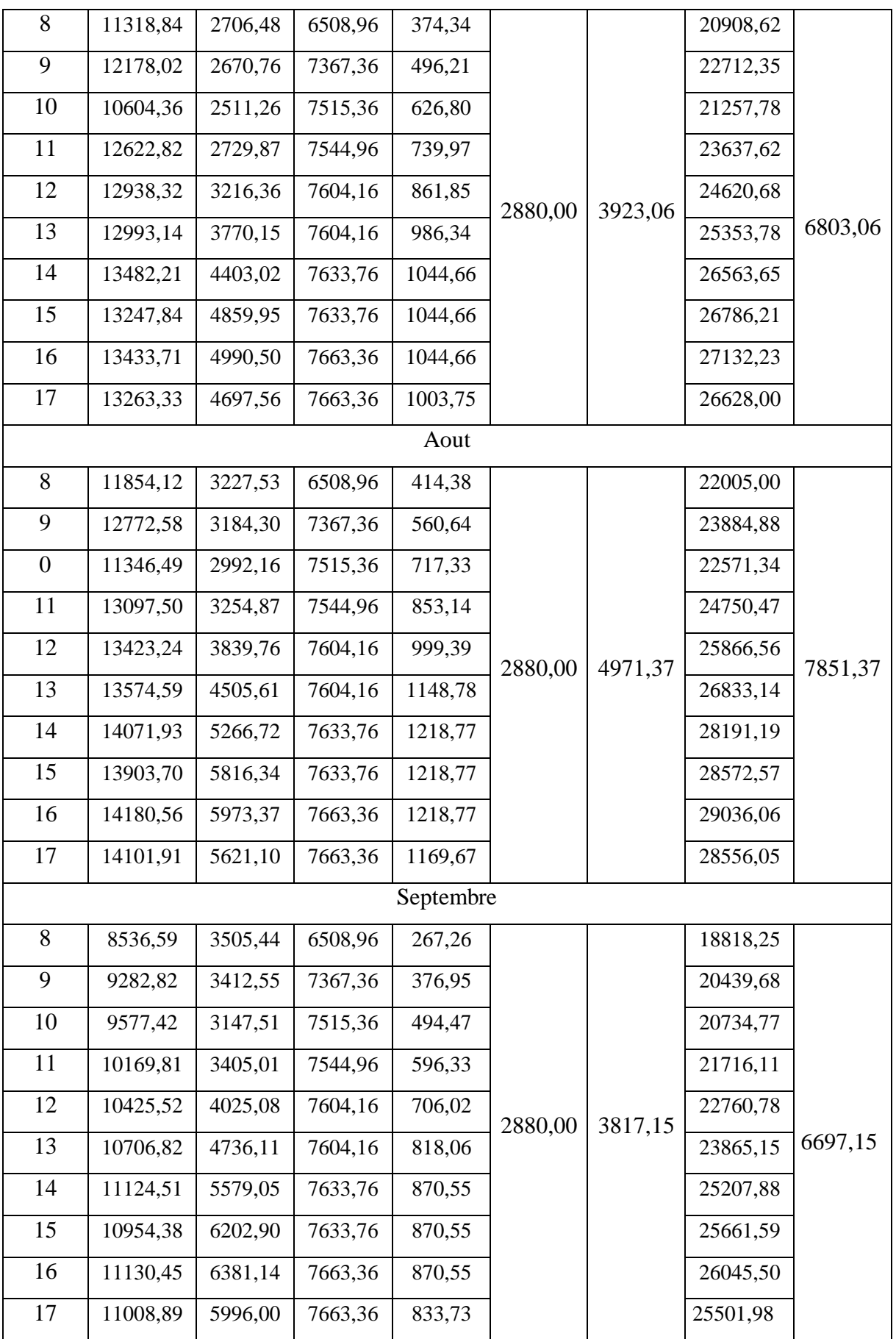

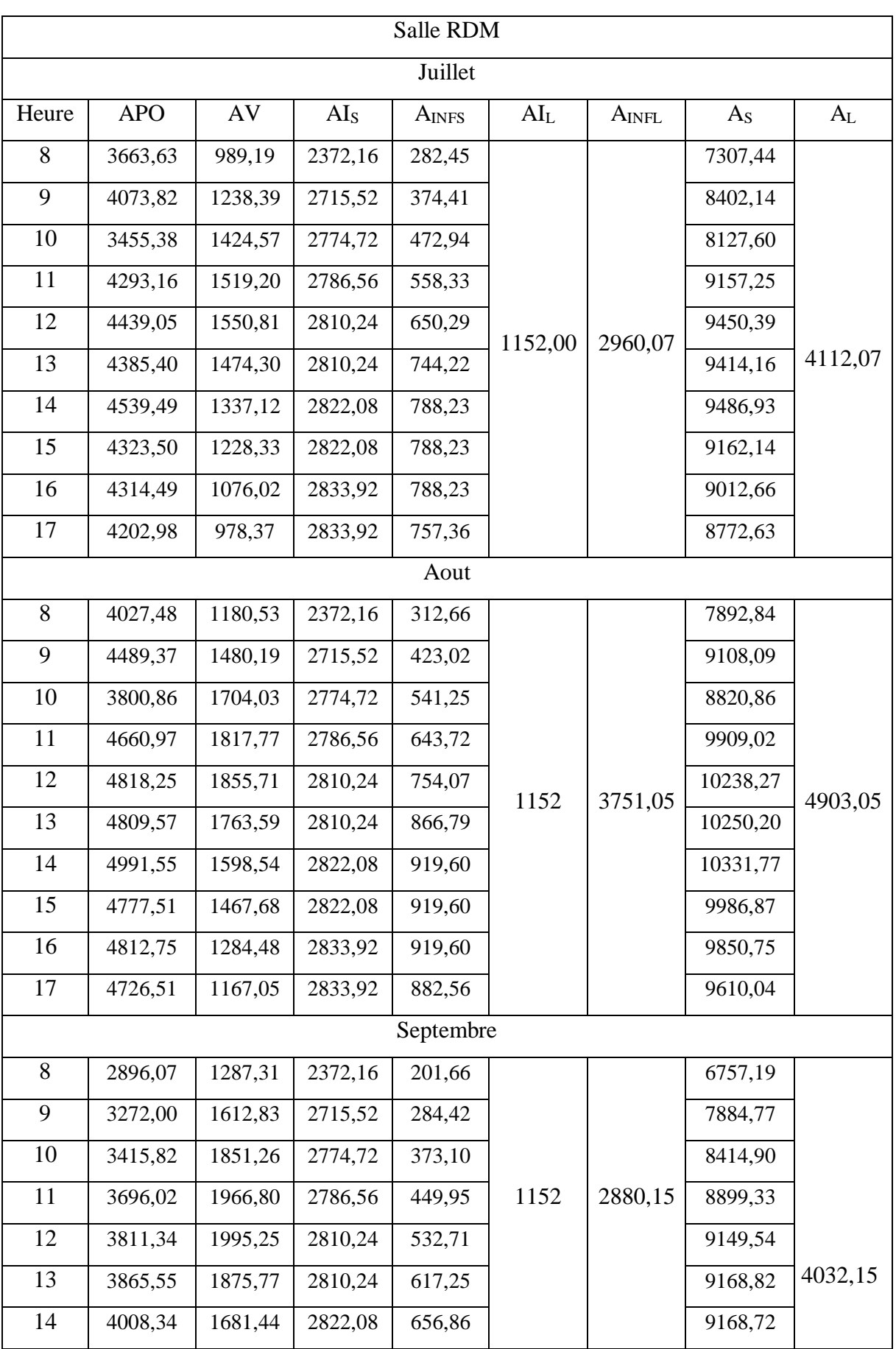

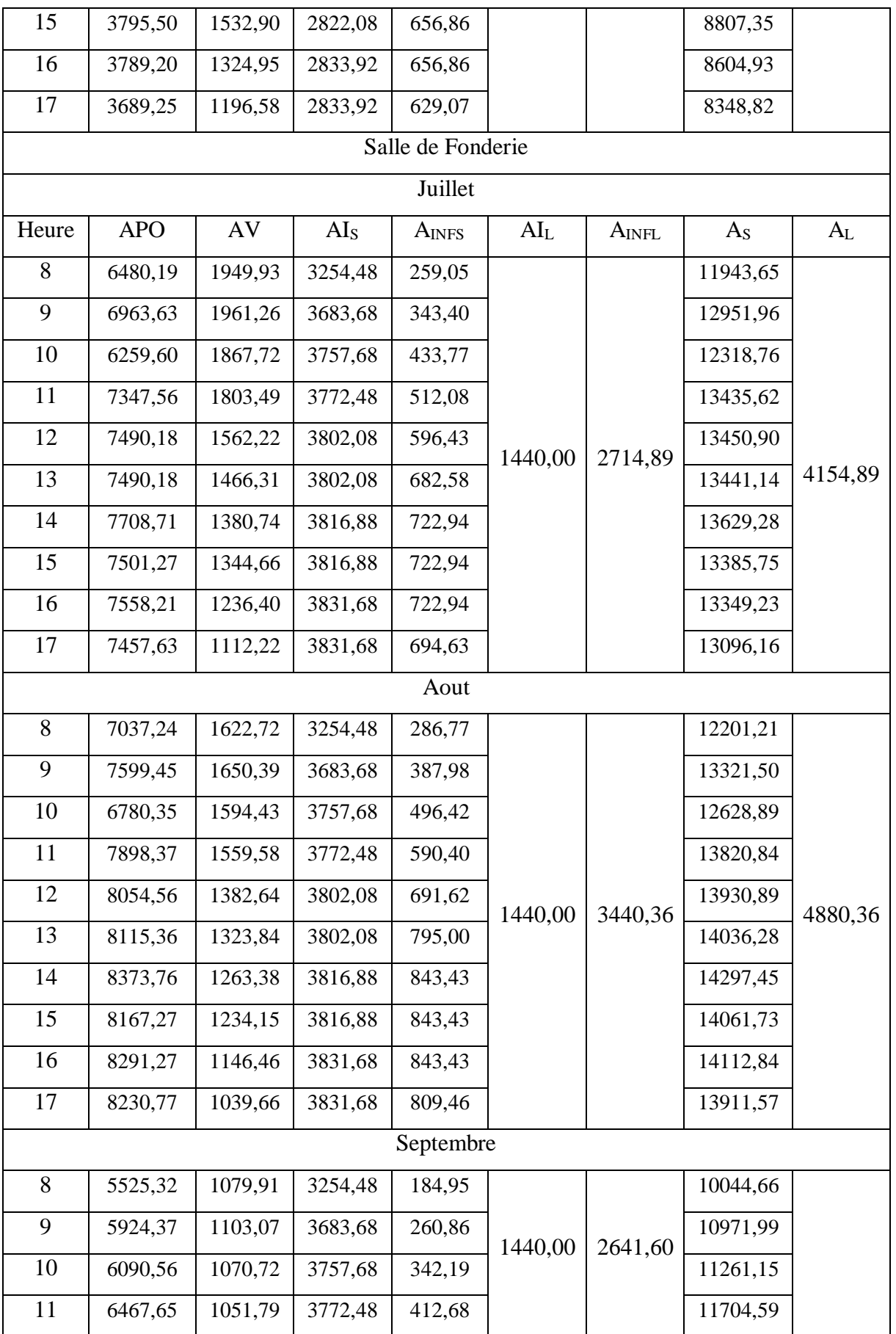

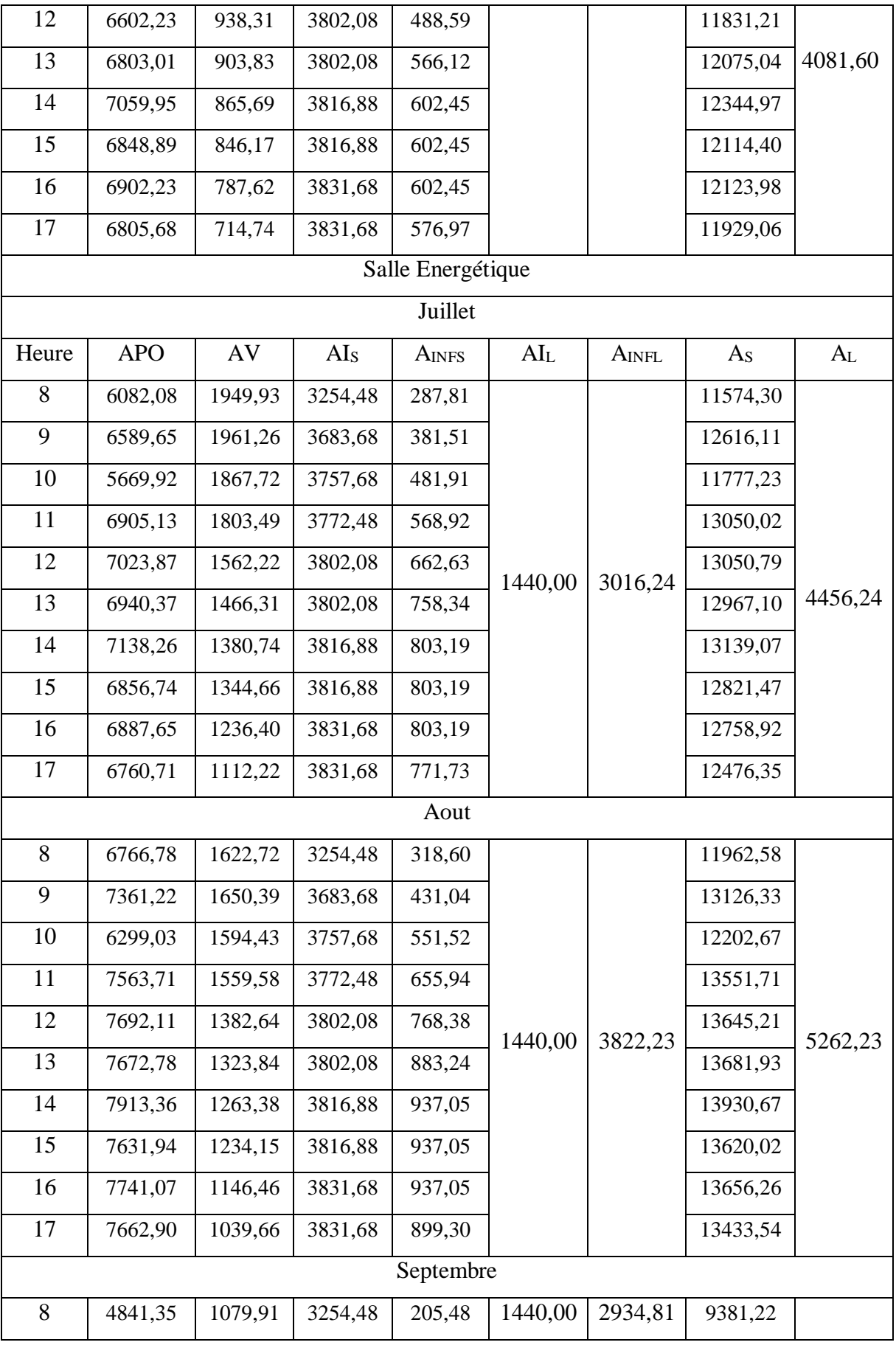

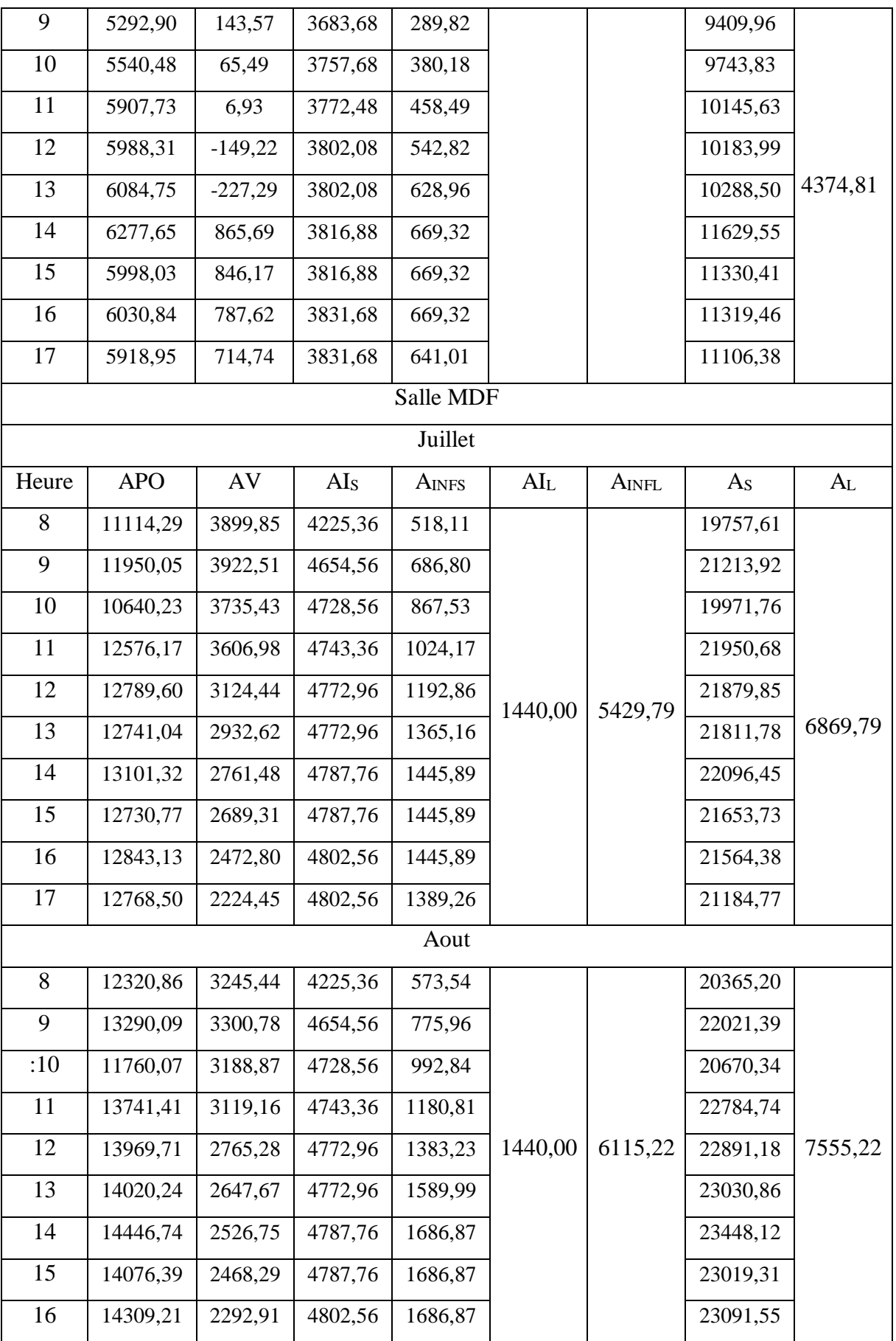

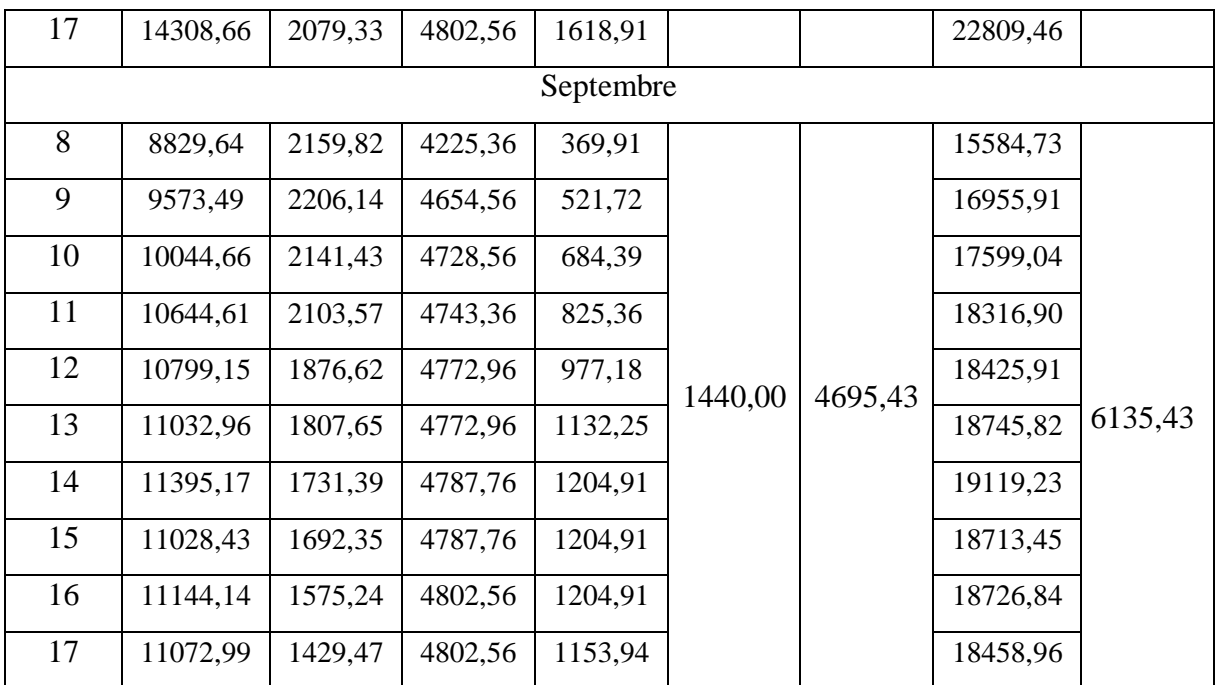

Tableau C.8 **:** Apports sensibles et latents de chaque salle.

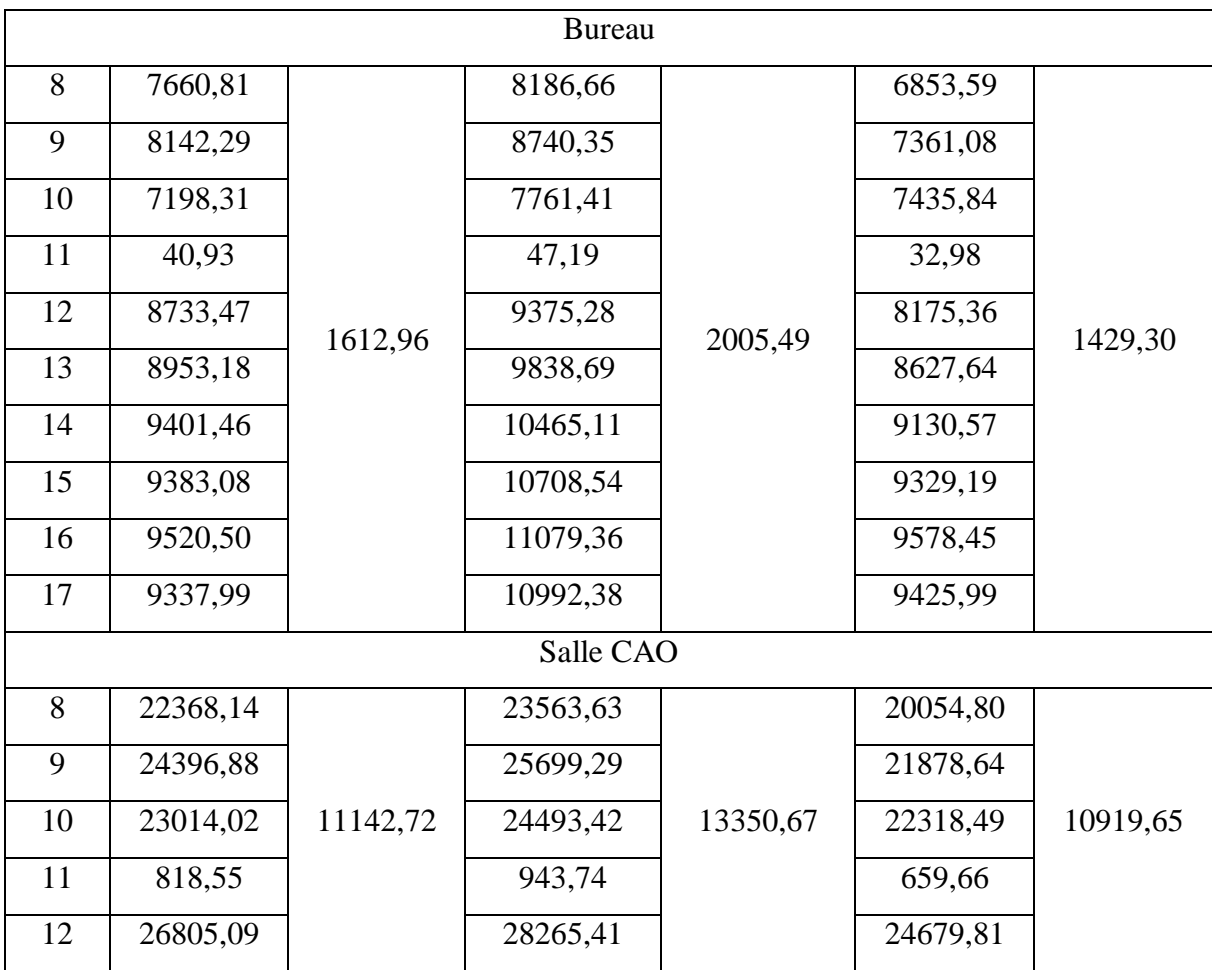

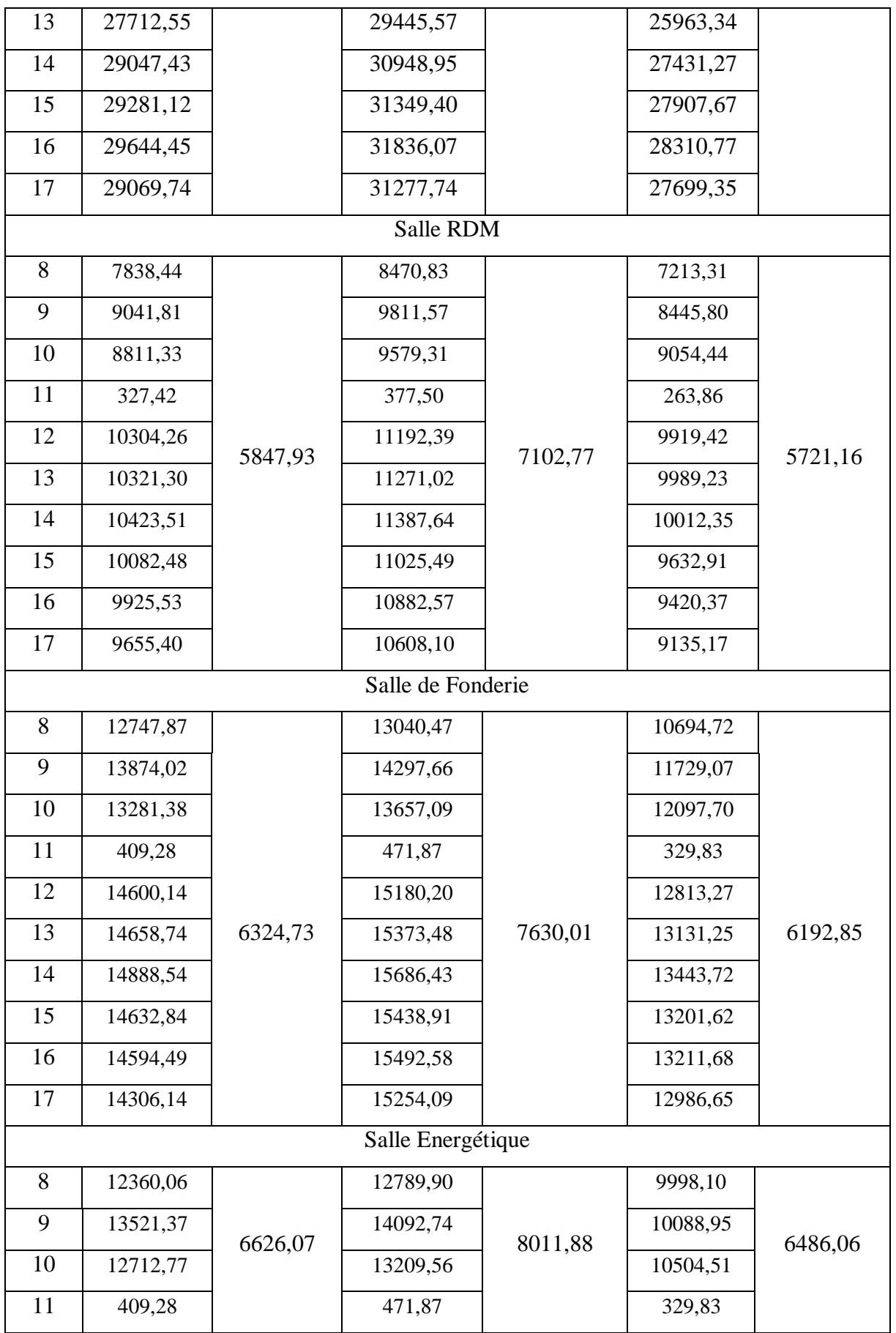

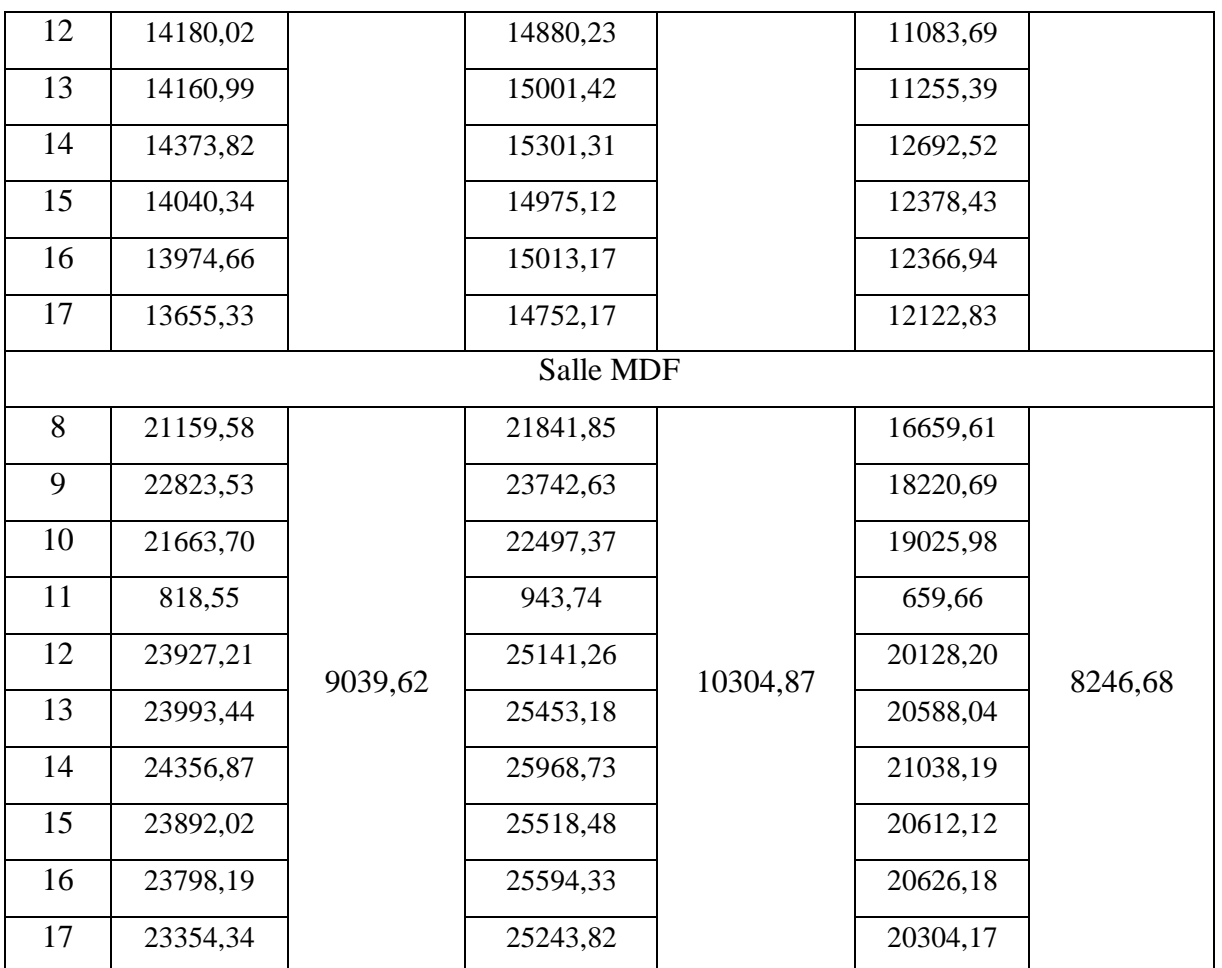

Tableau C.9 **:** Apports calorifiques effectif sensibles et latents pour chaque salle.

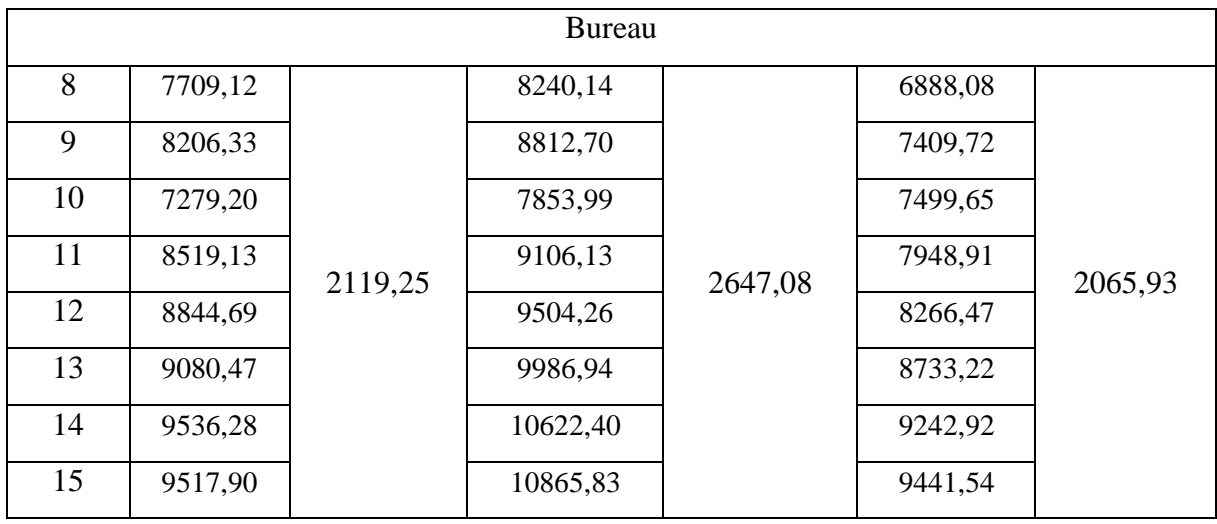

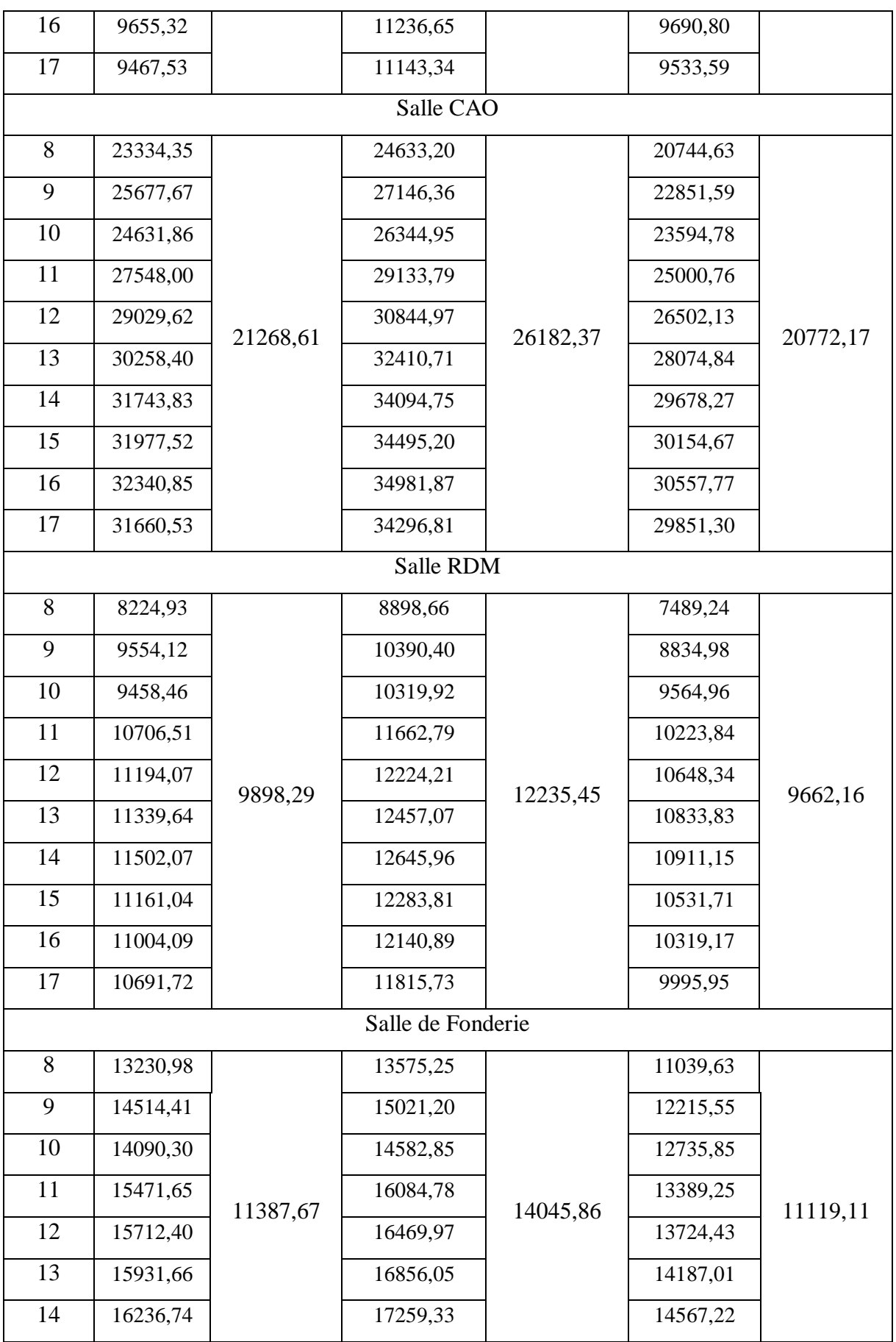

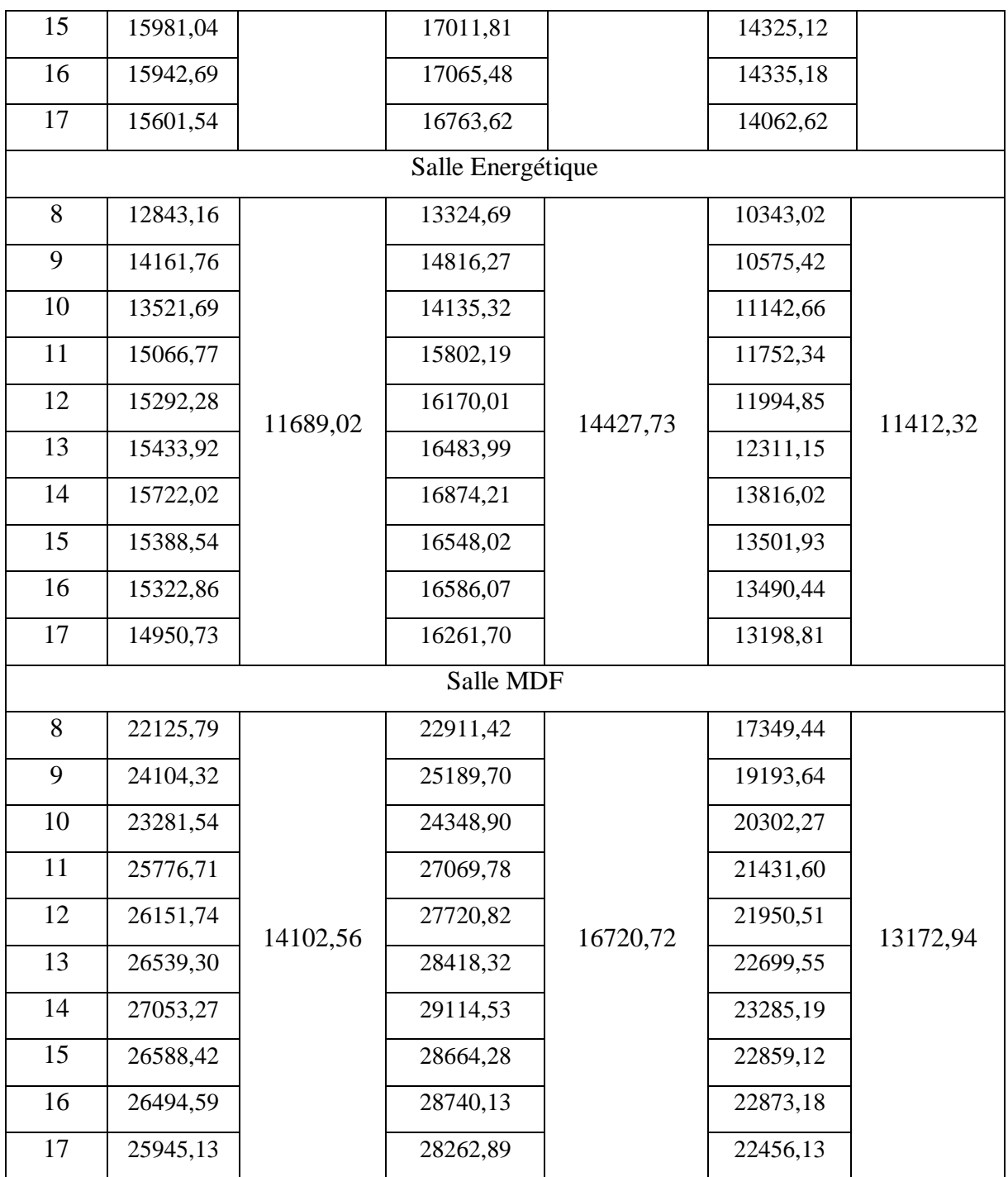

Tableau C.10 **:** Apports totaux latents et sensibles de chaque salle.

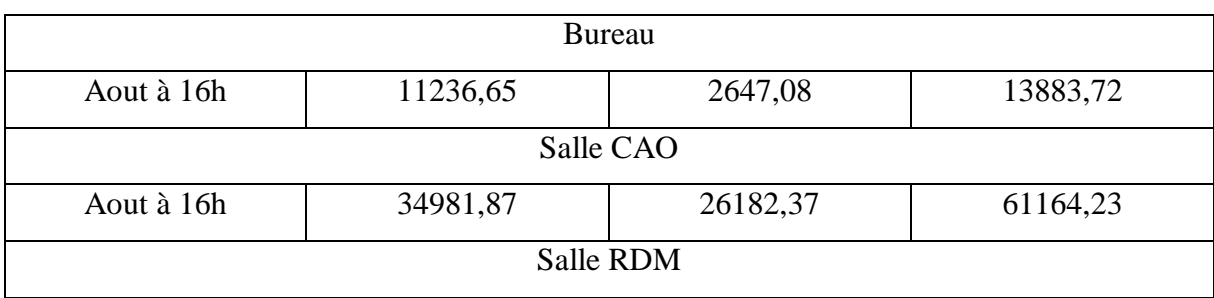

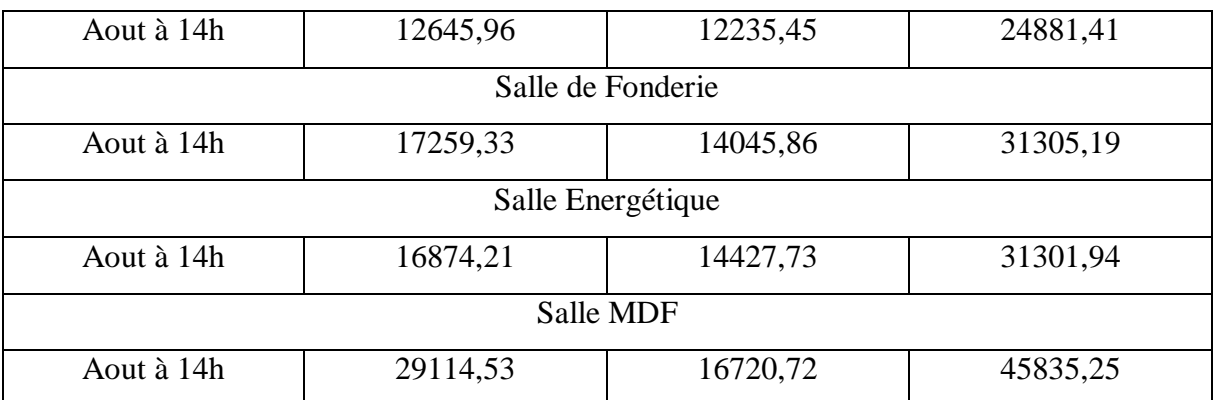

**Tableau C.11 :** Apports maximaux de chaque salle.

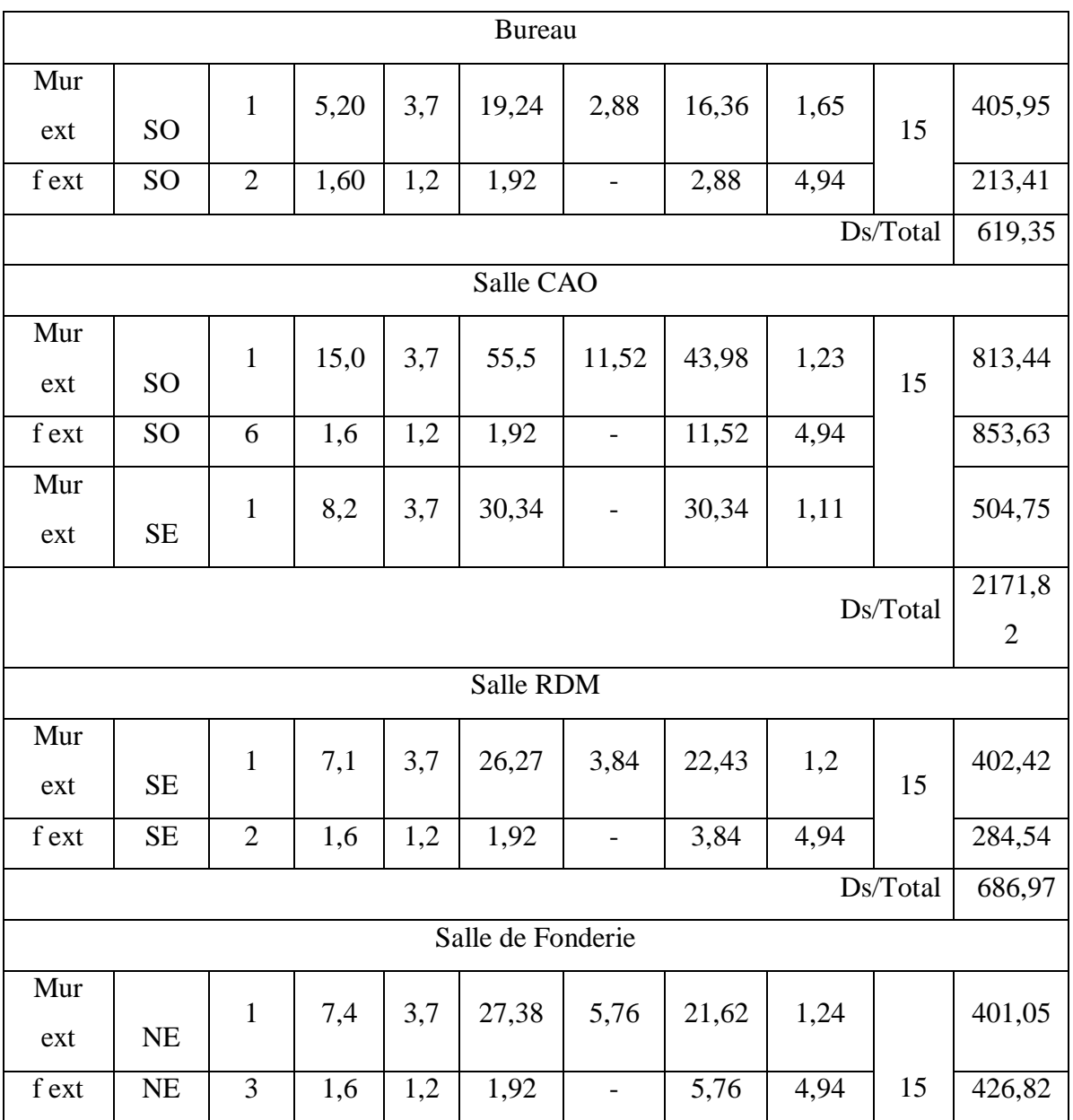

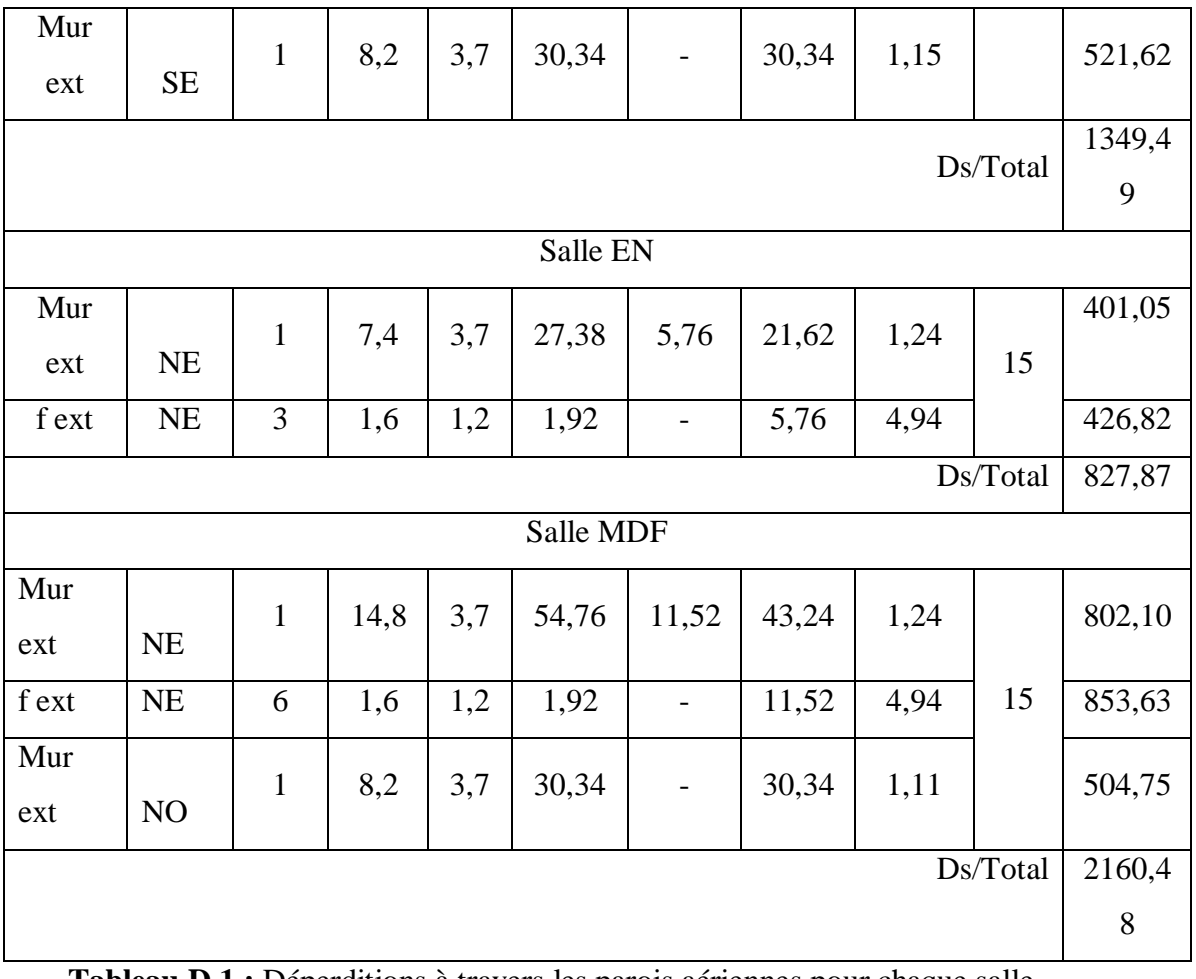

**Tableau D.1 :** Déperditions à travers les parois aériennes pour chaque salle.

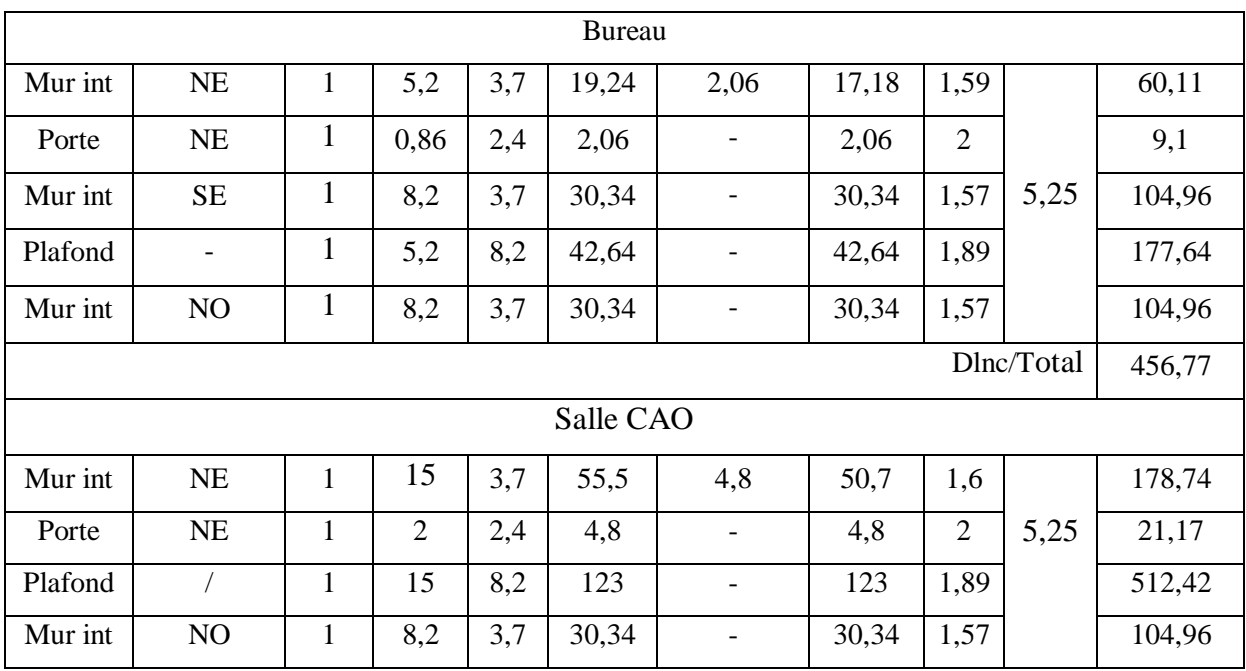

| Dlnc/Total        |                              |                |                |     |           |                              |        |                |            | 817,28  |  |
|-------------------|------------------------------|----------------|----------------|-----|-----------|------------------------------|--------|----------------|------------|---------|--|
| Salle RDM         |                              |                |                |     |           |                              |        |                |            |         |  |
| Mur int           | NO                           | $\mathbf{1}$   | 7,1            | 3,7 | 26,27     | 6,86                         | 19,41  | 1,68           |            | 71,77   |  |
| Porte             | NO                           | $\overline{2}$ | $\overline{2}$ | 2,4 | 4,8       |                              | 6,86   | $\overline{2}$ |            | 30,27   |  |
| Mur int           | <b>SO</b>                    | $\mathbf{1}$   | 4,8            | 3,7 | 17,76     | $\blacksquare$               | 17,76  | 1,57           | 5,25       | 61,44   |  |
| Plafond           | $\sqrt{2}$                   | $\mathbf{1}$   | 7,1            | 4,8 | 34,08     | $\frac{1}{2}$                | 34,08  | 1,89           |            | 141,98  |  |
| Mur int           | <b>NE</b>                    | $\mathbf{1}$   | 4,8            | 3,7 | 17,76     | $\frac{1}{2}$                | 17,76  | 1,57           |            | 61,44   |  |
| Dlnc/Total        |                              |                |                |     |           |                              |        |                |            |         |  |
| Salle de Fonderie |                              |                |                |     |           |                              |        |                |            |         |  |
| Mur int           | <b>SO</b>                    | $\mathbf{1}$   | 7,4            | 3,7 | 27,38     | 4,8                          | 22,58  | 1,64           |            | 81,46   |  |
| Porte             | <b>SO</b>                    | $\mathbf{1}$   | $\overline{2}$ | 2,4 | 4,8       | $\qquad \qquad \blacksquare$ | 4,80   | $\overline{2}$ | 5,25       | 21,17   |  |
| Mur int           | NO                           | $\mathbf{1}$   | 8,2            | 3,7 | 30,34     | $\overline{\phantom{a}}$     | 30,34  | 1,56           |            | 86,72   |  |
| Plafond           | $\qquad \qquad \blacksquare$ | $\mathbf{1}$   | 7,4            | 8,2 | 60,68     | $\qquad \qquad -$            | 60,68  | 1,89           |            | 2304,37 |  |
|                   |                              |                |                |     |           |                              |        |                | Dlnc/Total | 2493,71 |  |
| Salle EN          |                              |                |                |     |           |                              |        |                |            |         |  |
| Mur int           | <b>SO</b>                    | $\mathbf{1}$   | 7,4            | 3,7 | 27,38     | 4,80                         | 22,58  | 1,63           |            | 81,05   |  |
| Porte             | <b>SO</b>                    | $\mathbf{1}$   | $\overline{2}$ | 2,4 | 4,8       |                              | 4,8    | $\sqrt{2}$     |            | 21,17   |  |
| Mur int           | <b>SE</b>                    | $\mathbf{1}$   | 8,2            | 3,7 | 30,34     |                              | 30,34  | 1,56           | 5,25       | 104,07  |  |
| Plafond           | $\sqrt{2}$                   | 1              | 7,4            | 8,2 | 60,68     | $\qquad \qquad \blacksquare$ | 60,68  | 1,89           |            | 252,79  |  |
| Mur int           | NO                           | $\mathbf{1}$   | 8,2            | 3,7 | 30,34     | $\qquad \qquad \blacksquare$ | 30,34  | 1,56           |            | 104,07  |  |
| Dlnc/Total        |                              |                |                |     |           |                              |        |                |            | 563,14  |  |
|                   |                              |                |                |     | Salle MDF |                              |        |                |            |         |  |
| Mur int           | SO                           | $\mathbf{1}$   | 14,8           | 3,7 | 54,76     | 9,6                          | 45,16  | 1,64           |            | 162,91  |  |
| Porte             | SO                           | $\overline{2}$ | $\overline{2}$ | 2,4 | 4,8       | $\overline{\phantom{0}}$     | 9,60   | $\sqrt{2}$     | 5,25       | 42,34   |  |
| Mur int           | $\rm SE$                     | $\mathbf{1}$   | 8,2            | 3,7 | 30,34     | $\overline{\phantom{0}}$     | 30,34  | 1,57           |            | 87,46   |  |
| Plafond           | $\qquad \qquad \blacksquare$ | $\mathbf{1}$   | 14,8           | 8,2 | 121,36    | $\qquad \qquad \blacksquare$ | 121,36 | 1,89           |            | 4608,73 |  |
| Dlnc/Total        |                              |                |                |     |           |                              |        |                |            | 4901,44 |  |

Tableau D.2 : Déperditions vers les locaux non chauffés pour chaque salle.

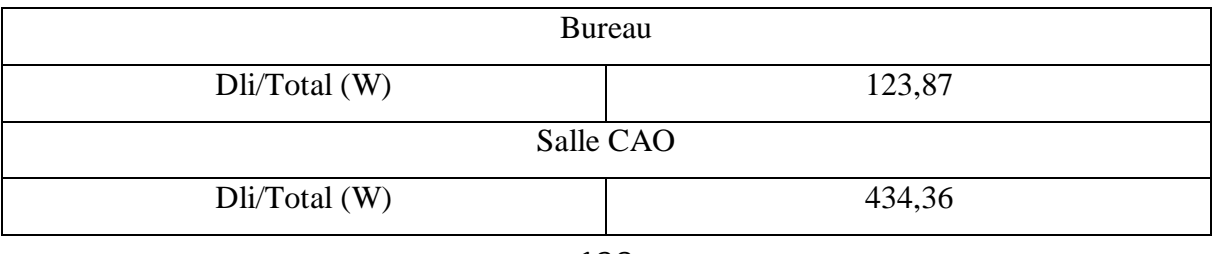

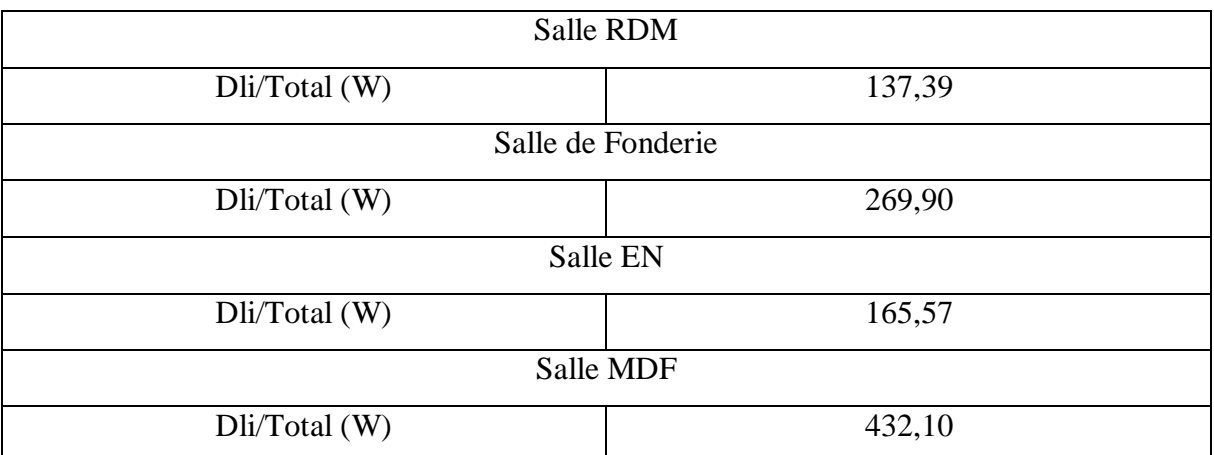

Tableau D.3 : Les déperditions à travers les liaisons pour chaque salle.

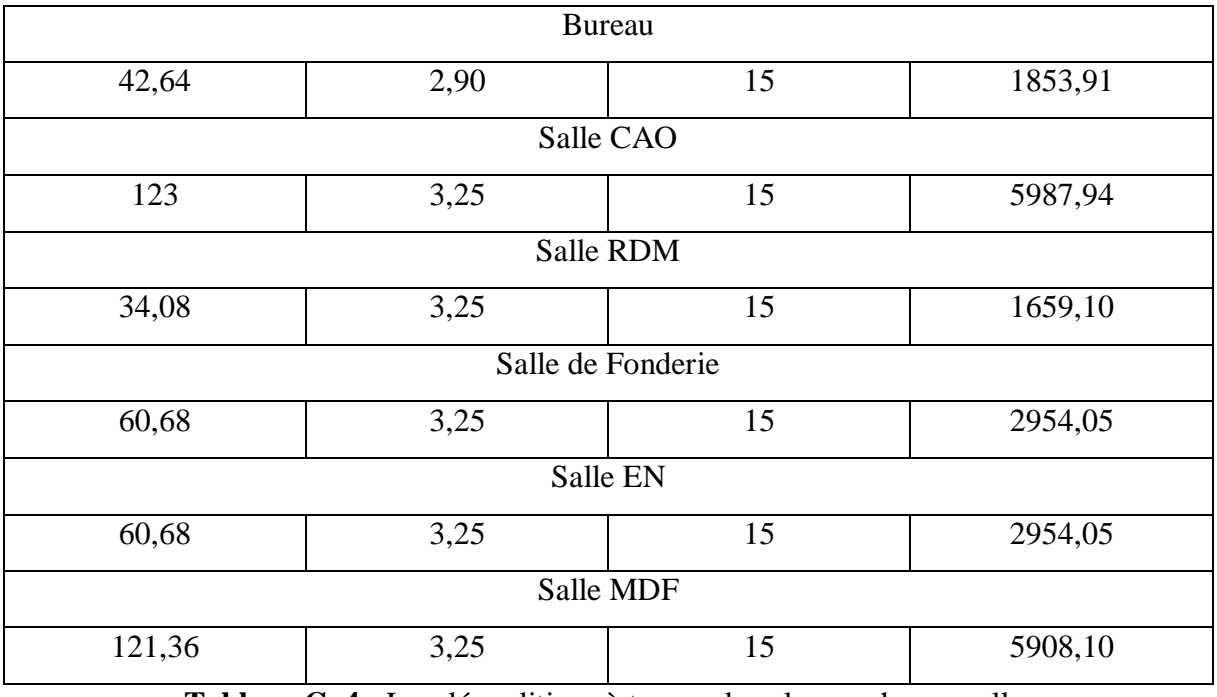

Tableau C. 4 : Les déperditions à travers le sol pour chaque salle.

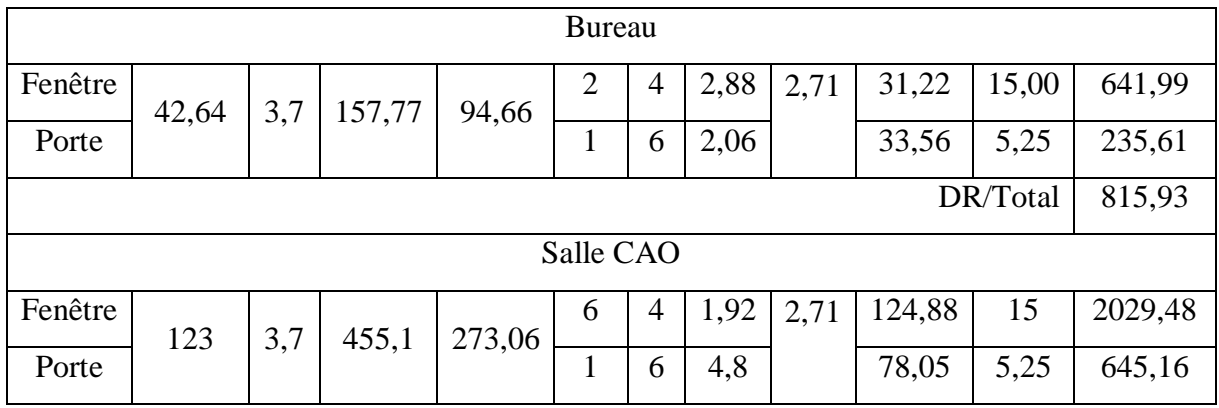

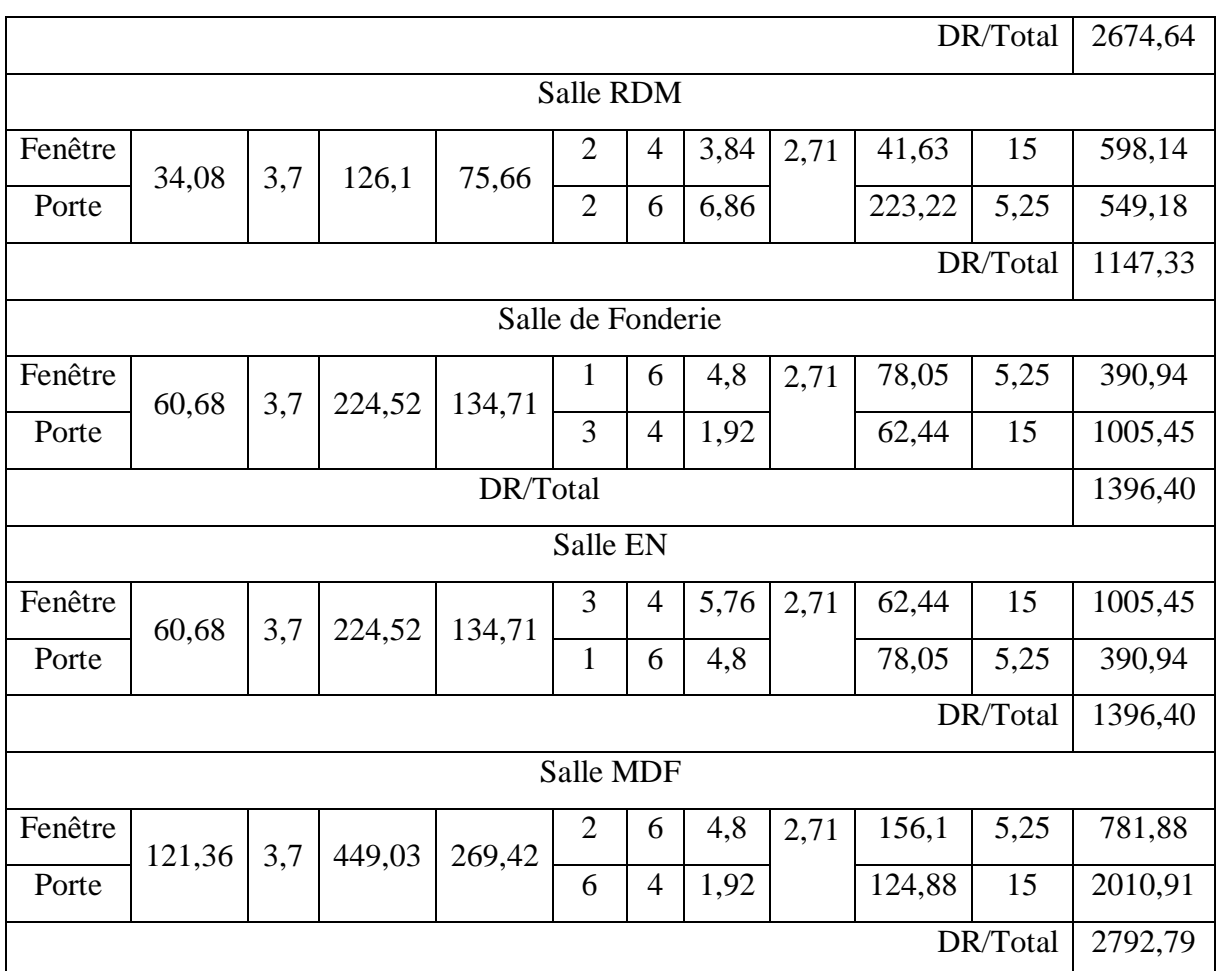

Tableau C.5 : Les déperditions par renouvellement d'air pour chaque salle.

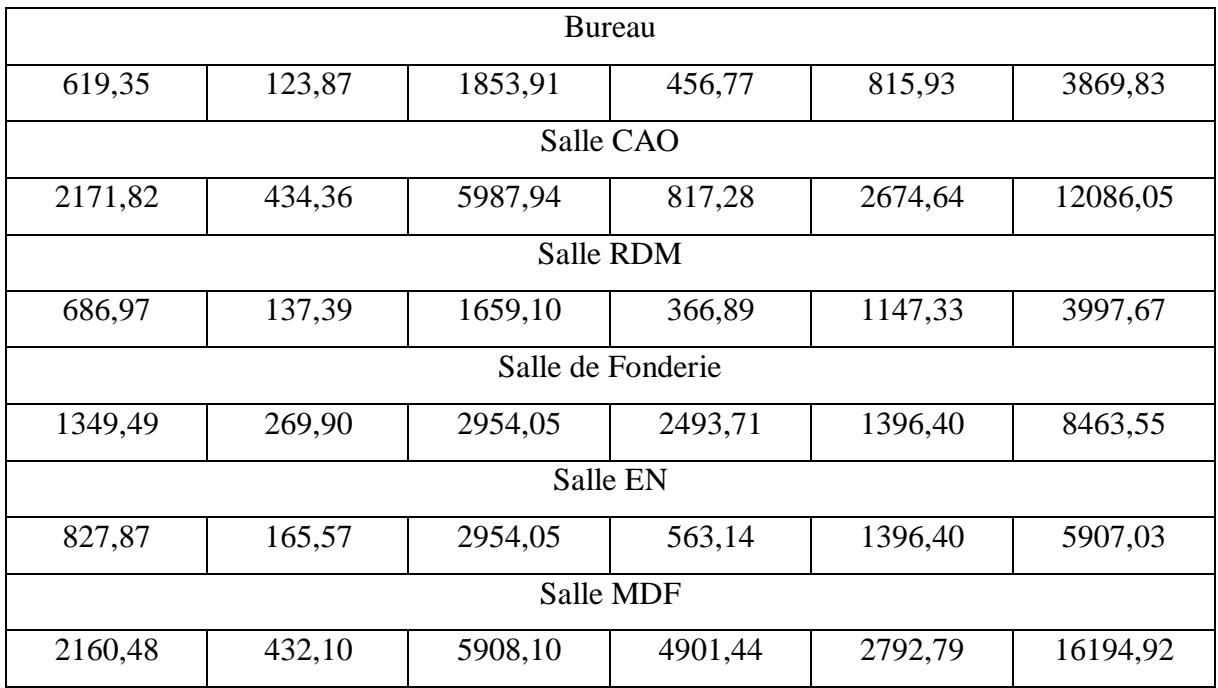

**Tableau C.6 :** Les déperditions totales pour chaque salle.

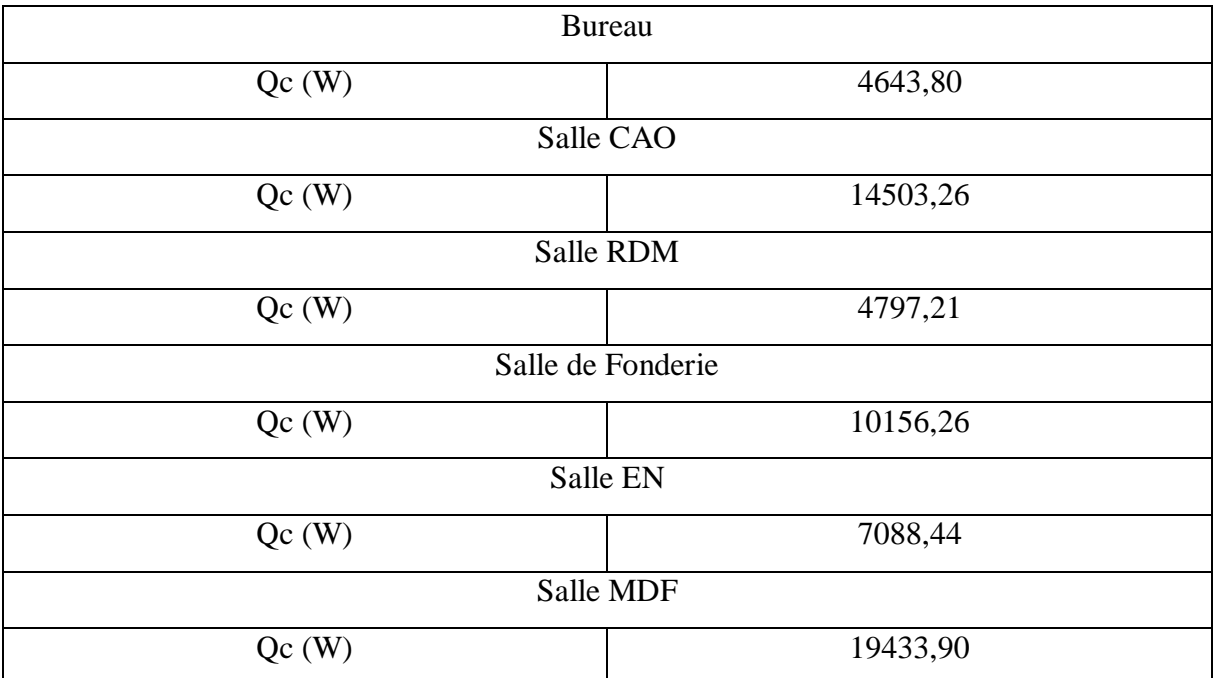

Tableau C.7 **:** Puissances de chauffage pour chaque salle.

## **Résumé**

# **Dimensionnement d'une centrale de traitement d'air pour un local de pédagogie**

L'objectif de ce mémoire, est de dimensionner une centrale de traitement d'air à dessein de garantir les conditions de confort.

Cette étude s'intéresse au calcul des bilans thermiques hivernal et estival en utilisant le document technique réglementaire, après avoir définit les conditions météorologiques et les conditions de base intérieure afin de déterminer les puissances nécessaires aux bon maintiens des conditions de confort des occupants.

**Mots clés :** Hygrométrie, DTR, traitement d'air, confort thermique.

# **Abstract**

### **Sizing of an air handling unit for a teaching room**

The objective of this thesis is to size an air handling unit to guarantee the conditions of comfort.

This study is interested in the calculation of winter and summer heat balances using the regulatory technical document, after having defined the meteorological conditions and the basic indoor conditions to determine the powers necessary for the proper maintenance of the occupants' comfort conditions.

**Keywords:** Hygrometry, DTR, air treatment, thermal comfort
## **Résumé**

## **Dimensionnement d'une centrale de traitement d'air pour un local de pédagogie**

L'objectif de ce mémoire, est de dimensionner une centrale de traitement d'air à dessein de garantir les conditions de confort.

Cette étude s'intéresse au calcul des bilans thermiques hivernal et estival en utilisant le document technique réglementaire, après avoir définit les conditions météorologiques et les conditions de base intérieure afin de déterminer les puissances nécessaire aux bon maintiens des conditions de confort des occupants.

**Mots clés :** Hygrométrie, DTR, traitement d'air, confort thermique.

## **Abstract**

## **Sizing of an air handling unit for a teaching room**

The objective of this thesis is to size an air handling unit to guarantee the conditions of comfort.

This study is interested in the calculation of winter and summer heat balances using the regulatory technical document, after having defined the meteorological conditions and the basic indoor conditions to determine the powers necessary for the proper maintenance of the occupants' comfort conditions.

**Keywords:** Hygrometry, DTR, air treatment, thermal comfort